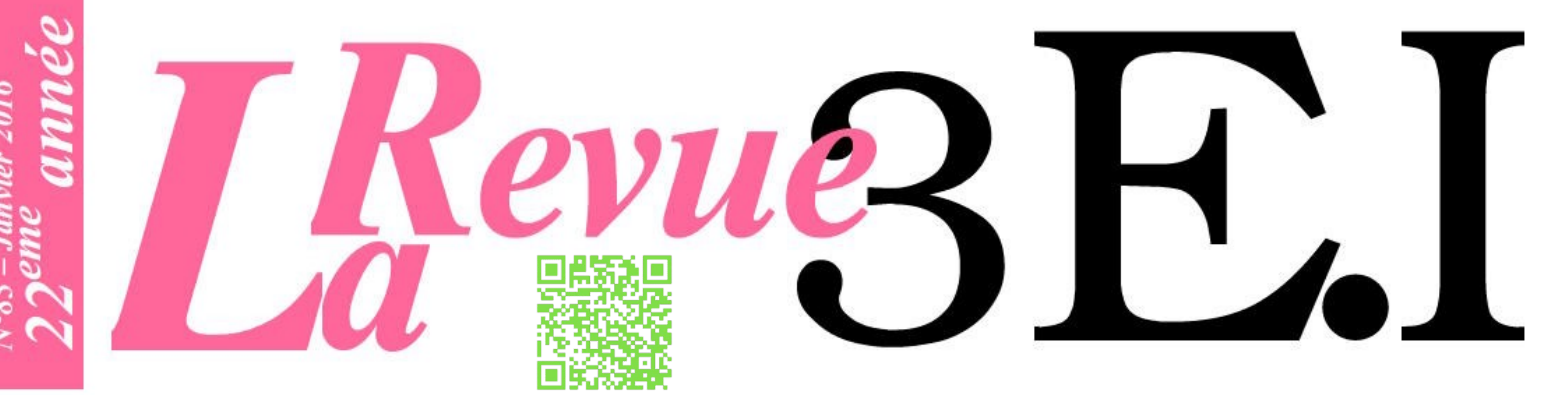

Ressource publiée sur Culture Sciences de l'Ingénieur : https://eduscol.education.fr/sti/si-ens-paris-saclay

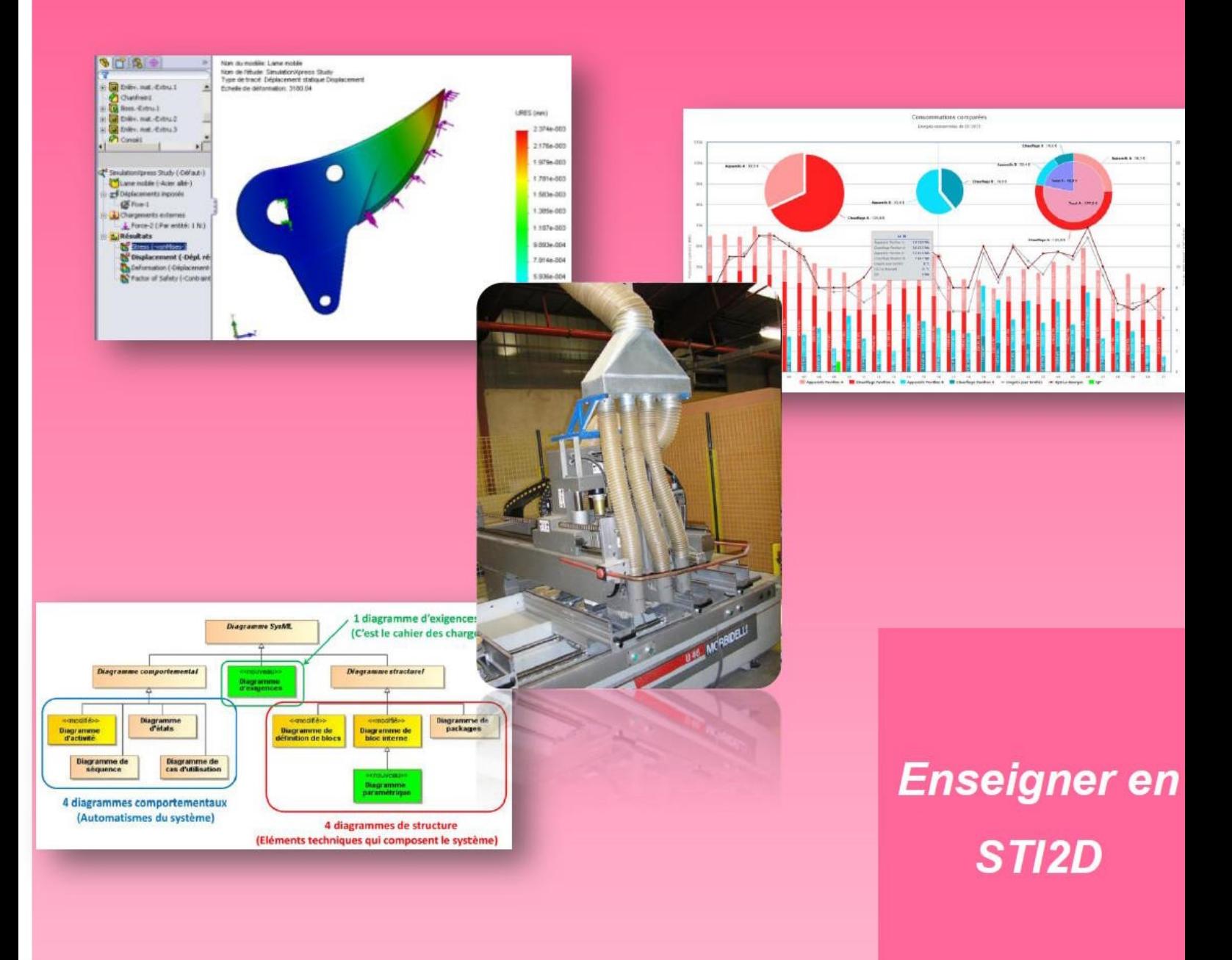

讄

Publication trimestrielle du Cercle Thématique 13.01 de la SEE

# ENSEIGNER L'ÉLECTROTECHNIQUE ET L'ÉLECTRONIQUE INDUSTRIELLE

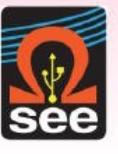

Société de l'Électricité, de l'Électronique l'Électronique et des Technologies de l'Information

 $N^{\circ}83 - Janvier$  2016

# 3EI

# **Dernières publications**

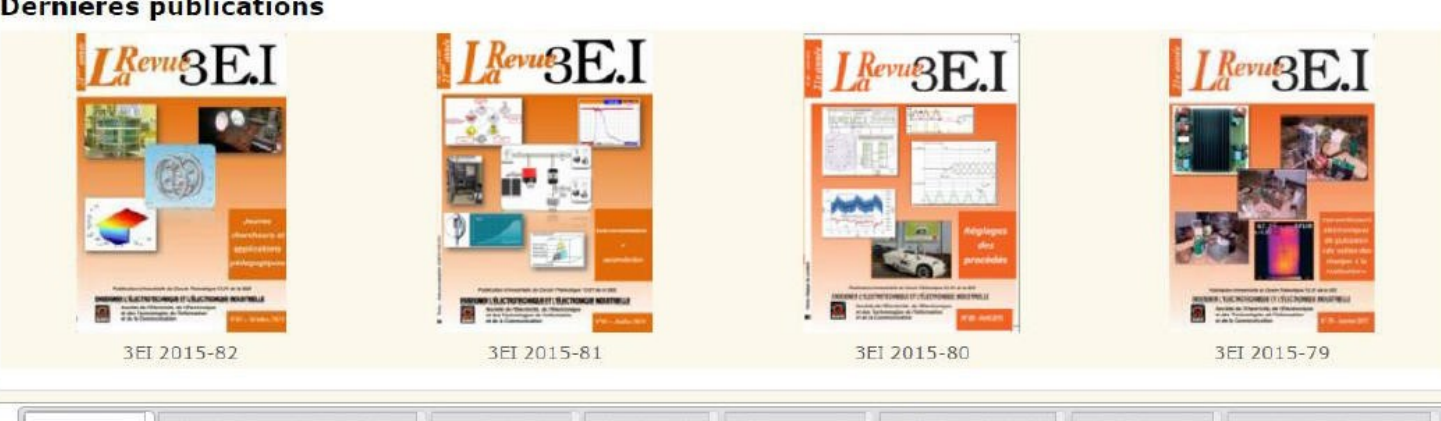

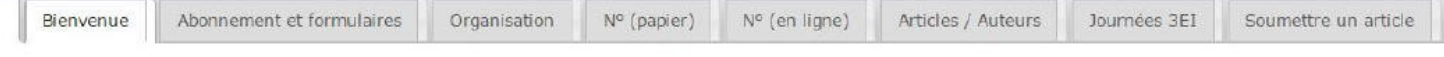

La Revue 3EI est un OUTIL DE COMMUNICATION du Cercle SI-01 (1) de la SEE.

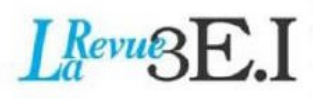

La Revue 3EI est destinée aux professeurs ou industriels concernés par l'enseignement de l'électrotechnique et de l'électronique industrielle.

Les articles ont reçu l'agrément du Comité de Publication constitué d'enseignants, de chercheurs et d'industriels.

La Revue 3EI est une source de documentation précieuse dans le cadre de la formation continue des ingénieurs du domaine et permet:

· de diffuser des articles à caractères scientifique, technologique, pédagogique et historique (Histoire des Sciences) ;

· d'informer ses lecteurs sur la tenue de manifestations en rapport avec l'électrotechnique et l'électronique industrielle : conférences, journées d'études, salons, etc ; · de faire de la publicité pour les matériels industriels ou pédagogiques en rapport avec l'enseignement de l'électrotechnique et de l'électronique industrielle.

Pour vous donner envie de vous abonner, nous avons mis en ligne quelques articles en acces public. Ne vous privez pas du plaisir de les lire!

#### **Commission Paritaire 1217 G 78028. ISSN 1252-770X**

(1) Cercle thématique SI-01: relation enseignement- industrie-recherche dans le domaine de l'Enseignement de l'Electrotechnique et de l'Electronique Industrielle ("3EI").

(1) Cercle thématique SI-01: relation enseignement-industrie-recherche dans le domaine de l'Enseignement de l'Electrotechnique et de l'Electronique Industrielle ("3EI").

Commission Paritaire 1217 G 78028, ISSN 1252-770X

as doming enviro de vous abonner, nous avoits mas en ligne queiques articles en acces public.

- 
- 
- 

# Bientôt une journée 3EI (voir éditorial), retrouvez le sommaire des journées 3EI passées sur le site.

- 3EI'2003 Éclairage et induction
- Contrôle et commande des systèmes électrotechniques 3EI'99
- Les convertisseurs statiques 3EI'97
- 3EI'95 - La machine synchrone
- La machine asynchrone 3EI'93

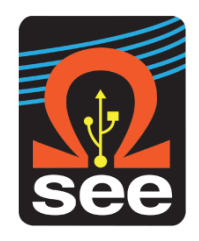

# *La Revue 3EI publication trimestrielle du Cercle Thématique 13-01 de la SEE*

# *SOCIETE de l'ELECTRICITE, de l'ELECTRONIQUE et des TECHNOLOGIES de l'INFORMATION et de la COMMUNICATION*.

*17, rue de l'Amiral Hamelin, PARIS 75783 CEDEX 16 Tél : 01 56 90 37 17 Fax : 01 56 90 37 19 site web : www.see.asso.fr*

*SEE, association reconnue d'utilité publique par le décret du 7 décembre 1886 Siret 785 393 232 00042, APE 9412 Z, n° d'identification FR 44 785 393 232*

# *3EI : Enseigner l'Electrotechnique et l'Electronique Industrielle*

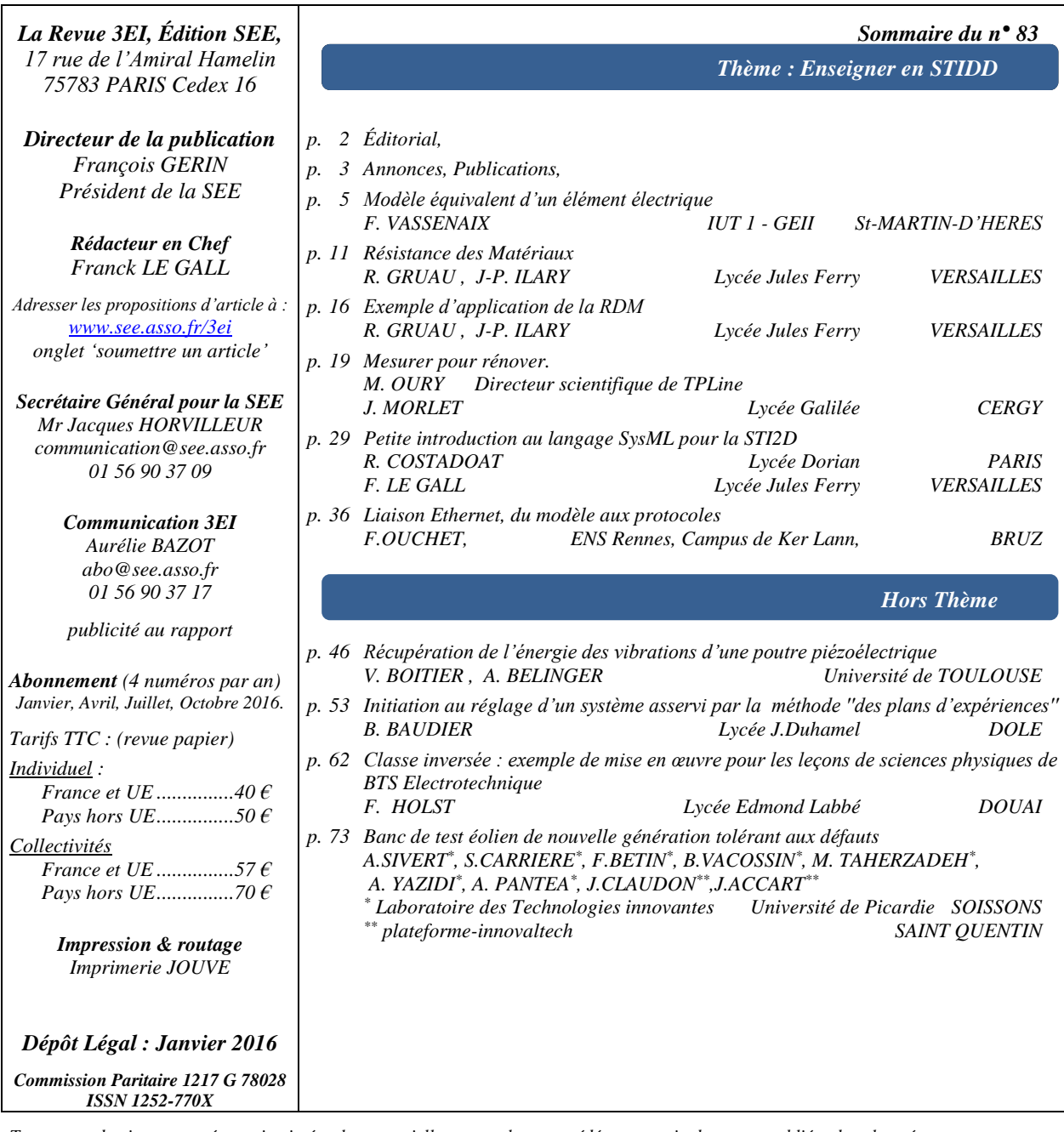

*Toute reproduction ou représentation intégrale ou partielle, par quelque procédé que ce soit, des pages publiées dans la présente édition, faite sans l'autorisation de l'éditeur est illicite et constitue une contrefaçon. Seules sont autorisées, d'une part, les reproductions strictement réservées à l'usage privé du copiste et non destinées à une utilisation collective et, d'autre part, les analyses et courtes citations justifiées par le caractère scientifique ou d'information de l'œuvre dans laquelle elles sont incorporées. Toutefois des copies peuvent être utilisées avec l'autorisation de l'éditeur. Celle-ci pourra être obtenue auprès du Centre Français du Droit de Copie, 20, rue des Grands Augustins, 75006 Paris, auquel la Revue 3EI a donné mandat pour la représenter auprès des utilisateurs. (loi du 11 mars 1957, art.40 et 41 et Code Pénal art. 425).*

*Un numéro spécial STI2D pour débuter l'année 2016, quelle bonne idée ! Les rédacteurs de ce numéro se sont placés dans l'état d'esprit d'un enseignant de technologie formé dans une spécialité (mécanique, électricité,...) qui doit se lancer dans l'enseignement transversal. Comment aborder les domaines qu'il ne connaît que vaguement ? Par quoi commencer ? Nous vous proposons donc une série d'articles permettant de prendre pied dans un domaine nouveau et d'en comprendre les enjeux et les intérêts. Le spectre de ces articles est large puisqu'il couvre :*

- *le génie électrique avec la modélisation d'une batterie et d'un moteur à courant continu,*
- *le génie mécanique avec un cours et un TD de résistance des matériaux,*
- *l'énergétique avec un projet mené par des élèves de STI2D sur la rénovation énergétique de bâtiments,*
- *et l'informatique avec une introduction au langage SysML, suivie d'un article sur les liaisons Ethernet, du modèle aux protocoles.*

*Le nombre de pages du thème étant forcément limité, nous publierons un article supplémentaire sur la thermique de l'habitat dans le prochain numéro de la revue qui paraîtra en avril 2016.*

*En complément des publications du thème, nous vous proposons quatre articles qui, bien que n'étant pas précisément liés à l'enseignement de la STI2D, exposent des expériences pédagogiques très intéressantes menées à différents niveaux d'enseignement.*

- *M. Boitier et Belinger décrivent le travail d'un bureau d'étude réalisé par des étudiants de master sur le thème de la récupération d'énergie des vibrations d'une poutre.*
- *Deux articles exposent des travaux menés avec des étudiants de BTS électrotechnique. Celui de M. Baudier nous rafraichit la mémoire sur le réglage d'un système asservi par la méthode des "plans d'expérience" tandis que M. Holst nous décrit une application intéressante du principe de la "classe inversée".*
- *Enfin, M. Sivert et ses collègues de l'IUT de Soisson nous proposent un article sur l'étude d'un banc de tests éolien de nouvelle génération.*

*Le début d'année est bien entendu l'occasion de vous souhaiter à tous les meilleurs vœux de la part de l'ensemble des membres du comité de rédaction de la revue 3EI mais aussi de vous confirmer que nous relançons en 2016 l'organisation d'une journée 3EI.*

*Cette journée aura lieu le jeudi 30 juin 2016 dans les locaux du CNAM de Paris. Le thème choisi est celui de la "mobilité électrique". Les détails de l'organisation seront donnés dans le prochain numéro de la revue mais, dès à présent, vous pouvez commencer à réfléchir à votre participation : soit tout simplement en tant qu'auditeur, soit de manière plus active en présentant un exemple des travaux que vous menez avec vos étudiants. Des cessions de posters sont prévues à cet effet.*

*Nous espérons que cette journée sera un moment d'échanges privilégiés entre nous tous et que nous en repartirons avec des idées pour dynamiser nos enseignements.*

#### *Bonne lecture.*

*Le Comité de Publication de la Revue3EI*

Faites connaître notre revue ! Vous en assurez ainsi la pérennité. *La Revue 3EI Comité de publication Hamid BEN AHMED Arnaud BRUGIER Jacques COURAULT Jean FAUCHER Gilles FELD Jean-Philippe ILARY Chérif LAROUCI Marie-Michèle LE BIHAN Franck LE GALL Denis LABROUSSE Pascal LOOS Marc PETIT Sylvain PIETRANICO Oviglio SALA Jean-François SERGENT Jean-Claude VANNIER*

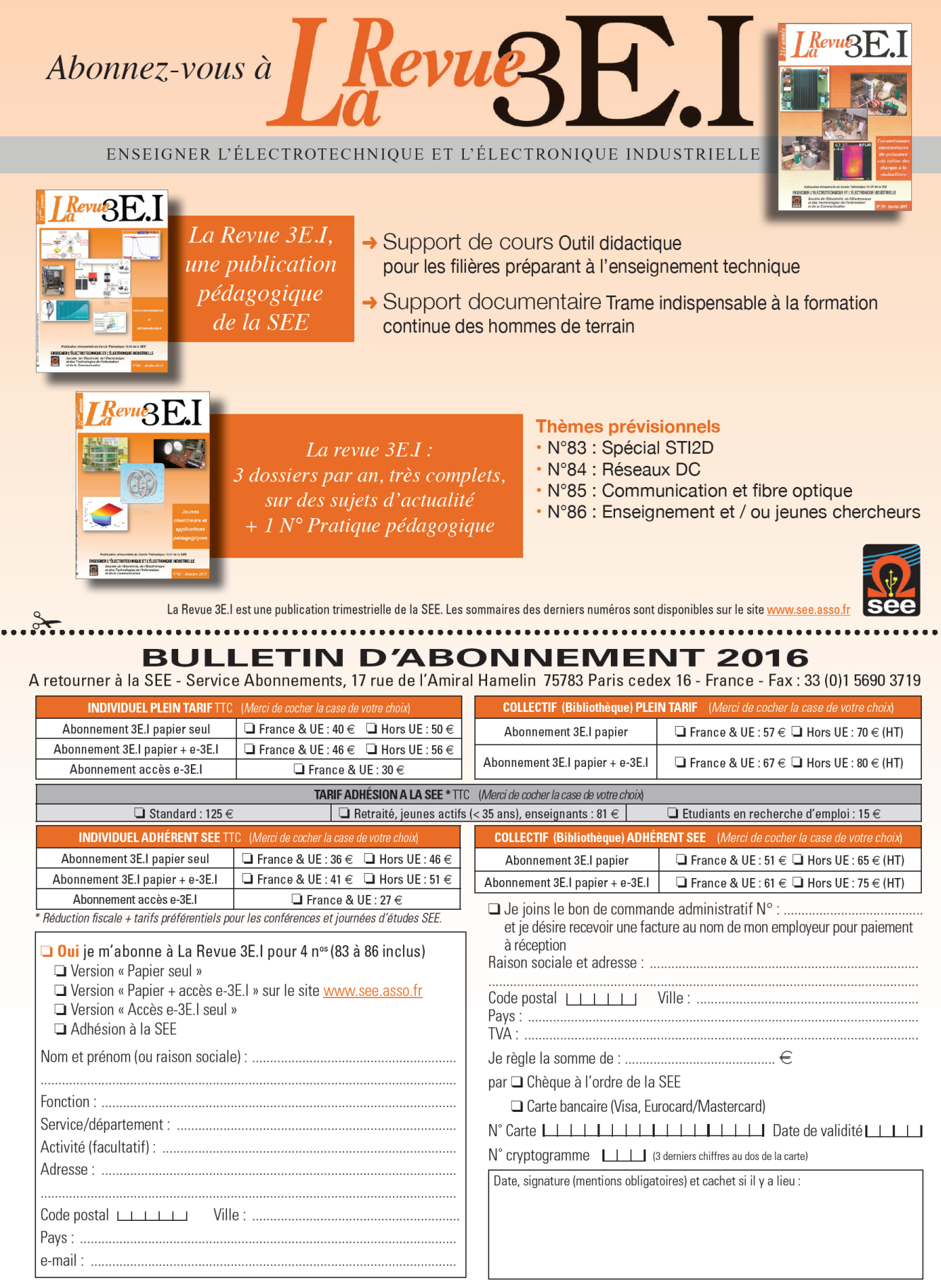

Conformément à la Loi Informatique et Libertés du 06/01/1978, vous disposez d'un droit d'accès et de rectification aux informations qui vous concernent. Contact SEE abonnement abo@see.asso.fr Tél : 01 5690 3717.

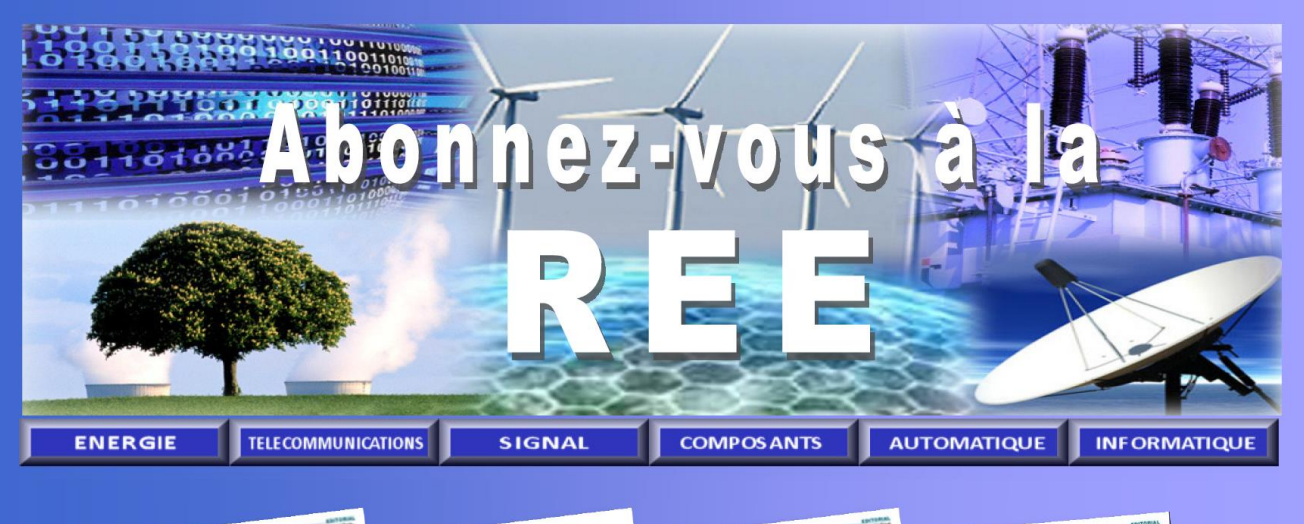

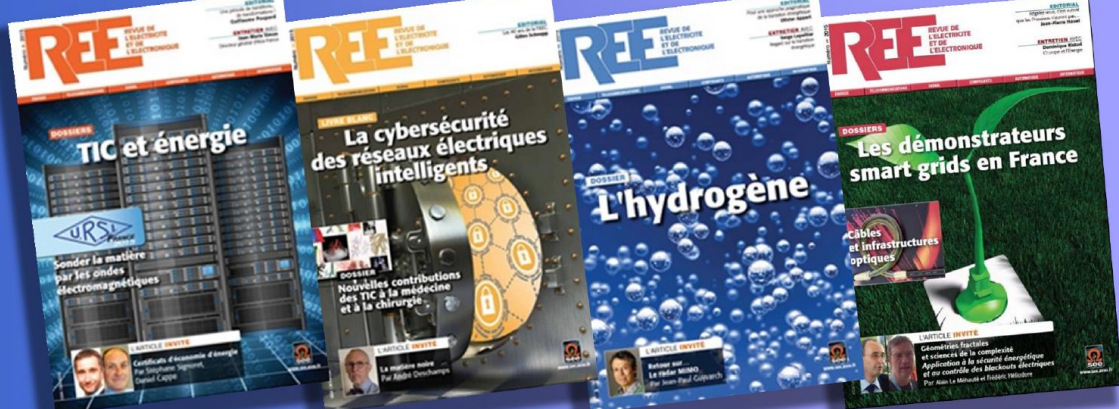

Abonnement en ligne : www.see.asso.fr/ree

----

#### **BULLETIN D'ABONNEMENT 2016**

A retourner à la SEE - 17 rue de l'Amiral Hamelin - 75783 Paris cedex 16 - France - Tel : 33 1 56 90 37 17 - abo@see.asso.fr

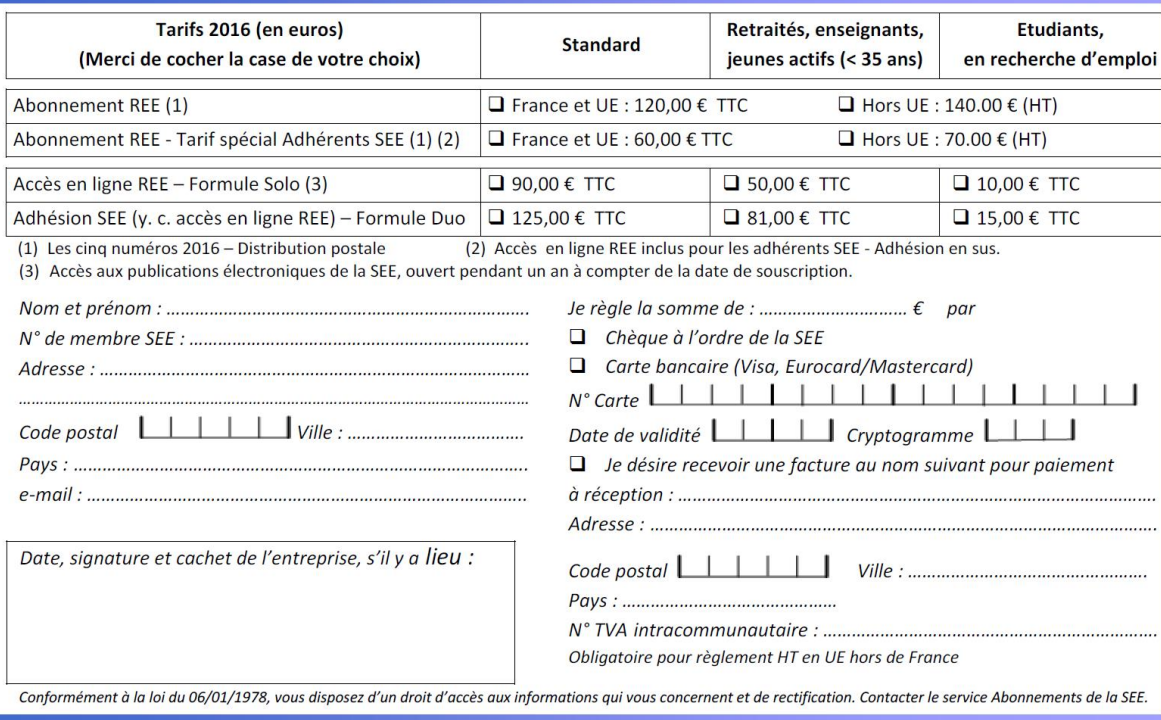

# *Modèle équivalent d'un élément électrique*

*Fabien VASSENAIX Département GEII – IUT 1 – 151 rue de la Papeterie Domaine universitaire – BP 67 38402 SAINT-MARTIN-D'HERES*

> *Résumé : Réaliser un modèle équivalent permettant de modéliser, à l'aide de logiciel informatique, le comportement d'une pile ou d'une batterie.*

Cet article va permettre de réaliser le modèle équivalent d'une source d'énergie électrique (une batterie) et celui d'un récepteur (une machine à courant continu) en vue de les insérer dans des simulations par exemple sous MathLab/Simulink. Pourquoi ces deux éléments, tout simplement parce que leur modèle équivalent est, en première approximation, simple à définir.

#### **1. Modèle équivalent d'une source électrique continue**

1.1. Présentation des piles et des accumulateurs électriques:

Une pile ou un **accumulateur électrique** est un dispositif électrochimique destiné à stocker de l'énergie chimique et à la restituer ultérieurement sous forme d'énergie électrique. On les retrouve dans les appareils autonomes ou embarqués qui sont de plus en plus nombreux au quotidien :

Appareils photo, téléphones portables, lecteurs MP3, jouets, jeux électroniques, télécommandes, petit électroménagers, outillages portatifs, véhicules automobiles…

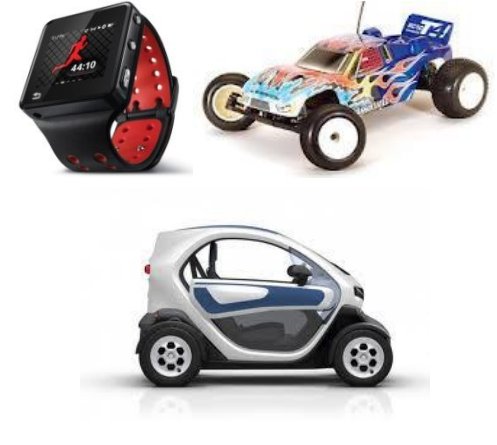

1.2. Principe de fonctionnement :

#### Rappel de physique :

Les atomes sont constitués de neutrons, de protons et d'électrons.

Certains atomes perdent ou gagnent des électrons et deviennent des ions positifs ou négatifs.

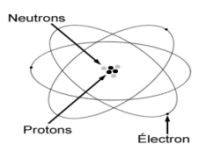

Fonctionnement :

Une anode et une cathode sont plongées dans un électrolyte, (élément permettant aux ions de circuler)

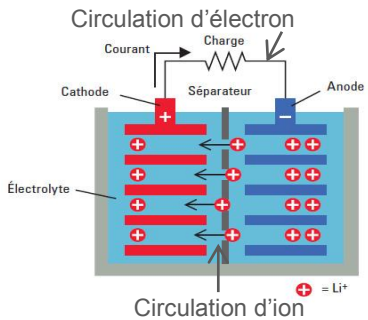

Une réaction chimique appelée l'oxydoréduction entraîne :

Au niveau de l'anode apparait une **oxydation**, c'està dire une **perte d'électrons**, qui engendre la création d'ions positifs pouvant circuler dans l'électrolyte. Il y a une perte de matière au niveau de l'anode.

Au niveau de la cathode apparait une **réduction**, c'est-à-dire un **gain d'électrons**, qui engendre une création de matière par recombinaison des électrons circulant par le fil électrique et des ions circulant dans l'électrolyte.

1.3. Les différents types d'accumulateurs

Les piles possèdent de nombreuses formes en fonction de leur principe de fabrication

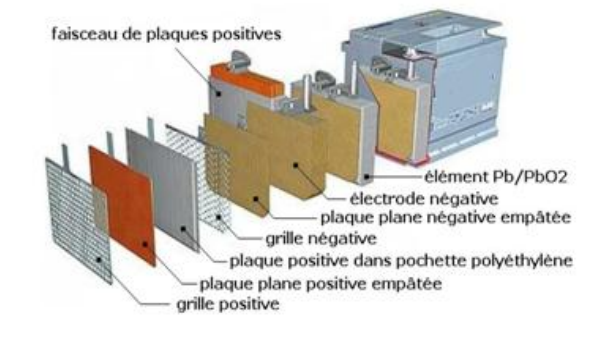

Exemple de la batterie au plomb que l'on retrouve dans nos véhicules thermiques

1.4. Étude du modèle électrique équivalent d'un accumulateur

 $1.4.1.$ 1<sup>er</sup> modèle électrique : Essai à vide pile chargée

> La Revue 3EI n°83 Janvier 2016

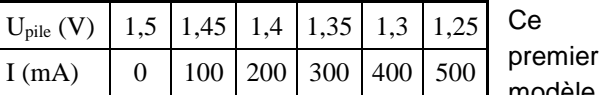

modèle

considère la pile comme un élément idéal. On mesure à l'aide d'un voltmètre la tension aux bornes d'une pile bien chargée.

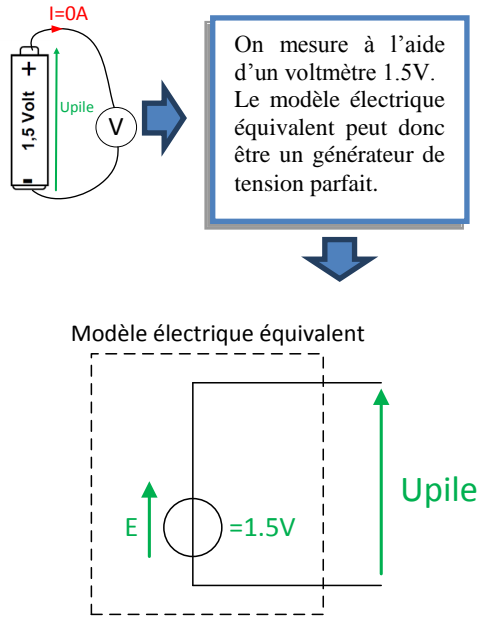

**Conclusion :** L'essai à vide, pile chargée, permet de déterminer E la f.e.m du modèle équivalent.

(f.e.m : force électromotrice)

#### 1.5. 2 ème modèle : essai en charge - pile chargée

Ce second modèle va faire apparaître que lorsque la pile débite (ou absorbe) un courant, il apparait une chute de tension.

En plaçant une résistance variable aux bornes de la pile chargée, nous pouvons faire varier le courant débité par celle-ci. Cette manipulation va permettre de tracer la caractéristique de décharge de la pile.

Plus on diminue la résistance plus on augmente le courant délivré par la batterie. On dit que l'on augmente la charge.

Plus on augmente la résistance plus on diminue le courant délivré par la batterie. On dit que l'on diminue la charge.

A l'aide d'un voltmètre et d'un ampèremètre, on mesure le courant délivré par la pile et la tension à ses bornes.

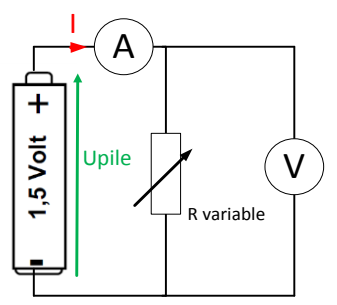

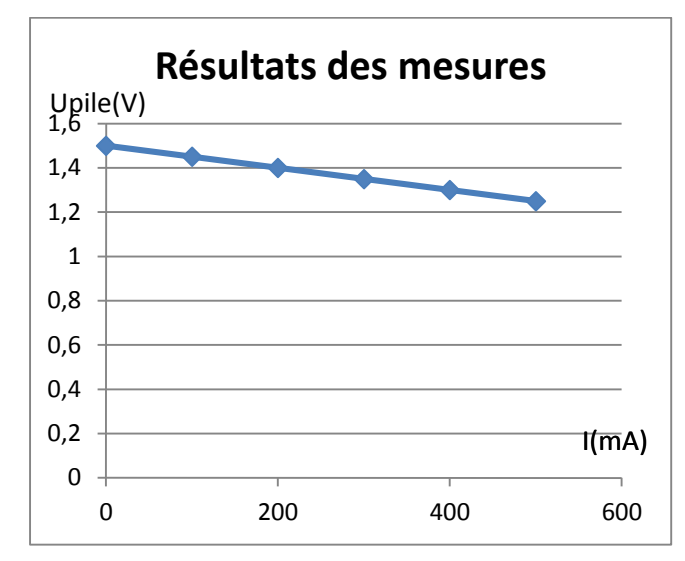

L'évolution de la tension est proportionnelle au courant. Ce comportement est typiquement celui d'une résistance. C'est pourquoi, au modèle précédent on rajoute Rint correspondant à la résistance interne de l'accumulateur.

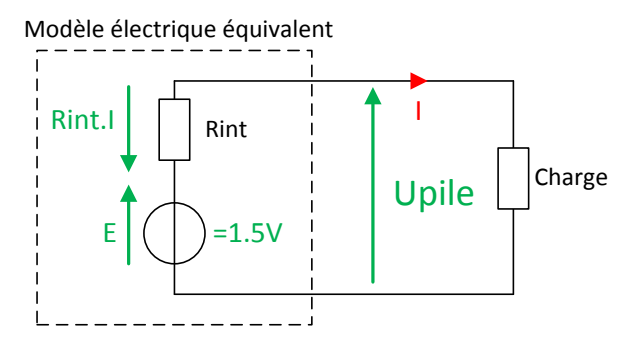

L'équation électrique de notre modèle devient donc :

### $U$ *pile* =  $E - R$ *int*  $\times I$

La valeur de cette résistance est en général inférieure à 1Ω.

Que manque-t-il encore à notre modèle pour mieux modéliser le fonctionnement d'une pile ? L'accumulateur ne peut pas conserver la charge indéfiniment. Notre modèle ne prend pas en compte le fait qu'une pile se décharge.

**Conclusion : L'essai en charge, pile chargée, permet de déterminer la résistance interne du modèle équivalent. Il faut obligatoirement avoir fait l'essai à vide au préalable.**

1.6. 3 ème modèle : Modéliser la capacité

Le 2ème modèle que l'on vient de voir est déjà suffisant pour beaucoup de simulations. Toutefois, si l'on veut simuler le fonctionnement d'une pile dans le temps, ce modèle ne suffit plus.

Une pile peut stoker une certaine quantité d'énergie, c'est ce que l'on appelle sa capacité. Elle s'exprime en A.h.

**Application** : Sur notre pile, il est écrit **1,5V - 1000mA.h**. Cela signifie qu'elle peut fournir 1000mA pendant une heure. Nous avons réalisé trois campagnes de mesures, durant lesquelles on a mesuré différentes valeurs de tension batterie en fonction du temps pour trois valeurs de courants  $(0,2\times It, 1\times It$  et  $3\times It$ ) et tracé les allures de la tension batterie (voir ci-dessous).On appelle « **It »** le courant de décharge nominal correspondant à une heure de fonctionnement. Dans notre cas It=1000mA comme indiqué sur la pile.

L'énergie stockée(en joule) dans la pile (on considèrera la tension constante et égale à 1,5V) est :

$$
E(j) = P(W) \times t(s) = 1,5 \times 1000.10^{-3} \times 3600
$$
  
= 5400J

Pour les trois tracés ci-dessous, le courant de décharge a été de :

 $I_{\text{d{\'e}charge}} = 0,2\times It=0,2\times1000mA=200mA$  $I_{\text{décharge}} = 1 \times It = 1000mA = 1A$  $I_{\text{décharge}} = 3 \times I t = 3A$ 

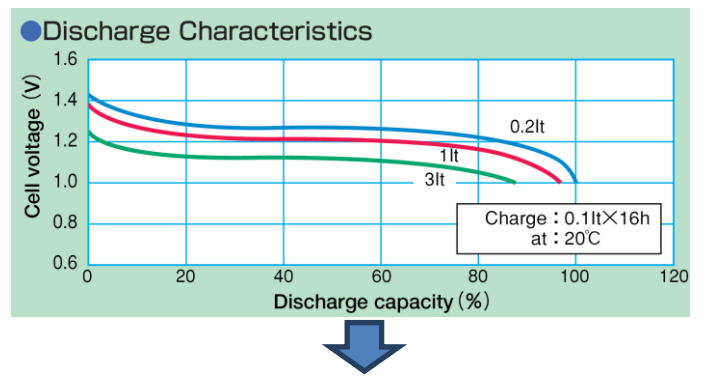

La tension aux bornes de la pile fluctue au cours du temps en fonction de son taux de décharge. Cette fluctuation dépend aussi de la valeur du courant de décharge.

La modélisation de ces phénomènes fait appel à des outils mathématiques que vous ne maîtrisez pas encore. Nous limiterons donc ce cours au 2ème modèle.

#### **2. Représentation d'un modèle équivalent par bloc fonctionnel**

Pour simplifier la programmation informatique de modèle équivalent, de nombreux logiciels permettent de simuler des schémas fonctionnels. Nous nous appuierons sur la modélisation de la pile pour décrire la représentation par blocs fonctionnels.

2.1. Modèle équivalent d'une pile sous forme de bloc fonctionnel

Equation électrique de notre modèle :

$$
Upile = E - Rint \times I
$$

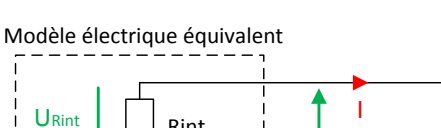

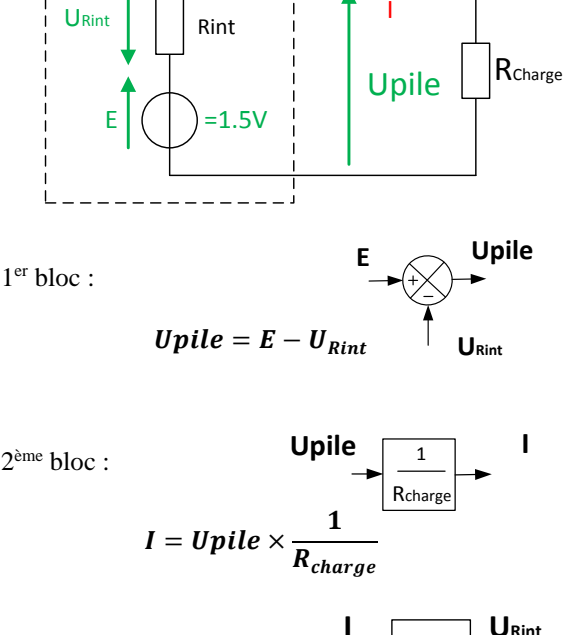

2eme bloc :

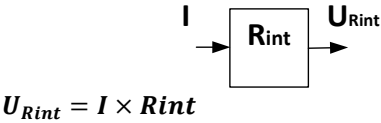

2.2. Modèle équivalent d'une pile sous forme de bloc fonctionnel

Modèle électrique équivalent

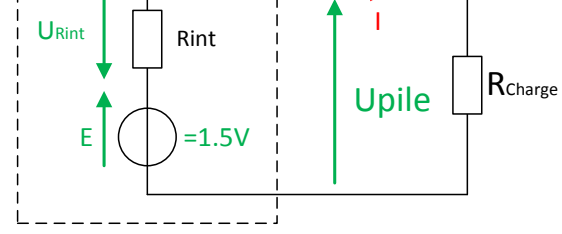

Le schéma bloc associé au modèle équivalent peut donc être représenté comme ci-dessous :

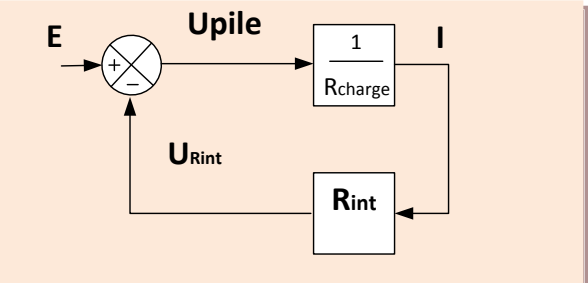

#### 2.3. Données constructeur (GP battery)

# **Specifications**

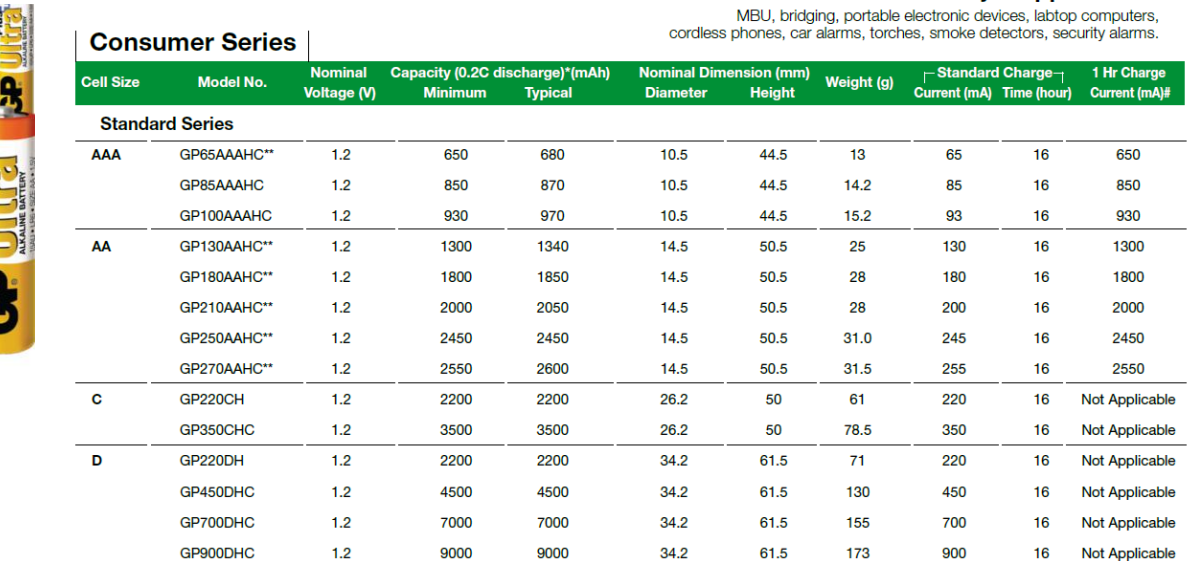

#### **3. Modèle équivalent d'un récepteur électrique**

Nous prendrons le **modèle équivalent d'une machine à courant continu**. La mise en équation est relativement simple (comparée aux autres charges électriques communes). De plus, nous verrons que ce modèle se rapproche du modèle équivalent de la pile électrique.

#### 3.1. Constitution de la machine réelle

Afin de mieux comprendre le modèle équivalent présenté après, il est nécessaire de connaître la structure d'un moteur à courant continu.

Le **Stator d'une MCC** est la partie fixe, il crée un champ magnétique constant.

Il est aussi appelé inducteur ou excitation de la machine à courant continu. Le champ magnétique du stator peut être créé :

#### **soit avec :**

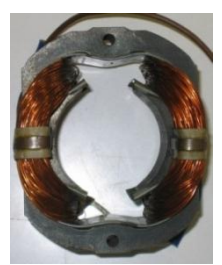

une bobine. des aimants permanents

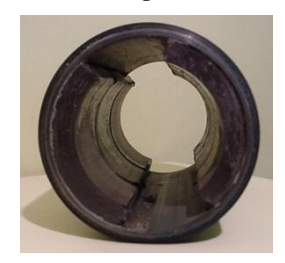

Le rotor est aussi appelé induit,il est constitué d'un bobinage monté autour d'un axe.

L'axe est relié au stator par le biais de roulement pour permettre sa mise en rotation

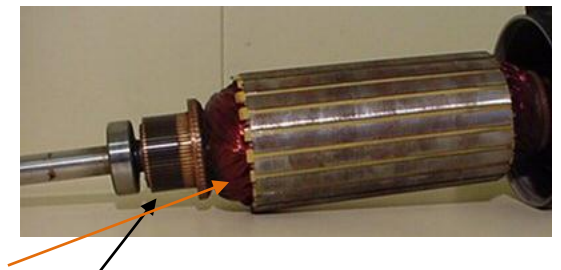

**Maior Applications** 

Le bobinage du rotor est électriquement relié au collecteur

Les balais frottent sur le collecteur et réalisent un contact électrique glissant entre l'alimentation du moteur qui est fixe et le rotor qui tourne.

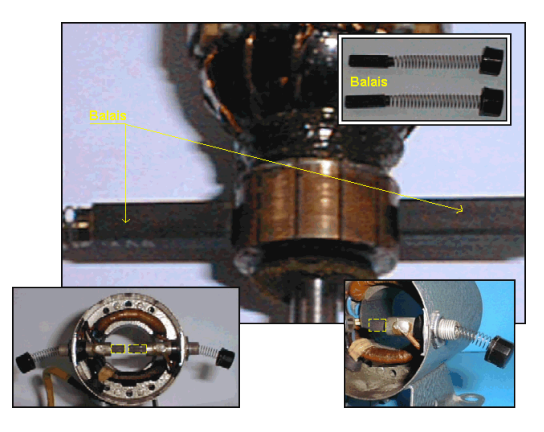

3.2. Etude des lois régissant le fonctionnement d'une MCC à aimant en régime permanent

#### 3.2.1. La force contre électromotrice.

La machine électrique est utilisée en génératrice, pour cela elle est entrainée par un autre dispositif. Lors

#### **Mise en situation :**

voltmètre).

On fait tourner l'arbre de la machine électrique et on mesure la tension qui apparaît aux bornes du moteur à vide. (C'est-à-dire lorsqu'aucun courant n'est débité)

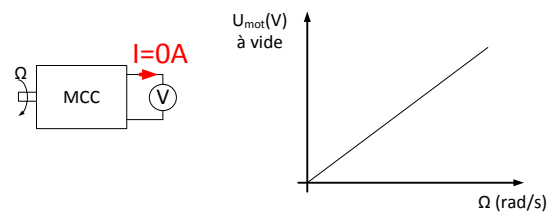

On constate que la tension à vide est proportionnelle à la vitesse de rotation on peut donc réaliser un premier modèle équivalent utilisant un générateur de tension parfait :

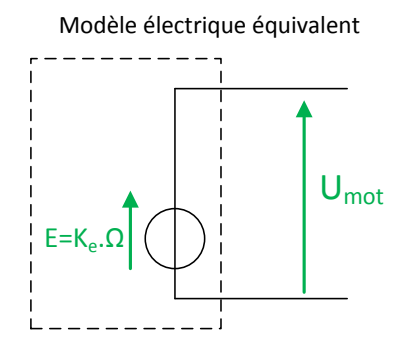

1 ère relation de la MCC :

$$
\mathbf{E} = \mathbf{K}_e \times \Omega
$$

Rappel :

$$
\Omega = \frac{N \times 2\pi}{60}
$$

- $\Omega$  est la vitesse de rotation en rad/s.
- N est la vitesse de rotation en tour/min

#### 3.2.2. Essais en charge

#### **Mise en situation :**

On alimente un moteur à courant continu à l'aide d'une source (Ualim) que l'on maintient constante, et l'on fait varier la charge mécanique imposée sur l'arbre du moteur à l'aide d'un frein électro magnétique.

On mesure la vitesse de rotation à l'aide d'une dynamo tachymétrique.

Système réel (système de levage) Système en laboratoire (banc moteur)

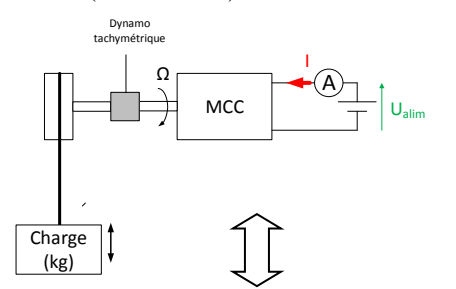

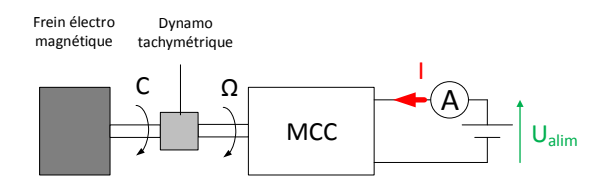

En maintenant l'alimentation à une tension constante, on remarque que si l'on augmente la charge mécanique, le courant absorbé par le moteur augmente et la vitesse du moteur diminue.

On trace les deux courbes ci-dessous :

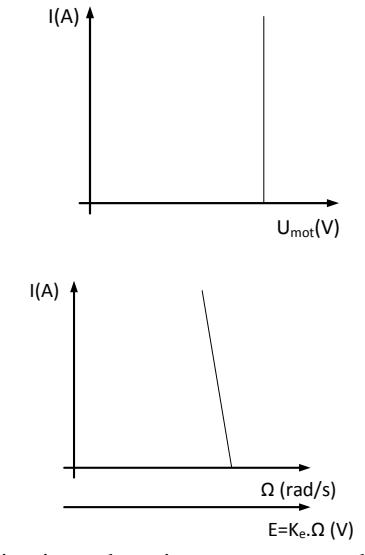

La diminution de vitesse correspond à une diminution de la tension E, puisque l'on a la relation :  $E=K_0.$ Ω

On constate donc l'apparition d'une chute de tension entre Umot et E proportionnel au courant.

Cette chute de tension peut donc être modélisée par une résistance.

#### **Modèle électrique équivalent :**

Ce modèle électrique rappelle le modèle de la pile, avec toutefois comme différence le sens du courant. Ici, la machine à courant continue est utilisée en récepteur, donc en moteur. Elle absorbe donc le courant. En s'appuyant sur les essais précédents, il est possible d'en déduire le modèle équivalent de la machine à courant continue en fonctionnement moteur.

#### Modèle électrique équivalent MCC

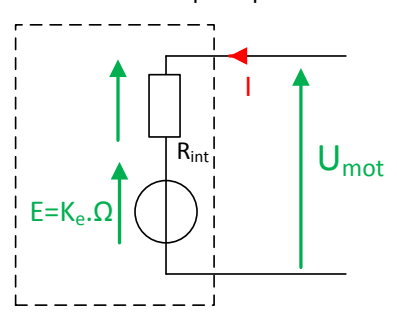

**9**

#### 3.2.3. Essais sur la partie mécanique

#### **Mise en situation :**

On alimente un moteur à courant continu à l'aide d'une alimentation variable (Ualim), et l'on fait varier la charge mécanique imposée sur l'arbre du moteur.

On mesure pour différentes tensions d'alimentations le courant, le couple et la vitesse. Et on obtient les allures de courbe ci-dessous  $\mathbb O$  et  $\mathbb Q$ .

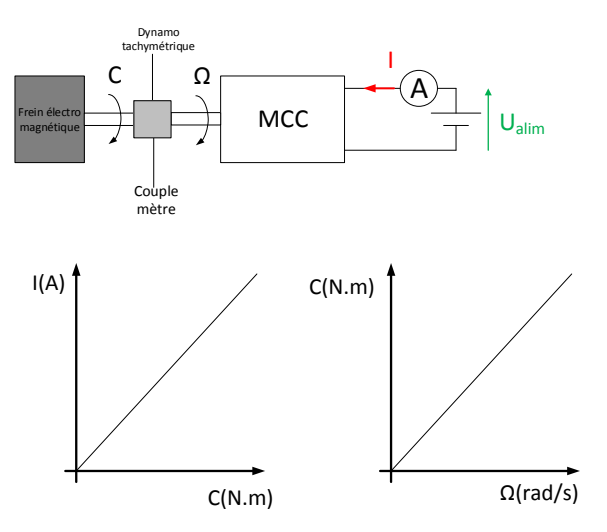

### Analyse de la courbe  $\mathbb{O}$  :

On remarque que le courant est proportionnel au couple.

2 ème relation de la MCC :

# $C = K_i \times I$

Analyse de la courbe 2:

On remarque que la vitesse est proportionnelle au couple

3 ème relation de la MCC :

# $C = f \times \Omega$

Avec f qui est appelé le frottement visqueux

3.3. Relation physique de la MCC en régime permanent

Le moteur atteint son régime permanent lorsque sa vitesse de rotation est stabilisée.

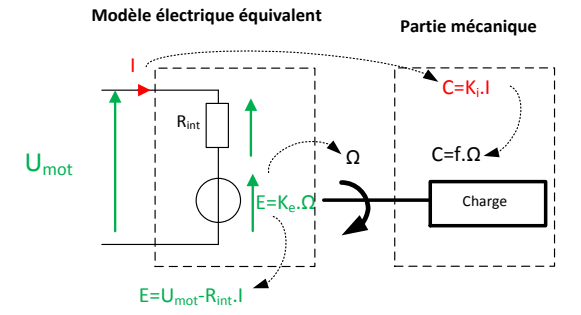

Modèle équivalent d'une MCC sous forme de bloc fonctionnel

Le moteur à courant continu mélange des grandeurs électriques et mécaniques ,

la représentation sous forme de bloc fonctionnel permet de simuler facilement le comportement électromécanique du moteur.

# *Rappel des différentes relations en régime permanent :*

- $U_{mot} = E + R_{int} \times I$  $C = Ki.I$ 
	- $C = f \cdot \Omega$
	- $E = \text{ke} \cdot \Omega$
- 

Il faut réécrire certaines relations afin de pouvoir réaliser le schéma fonctionnel de la MCC.

> •  $I = \frac{1}{R_{int}} \times (U_{mot} - E)$ •  $C = Ki.I$  $\bullet$   $\Omega = \frac{1}{2}$  $\frac{1}{f} \times C$ •  $E = ke \cdot \Omega$

Schéma fonctionnel en régime permanent de la MCC :

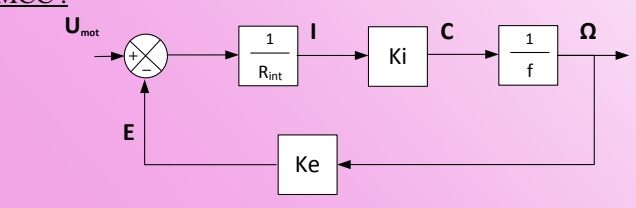

#### **4. Extrait d'une documentation constructeur**

#### *SERVOMOTEURS A COURANT CONTINU -RX120L (PARVEX)*

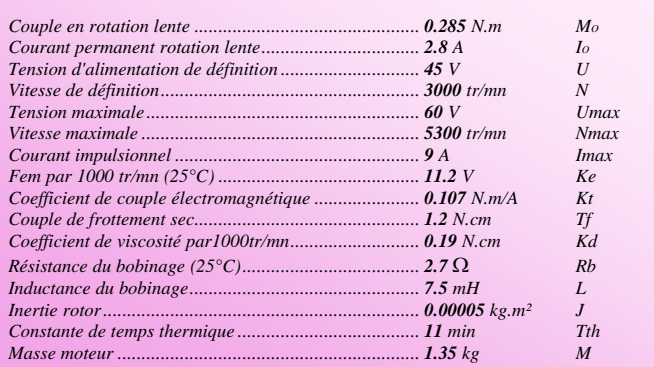

On retrouve les éléments nécessaires à la modélisation dans le document constructeur :

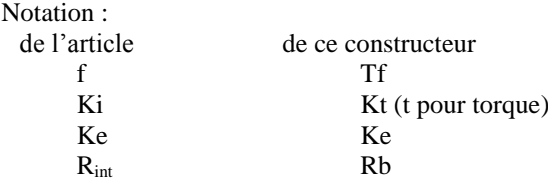

#### **5. Conclusion**

Il ne reste plus qu'à implémenter ces modèles dans un logiciel comme Scilab.

# *Résistance des Matériaux*

# *Raphaël GRUAU & Jean-Philippe ILARY*

Professeurs en enseignement transversal *Lycée Jules FERRY, 29 rue du Maréchal Joffre 78000 VERSAILLES*

> *Résumé : Une présentation de la résistance des matériaux à destination des collègues dont ce n'est pas la spécialité et qui doivent avoir un minimum de recul avant présenter ce thème aux élèves.*

## **1. Introduction, but de la RDM**

L'étude de la résistance des matériaux a trois objectifs principaux :

- la **connaissance des caractéristiques mécaniques** des matériaux. (Comportement sous l'effet d'une action mécanique),
- **l'étude de la résistance** des pièces mécaniques (résistance ou rupture),
- **l'étude de la déformation** des pièces mécaniques.

Ces études permettent de **choisir le matériau** et les **dimensions** d'une pièce mécanique en fonction des conditions de déformation et de résistance requises.

# **2. Hypothèse de la RdM, champ d'application**

## 2.1. Le matériau

Il est homogène : Structure continue et identique dans toutes les directions.

Il est isotrope : Mêmes propriétés mécaniques dans toutes les directions.

Ces hypothèses sont fausses pour tous les matériaux granuleux ou fibreux(béton, pierre, bois, composites,...) mais nécessaire pour simplifier l'analyse. De plus les études seront faites en statique en négligeant les effets de bords.

- 2.2. Disposition de la matière
	- 2.2.1. Définition d'une poutre

La RDM permet de caractériser des pièces dont les formes sont relativement simples. Ces pièces sont désignées sous le terme de « poutres ».

## **Poutre** :

on appelle *poutre* un solide engendré par une surface plane (S) dont le centre de surface G décrit une courbe plane (C) appelée *ligne moyenne*.

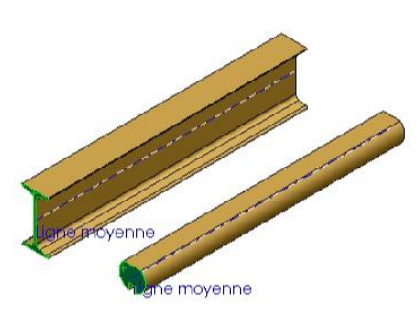

Les caractéristiques de la poutre sont :

- Ligne moyenne droite ou à grand rayon de courbure.
- Section droite (S) constante ou variant progressivement.
- Grande longueur par rapport aux dimensions transversales.
- Existence d'un plan de symétrie.

2.2.2. Cas des pièces ayant une forme complexe

Si la pièce n'est pas une poutre, alors il faut utiliser un logiciel effectuant les calculs par éléments finis.

Le principe est le suivant : Exemple : La lame mobile d'un sécateur

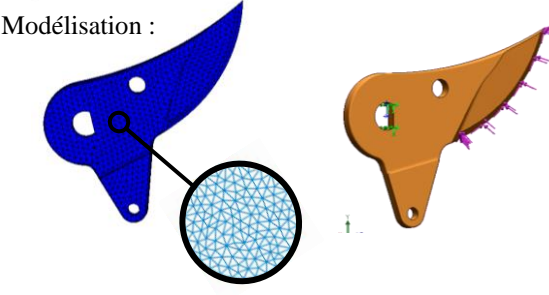

1- Maillage de la pièce et Définition des liaisons Interprétation des résultats : 2- Définition du chargement (Efforts appliqués)

3- Contraintes dans le matériau (MPa)

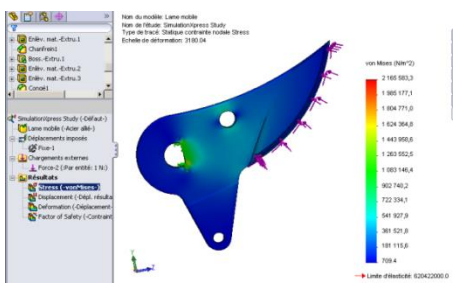

4- Déformations (mm)

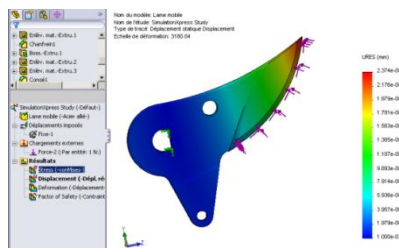

### 2.3. Les forces extérieures

Deux types d'actions mécaniques extérieures peuvent s'exercer sur la poutre :

- Charges concentrées ( $\overline{F}$ 1 en N ou moment Mc en Nm) ;
- Charges réparties « p » sur DE. (Exprimées en  $N/m$ ).

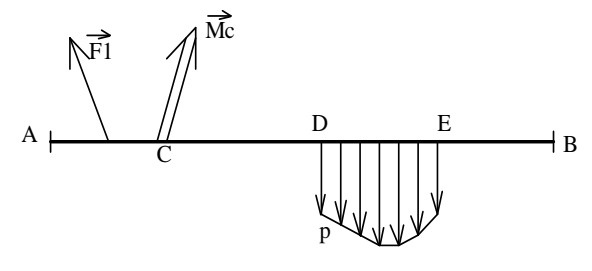

#### 2.4. Les déformations

Etant petites devant les dimensions de la poutre, les actions s'exerçant sur celles-ci seront calculées à partir du principe fondamental de la statique.Les supports des forces seront eux considérés comme constants. On néglige le décalage.

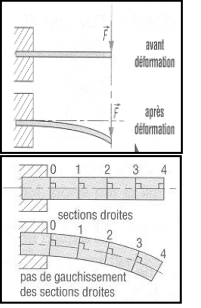

→

Les sections planes normales aux

fibres avant déformation demeurent planes et normales aux fibres après déformation : Hypothèse deNavier & Bernoulli.

Les résultats obtenus par la RDM ne s'appliquent valablement qu'à une distance suffisamment éloignée de la région d'application des efforts concentrés : Hypothèse de Barré de St Venan.

#### **3. Efforts de cohésion**

Soit une poutre (E) en équilibre sous l'action de x

plusieurs actions extérieures. Pour étudier ce solide déformable, il faut modéliser ce qui se passe au sein de la matière. Pour se faire, on réalise une coupure fictive

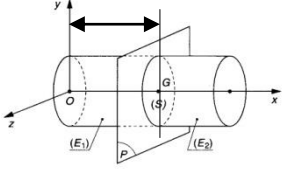

de la poutre située à l'abscisse x qui la sépare en deux tronçons  $E_1$  et  $E_2$ .

Les efforts de cohésion traduisent les actions de contact de  $(E_2)$  sur  $(E_1)$  dans la surface (S).Ces efforts de cohésion permettent à la poutre de ne pas se "disloquer" sous l'effet d'actions extérieures.

Les efforts de cohésion sont modélisables par *R* →

une résultante (en N) et *M<sup>G</sup>* un moment résultant (en N.m) au point G. On peut les projeter de la façon suivante dans le repère  $R(\rho, \vec{x}, \vec{y}, \vec{z})$ .

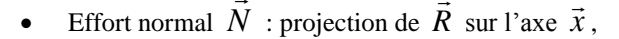

La Revue 3EI n°83 Janvier 2016

- Effort tranchant  $\vec{T}$  : projection de  $\vec{R}$  sur la section droite (S) situé dans le plan  $(\vec{y}, \vec{z})$ ,  $\overline{\phantom{a}}$
- Moment de torsion *Mt* ent de torsion  $Mt$ : projection de  $M_G$  sur l'axe  $\vec{x}$ ,  $\overline{a}$
- Moment de flexion  $\overline{M}f$ : projection de  $\vec{M}$ *G* sur la section droite (S) situé dans le plan  $(\vec{y}, \vec{z})$ .

 $\vec{T}$  et  $\vec{M}$ f n'ayant pas de direction privilégiée dans →  $(\vec{y}, \vec{z})$ , il est préférable d'utiliser les composantes algébriques de ces vecteurs

Résultante : Moment :

 *R N Ty Tz R M Mt Mfy Mfz G R* **N** : **effort normal Ty** et **Tz** : **efforts tranchants Mt** : **moment de torsion Mfy** et **Mfz** : **moments de flexion**

On peut l'écrire sous forme d'un torseur de cohésion au point G dans le repère

$$
R: {\tau_{E2/E1}} = \begin{cases} N & Mt \\ Ty & Mfy \\ Tz & Mfz \end{cases}
$$

#### **4. Sollicitations simples**

La traction – compression :

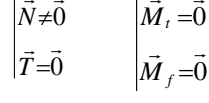

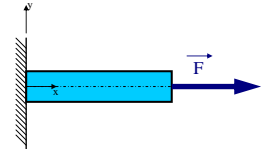

-

 $Si N > 0$ : Traction  $Si N < 0$ : Compression

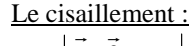

 $\vec{N} = \vec{0}$ 

La torsion :

 $\vec{T}=\vec{0}$ 

La flexion simple :

 $\overline{a}$ 

*T*

*N*

0

0  $\rightarrow$ 

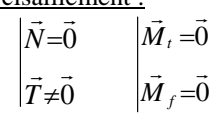

 $\dot{0}$  $\overline{a}$ 

 $\rightarrow$   $\rightarrow$ 

 $\overline{M}_{f}$  =

 $\vec{M}_f \neq \vec{0}$ 

 $\vec{M}_t = \vec{0}$ 

 $\dot{M}_t \neq$ 

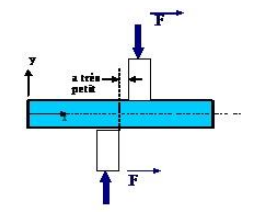

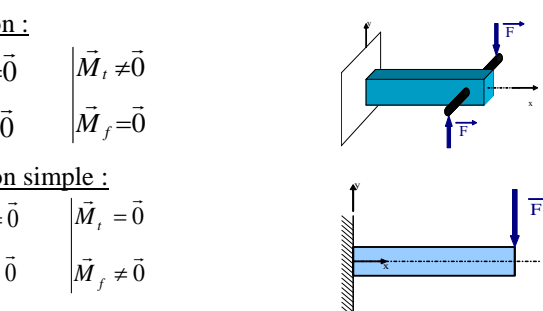

En résumé :

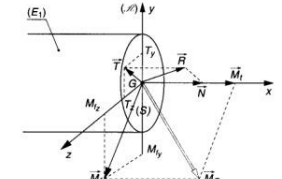

→

Remarque : Nous avons des sollicitations composées chaque fois qu'il y a, pour une même poutre, addition de sollicitations simples.

#### **5. Notion de contraintes**

#### 5.1. Définition

Les efforts de cohésion induisent des contraintes à l'intérieur de la pièce qui caractérisent les actions mécaniques de cohésion interne au matériau qui existent entre les grains de matière.

Remarque : Une contrainte est assimilable à une pression. C'est un effort par unité de surface (N/mm² ou MPa).

#### 5.2. Contrainte NORMALE – Contrainte TANGENTIELLE

Suivant l'orientation de la contrainte par rapport à la normale de la section $\vec{n}$ , on définiteux types de contraintes :

Contrainte normale  $\sigma$ :

La contrainte normale  $\sigma(Mpa)$  est normale à la section droite (S)

Contrainte tangentielle  $\tau$ :

La contrainte tangentielle  $\tau(Mpa)$  est située dans le plan tangent à la section droite (S)

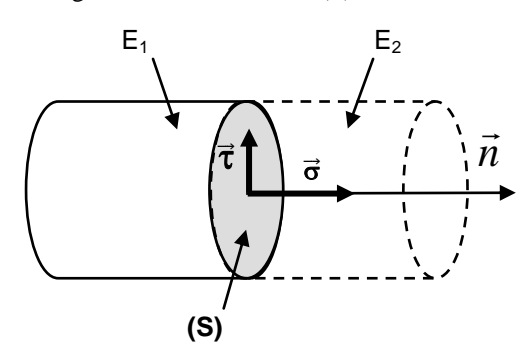

#### **6. Sollicitations de TRACTION - COMPRESSION**

#### 6.1. Détermination de la contrainte normale:

Soit une pièce sollicitée à ses deux extrémités par deux efforts F parallèles à l'axe longitudinal de la pièce.

Si on **isole le tronçon E1** de la poutre, la répartition des contraintes dans la section (S) est uniforme et normale à la surface :

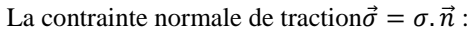

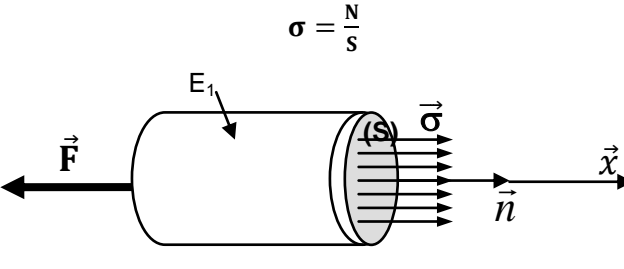

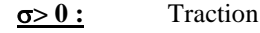

Composantes Sollicitation N  $> 0$  Traction  $< 0$  Compression  $\frac{Ty}{Tz}$  Cisaillement Mt | Torsion Mfy Flexion

Les efforts extérieurs tendent à allonger la pièce : Allongement

#### $\sigma$ **<br/>
<b>6 :** Compression

Les efforts extérieurs tendent à raccourcir la pièce : Raccourcissement

Remarque : dans ce cas  $N = F$  car la résultante des efforts appliqués à la pièce s'exerce sur l'axe x, axe normal à la section (S).

#### 6.2. Loi de Hooke

L'essai de traction consiste à soumettre une éprouvette normalisée à un effort de traction progressivement croissant, jusqu'à la rupture de l'éprouvette. La machine mesure les efforts appliqués et les déformations de l'éprouvette.

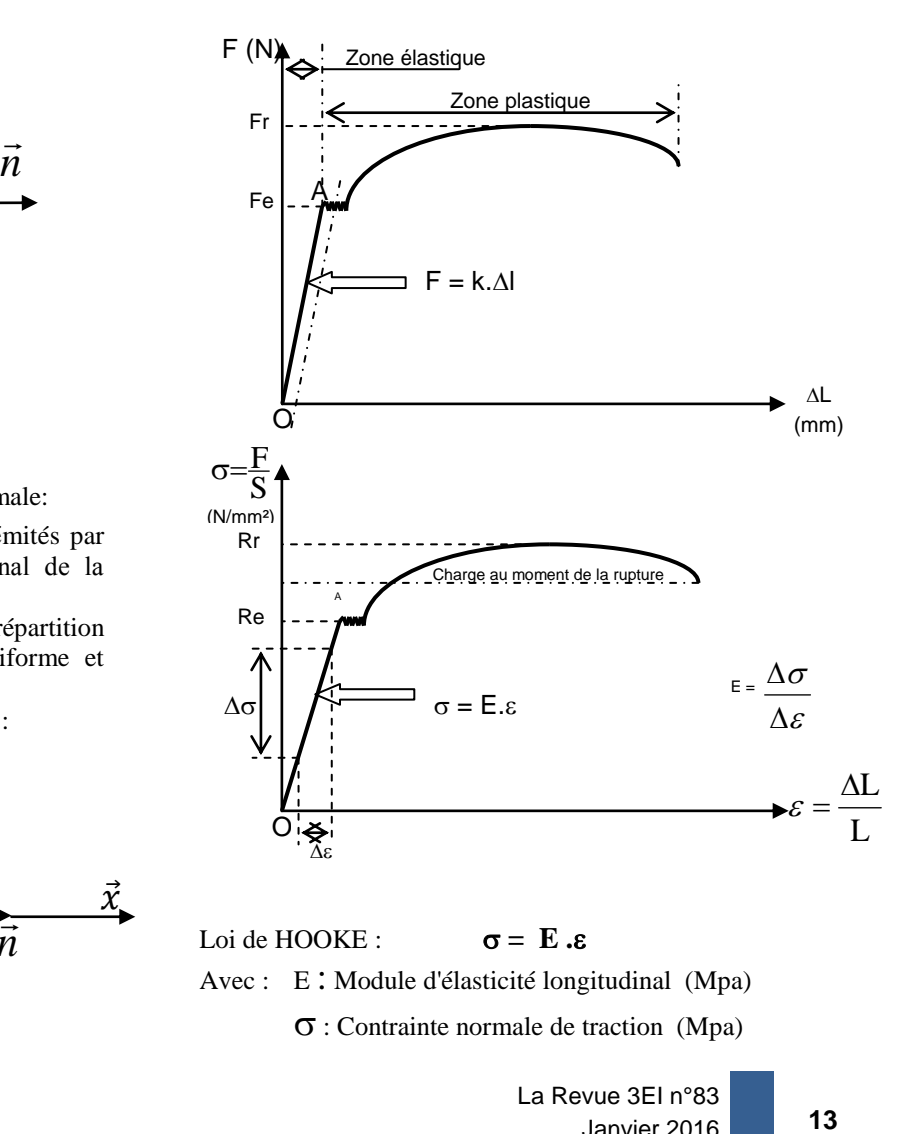

Loi de HOOKE :  $\sigma = \mathbf{E} \cdot \mathbf{s}$ Avec : E : Module d'élasticité longitudinal (Mpa)

: Contrainte normale de traction (Mpa)

La Revue 3EI n°83 Janvier 2016

*Thème*

 : Allongement unitaire (déformation. par unité de longueur)

E correspond à la pente de la droite du domaine élastique de l'essai de traction. Il s'appelle aussi Module d'Young.

Quelques valeurs de E :

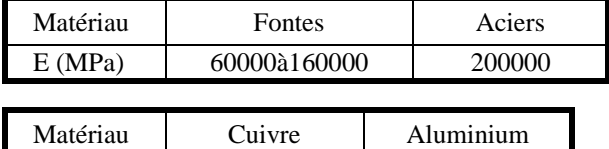

E (MPa) 120000 70000

Plus E est grand plus le matériau est « raide ». Plus E est petit plus le matériau est « souple »

6.3. Expression de la déformation élastique

L'allongement élastique  $\Delta L$  d'une pièce en traction dépend de la force de traction N, de la section S et de la longueur au repos de la pièce L.

$$
\Delta L = \frac{F \times L}{E \times S}
$$

 $F:$  norme de la force  $(N)$ 

Avec :  $\mid$  L : longueur au repos de la pièce (mm),

 $\left($ E : module d'Young (Mpa),

S : aire de la section de la pièce (mm<sup>2</sup>).

#### 6.4. Condition de résistance

Pour qu'une pièce résiste aux efforts de traction sans subir de déformation permanente il faut que la contrainte interne ne dépasse pas la limite élastique Re du matériau.

Pour des raisons de sécurité et compte tenu des hypothèses faites avec les modélisations, la contrainte normale  $\sigma$  doit rester inférieure à une valeur limite appelée contrainte pratique à l'extension Rpe. On considère que c'est la contrainte maximale admissible.

$$
\text{Rpe} = \frac{\text{Re}}{c_s}
$$

Avec : coefficient de sécurité >1

 $c<sub>s</sub> = 1.5$  à 3 pour des structures courantes.

 $c_s$  = 8 à 10 pour des structures présentant un danger pour l'homme et son environnement

La condition de résistance s'écrit donc :

 $\sigma \leq Rpe$ 

#### **7. Sollicitation de FLEXION simple**

#### 7.1. Contraintes

La loi de Hooke a permis de mettre en évidence quela contrainte est proportionnelle à allongement relatif.

Dans le cas de la flexion plane simple, les contraintes se réduisent essentiellement àdes contraintes normales.

**14**

$$
\sigma = \frac{Mfz}{I_{Gz}}. y
$$

 $\sigma_{\text{M}}$ : contrainte normale au point M due à la flexion (en MPa)

Mfz : moment de flexion selon  $(G, \vec{z})$ dans (S) (en N.mm)

Avec :  $\bigcap I_{Gz}$  : moment quadratique de la section droite (S) / à son axe neutre (en mm4) Y : ordonnée du point M dans (G,  $(\vec{x}, \vec{y}, \vec{z})$  (en mm)

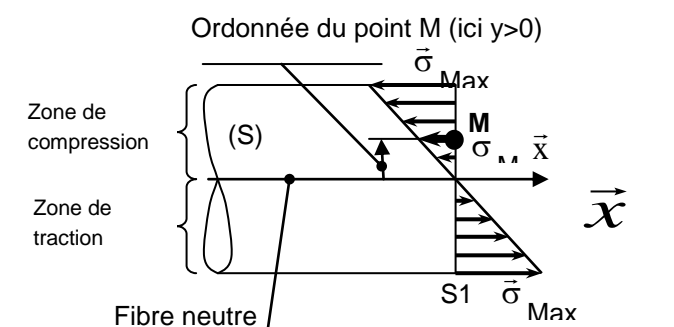

#### *Remarque :*

- La contrainte normale maximale se trouve sur le point le plus éloigné de l'axe neutre (fibre moyenne).
- La condition de résistance en flexion est la même qu'en traction en prenant la valeur maximale de la contrainte.

#### 7.2. Moment quadratique

Le moment quadratique  $\text{(mm}^4)$  caractérise la raideur de la poutre au fléchissement.

Exemple du réglet :

Un réglet fléchira facilement s'il est à plat mais Beaucoupmoins si il est sur la tranche.

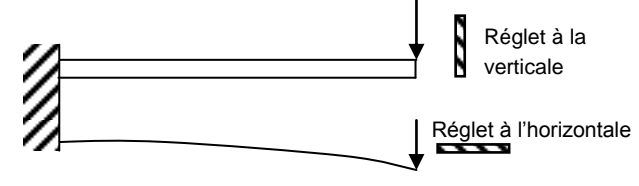

Forme de la section

Moment quadratique des sections simples :

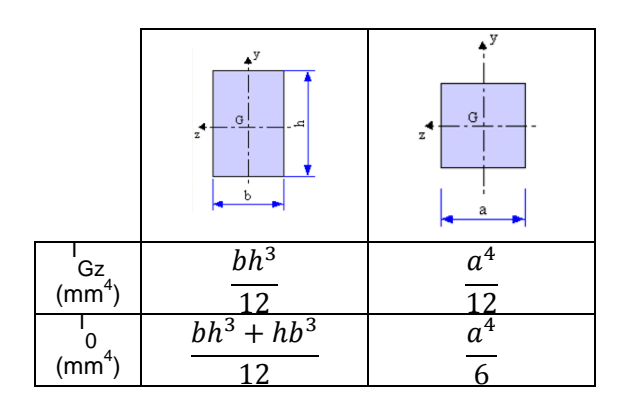

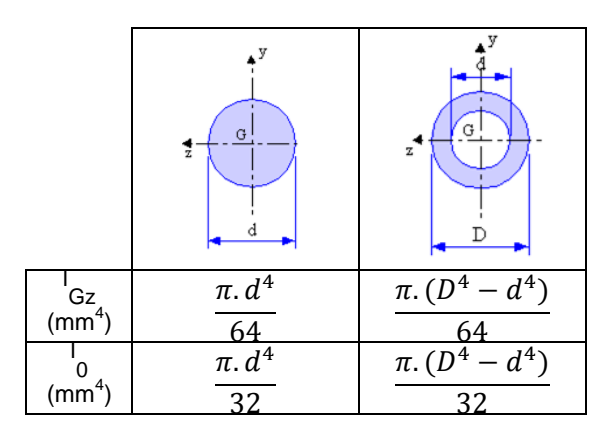

## **8. Sollicitation de CISAILLEMENT**

#### 8.1. Contrainte dans la section droite

Les contraintes tangentielles  $\vec{\tau}$  sont sensiblement uniformément réparties dans une section droite. On définit une contrainte moyenne  $\tau_{\text{mov}}$  égale à  $\tau$  si la répartition des contraintes tangentielles était uniforme.

$$
\tau_{moy}=\frac{T}{S}
$$

 : Contrainte tangentielle de cisaillement (Mpa),

Avec :  $\bigcap T$  : norme de l'effort tranchant (N),

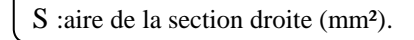

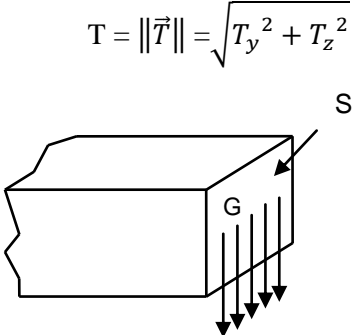

Répartition de la contrainte dans la section droite

#### 8.2. Condition de résistance

La condition de résistance pour une sollicitation de cisaillement est la même que pour la traction en prenant en compte la résistance pratique au cisaillement (ou glissement) Rpg :

$$
Rpg = \frac{Reg}{c_s}
$$

Avec : (Reg : Résistance élastique au glissement (MPa), c<sub>s</sub>: Coefficient de sécurité.

La condition de résistance s'écrit donc :

$$
\left|\tau_{moy}\right| \le Rpg
$$

#### **9. Sollicitation de TORSION**

9.1. Déformation

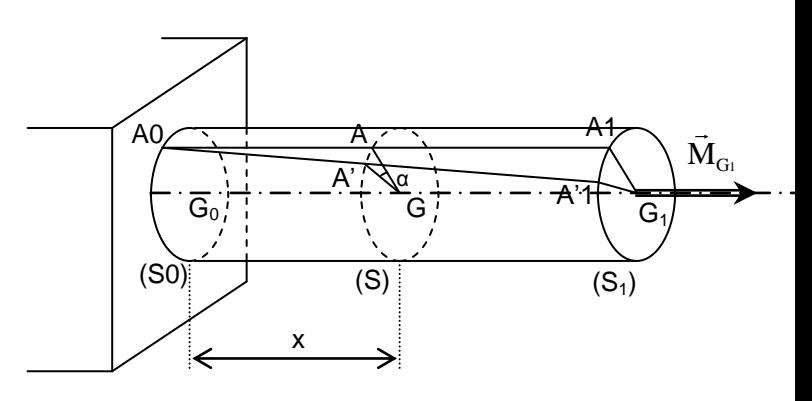

Comme l'angle  $\alpha$  varie proportionnellement à la distance x, on peut écrire :

 $\theta$ : angle de torsion unitaire (rad/mm).

9.2. Contrainte dans la section droite

Après analyse, nous remarquons que la valeur de la contrainte tangentielle en un point M est proportionnelle à la distance de ce point au centre de la section (S). D'où la répartition des contraintes tangentielles dans la section droite (S) :

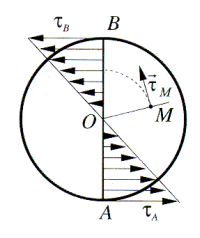

Ce qui amène cette relation liant le rayon à la contrainte tangentielle :

# $\tau_M = G. \theta. \rho_M$

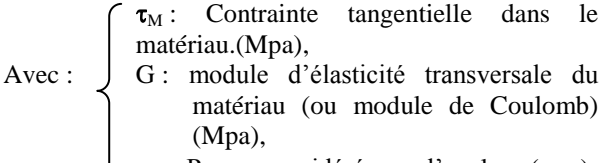

 $\rho_M$ : Rayon considéré pour l'analyse (mm).

Dans le domaine élastique, le moment de torsion Mt est proportionnel à l'angle unitaire de torsion $\theta$ .

#### $Mt = G.0.1$ o

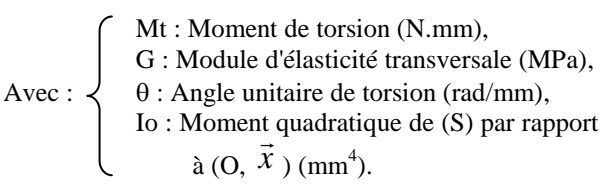

En combinant les deux relations précédentes, on obtient directement la contrainte tangentielle en fonction du moment de torsion :

$$
\tau_M=\frac{Mt}{(\frac{I_0}{\rho_M})}
$$

La condition de résistance en torsion est la même qu'en cisaillement en prenant la valeur maximale de la contrainte.

> La Revue 3EI n°83 Janvier 2016

# *Exemple d'application de la RDM*

#### *Raphaël GRUAU & Jean-Philippe ILARY*

Professeurs en enseignement transversal *Lycée Jules FERRY, 29 rue du Maréchal Joffre 78000 VERSAILLES*

> *Résumé : En s'appuyant sur le SegWay, cet article montre une application directe de l'article sur la résistance des matériaux de ce numéro. L'objectif terminal est de dimensionner le plateau supportant l'utilisateur. Cette application pourra être reprise en enseignement STI2D spécialité ITEC.*

### **1. Étude du dimensionnement de la poutre porteuse du SEGWAY:**

1.1. Modélisation du problème :

On suppose que la poutre porteuse Pp du SEGWAY est une *poutre à section rectangulaire* en liaison pivot en A et B (au niveau des roues).

On modélisera ces liaisons par 2 appuis simples (ponctuels) en A et B

Le poids (batteries + utilisateur) sera modélisé par un vecteur poids résultant  $\vec{P}$  concentré en C.

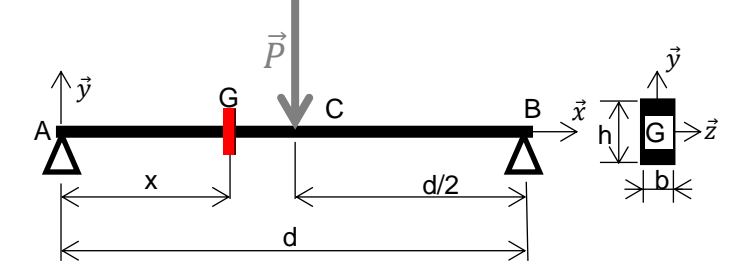

On supposera que l'utilisateur a en moyenne une masse de 100 Kg, que la poutre a une largeur de b=10 mm et que les batteries pèsent 40 Kg. On cherche à déterminer la hauteur de la poutre.

- $d = 0.6$  m,
- $d/2 = 0.3$  m,
- $b = 10$  mm.
- h = hauteur de la section à déterminer,
- P batteries  $= 400$  N,
- P utilisateur  $= 1000$  N.

1.2. Estimation des actions mécaniques en A et  $B$ :

**Isolons la poutre Pp, et déterminons les actions mécaniques aux points A et B :**

Afin de simplifier l'étude, on isole la poutre Pp,

Bilan des actions mécaniques extérieures :

En A on a un appui ponctuel de normale  $\vec{y}$  :

$$
\{\tau_{A/ P p}\} = \begin{bmatrix} 0 & 0 \\ Y_A & 0 \\ 0 & 0 \end{bmatrix}_R
$$

La Revue 3EI n°83 Janvier 2016

En B c'est aussi un appui ponctuel de normale  $\vec{y}$ ,

donc même chose :  $\{\tau_{C/PP}\} = \{$ 0 0  $Y_B$  0 0 0 }  $B^{\vee}$   $U^{\prime}$   $N_R$ En C, c'est le poids (batteries+utilisateur) :

$$
\{\tau_{poids/Pr}\} = \begin{Bmatrix} 0 & 0 \\ -1400 & 0 \\ 0 & 0 \end{Bmatrix}_R
$$

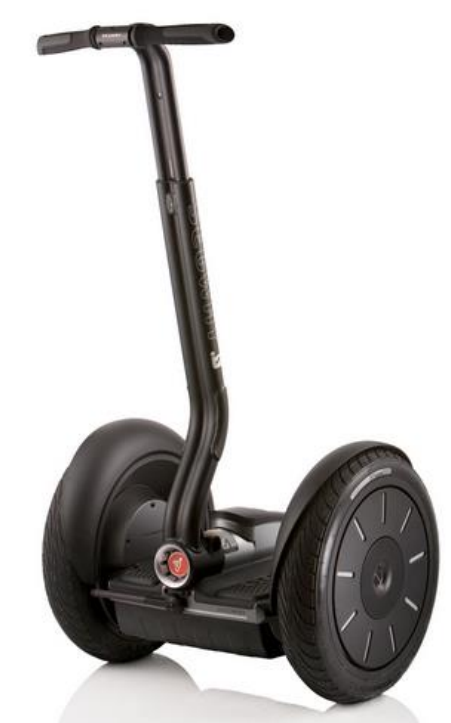

Changement de point: Calcul des moments en A :

$$
\overrightarrow{M_{A,B/Pp}} = \begin{vmatrix} 0 & & \overrightarrow{M_{A,P/Pp}} = \begin{vmatrix} 0 & & 0 \\ 0 & & 0 \\ -1400. d/2 & & \end{vmatrix}
$$

 $\bullet$ 

$$
\frac{Equations:}{(Y_A + Y_B - 1400 = 0)}
$$

{  $Y_B$ .  $d - 1400 \cdot \frac{d}{2}$  $\frac{u}{2}=0$  : *Résultante des forces portée par*   $\boldsymbol{\theta}$ 

$$
\bullet: \text{Moment des forces en } A \text{ porté par } \vec{z}
$$
\n
$$
\Leftrightarrow \begin{cases} Y_B = \frac{1400. \, d/2}{d} = 700 \, (N) \end{cases}
$$

$$
V_A = 1400 - Y_B = 700 (N)
$$

**16**

1.3. Étude du tronçon [AC] :

Calculons les composantes du torseur de cohésion dans la partie [AC] de la poutre Pp :

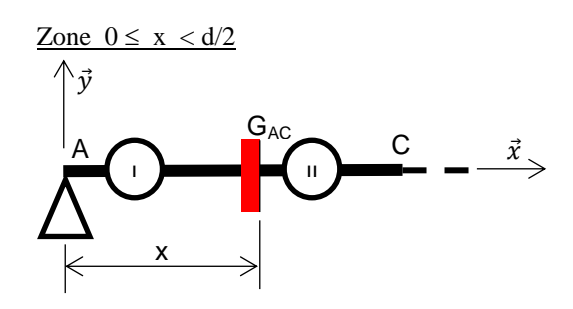

Le système est en équilibre (statique) si :  $\{\tau_{ext/I}\} + \{\tau_{II/I}\} = \{0\}$ 

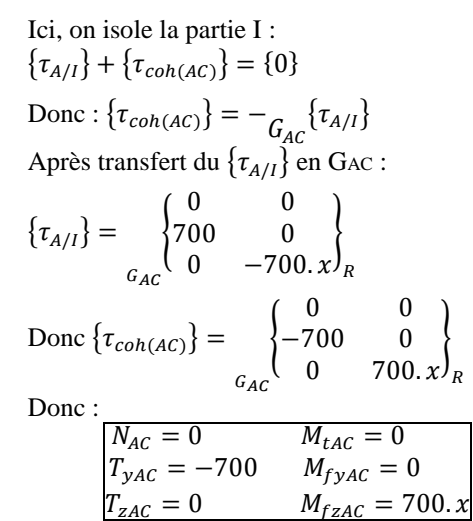

Pour  $x=0$ , on obtient  $M_{fz}(0) = 0$  Nm Pour  $x = d/2$ , on aura  $M_{fz}(0,3) = 210$  Nm

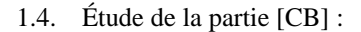

Calculons les composantes du torseur de cohésion dans la partie [CB] de la poutre Pp :

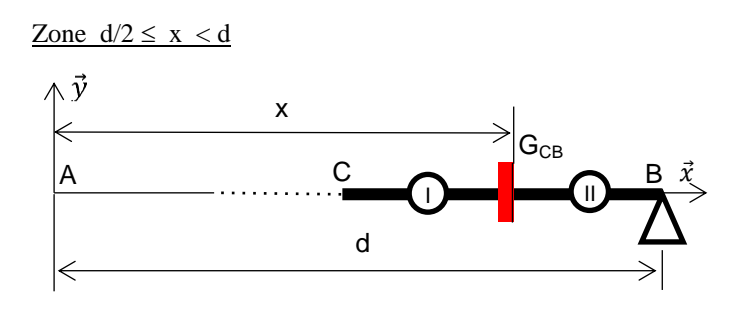

Le système est en équilibre (statique) si :  $\{\tau_{ext/II}\}+\{\tau_{I/II}\}=\{0\}$ 

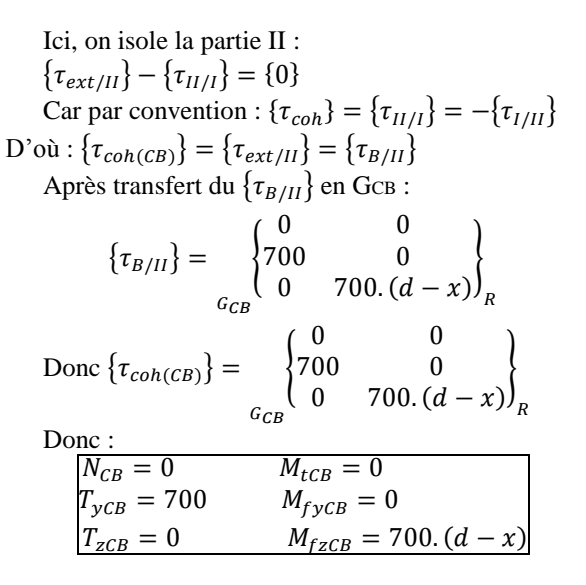

Pour  $x=d/2$ , on obtient  $M_{fz}(0,3) = 210$  Nm Pour x=d, on aura  $M_{fz}(0,6) = 0$  Nm

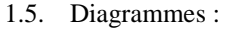

Tracer les diagrammes de l'effort tranchant  $T_{v}$  et du moment de flexion  $M_{fz}$ :

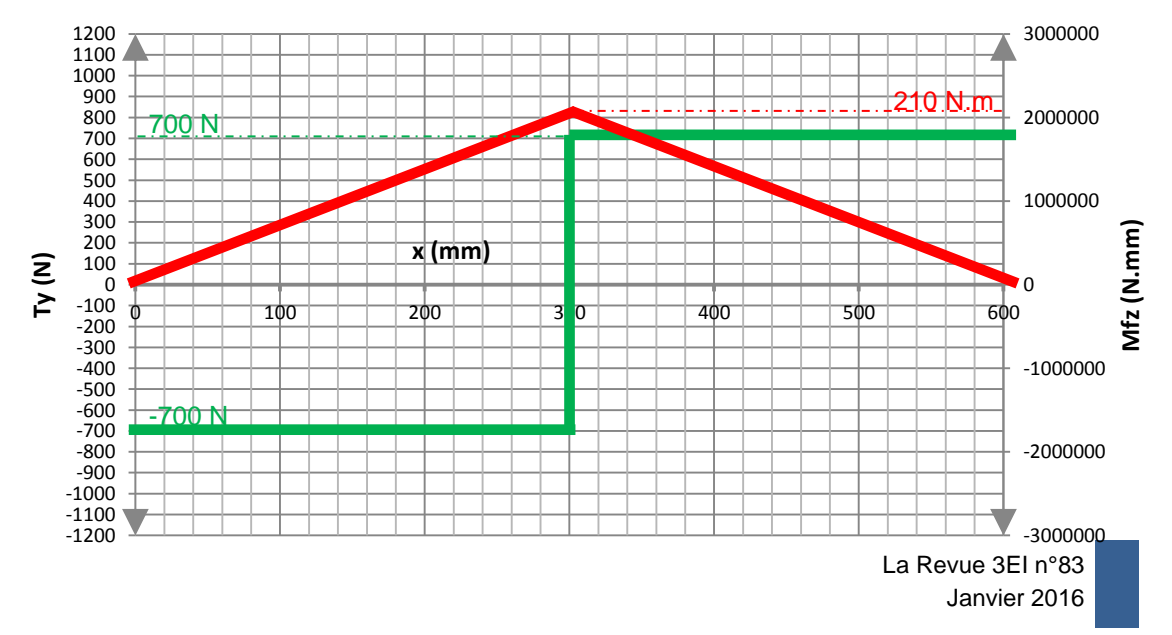

Donner la zone de chargement maxi avec les valeurs de Ty et Mfz associées :

Le chargement maximum est atteint pour  $x = 0.3$  m  $M_{fz} = 210$  N.m

T<sup>y</sup> ne peut être quantifié en C (indéterminé)

#### **2. Contraintes et dimensionnement de la poutre**

*On donne :*

Limite élastique du matériau de la poutre : Re = 600 MPa (voir document constructeur ci-dessous).

Pour les aciers durs, Reg la limite d'élasticité au glissement est donnée par : Reg = 0,8 Re

Module d'Young du matériau de la poutre : E = 195000 MPa

Coefficient de sécurité à appliquer :  $Cs = 2$ 

Moment quadratique section rectangulaire :  $I_{GZ} = \frac{b \cdot h^3}{12}$ 12

#### **Calculons la hauteur h de la poutre à l'endroit du chargement maximum :**

$$
\frac{\text{Contractive deviation}}{\tau_{moy} = \frac{T_y}{S} \text{ et } \left| \tau_{Moy} \right| \le \frac{Reg}{Cs}}
$$

donc: 
$$
\frac{|Ty|}{s} \leq \frac{Reg}{cs}
$$
 et:  $\frac{|Ty|}{h.b} \leq \frac{0,8.Re}{cs}$ 

donc  $h \ge \frac{Ty \cdot Cs}{0,8 \cdot Re \cdot b}$ 

**Matière** 

AN : avec les valeurs :  $T_y = 700$  N, (cas le plus défavorable)  $Cs = 2$ ,  $Re = 600 MPa$ ,

b=10 mm.

 $h \geq 0.29$  mm

Contrainte de flexion :  $\sigma_{max}=\frac{M_{fz}}{I}$  $I_{GZ}$  $y_{max}$  on prend  $y_{max} = \frac{h}{2}$ 2 donc  $\sigma_{max} =$  $h.M_{fZ}$  $2.I_{GZ}$  $I_{Gz} = \frac{b \cdot h^3}{12}$ 12 donc  $\sigma_{max} = \frac{12.M_{fz}.h}{2.b.h^3} = \frac{6.M_{fz}}{b.h^2}$  $b.h<sup>2</sup>$ donc  $h = \int_{0}^{\frac{6M_{fZ}}{2}}$  $\sigma_{max}.b$ de plus  $\sigma_{max} \leq \frac{Re}{c_s}$  $\mathcal{C}$ s donc  $\theta$  $6. Cs.M<sub>f</sub>$ Re.b AN : avec les valeurs:  $Cs = 2$  $M_{tz}$ =210 N.m (cas le plus défavorable)

 $Re = 600 MPa$ 

 $b= 10$ mm.  $h \ge 20.5$  mm

**La contrainte de flexion étant prépondérante, on choisira une hauteur de h ≥ 20,5 mm** 

#### **ACIERS DE CONSTRUCTION ETIRES DOUX A 37 Et -ETIRES 1/2 DUR A 60 Et**

51 01

#### **Caractéristiques mécaniques Section** Tolérance **Dimensions**

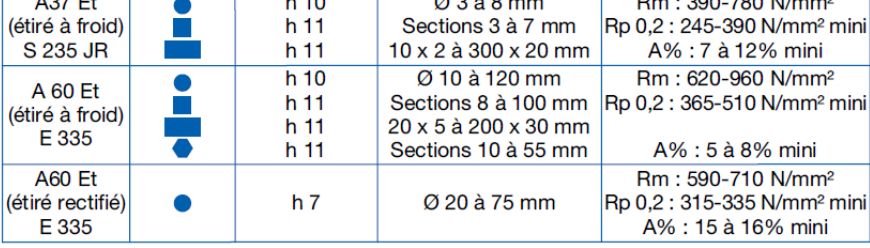

Etirés doux A 37 Et - Etirés 1/2 dur A 60 Et

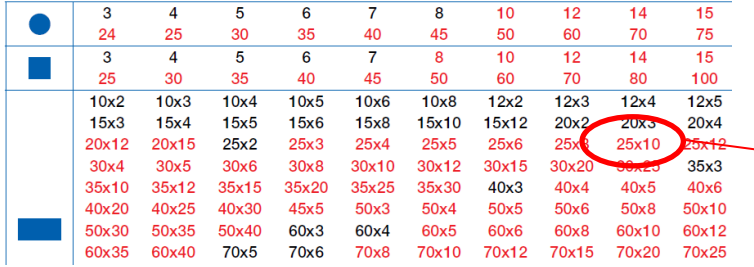

Caractéristiques

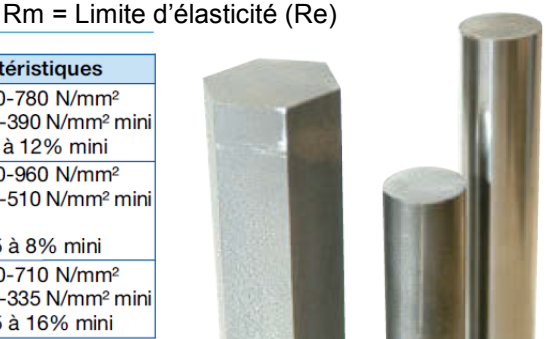

http://www.lugand-aciers.fr/

Choix possible pour la poutre

# *Mesurer pour rénover.*

*Michel OURY Josselin MORLET Agrégé de génie électrique Professeur certifié Professeur honoraire de classe préparatoire Lycée Galilée Directeur scientifique de TPLine 11, Avenue du Jour* **Association ANTEC** *135 Allée de Champlong, 38430 Moirans josselin.morlet@ac-versailles.fr michel.oury@tpline.fr*

*Résumé : A partir de mesures de la consommation électrique, de la température et de l'humidité, réalisées, dans deux pavillons d'un ensemble de la communauté d'agglomération de Cergy-Pontoise, en temps réel et récupérables sur internet, des élèves des spécialités AC et EE, ont pu mener à bien leurs projets de fin d'année du baccalauréat STIDD 2015. En outre ce projet, soutenu par la communauté d'agglomération de Cergy-Pontoise a permis la mise en place d'un démonstrateur pédagogique de la mesure de la consommation énergétique dans ces deux pavillons «témoins». Ainsi une collaboration entre les habitants du lotissement (105 pavillons) et leur association de rénovation REV, la communauté de commune de Cergy-Pontoise et le Conseil Consultatif de Développement Durable de l'Agglomération, l'association TPLine experte depuis 2005 dans la mise en ligne de mesures en temps réel, l'Université de Cergy-Pontoise et l'administration, les professeurs et les élèves du lycée Galilée a pu être mise en place pour l'aboutissement de ce projet, qui est toujours actif, avec des changement de pavillons, d'élèves et de projets en 2016.*

# **1. Rénover pour économiser l'énergie dans le bâti de la fin du XXème siècle !**

Le bâti ancien est règlementairement défini comme celui construit avant 1948. Or une grande partie du résidentiel a été construit depuis, entre les années 1960 et 1990, et donc bien avant que les décideurs se soucient enfin du gaspillage énergétique conséquence d'un énorme défaut d'isolation et d'une augmentation importante de la consommation électrique.

*Energie moyenne consommée selon la période d'achèvement du logement en Tep*

Énergie moyenne consommée selon la période d'achèvement du logement

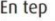

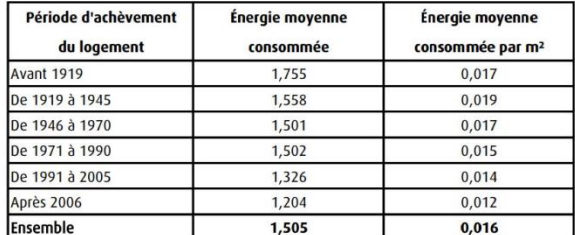

Source : SOeS, enquête Phébus 2013

Les statistiques effectuées sur ce bâti classé comme «nouveau», montrent bien que la mise en œuvre des moyens permettant d'économiser l'énergie n'apparaît qu'à partir du début des années 1990, et que l'énergie consommée, que ce soit pour le chauffage ou les appareils, pourtant de plus en plus nombreux dans tous les ménages (informatique, médias, lave-linge, ...), diminue depuis le début des années 1990.

Si les habitants des appartements, en grande majorité locataires, consomment moins que ceux des pavillons, et le plus souvent une énergie de réseau pour leur chauffage, on peut en déduire que ces derniers sont les premiers à ressentir le besoin de rénover leur habitat, pour faire tout à la fois des économies d'énergie et des économies financières.

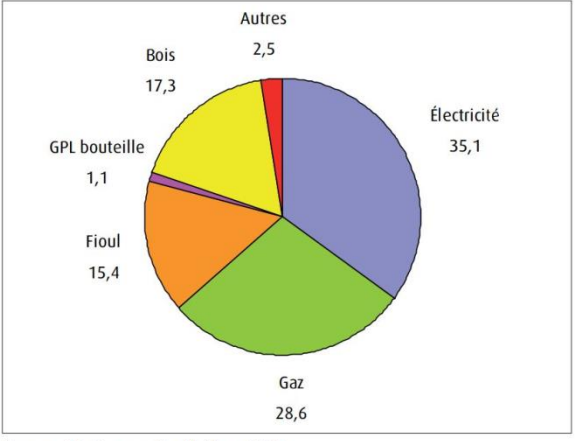

Source : SOeS, enquête Phébus 2013

*Répartition du volume consommé par type d'énergie en %*

Mais autant une rénovation dans le bâti immobilier réduit les dépenses grâce aux économies d'échelle, autant dans les ensembles pavillonnaires, habités majoritairement par des propriétaires, il est beaucoup plus difficile de regrouper tous les habitants pour entreprendre des travaux de rénovation de leur logement.

En moyenne en France, l'électricité représente plus du tiers de la consommation des ménages. Et dans les logements individuels de type pavillonnaire, c'est presque 60% de cette consommation énergétique qui est utilisée pour le chauffage, y compris l'eau chaude sanitaire (ECS).

C'est pourquoi le travail fait par les habitants du lotissement du Valmoutier, dans le quartier des Rougeux à Jouy-leMoutier (95) est intéressant.

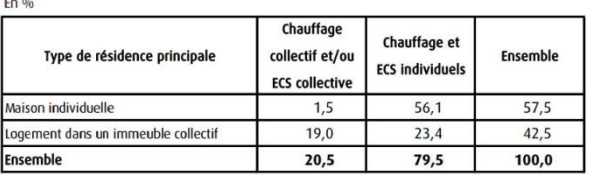

Le lotissement du Valmoutier a été réalisé entre les années 1979 et 1981. Il s'intégrait au développement urbain des Versants de l'Hautil, nouveaux quartiers de la ville nouvelle de Cergy-Pontoise. Son bâti soumis aux exigences réglementaires en matière d'isolation en vigueur à cette époque, n'est plus en adéquation avec les règles prenant en compte les réalités énergétiques et économiques d'aujourd'hui. C'est pourquoi, à la fin de

2013, des copropriétaires animés par une démarche volontaire et ayant pris conscience des multiples réalités qui s'imposent dans le domaine de l'énergie, ont créé une association pour la rénovation énergétique de leur lotissement (REV).

Compte tenu qu'ils dépendent de l'énergie électrique pour la quasi-totalité d'entre eux, pour leurs besoins domestiques, de par la conception du lotissement dès son origine, ils se sont donc regroupés pour optimiser leurs consommations électriques et réaliser des économies, tout en améliorant leur niveau de confort. Une enquête réalisée auprès des copropriétaires a permis de repérer ''des besoins communs ''. Sur les 105 habitants du lotissement, 75 ont répondu à cette enquête.

Dans cette perspective, d'optimisation et de réduction des coûts, des actions communes ont été proposées aux propriétaires concernés. L'une d'entre elles a été de demander, fin 2014, l'expertise de TPLine pour réaliser un démonstrateur pédagogique de la mesure de la consommation énergétique dans deux pavillons «témoins», l'un, énergivore, le pavillon A (en rouge sur le comparateur en ligne), l'autre moins énergivore, le pavillon B, en bleu sur les graphes de comparaison.

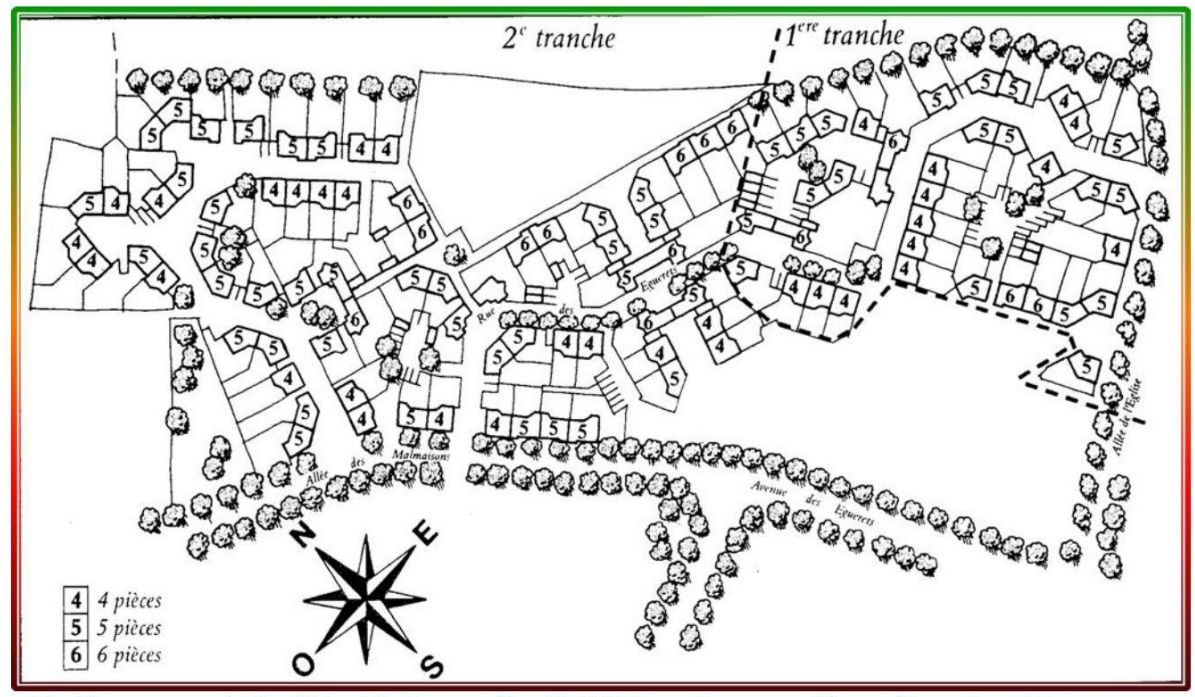

Lotissement de "Le Valmoutier" 105 maisons - Quartier des Rougeux à Jouy le Moutier 95280 en Val d'Oise

*Lotissement de « Le Valmoutier » 105 maisons- Quartier des Rougeux à Jouy le Moutier en Val d'Oise*

L'amélioration de la consommation électrique de ces bâtiments ne peut se concevoir que globalement, en faisant une étude à la fois architecturale et énergétique du bâti.

C'est pourquoi TPLine s'est associée au lycée Galilée de Cergy, et plus particulièrement aux professeurs et aux élèves des spécialités AC

(Architecture et Construction) et EE (Énergie et Environnement) de ses baccalauréats STIDD. Viendra ensuite une étude spécifiquement pédagogique et n'ayant pas d'impact au niveau de la consommation énergétique avec la spécialité SIN (Système d'Informatique et Numérique) visant à étudier les moyens de communication entre les divers

La Revue 3EI n°83 Janvier 2016

constituants mis en œuvre pour les mesures et leur gestion.

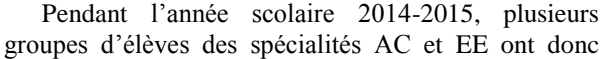

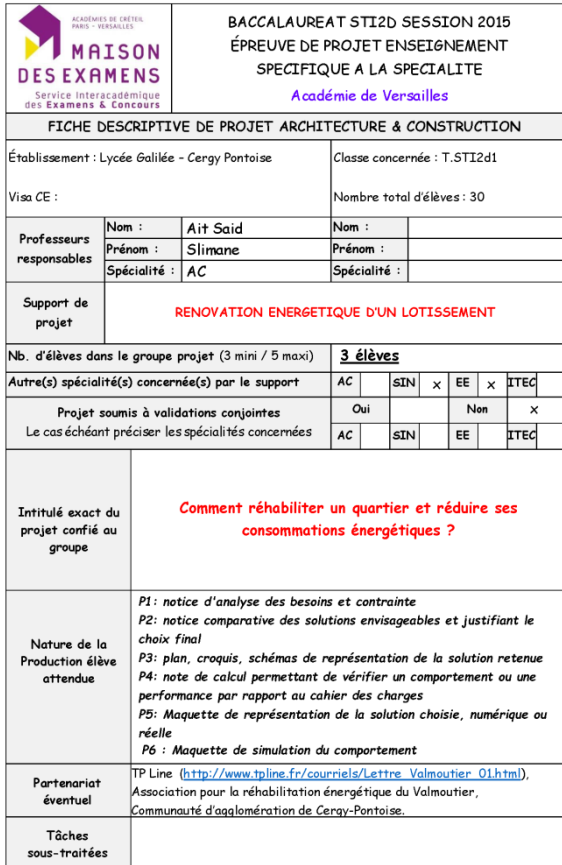

L'université de Cergy-Pontoise a également été associée au projet par l'intermédiaire d'un étudiant qui en a fait le support de son étude de fin d'année.

Le préalable indispensable à toute rénovation énergétique passe par l'établissement d'un bon diagnostique. Or dans ce bâti de la fin des années 1970, l'étude du comportement thermique et énergétique ne peut se satisfaire d'une seule simulation à partir d'un modèle imparfait.

Une première étude sera architecturale (orientation du pavillon, mitoyenneté ou non, nature des matériaux de construction, ...) l'autre sera énergétique et consistera à mesurer de façon précise, et si possible en temps réel, les consommations de tous les appareils du logement, tant pour le chauffage que pour l'appareillage, ainsi que les températures dans les pièces du logement et le taux d'humidité relative dans la cuisine et la salle de bain. C'est de cette seconde partie, de mesurage, que nous allons parler dans la suite de cet article.

#### **2. Le matériel de mesurage utilisé.**

La mesure des courants électriques consommés dans chacun des pavillons utilise des sondes ampèremétriques CurrentCost reliées à des appareils de mise en forme (filtrage, CAN, ...) et d'émission des informations (date et heure de chaque mesure, référence de l'appareil, ...) par télétransmission (ondes radio dans la bande internationale de 433 MHz ne

travaillé sur ce projet, qui est devenu celui qu'ils ont présenté lors des épreuves de soutenance de projet du baccalauréat 2015.

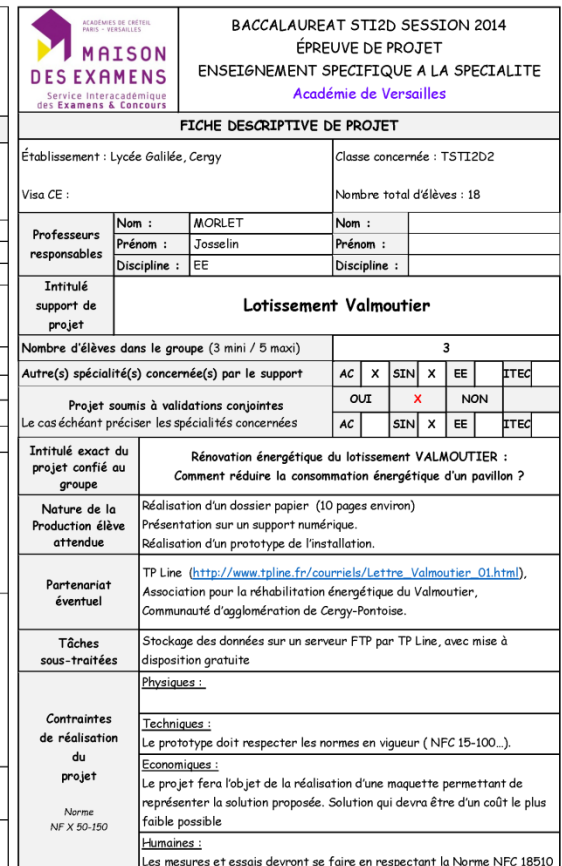

nécessitant pas d'autorisation) vers un récepteur d'affichage EnviR.

Tous les détails de cet appareillage ont déjà été donnés dans un précédent article de juillet 2012 de l'excellente revue 3EI.

Merci donc de vous y reporter pour de plus amples renseignements. Dans les deux pavillons nous avons également implanté des sondes de mesure de la température et parfois du taux d'humidité relative (cuisine et salle de bains).

Avec toujours cette optique d'utiliser du matériel grand public, bon marché, et d'en tirer le maximum de façon à maintenir la qualité des mesurages, nous avons opté cette fois pour des capteurs de la marque Arexx.

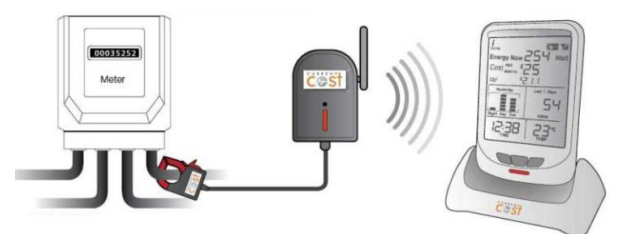

Toutes ces données, une fois collectées par les divers appareils, EnviR pour CurrentCost et la mesure du courant électrique, BS-510 pour Arexx et la mesure des températures et du taux d'humidité relative, sont envoyées au PC par mode filaire USB.

#### **2.1 Les mesures électriques.**

Pour l'EnviR de CurrentCost le câble USB est en fait un câble de transmission des données avec le protocole RS232 mais entrant dans le PC via un connecteur USB. Un pilote de gestion est donc nécessaire. Il est fourni par le fabricant et disponible sur son site (http://www.currentcost.com/softwaredownloads.html) et dépend du type de câble utilisé. C'est le pilote Prolific PL-2303. Mais la version fournie n'a été validée que jusqu'au système d'exploitation Windows 7, et CurrentCost signale que «The Current Cost Data Cable is not compatible withWindows 8.».

Il fonctionne toutefois parfaitement avec Windows 8.1, mais nous ne l'avons pas testé avec le nouveau Windows 10. On peut trouver sur internet des versions de ce pilote Prolific adaptées aux versions de Windows 8.1 et suivantes, mais encore une fois nous ne les avons pas testées puisque la version pour Windows 7 fonctionne parfaitement sur nos PC équipés de Windows 8.

Un logiciel, «FTP - Uploader» récupère donc les informations en provenance de l'EnviR et peut les envoyer vers un ordinateur distant selon le protocole FTP.

Il faut pour cela indiquer dans un fichier de configuration, l'adresse IP du serveur, le login et le mot de passe. Le fichier de configuration est un fichier XML qui contient également la quantité d'informations (Batch Number) à regrouper avant l'envoi vers le serveur FTP. Exemple ci-joint.

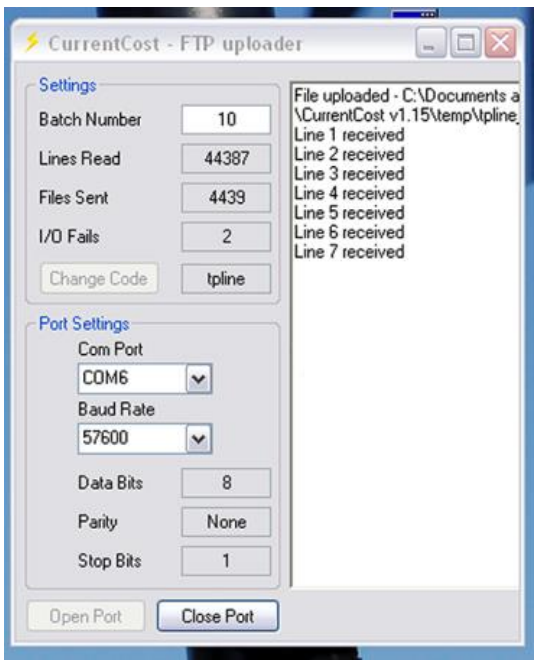

<?xml version="1.0" encoding="utf-8" ?> <configuration> <appSettings> <add key="ConfigCode" value="tpline" /> <add key="BatchNumber" value="10" /> <add key="ftpServerIP" value="val02.tpline.fr/datas/" /> <add key="ftpUserID" value="login\_001" /> <add key="ftpPassword" value="24vd8yc5" /> </appSettings> </configuration>

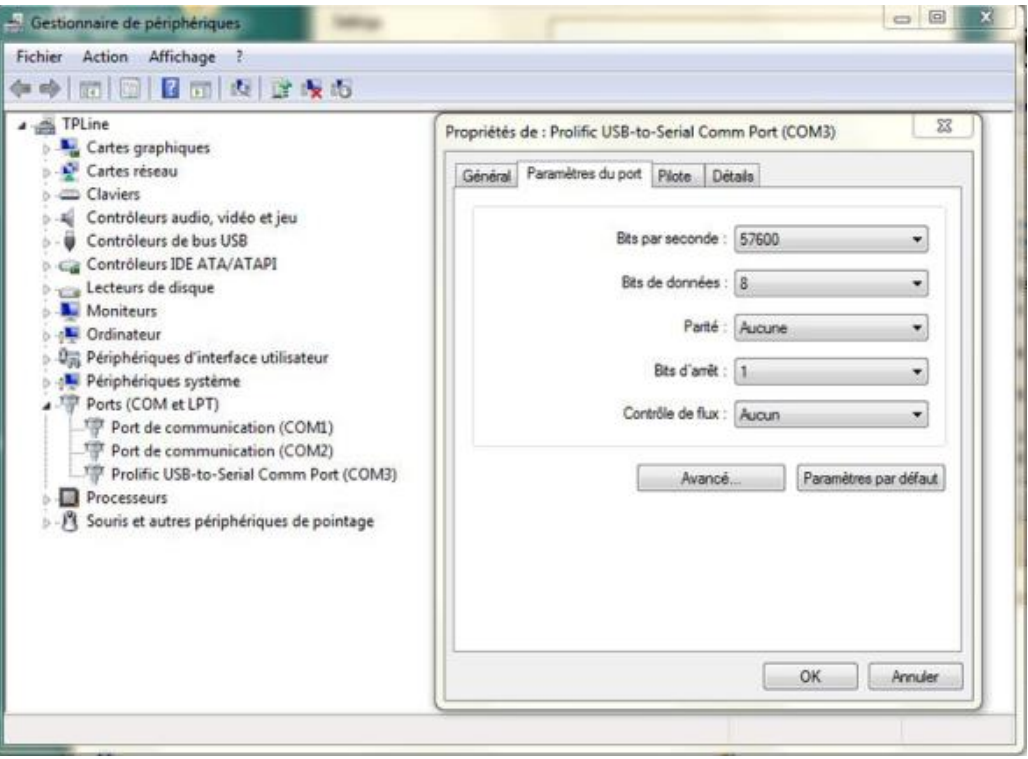

Chaque paquet d'informations est dans notre cas formé de 10 lignes au format XML également, et donc assez simple à relire et à utiliser, contenant outre des balises d'identification du logiciel, la date et l'heure de la transmission, la température mesurée par l'afficheur EnviR, l'heure des mesures faites sur un transmetteur (sensor n) par les pinces, et les valeurs en Watt de ces mesures sur les 1,2 ou 3 sondes reliées à ce transmetteur.

Par exemple pour un transmetteur (sensor 1, identifié par son numéro 02907) reliée à trois sondes (ch1,ch2 et ch3) , nous disposerons sur le serveur des mesures faites par les trois sondes à 9h34:19 et transmises le 19 décembre 2015 à 9h30:40 :

«<MenTime>19/12/201509:30:40</MenTime><msg>  $\langle$ src $>CC128v1.48$  $\langle$ src $>$ dsb $>00252$  $\langle$ dsb $>$ time $>09$ :  $34:19$   $\times$  time $>$   $\times$  tmpr $>$ 21.0 $\times$  tmpr $>$   $\times$  sensor $>$ 1 $\times$  / sensor $>$  $id > 02907 < ild > t vpe > 1 < t vpe > c h1 > watts > 00049 < t$ watts></ch1><ch2><watts>01020</watts></ch2><ch3 ><watts>00116</watts></ch3></msg>»

Sachant que les sondes sont des transformateurs d'intensité, qui mesurent donc le courant, on peut se poser une première question de savoir comment on en déduit des Watt.

La réponse est toute simple et a son importance. Le fabricant est parti du principe que dans un logement, les puissances consommées sont toutes des puissances actives, donc de cosφ égal à 1. Le courant mesuré est donc multiplié par une tension arbitrairement fixée à 230 V, et la puissance affichée en W au lieu de VA. Cette valeur de 230 V peut être modifiée, de  $\pm 10V$ dans l'afficheur EnviR, et nous avons choisi de pouvoir également la corriger par logiciel, avec une précision meilleure, avant affichage sur le PC de la puissance consommée.

Il est donc clair que, compte tenu de la tolérance de quelques % du capteur, et de l'approximation sur le cosφ les valeurs affichées ne peuvent pas être prises

comme un calcul réel de la puissance consommée, mais juste d'une valeur approchée.

Il est donc impossible de considérer que l'afficheur EnviR remplace le compteur ErDF ou permet de contester les valeurs relevées par un fournisseur d'énergie. Ce ne sont que des valeurs approchées à 5% environ des valeurs réelles.

#### **2.2 Les mesures de températures.**

De la même façon que CurrentCost, les températures collectées par les différents capteurs sont transmises directement sous la forme d'ondes radio modulées à un récepteur, le boîtier BS-510 d'Arexx, relié par un câble USB au PC.

Mais cette fois il ne s'agit pas d'une liaison RS232, et il n'est donc pas besoin d'un pilote et d'un câble spécifique.

Dans l'ordinateur Arexx fournit, comme pour CurrentCost un logiciel de décodage et de mise en forme, qui a l'avantage de pouvoir afficher directement les courbes à l'écran. On peut identifier la puissance du signal radio de chaque émetteur, choisir la couleur de chaque courbe, etc. Un outil de transmission «Messenger» permet de transmettre ce que l'on veut, vers un serveur FTP. Il est possible de définir des règles de communication, pour la température, pour l'humidité, etc.

Les capteurs dont on veut transmettre les données sont indiquées, la méthode d'appel du serveur distant, GET ou POST est choisie, ainsi que la forme du message. Par exemple, dans notre cas, le message utilisé pour envoyer les températures mesurées aura la forme suivante

«jour==\$D/\$M/\$Y&&heure==\$t&&sensor==\$i&&te  $mn = = $v \rightarrow$ 

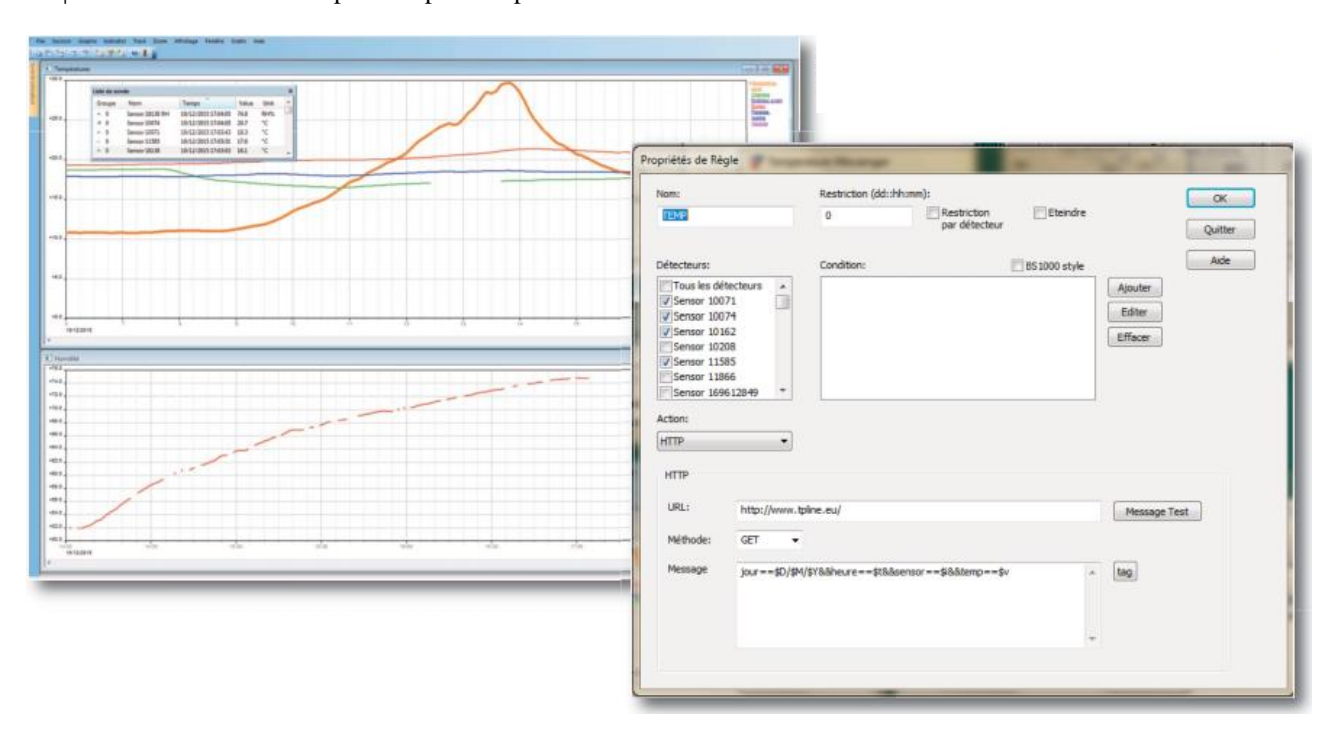

Ce message sera envoyé, par la méthode GET ou POST de notre choix, en paramètre, à un programme qui se chargera de le réceptionner et de le décoder. Par exemple dans un programme écrit en PHP, on pourra récupérer, le jour, l'heure, l'identifiant du capteur et la valeur de la température avec ces simples instructions :

\$jour=\$\_GET['jour']; // On lit la date des mesures reçues depuis un pavillon au format D/M/Y \$heure=\$\_GET['heure']; \$sensor=\$\_GET['sensor']; \$temp=\$\_GET['temp'];

#### **3.Traitement et utilisation des données.**

Les données sont sauvées dans des tables d'une base de données. Chaque jour, à minuit, on sauve les données restantes du jour dans un fichier de texte où elles pourront être relues si besoin est. On les compile également afin d'avoir par exemple les totaux des puissances consommées chaque jour par chaque sonde, etc. Tout ceci n'est que moulinette software utilisant PHP et MySQL sur le serveur.

Vient ensuite l'exploitation des données afin d'afficher les résultats en clair sur tous les navigateurs des tablettes et autres desktops. Dans ce cas c'est un harmonieux mélange de HTML5, CSS3 et Javascript avec quelques outils JS permettant de gérer, des calendriers, des traceurs de courbes, etc., en «responsive design», qui va nous permettre de fournir les résultats attendus par deux types d'utilisateurs : les habitants du Valmoutier et les bénévoles de leur association REV qui veulent pouvoir comparer les performances énergétiques des deux pavillons, et les professeurs et leurs élèves qui vont se servir de ces courbes pour mettre en place leur projet de baccalauréat, ou de TPs en ligne.

Dans le premier cas, nous leur avons fourni trois pages d'informations : deux pages permettent de suivre en temps réel le tracé de toutes les mesures, puissances consommées, températures et humidités, dans le pavillon énergivore et dans celui qui l'est moins ; et une autre page fournit un comparateur au jour le jour des consommations, chiffrées en euros et réparties par type, chauffage (incluant l'eau chaude sanitaire) et appareils domestiques (c'est à dire tout le reste).

Des surfaces proportionnelles aux dépenses, sont tracées, pour chaque pavillon (bleu pour le moins énergivore et rouge pour l'autre), et une surface sectorielle permet une comparaison directe des deux pavillons, en terme de coût c'est à dire en euros. Nous avons donc pris en compte, les tarifs heures creuses, heures pleines du pavillon énergivore et les 22 jours EJP pour l'autre.

Des graphes barres sont également affichés pour les coûts journaliers, en mettant côte à côte les deux pavillons. Les degrés jours unifiés, sont calculés à partir de nos relevés des températures extérieures et affichés (DJU) sous la forme d'une courbe linéaire.

Il est également possible de connaître les jours dits à Effacement Jours de Pointe (EJP).

Nous avons donc pu fournir, avec des moyens à faible investissement, des outils répondant à l'attente des habitants.

Pour les utilisateurs de l'enseignement, toutes les données sont disponibles sous la forme de grains (factures ErDF, documents techniques sur les radiateurs, les pompes à chaleur des pavillons, ...) ainsi que les courbes précédentes évidemment.

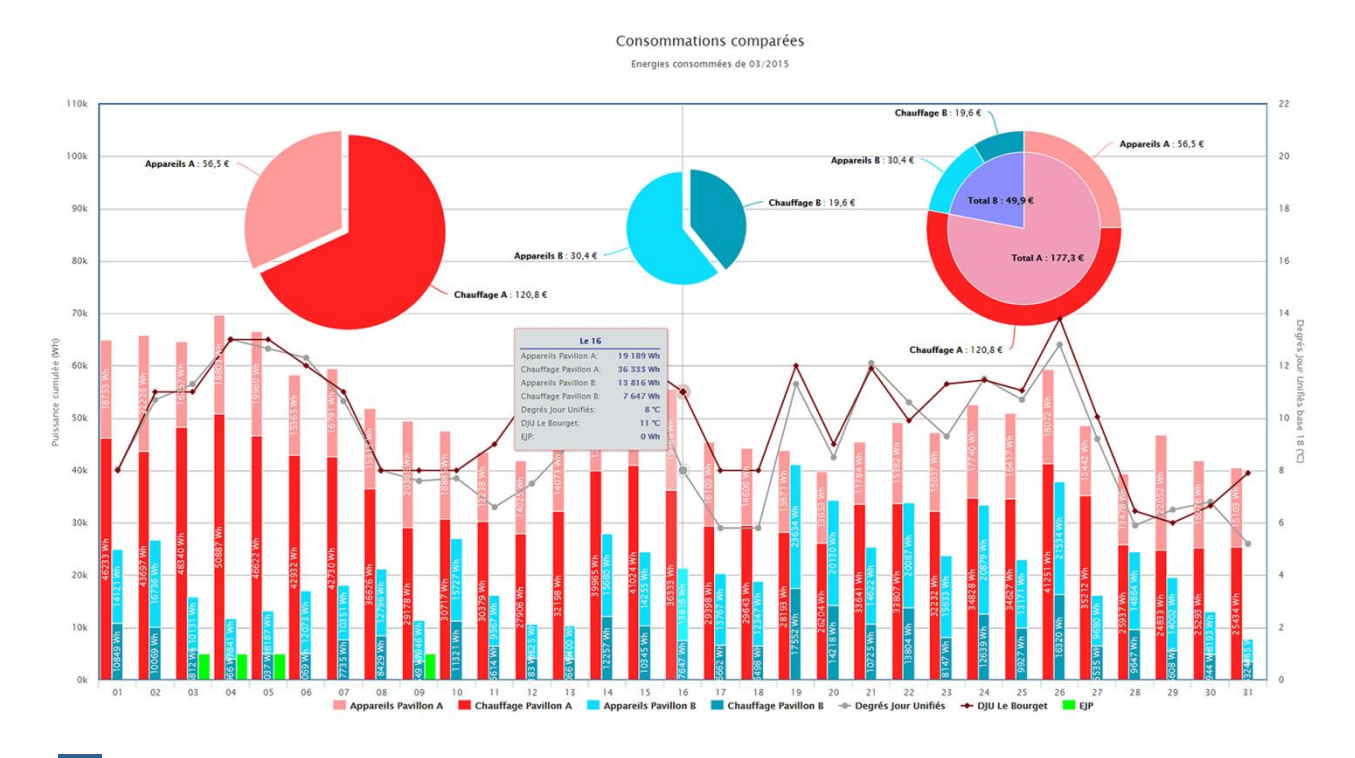

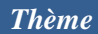

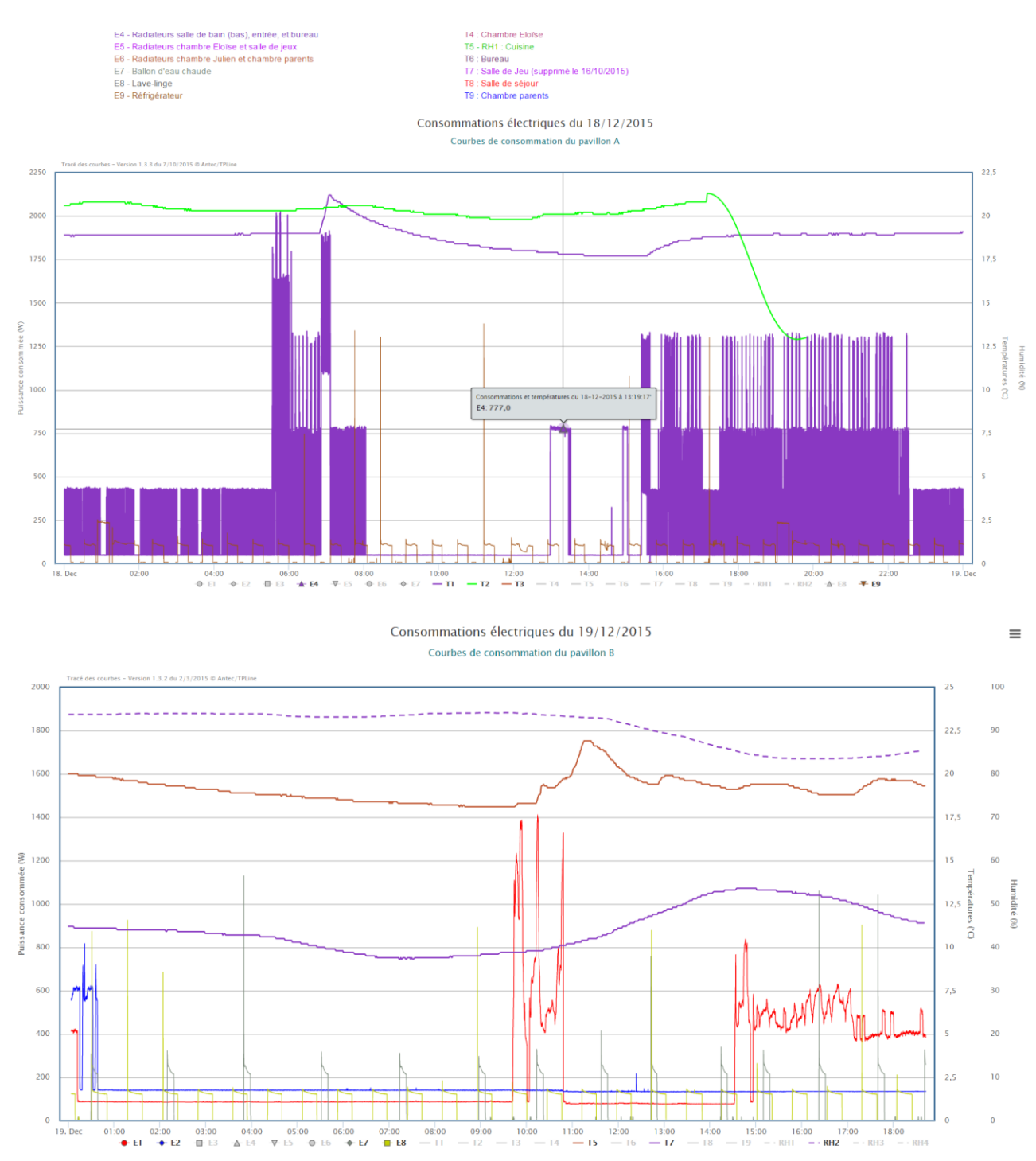

Mais des travaux pratiques en temps réel sont également en cours de mise au point et pourront être disponibles sur www.tpline.eu, en version bilingue français/anglais (dans un premier temps).

Il faut également relativiser ces comparaisons en tenant compte :

- des populations différentes (deux personnes retraitées dans le pavillon bleu peu énergivore et deux adultes actifs avec deux jeunes enfants dans le pavillon rouge énergivore),
- du fait que pendant les jours EJP le pavillon bleu ne se chauffe plus avec ses deux pompes à chaleur mais avec un poële à bois. Il est donc nécessaire d'ajouter la part énergie produite par

le bois, soit une moyenne sur 3 ans de 5840 KWh pour 3 stères à 50 €/stère chaque année.

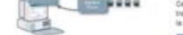

Von les "Technograms" Von le T

rgétique des pavillons du Valmoutie

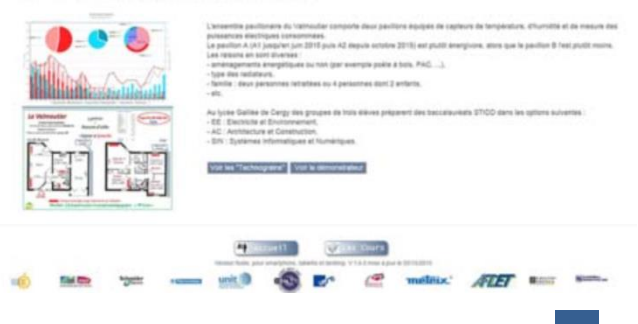

Le site destiné aux habitants, sur lequel tout un chacun peut accéder aux courbes à J-7 pour les courbes en temps réel et au comparateur ainsi qu'aux Technograins est accessible depuis www.tpline.eu, dans le dernier système en ligne, «Bilan énergétique des pavillons du Valmoutier».

Les abonnés à la lettre d'information de TPLine seront mis au courant dès que les TPs en ligne seront terminés. Leur exploitation tiendra compte initialement uniquement des données énergétiques, mais très rapidement aussi de tout ce qui a été mis au point par les spécialités Architecture et Bâtiment du lycée Galilée de Cergy.

#### **4.Exploitation pédagogique en projet STIDD.**

Dès la mise en ligne des relevés, au début de l'année 2015, deux groupes d'élèves du lycée Galilée de Cergy ont pu commencer à travailler sur leur projet de fin d'année (voir les fiches descriptives dans les pages précédentes). Deux spécialités ont été associées pour ce travail : la spécialité Architecture et Construction (AC) et la spécialité Énergie Environnement (EE).

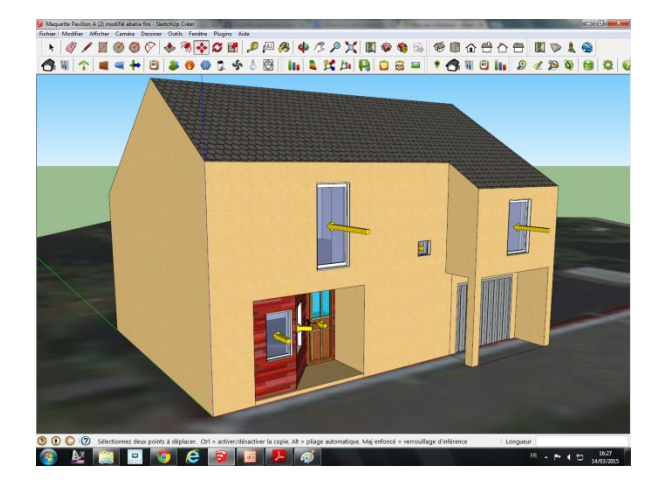

Les élèves de la spécialité AC ont modélisé les deux pavillons, et à partir de ces modèles ont étudié des solutions d'isolement par l'extérieur. Pour ce faire ils ont travaillé sur des documents fournis par les habitants, plans côtés d'origine et plans à main levée pour les modifications. Ces plans 2D ont nécessité une visite des lieux afin de pouvoir relever toutes les dimensions sur l'axe z, indispensables à l'obtention d'un modèle 3D.

C'est également lors de ces visites que les élèves ont pu vérifier les épaisseurs, la nature des ouvertures, et des matériaux.

Les plans ont été numérisés et le modèle 3D conçu avec le logiciel SketchUp. Ces documents sont disponibles dans les Technograins sur le site de tpline.eu. L'autre axe de travail a porté sur la production d'eau chaude sanitaire en remplaçant le ballon électrique par un ballon thermo dynamique, solution très efficace, mais aussi onéreuse.

> La Revue 3EI n°83 Janvier 2016

Les élèves de EE se sont eux penchés sur comment il était possible de réduire la consommation d'énergie d'optimiser les offres de contrat du fournisseur d'énergie.

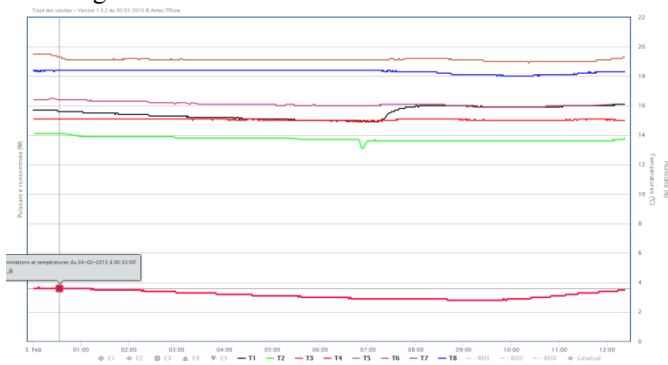

#### **4.1 Comment chauffer en utilisant moins d'énergie.**

Les mesures ont permis de faire un constat simple : la température dans les pièces ne variait que très peu, quelle que soit l'heure. Les élèves ont donc proposé un chauffage différencié fonction de l'utilisation des pièces à «vivre» et des pièces à « dormir ». Le point de départ a été la modélisation de la maison grâce au logiciel Archimist qui a permis à partir du plan d'architecture d'estimer la consommation en fonction de la température extérieure et de la température intérieure. Bien sûr, la nature des matériaux de construction a été prise en compte.

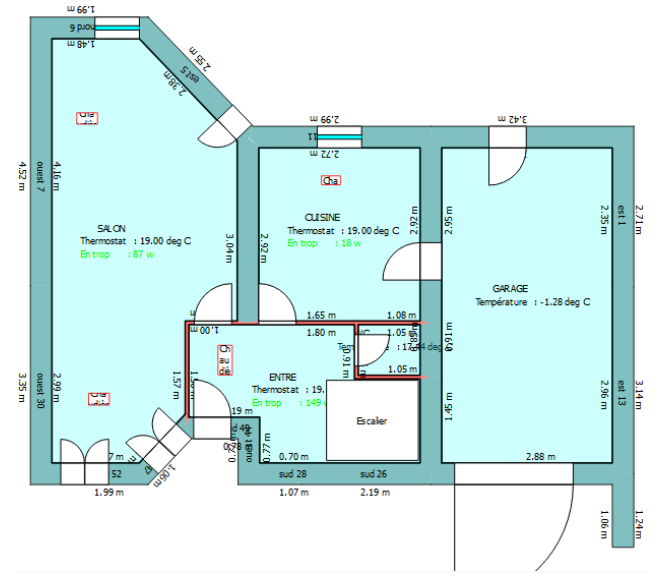

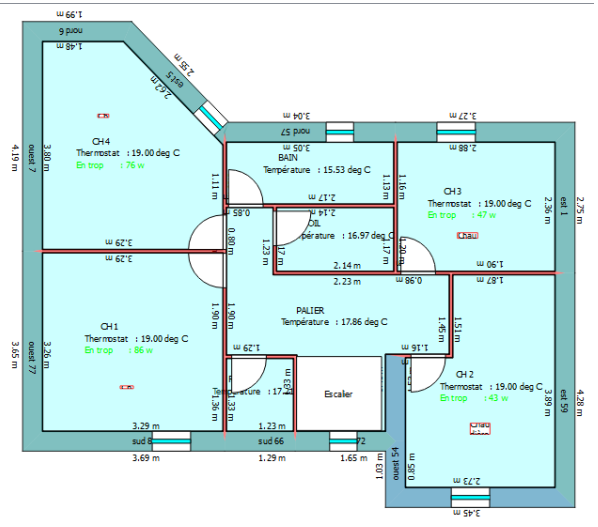

L'organisation de la maison sur deux niveaux avec les chambres au premier étage a permis de manière très simple, à l'aide de la simulation, d'estimer la consommation suivant différents scénarios.

Quatre situations ont ainsi été définies: l'ensemble de la maison à une température de confort (19°C) ou à une température éco (16°C), ou alors dans une situation ou les températures étaient mixées entre les deux étages.

A partir de ces scénarios quatre évaluations ont été faites grâce à la simulation. Les échanges thermiques entre les deux niveaux sont pris en compte par le logiciel ce qui était important du fait de l'escalier.

Un élève a ainsi, seul, en autonomie, réalisé cette étude. A partir de ces valeurs son travail s'est poursuivi en définissant un emploi du temps type (après enquête auprès des propriétaires de la maison) de la situation de température désirée heure par heure. Cela permettant simplement à l'aide d'un tableur de définir le bilan de puissance, et de le comparer à la situation existante. La mise en œuvre d'une telle solution est assez simple à obtenir à l'aide d'un boitier de programmation par zone. L'élève a ainsi pu démontrer la faisabilité dans le cadre d'une rénovation et le retour sur investissement en moins d'un an.

Dans le cadre d'une meilleure gestion du chauffage l'anticipation de la variation de la température extérieure reste une « piste » à étudier, en effet l'inertie thermique de la maison n'ayant pas été prise en compte, les relevés réalisés permettraient d'explorer cette solution.

Une autre recherche a été faite sur le lissage de la consommation et la possibilité offerte de réduction du contrat d'abonnement auprès du fournisseur d'énergie. Préoccupation qui dans les années à venir sera importante avec la généralisation du compteur LINKY, qui assurera une mesure en continu de la consommation, et ne permettra plus aux abonnés de « bénéficier » d'une sous facturation pour un dépassement instantané de la puissance souscrite.

Toujours grâce aux relevés en ligne sur tpline, un élève a pu faire un bilan des consommations et constater l'utilisation simultanée éventuelle des appareils. Son étude sur la mise en place d'un délesteur et de l'utilisation du tarif nuit a permis de montrer que dans ce cas ce n'était pas une réduction de consommation mais une meilleure utilisation de l'énergie qui était possible en utilisant celle-ci la nuit par exemple lorsqu'il y avait moins de demande.

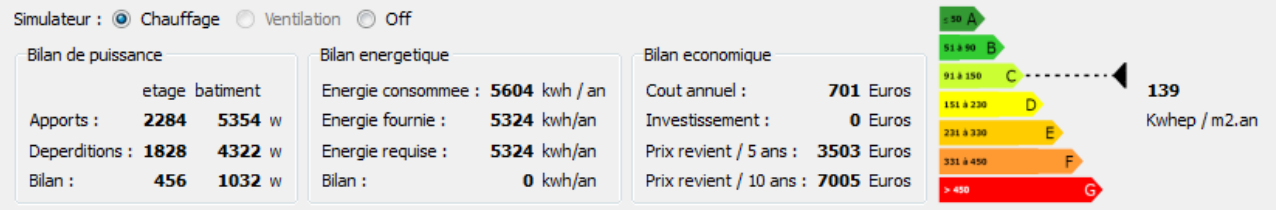

*L'ensemble à 16°C*

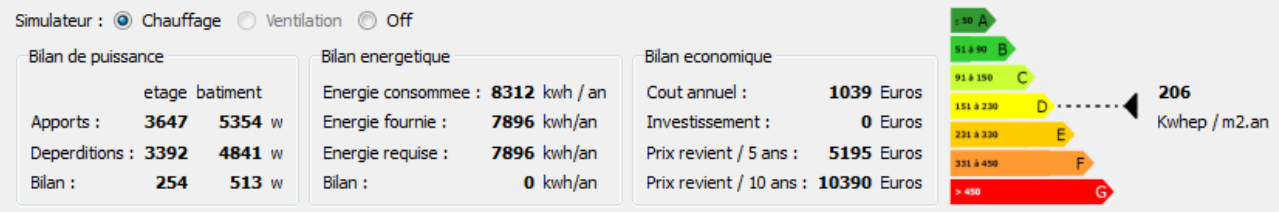

L'ensemble à 19°C

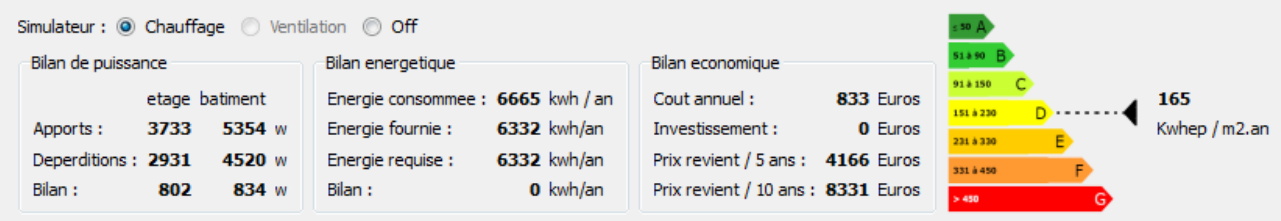

*Étage à 19°C - RdC à 16°C*

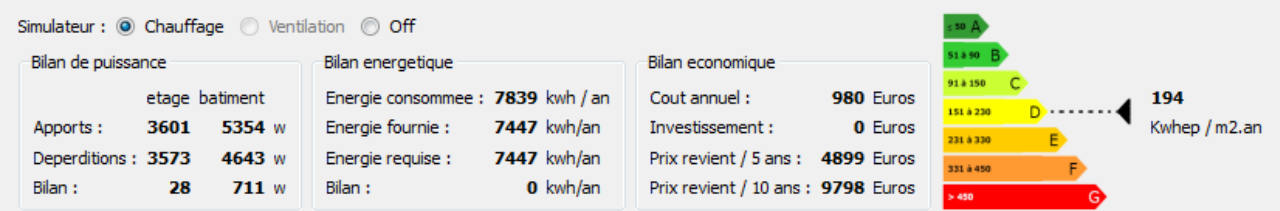

*Étage à 16°C - RdC à 19°C*

La possibilité offerte par le suivi en temps réel et en direct de la consommation d'une maison permet de prendre conscience de l'utilisation faite de l'énergie. Mais certaines interrogations restent sans réponse comme par exemple lors du départ en vacances : «Que faut-il faire : laisser son ballon d''eau chaude sanitaire en fonction ou le couper ?». Cette question a été posée par un des propriétaires.

Un autre élève a également estimé les économies qu'il était possible de réaliser, simplement en repensant les couleurs des murs des pièces. Des couleurs aussi proches que possible du blanc permettant de disposer d'autant de luminosité avec des ampoules à plus faible émission de lumière.

L'intérêt des élèves pour ce travail sur un système réel, en liaison avec des habitants, et en ayant comme objectif de mieux vivre en consommant moins ayant été très positif, l'expérience est de nouveau en cours pour le baccalauréat 2016, avec de nouveaux élèves et en partant des résultats déjà obtenus en 2015. Par ailleurs le fait de pouvoir travailler cette année sur une nouveau pavillon énergivore, disposant lui déjà d'une régulation par zone du chauffage, ainsi que du délestage, amène une expérience nouvelle, puisque les deux pavillons énergivores pourront être comparés.

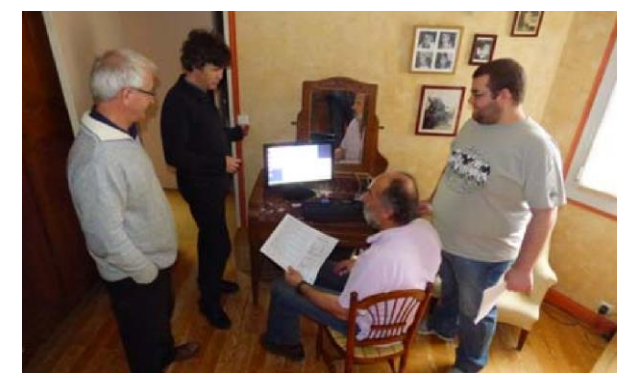

*Habitant, Professeurs & TPLine en coordination.*

# *Petite introduction au langage SysML pour la STI2D*

### *RENAUD COSTADOAT\*\*, FRANCK LE GALL\**

*\*\*Lycée Dorian Paris, Costadoat@crans.org \*Lycée Jules Ferry Versailles, Franck.le-gall@ac-versailles.fr*

> *Résumé : Dans cet article nous proposons une première introduction au langage SysML qui s'adresse à des lecteurs n'ayant jamais étudié ce langage. Après une première approche sur les principes généraux, nous illustrons cette méthode par l'exemple de l'étude de la Freebox.*

#### **1. Qu'est que le SysML ?**

#### 1.1. Introduction

Le Systems Modeling Language (SysML) est un langage de modélisation spécifique du domaine de l'ingénierie des systèmes. Il permet une approche plus globale que celle obtenue à l'aide des outils de description (Grafcet, Fast, SADT, etc) précédemment utilisés dans les formations technologiques des établissements scolaires du second degré.

SysML est une évolution de l'UML (Unified Modeling Language) qui est un langage centré sur le monde des logiciels. Le SysML garde la souplesse de l'UML tout en proposant des outils permettant de spécifier, d'analyser, de concevoir et de valider les systèmes technologiques étudiés. Il permet en particulier :

- de partager les spécifications d'un système complexe entre tous les corps de métiers.
- d'identifier les risques et de créer une base d'analyse commune à tous les participants d'un projet.
- de faciliter la gestion de projets complexes, l'évolutivité et la maintenabilité des systèmes complexes.
- de documenter et de capitaliser le savoir de tous les corps de métiers dans un projet.

#### 1.2. Organisation

SysML utilise neuf diagrammes permettant de structurer la démarche. Parmi ceux-ci, six ont été retenus par le référentiel des formations STI2D :

- diagramme des exigences (*requirement diagram*),
- diagramme des cas d'utilisation (*use case diagram*),
- diagramme de séquence (*sequence diagram*),
- diagramme d'état (*state diagram*),
- diagramme de définition de blocs (*definition block diagram*),
- diagramme de blocs internes (*internal block diagram*).

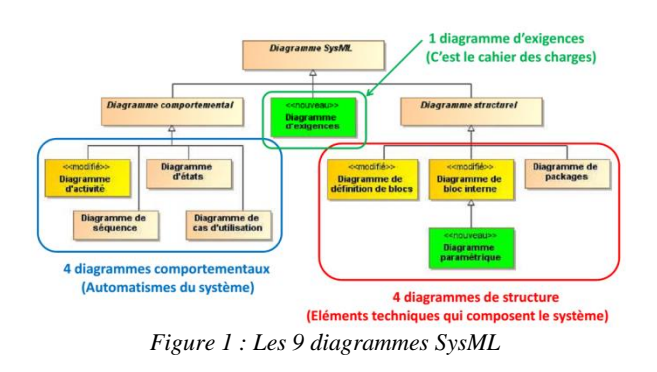

Ces diagrammes peuvent être principalement regroupés en trois catégories : les diagrammes d'exigences, les diagrammes de structure et les diagrammes comportementaux.

#### 1.3. Diagramme d'exigences

Le diagramme des exigences (req : *requirement diagram*) permet de spécifier les caractéristiques ou qualités attendues, de les hiérarchiser et de les documenter (éléments auxquels elles s'appliquent, traçabilité, ...).

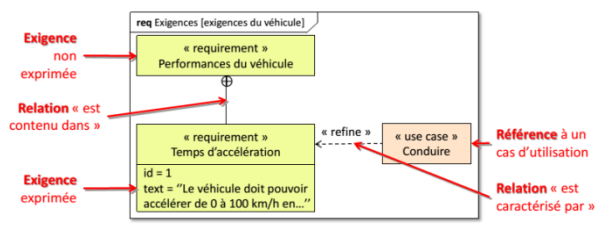

*Figure 2 : exemple de diagramme des exigences*

Dans l'exemple choisi qui est celui d'un véhicule automobile, on distingue les exigences exprimées (ici, la capacité d'accélération) des exigences non exprimées d'un caractère plus global (ici, les performances du véhicule). Ces exigences sont reliées entre elles et avec les cas d'utilisation.

#### 1.4. Diagrammes structurels

En SysML, les composants sont modélisés par des objets (modèles particularisés de composants) issus de classes (modèles génériques de composants).

Dans notre exemple du véhicule, les composants seront par exemple, le véhicule, les roues ...

On peut définir ces composants à l'aide des blocs suivants :

• diagramme de définition des blocs (dd : *block definition diagram*). Le bloc est caractérisé par ses paramètres, ses sous-blocs et ses ports.

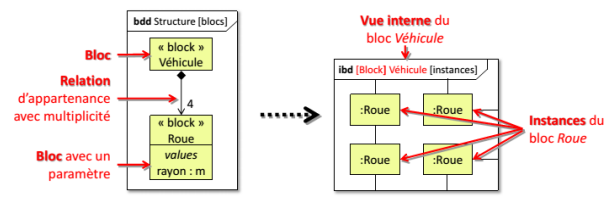

*Figure 3 : exemple de diagramme de définition de blocs*

Les relations entre blocs sont soit des appartenances, soit des spécialisations.

La relation d'appartenance permet de distinguer les instances que le bloc possède. Elle peut être multiple si plusieurs instances ont le même rôle.

Dans notre exemple le bloc véhicule possède 4 blocs roue qui ont le même rôle. Il sert à définir les flux de matière, d'énergie et d'information.

• diagramme de bloc interne (ibd : *internal block diagram*). Il représente pour chaque bloc, ses composants (parts), leurs interfaces, et éventuellement celles du bloc (ports), les relations entre ces interfaces ...en accord avec sa définition (bdd)

Le bloc peut alors être vu du point de vue externe (figure 4) et interne (figure 5).

Suivant le point de vue externe, notre exemple (figure 4) est envisagé suivant ses liens avec l'extérieur (usagés, environnement ...). En revanche, le point de vue interne (figure 5) permet de spécifier les interactions entre les composants du véhicule (chassis, train, frein...)

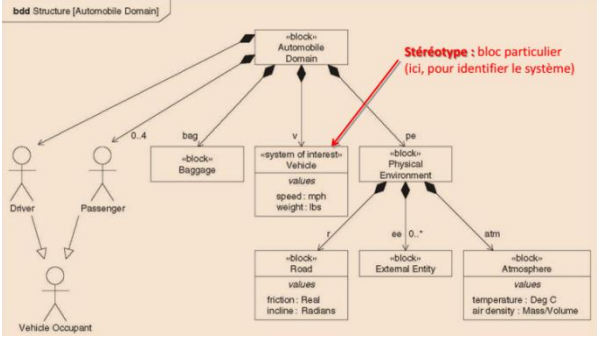

*Figure 4 : point de vue externe du bloc "Automobile" pris en exemple.*

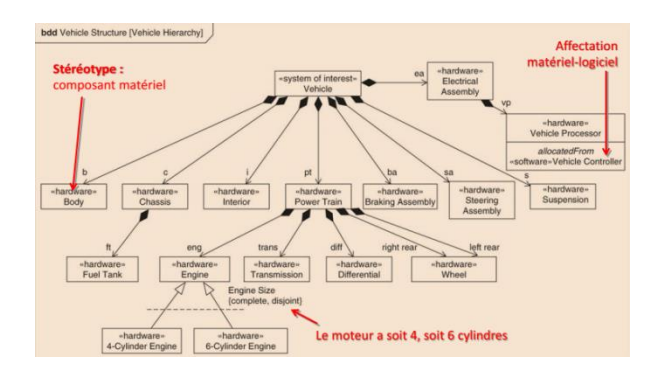

*Figure 5 : point de vue interne du bloc "Automobile" pris en exemple.*

#### 1.5. Diagrammes comportementaux

• diagramme des cas d'utilisation (uc : *use case diagram*). Son objectif est de décrire des actions réalisées en utilisant le système et des acteurs extérieurs au système qui réalisent et/ou subissent ces actions, ainsi que leurs relations. Les acteurs interagissent avec le système, ils se « rendent compte » de son effet.

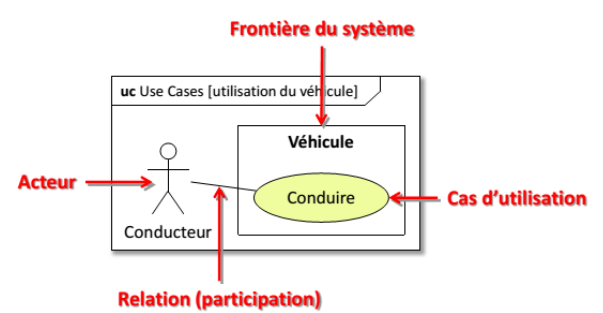

*Figure 6 : exemple de diagramme des cas d'utilisation*

Dans l'exemple de la figure 6, le système est le véhicule, le cas d'utilisation est la conduite par un acteur : le conducteur.

Le système étant défini, il est alors possible de modéliser les comportements du système compatibles avec les contraintes. Ils peuvent être décomposés en diagramme d'état ou de séquence.

• diagramme d'états (stm : *state machine diagram*). Il permet de modéliser un comportement par des états et des transitions activées par des évènements.

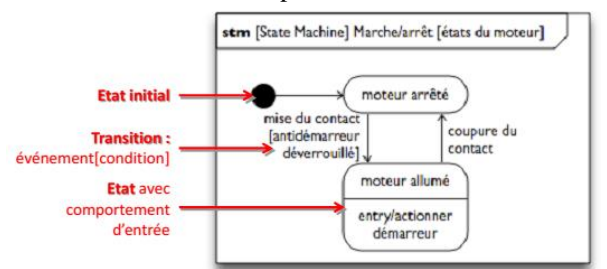

*Figure 7 : exemple de diagramme d'états*

**30**

*Thème*

• diagramme de séquence (sd : *sequence diagram*). Il permet de décrire les communications entre composants dans l'ordre chronologique, par des messages (appel d'un comportement chez le destinataire) et sans détailler les comportements individuels.

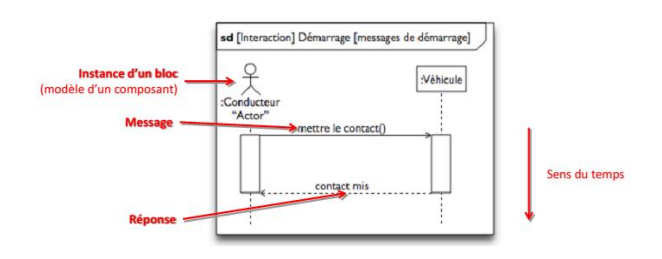

*Figure 8 : exemple de diagramme de séquence*

L'appel d'un comportement chez le destinataire peut être de trois types :

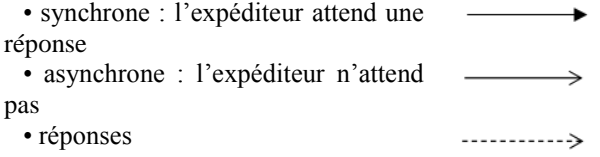

#### 1.6. Relations entre diagrammes

Les différents diagrammes présentés peuvent être reliés par trois grands mécanismes.

La réutilisation par nom

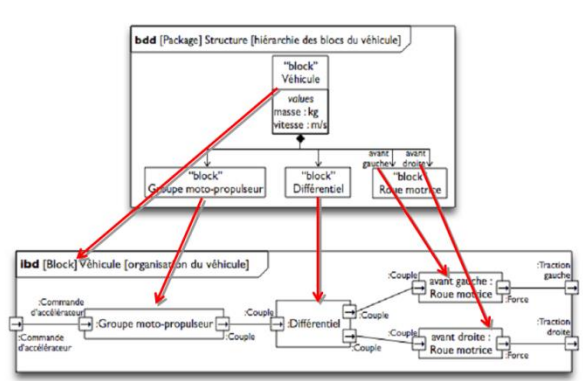

*Figure 9 : exemple de relation par réutilisation par nom*

Dans l'exemple de la figure 9, les sous-blocs définis dans le bloc "Véhicule" du *bloc definition diagram* sont reliés aux blocs portants les mêmes noms dans l'*internal bloc diagram*.

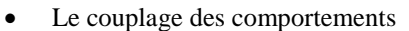

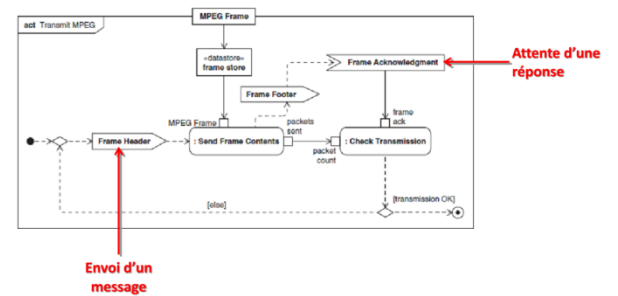

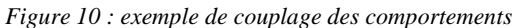

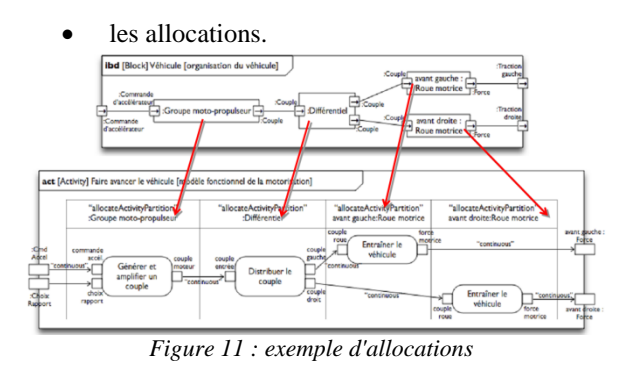

Dans l'exemple de la figure 11, on alloue aux blocs "Groupe moto-propulseur", "Différentiel"...les activités "Générer et amplifier un couple", "Distribuer le couple"...

#### **2. Exemple d'application**

La boite à outils disponible dans le langage SysML, permet de traiter un grand nombre de cas différents. A titre d'exemple, nous proposons de détailler ici l'étude d'une Freebox (exemple extrait des documents de cours-TD-TP de M. Costadoat du lycée Dorian de Paris). Cette étude peut être décomposée en deux grandes parties. Dans la première, l'auteur présente le contexte général et le produit FreeBox. Dans la seconde, l'analyse des services proposés par le produit est faite à l'aide de SysML.

#### 2.1. Contexte économique des FAI français

Un fournisseur d'accès à Internet (FAI), est un organisme (généralement une entreprise mais parfois aussi une association) offrant une connexion à Internet, un réseau informatique mondial. Le terme en anglais désignant un FAI est Internet Service Provider (ISP) ou Internet Access Provider (IAP).

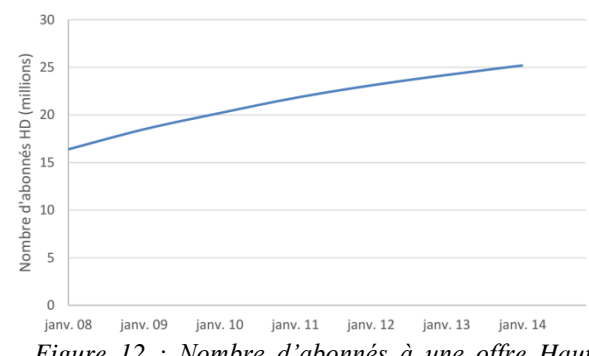

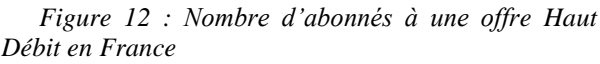

Les FAI sont les seuls à pouvoir fournir un accès à internet pour les particuliers.

Depuis l'introduction de leurs services, le nombre d'abonnés aux offres de Haut Débit (HD) en France n'a pas cessé d'augmenter, comme le montre la courbe de la figure 12 .

Ce marché est géré par plusieurs acteurs que sont

La Revue 3EI n°83 Janvier 2016

- Orange, – Free,
- $-$  SFR,
- Bouygues,
- ...

La répartition des abonnés entre ces acteurs, au premier trimestre 2014, est présentée sur la figure 13.

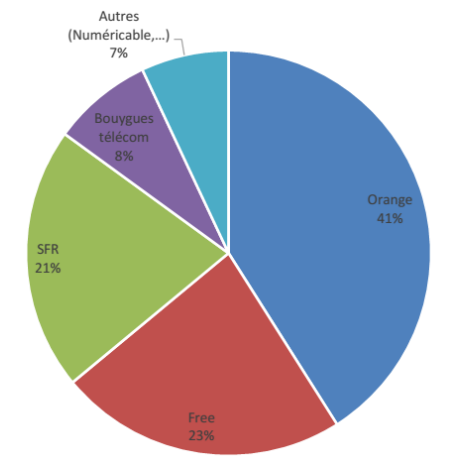

*Figure 13 : Répartition HD début 2014*

**Question 1 :** A partir de ces données, calculer le nombre d'abonnés Haut Débit chez l'opérateur Free au premier trimestre 2014 ?

La figure 14 donne l'évolution du nombre d'abonnés chez cet opérateur.

**Question 2 :** Cette figure vous permet-elle de valider le résultat de la question précédente. Que pouvez-vous dire concernant cette évolution ?

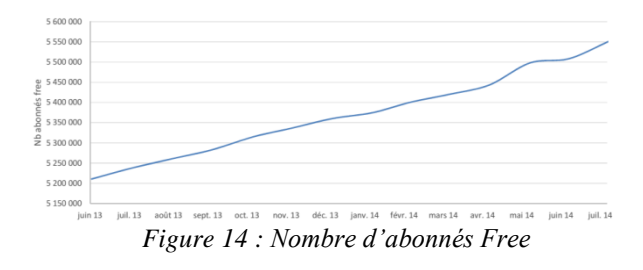

2.2. La stratégie de communication chez Free

Les adresses des sites web des principaux FAI en France sont données ci-dessous :

- www.orange.fr/
- www.free.fr/
- www.sfr.fr/
- www.bouyguestelecom.fr/

**Question 3 :** Après avoir consulté les sites web des différents FAI, vous donnerez pour chacun les choix marketing qui ont été fait afin de convaincre les clients de choisir leur offre.

- Notamment concernant les sujets suivants :
- Le service (vitesse,...),
- La garantie (grand réseau, service client,...),
- Le nombre d'abonnés,

**32**

- Les services en ligne (vidéo, abonnements tv, jeux,...),
	- La box (design, caractéristiques,...),
		- Autres (téléphone,...)
	- ...

La publicité du FAI Free dont une image est présente sur la figure 15 a été diffusée à la télévision.

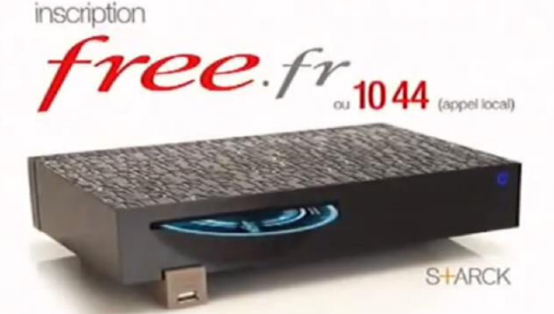

offre soumise à conditions, sous réserve d'éligibilité, voir sur free.fr *Figure 15 : Publicité internet Free*

**Question 4 :** Sur quels aspects des services fournis par Free celle-ci insiste-t-elle ? Est-ce en accord avec ce qui est présenté sur le site web ?

Nous allons dans la suite nous intéresser au produit « Freebox » qui fait partie des services proposés par l'opérateur Free.

#### 2.3. Présentation du produit

La Freebox est un appareil électronique fourni par le fournisseur d'accès à Internet français Free à ses abonnés haut débit.

La Freebox a connu six versions différentes depuis son premier lancement (avec des sous-versions apportant des changements plus ou moins importants). Elle se compose d'un boîtier permettant la connexion avec le réseau téléphonique et un second appareil permettant la diffusion de média sur divers éléments Hi-Fi (télévision, chaîne Stéréo,...).

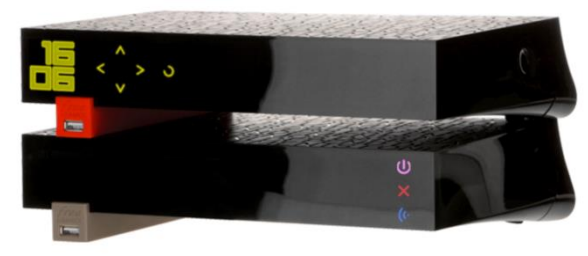

*Figure 16 : Freebox*

#### 2.4. Les services proposés par le produit

Cet appareil sert principalement de modem ADSL ou FTTH, mais il est défini par la société Free comme « un appareil électronique servant d'interface entre l'équipement informatique et/ou audiovisuel de l'usager et le réseau de Free ». En ce sens, il ne sert pas

seulement d'interface entre un ordinateur et l'Internet, mais permet aussi à Free de proposer des services ajoutés utilisant le réseau, comme la télévision sur IP ou la téléphonie sur IP, trio que l'on connait sous l'appellation triple play. La Freebox peut également faire office de routeur et de point d'accès sans fil Wi-Fi. La Freebox est définie comme l'équipement terminal du réseau ; elle demeure la propriété de Free, et n'est que prêtée aux abonnés. Elle est livrée avec une télécommande et des accessoires (câbles, filtre).

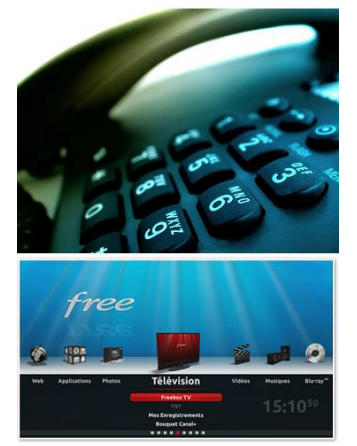

*Figure 17 : Téléphonie et télévision Free*

Après avoir recherché dans le document de cours la définition d'un « acteur ».

**Question 5** : Déterminer en justifiant quels sont le(s) acteur(s) principal(aux) et le(s) acteur(s) secondaire(s) de ce système.

*Eléments de correction : L'acteur principal est l'utilisateur, l'ordinateur est un acteur secondaire. Free (ou le réseau) peut être vu comme un acteur secondaire.*

Sachant qui sont les acteurs liés à ce système, il est maintenant possible de déterminer sa fonction « A quoi va-t-il servir ? ». Dans cette optique, la figure 18 présente une partie des cas d'utilisation de la Freebox.

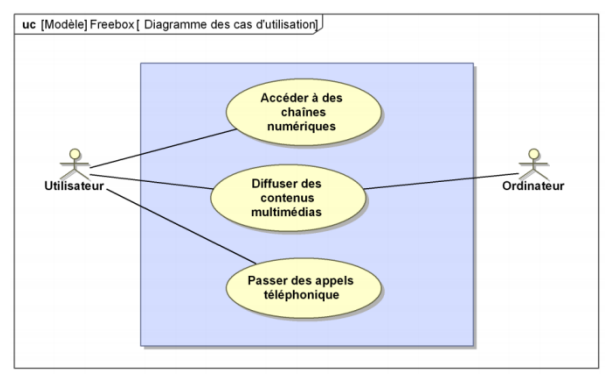

*Figure 18 : Diagramme des Cas d'Utilisation*

**Question 6** : Pensez-vous que ce diagramme soit complet ? Si cela est nécessaire, le compléter.

## *Eléments de correction : On peut ajouter des cas d'utilisation comme, par exemple, le stockage de données. On peut aussi ajouter un smartphone en tant qu'acteur.*

Des exigences ont-été déduites du diagramme des cas d'utilisation précédent. Une partie de ces exigences sont présentées sur le diagramme des exigences de la figure 19. Certaines exigences du cahier des charges viennent des cas d'utilisation (implicites) d'autres sont imposées par diverses contraintes.

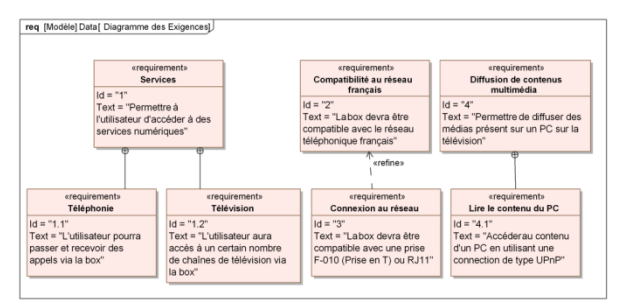

*Figure 19 – Diagramme des Exigences*

**Question 7** : Retrouvez à chaque fois que c'est possible à quel cas d'utilisation correspond chaque exigence.

**Question 8** : Vous donnerez à chacune des exigences présentes sur ce diagramme une note qui caractériser sont niveau (1 : Indispensable, 2 : Très importante, 3 : Importante, 4 : Peu importante)

*Eléments de correction : Pour le cas d'utilisation : « Accéder à des chaînes numériques », il faut les exigences 1, 1.2, 2, 2.1 et les éléments externes sont : le réseau électrique, le réseau téléphonique, la télévision, utilisateur, la chaîne stéréo.*

*Pour le cas d'utilisation : « Diffuser des contenus multimédias », il faut les exigences 2, 2.1, 4, 4.1 et les éléments externes sont : le réseau électrique, le réseau téléphonique, la télévision, utilisateur, la chaîne stéréo, le PC.*

*Pour le cas d'utilisation : « Passer des appels téléphoniques », il faut les exigences 1, 1.1, 2, 2.1 et les éléments externes sont : le réseau électrique, le réseau téléphonique, le téléphone.*

#### 2.5. Les acteurs du système

Une fois le besoin clairement identifié, il est nécessaire de préciser l'ensemble des Éléments du Milieu Environnant/Extérieur (EME) qui interagissent avec le produit. Ainsi, la totalité des Fonctions de Service que devra remplir le produit pour garantir un bon fonctionnement dans toutes les conditions d'utilisation pourront être déterminées.

**Question 9** : Énumérez les phases de vie du système Freebox.

#### *Eléments de correction :*

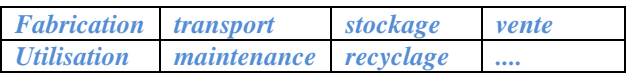

Données supplémentaires : Le diagramme de contexte de la figure 20 introduit les éléments du milieu extérieur au système.

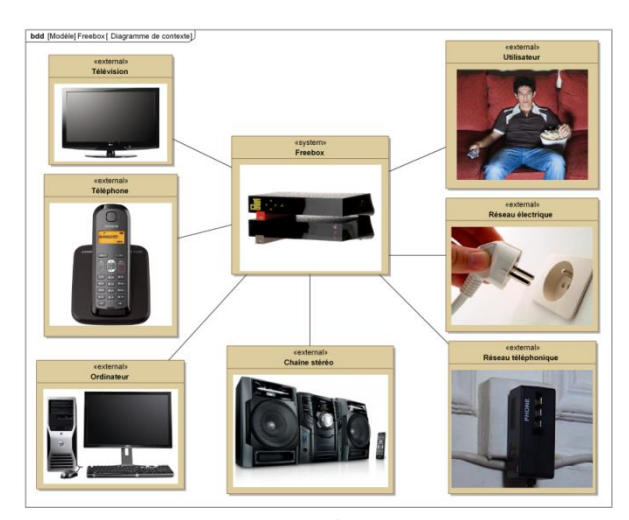

*Figure 20 – Diagramme de Contexte*

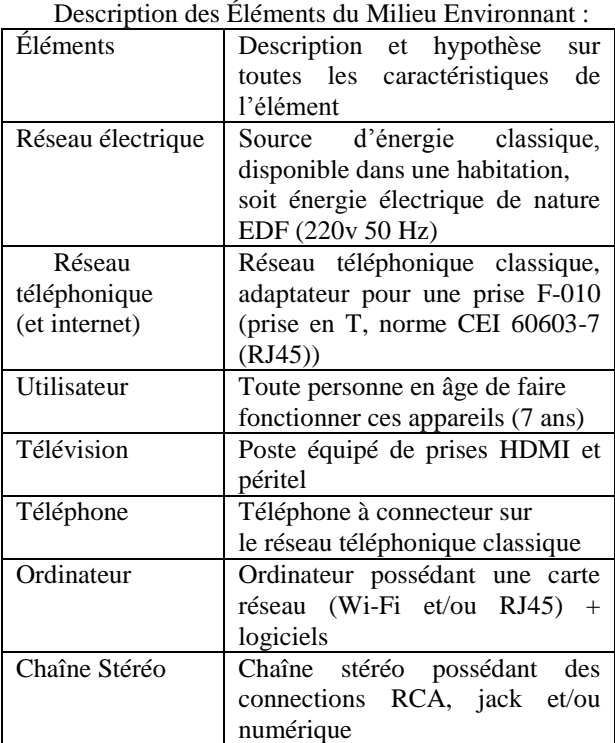

*Figure 21 : Liste des Éléments du Milieu Extérieur*

Les éléments qui apparaissent dans un diagramme de contexte ne sont pas forcément tous nécessaires au fonctionnement du système.

**Question 10** : Donner l'ensemble des éléments nécessaires au bon fonctionnement de la freebox.

# *Eléments de correction : Réseau électrique, réseau téléphonique, utilisateur*

**Question 11** : Donner l'ensemble des éléments capable de « constater » le fonctionnement du système. Ce sont les acteurs du système. Votre réponse correspond-elle au diagramme des cas d'utilisation de la figure 18 ?

# *Eléments de correction : L'ordinateur et l'utilisateur.*

Étude détaillée d'un cas d'utilisation

Un des cas d'utilisation du système était : « Diffuser des contenus multimédias». Ce cas d'utilisation correspond à une séquence d'échange entre plusieurs acteurs dont une description est faite à la figure 22.

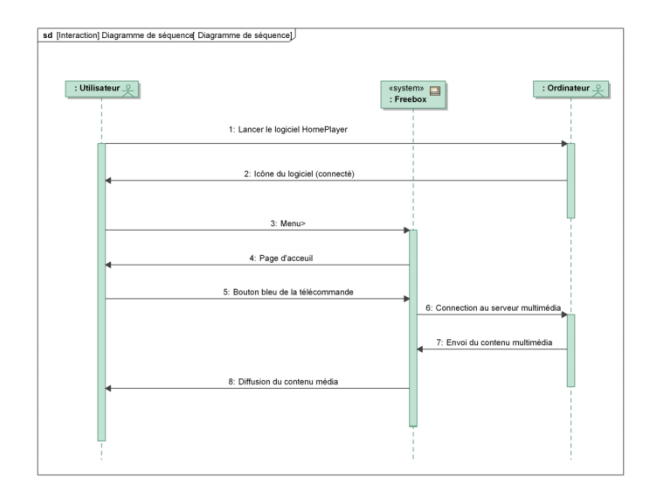

*Figure 22 : Diagramme de Séquence*

**Question 12** : D'après la figue 22 quels sont le ou les acteur(s) impliqué(s) dans cette séquence ?

### *Eléments de correction : Les acteurs impliqués sont l'utilisateur et l'ordinateur.*

Quels sont les éléments du milieu extérieur concernés ? Cela correspond-il à ce qui est indiqué sur le diagramme des cas d'utilisation de la figure 18 ?

*Eléments de correction : Les éléments du milieu extérieurs sont les acteurs auxquels s'ajoutent la télévision ou la chaine hifi, nécessaires à la diffusion du support multimédia.*

Nous allons nous placer du point de vue de l'utilisateur pour répondre à la question suivante.

Il souhaite regarder une vidéo présente sur son PC et suit la séquence indiquée à la figure 22. La séquence se déroule normalement, cependant, lorsque l'utilisateur presse le bouton bleu à l'étape 5, même en
attendant un long moment, la diffusion du contenu média n'arrive pas.

**Question 13** : Quel est le composant le plus susceptible de ne pas fonctionner ? Fait-il partie du système ?

*Eléments de correction : La télécommande a été utilisée à l'étape 3 et la freebox a marché jusqu'à présent.*

*Le programme a été lancé sur l'ordinateur au départ et cela a été confirmé, donc le problème le plus probable serait un problème de communication entre le PC et la freebox.*

*L'ordinateur est un élément du milieu extérieur, il ne fait donc pas partie du système.*

## **3. Conclusion**

Dans cet article, nous avons proposé une première approche du langage SysML puis son application au cas concret de l'étude de la FreeBox. Cet exemple a permet de mettre en évidence la puissance de l'outil SysML pour l'analyse d'un système complexe et ainsi de bien le concevoir pour faire face à tous les cas d'utilisations et aux contraintes imposées.

## **4. Références**

- Systems Modeling Language, Lionel Gendre et Jean-Marie Virely, ENS Cachan
- Cours CPGE SysML, Renaud Costadoat, Lycée Dorian Paris
- SysML : les diagrammes, Didier Fagnon, Stéphane Gaston, Technologie n°179, avril 2012.

# *Liaison Ethernet, du modèle aux protocoles*

## *FLORENT OUCHET*

*ENS Rennes Campus de Ker Lann Avenue Robert Schuman 35170 Bruz*

> *Résumé : cet article vise à présenter les principes de fonctionnement des principaux protocoles au cœur du fonctionnement d'Ethernet, en utilisant des outils de descriptions tels que SysML.*

# **1. Introduction**

Rares sont les protocoles d'échanges de données ayant connus la même progression et la même histoire qu'Ethernet. Depuis les premières inventions dans les années 1970 et jusqu'aux dernières innovations et montées en débit, Ethernet n'a cessé d'être amélioré et fait toujours l'objet de nombreuses recherches et améliorations. Son objectif principal est de faire communiquer plusieurs applications s'exécutant sur différentes machines connectées sur un ou plusieurs réseaux. Les mêmes mécanismes d'acheminement, appelés protocoles, utilisés à échelle réduite (réseau local) sont les mêmes que ceux utilisés à l'échelle de la planète (réseau internet).

#### **2. Le modèle OSI**

Ethernet n'est pas un standard unique, c'est un ensemble de normes spécifiant le fonctionnement de ses différents protocoles, habituellement classés d'après un modèle en couches dénommé "modèle OSI" représenté dans la [Figure 1.](#page-37-0) Cet empilement de protocoles reflète l'accumulation de leurs fonctionnalités respectives : transfert sans fil, fiabilité des échanges, sécurisation…

Chaque protocole n'est qu'un accord reconnu (un standard) permettant à différentes applications ou à différentes machines de communiquer, même réalisées en des technologies différentes.

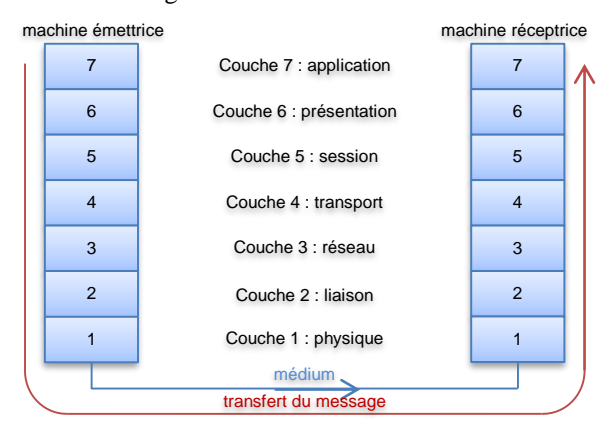

<span id="page-37-0"></span>*Figure 1 : couche dans le modèle OSI d'une transmission*

Cet article est construit comme l'explication du fonctionnement des différentes couches en commençant par les couches proches l'utilisateur (agissant sur l'application de couche 7) pour finir par les couches proches du matériel (couches 1 et 2). Au niveau de l'émetteur, tout message émis par une application va être transformé au fur et à mesure de sa traversée des différentes couches et les opérations inverses seront réalisées au niveau du récepteur lors de sa remontée vers la couche applicative afin de retrouver les informations émises.

#### **3. Echanges d'informations entre applications**

Lors de la consultation d'une page web, lors de la connexion d'une application de messagerie ou lors de l'envoi d'un message électronique, une application cliente s'exécutant sur le poste de l'utilisateur envoie et/ou reçoit des données depuis une application distante. Celle-ci s'exécute habituellement sur une des nombreuses machines d'une ferme de serveurs.

Les données échangées entre les applications cliente et serveur transitent alors par le réseau pour arriver au destinataire. Plusieurs techniques de connexions peuvent être utilisées selon la nature du lien séparant les deux machines physiques. Mais toutes ces opérations sont réalisées par les couches 1 à 6 de façon tout à fait transparentes.

La couche applicative (couche 7) est très dépendante du type de service recherché : un navigateur web communiquera avec un serveur web par le biais du protocole HTTP, une messagerie email communiquera avec un serveur email grâce aux protocoles IMAP ou POP… Ces protocoles applicatifs peuvent être vus comme des langages structurés où les applications communiquent par phrases décrivant les différentes actions à réaliser.

#### 3.1. Protocole applicatif HTTP

Par exemple un navigateur web enverra la commande de la [Figure 2](#page-38-0) pour demander le contenu d'une page web. Cette demande est habituellement appelée *requête*. Elle peut se décoder sous la forme "Je veux récupérer la page /index.php selon le protocole version HTTP version 1.1, sur le serveur [www.monsite.com.](http://www.monsite.com/) Je suis Mozilla Firefox, mon utilisateur préfère la langue française, mais je peux aussi accepter l'anglais si le français n'est pas disponible. Le format attendu est une page HTML ou une page XHTML ou un fichier XML car je sais afficher ces formats".

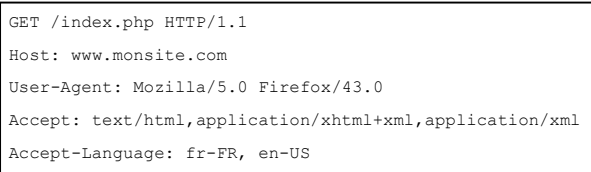

<span id="page-38-0"></span>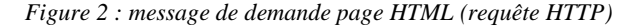

A la réception de ce message le serveur répond toujours selon le protocole HTTP avec le contenu de la [Figure 3](#page-38-1) contenant des informations sur l'état de la demande ainsi que le contenu de la page demandée, ici en HTML.

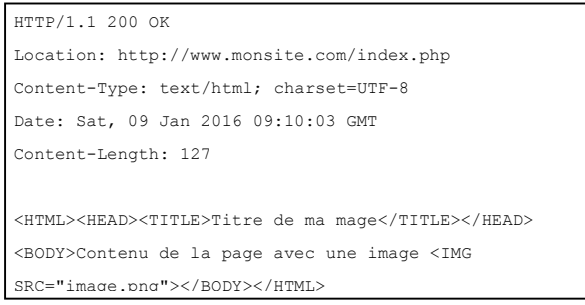

<span id="page-38-1"></span>*Figure 3 : message contenant la page HTML (réponse HTTP)*

Cette réponse indique que "le contenu est conforme à la version 1.1 du protocole, la requête s'est exécutée sans erreur (200 OK – si la page demandée n'existe pas pour ce site, l'erreur serait 404 Not Found), le contenu correspond à la page demandée à l'adresse <http://www.monsite.com/index.php> à la date spécifiée (utile pour le cache du navigateur), au format HTML en utilisant un alphabet international UTF-8."

Le contenu de cette page représente en 127 octets un titre, un contenu texte et une image à afficher. En réceptionnant et en décodant ce contenu, le navigateur peut immédiatement afficher le texte puis envoyer une seconde requête au serveur pour récupérer l'image.

La requête de l'image est de la forme présentée dans la [Figure 4](#page-38-2) et le serveur répond en indiquant des informations sur l'état de la demande suivie du contenu de l'image (fichier binaire).

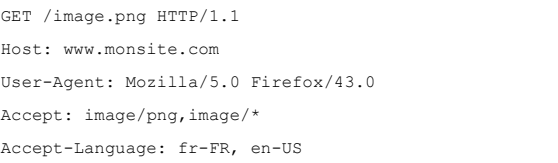

<span id="page-38-2"></span>*Figure 4 : message de demande d'image (requête HTTP)*

Cette échange supplémentaire et les délais de traitements/transferts associés expliquent l'affichage progressif des pages où les images s'affichent au furet-à-mesure, surtout lorsque le débit de la liaison est lent.

Ces échanges simples ont permis la création de nombreuses applications clientes différentes, capables de communiquer de façons transparentes avec de nombreuses applications serveurs, quelques soient leurs technologies ou leurs modèles. Il existe cependant toujours quelques incompatibilités avec certaines applications serveurs ou clientes ne respectant que partiellement le protocole tel que défini officiellement<sup>1</sup>.

Comme le protocole HTTP, la plupart des protocoles applicatifs (y compris les protocoles de messagerie IMAP ou POP ou les protocoles de transferts de fichiers FTP…) fonctionnent avec des échanges de textes et de contenus au format bien spécifiés, facilement interprétable.

3.2. Uniformisation des jeux de caractères

La principale difficulté dans la cohabitation de ces échanges de texte réside dans l'héritage historique des tables de caractères (*charset*) où une valeur numérique différente pouvait identifier des caractères distincts à différents endroits du globe. Un des objectifs de la couche 6 (présentation) est de résoudre ces incompatibilités en convertissant les caractères reçus vers la table de caractères locale à la machine.

Cette spécificité historique tend à s'estomper actuellement avec l'utilisation intensive des jeux de caractères internationaux assurant la représentation numérique unique de tous caractères, quel que soit le langage local de la machine. Cette standardisation s'appelle Unicode et a notamment créé la représentation UTF-8 la plus répandue.

Des applications utilisant directement cette représentation peuvent se passer de couche 6 (exemple dans la [Figure 3\)](#page-38-1).

1 <https://tools.ietf.org/html/rfc7230> [à https://tools.ietf.org/html/rfc7237](https://tools.ietf.org/html/rfc7237)

1

#### **4. Création et sécurisation d'une transmission**

Ces échanges applicatifs, souvent en texte, sont néanmoins des données sensibles : les messages reçus doivent être interprétés dans l'ordre d'émission (notions de répétabilité et déterminisme) et les échanges entre les deux applications devraient ne pas pouvoir être interprétés par un tiers écoutant sur le réseau (confidentialité).

# 4.1. Sécurisation de la transmission

Il existe depuis de nombreuses années des mécanismes de protection, généralement basés sur des algorithmes de cryptages à clés.

Dans le modèle OSI, cette étape est réalisée par la couche 5. Cela signifie que l'établissement d'une communication cryptée est un processus quasiment transparent au niveau de l'application, une fois réceptionné par la couche 5 et décrypté, le message transmis à l'application du récepteur est le même que celui transmis par l'application émettrice.

Deux principaux challenges sont à relever pour obtenir une liaison parfaitement sécurisée :

- les clés de décryptage doivent être échangées sans pouvoir être interceptées, sinon un tiers écoutant sur réseau pourrait les intercepter et décrypter les messages ;
- l'identité du serveur doit être vérifiée de façon indépendante, un tiers de confiance doit confirmer formellement l'identité du serveur avec lequel la connexion est établie.

Le premier challenge est levé par l'utilisation de clés asymétriques propres à chaque machine. Les deux clés du jeu sont appelées clé publique pour celle transmise à l'autre machine et clé privée pour celle

restant secrète et jamais transmise.

Un message crypté avec la clé privée d'un jeu ne peut être décrypté qu'avec la clé publique de ce même jeu et inversement.

Chaque machine (serveur et client) dispose d'un jeu unique, la liaison cryptée fait donc intervenir quatre clés distinctes et seulement les deux clés publiques sont échangées entre les machines. La [Figure 5](#page-39-0) représente les échanges effectués lors de l'établissement d'une liaison cryptée de type SSL. Ce diagramme de séquence représente les différents acteurs actifs lors de cet échange.

Les actions propres des couches 5 et 7 pour chaque machine sont bien différentes, elles ont par conséquent été représentées comme des acteurs propres. Les échanges entre les couches 5 et 7 sont internes à la machine et sont des appels de fonctions, les échanges entre les couches 5 des deux machines se font nécessairement par le réseau.

Le message 1 issu de la couche applicative (donc souvent du texte clair) est transmis à la couche suivante par appel de fonctions. A réception de celui-ci, une négociation est lancée entre les couches sessions des deux machines afin d'établir la liaison la plus robuste supportée par les deux systèmes. Le client commence par envoyer dans le message 2 la liste de l'ensemble des algorithmes et des longueurs de clés qu'il supporte. Le serveur répond dans le message 3 en précisant le protocole et la longueur de clé utilisée par la suite.

Les principaux algorithmes actuels sont RSA (approche mathématique basée sur le reste de divisions entières par de très grands nombres stockés dans les clés), AES (successions de permutations et de mélanges bit-à-bits de la clé et du message) et ECC (approche mathématique basée sur des courbes

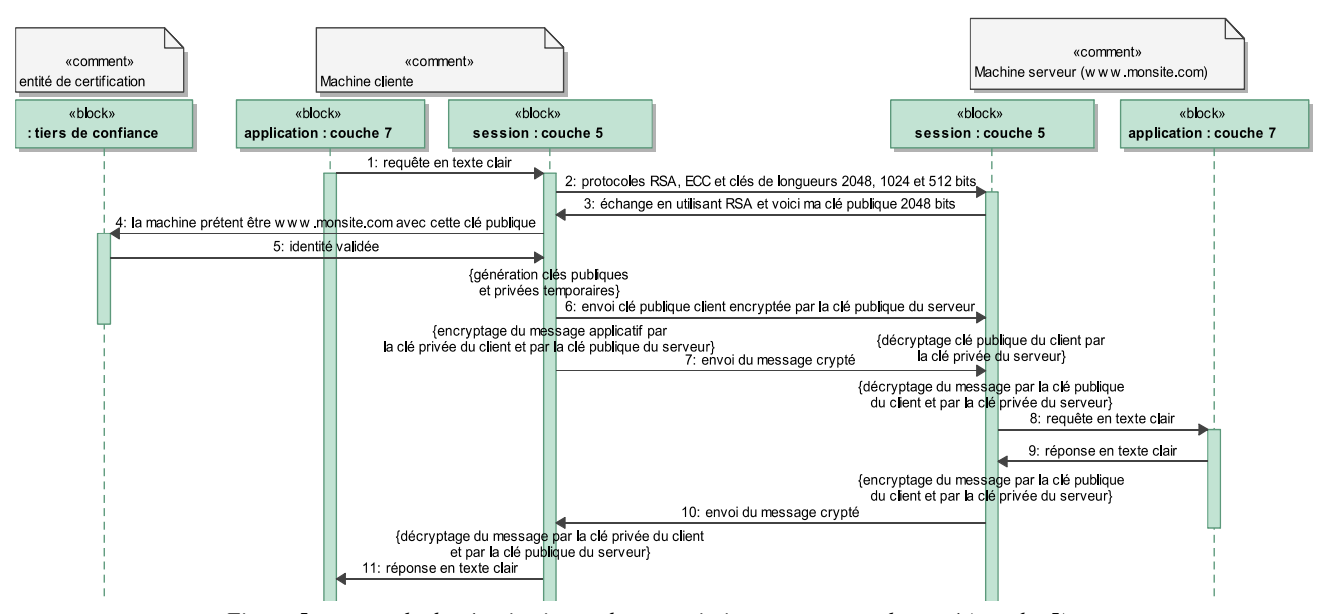

<span id="page-39-0"></span>*Figure 5 : protocole de sécurisation et de transmission pour un canal crypté (couche 5)*

elliptique) pouvant s'exécuter sur des clés de longueur 256 à 4096 bits. Plus une clé est longue, plus il est difficile d'écouter et de décrypter les messages sans connaître préalablement les clés utilisées.

La transmission de la clé publique du serveur dans le troisième message permet de valider l'identité de celui-ci. En effet les clés de cryptages sont obtenues auprès d'organismes spécialisés qui agissent ensuite comme entité de certification sur les clés qu'elles ont émises. Elles les valident tant qu'elles ne sont pas trop âgées ou qu'elles n'ont pas été déclarées volées.

Ce système est basé sur la confiance : seuls quelques organismes sont réputés fiables pour délivrer et certifier ces jeux de clés. La liste de ces organismes sûrs (identifiés par des certificats racines) est mise à jour régulièrement au niveau du système d'exploitation et/ou des applications (navigateurs web).

Les échanges 4 et 5 entre le client et l'autorité de certification font bien entendu appel à des mécanismes cryptographiques afin que la validation de l'identité du serveur soit sécurisée : la vérification d'identité est signée numériquement par le biais d'un algorithme de hachage (de type SHA-3) utilisant l'empreinte digitale de l'organisme de certification, connue partiellement du client pour vérification.

L'étape suivante (échange 6) est la transmission de la clé publique du client au serveur afin que celui-ci puisse décrypter ultérieurement les messages du client.

Après ces six premières étapes permettant de créer la liaison, les étapes suivantes correspondent aux échanges de données utiles à l'application. Plusieurs échanges successifs peuvent être réalisés entre les machines avant de négocier à nouveau une sécurisation de la connexion. Cette renégociation passe par une régénération périodique des clés locales du client dans le but d'éviter que celles-ci puissent être devinées par un tiers écoutant le réseau.

Chaque message est crypté deux fois avant d'être transmis : une première fois en se basant sur la clé publique distante puis une seconde fois en se basant sur la clé privée locale. A l'autre extrémité le décryptage commencera par la clé publique distante puis mettra en œuvre la clé privée locale afin de réobtenir le message applicatif en clair.

Ce double cryptage permet d'assurer la sécurité des échanges même après le premier transfert de la clé publique du serveur en clair. Cependant, pour que la procédure de sécurisation et les échanges entre les applications soient sûrs, il est nécessaire de s'assurer du bon ordre des paquets entre l'émission et la réception.

# 4.2. Liaisons non sécurisées

En cas d'absence de cryptage sur une liaison, la couche 5 peut être considérée comme un passage direct des données de la couche 6 vers la couche 4 en émission et inversement en réception.

4.3. Transmission déterministe de l'information

De par la structure maillée du réseau mondial, il existe plusieurs chemins possibles entre deux points. En considérant une liaison, l'ordre de réception des paquets sur une machine peut être différent de l'ordre d'émission par l'autre machine si les chemins pris par les paquets sont différents. Ce phénomène inévitable à grande échelle peut également survenir localement en cas de congestion de certaines lignes (utilisation automatique d'itinéraires de délestages).

La réception dans le désordre, en double ou les éventuelles pertes de paquets sont généralement inacceptables du point de vue de l'application (couche 7) et de la négociation des liaisons sécurisées (couche 5).

La couche 4 répond à ce besoin de déterminisme dans le transport des messages en insérant des mécanismes d'ordonnancement et d'acquittement des paquets afin de s'assurer de leur bonne transmission. Ces opérations sont opérées par le protocole TCP dont le principe de fonctionnement est donné dans le diagramme de séquence de l[a Figure 6.](#page-41-0)

La couche 4 est représentée comme un acteur indépendant de par son fonctionnement propre distinct de celui de l'application et des autres couches. Néanmoins pour simplifier le schéma, uniquement l'acteur le plus proche (couche 5) est représenté puisque tout message ou toute action de la couche 7 doit nécessairement passer par cet intermédiaire.

Les échanges entre les couches 4 et 5 sont des appels de fonctions internes aux machines, les échanges entre les couches 4 des deux machines se font nécessairement par le réseau.

Quatre phases temporelles sont séparées par des lignes horizontales pointillées et correspondent aux principales opérations réalisées détaillées dans les sous-parties suivantes.

# 4.3.1. Ouverture de la connexion

Afin de s'assurer de la capacité du serveur à accepter les premiers envois, une phase préliminaire de négociation ouvre la connexion. Cette ouverture doit avoir lieu préalablement à l'envoi du premier message de données (par exemple préalablement à la trame 2 de la [Figure 5](#page-39-0) correspondant à la première trame de sécurisation négociée).

A ce stade il convient de préciser deux notions utilisées jusqu'à présent sans définition : un *client* est une application présente ponctuellement sur le réseau

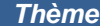

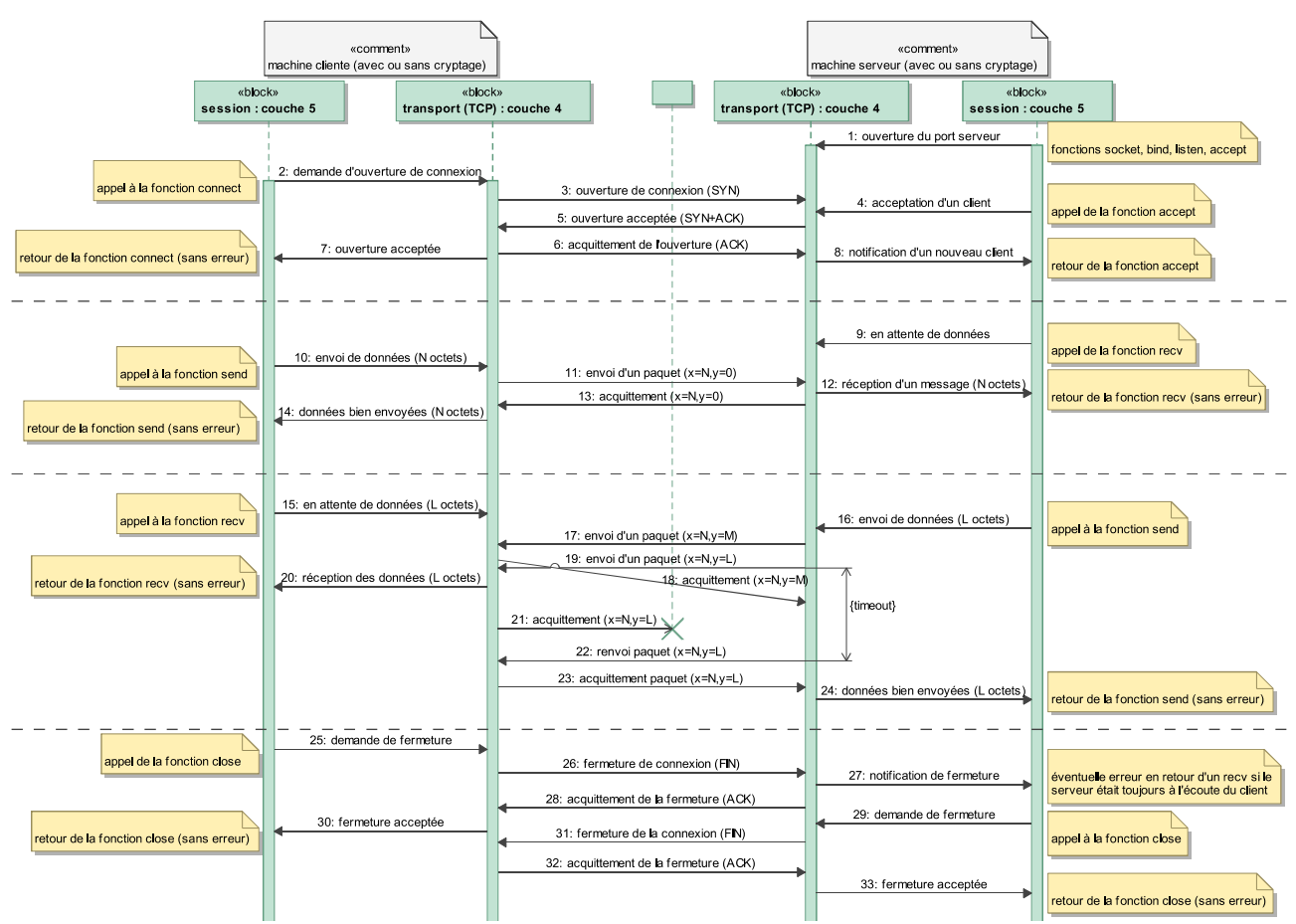

*Figure 6 : échanges déterministes à l'aide du protocole TCP (couche 4)*

<span id="page-41-0"></span>et qui demande à se connecter à une application *serveur*, généralement présente et active tout le temps sur le réseau.

Les applications client et serveur sont différentes, elles ne font pas appel aux mêmes fonctions lors de l'ouverture de la connexion car leurs rôles lors de l'ouverture sont différents.

Au démarrage du serveur, l'application va créer un port, lui attribuer un identifiant et lancer l'écoute sur ce port. Ce sont les rôles des fonctions *socket*, *bind* et *listen* de la Libc. L'équivalent est implémenté par le constructeur de la classe java *ServerSocket* et de la classe Python *SocketServer.TCPServer*. Il est également possible d'utiliser les fonctions *bind* et *listen* de la classe Python client/serveur *Socket.Socket*.

A l'issu de cette première étape (premier échange dans la [Figure 6\)](#page-41-0), le port du serveur est identifié comme ouvert, disponible pour d'éventuelles connexions, à l'attente de clients.

Lorsqu'un client souhaite se connecter (échange 2), l'application utilise la fonction *connect* de la Libc, ou la fonction Python *Socket.connect* ou de la classe java *Socket*. Dans les paramètres de connexion il est nécessaire de spécifier l'adresse du serveur (son adresse IP ou son adresse sur le réseau) et l'identifiant du port auquel le client souhaite se connecter (celui spécifié lors de la création du serveur). Cet appel

**40**

déclenche l'émission d'un paquet sur le réseau adressé au serveur (échange 3). Dans la terminologie TCP, ce paquet est une synchronisation (SYN). Si le serveur n'existe pas où s'il n'accepte pas assez rapidement, l'appel de la fonction *connect* échoue informant l'application que la transmission n'est pas possible.

Le serveur accepte explicitement le nouveau client (échange 4 étant un acquittement ACK). Les deux échanges réseaux 5 et 6 notifient les deux applications de la disponibilité de la connexion (échanges 7 et 8).

La différence entre le client et le serveur s'estompe dès que la liaison est établie (phases suivantes).

## 4.3.2. Envoi sans erreur

Les protocoles applicatifs (couche 7) utilisés par les deux applications spécifient la direction d'envoi des données. Dans la plupart des protocoles, comme dans cette figure, le client fait le premier envoi. La situation est strictement symétrique dans le cas contraire.

L'application souhaitant recevoir des données appelle la fonction *recv* de la Libc (échange 9). Pour les langages orientés objets tels que Python et java, des fonctions équivalentes (*recv* ou *read*) existent dans les instances des classes créées pour ouvrir le port.

Pour émettre les données, l'application utilise la fonction *send* de la Libc, ou des instances des mêmes classes. Cet appel (échange 10) déclenche l'émission d'un paquet sur le réseau (échange 11) identifiant clairement la plage de données envoyées (les  $x=N$ premiers octets) et reçues (y=0 octet de la part du serveur à cet instant).

La réception de ces N octets déclenche le retour de la fonction *recv* (échange 12). La couche 4 du récepteur acquitte la bonne réception de ces données en envoyant un paquet (échange 13) indiquant la bonne réception des x=N premiers octets, tout en confirmant n'avoir rien envoyé pour le moment (y=0). L'émetteur est informé que les données ont été correctement reçues et l'application peut retourner de la fonction d'envoi (échange 14).

# 4.3.3. Envoi avec répétition

Les échanges suivants mettent en évidence le comportement de la couche 4 dans un cas plus complexe. Les deux machines ont échangé leurs rôles, le client passe en réception (échange 15) et le serveur envoie une réponse (échange 16) dont le nombre d'octets dépasse la capacité d'envoi en un seul paquet.

Uniquement dans le cas du protocole TCP, la couche 4 de l'émetteur réalise automatiquement la segmentation des données en découpant les données envoyées en plusieurs paquets (échange 17 et 19) dont la taille est conforme avec le canal (généralement environ 1ko à chaque paquet). Ces paquets sont contigus, le premier contient les octets y=1 à M, le suivant les y=M+1 à L.

La couche 4 du récepteur acquitte les paquets de données dès leurs réceptions : l'échange 18 acquitte les y=M premiers octets reçus et l'échange 21 les y=L précédents octets reçus. Ces acquittements contiennent également l'information x=N inchangée permettant au serveur de valider le fait que le client n'ait émis aucune nouvelle donnée à cet instant (donc pas de paquet manquant). Cette couche 4 en réception réassemble les paquets reçus pour reformer un seul bloc de L octets et informe l'application de leur réception en permettant le retour de la fonction *recv*.

Cependant, l'échange 21 n'aboutit pas à cause d'un problème réseau lié aux différents problèmes possibles dans les couches inférieures qui seront décrits par la suite. La couche 4 de l'émetteur ne reçoit donc pas l'acquittement des octets y=M+1 à L et les réémet à nouveau (échange 22) après un temps d'attente (généralement quelques dixièmes de seconde, adaptable dynamiquement selon la liaison).

La réception de ce paquet superflu par la couche 4 du client ne provoque pas d'erreurs. Ces octets ont déjà été reçus et transmis à l'application (y=L lors de l'échange 19 reçu précédemment) ; ils sont ignorés. Simplement l'acquittement des y=L premiers octets est

envoyé à nouveau (échange 23), en reprécisant toujours x=N.

La réception de cet acquittement informe la couche 4 du serveur que l'intégralité des y=L octets a bien été reçue, cette information est transmise à l'application (échange 24).

Cet exemple a mis en évidence le rôle de la réémission automatique des paquets par le protocole TCP pour corriger les erreurs courantes de transmission (pertes, duplication de paquets). Les compteurs présents dans chaque paquet échangé permettent également de réordonner les données reçues avant leur transfert à l'application. Le transfert est donc parfaitement déterministe.

# 4.3.4. Fermeture de la connexion

La fermeture de la connexion a un double rôle : libérer les ressources locales (mémoire de réception…) et informer la machine distante que l'application locale ni acceptera ni n'enverra de nouvelles données.

L'application client ou serveur initient indifféremment cette fermeture en appelant la fonction *close* de la Libc ou de l'instance du port (Python et java). Chaque trame de demande de fermeture est explicitement acquittée afin d'informer leur expéditeur de leur bonne réception. En cas de non-acquittement, la trame de demande de fermeture est renvoyée.

# 4.3.5. Performance de TCP

Le protocole TCP nécessite de nombreux échanges de paquets afin d'ouvrir, de maintenir ou de fermer une connexion. Cela induit des délais importants dans les transmissions rendant ce protocole difficilement compatible avec les contraintes de temps réel.

Pour ne pas encombrer inutilement le réseau, tous les paquets contenant des données ne sont pas acquittés individuellement. Les acquittements sont émis régulièrement (toutes les 100 ms ou tous les *N* paquets, cela dépend de l'implémentation) et valident tous les octets reçus depuis le dernier acquittement.

Afin de ne pas bloquer les applications pendant des temps d'attentes trop long, le nombre de réémission des différents paquets est borné (généralement à 3 essais). La couche 4 peut fermer la connexion de force en cas d'échecs répétés, informant également l'application.

# 4.4. Transmission non-déterministe

Pour pallier aux inconvénients temporels (lenteur) et de débit (nombreux échanges) du protocole TCP, il existe un protocole de couche 4 en version allégée : le protocole UDP. Celui-ci ne réalise ni la segmentation, ni le tri par ordre chronologique des octets reçus, ni l'acquittement des données transmises, ni les phases d'ouvertures et de fermetures [\(Figure 7\)](#page-43-0). Les

*Liaison Ethernet, du modèle aux protocoles Thème*

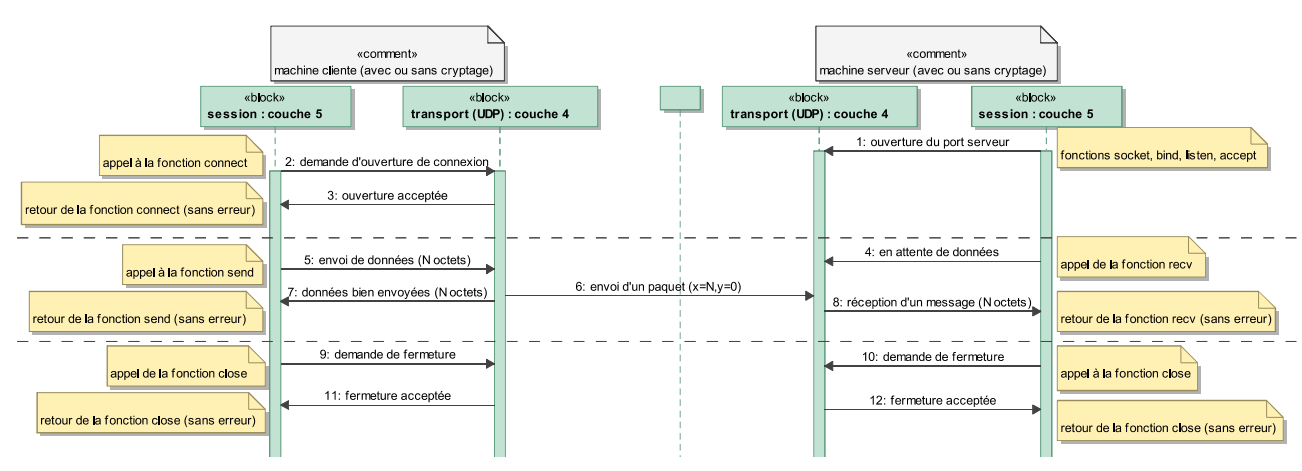

*Figure 7 : échanges non-déterministes à l'aide du protocole UDP (couche 4)*

<span id="page-43-0"></span>applications utilisant ce protocole doivent être conçues pour être robustes aux pertes et aux retards dans la réception des paquets.

## 4.5. Identification des applications

Les deux méthodes de transmissions vues précédemment font appel à un identifiant de port pour acheminer les différents paquets entrants vers la bonne application. Cet identifiant est codé sur 16-bit, chaque machine dispose d'environ 2<sup>16</sup> ports à transfert déterministes (TCP) et de  $2^{16}$  ports à transfert nondéterministes (UDP).

Certains identifiants de ports sont associés par défaut à des services prédéfinis<sup>2</sup> : le port TCP 80 est habituellement associé aux applications serveur exécutant le protocole HTTP sans sécurisation, le port TCP 443 aux serveurs exécutant le protocole HTTP en version sécurisée…

Cette partie a décrit le fonctionnent de protocoles applicatifs haut-niveau et les techniques actuelles de sécurisations des échanges sans rentrer dans les détails d'acheminement des paquets sur des distances pouvant atteindre plusieurs milliers de kilomètres.

### **5. Routage des paquets dans un réseau**

Un réseau est défini comme l'interconnexion de plusieurs sous-réseaux reliés par une ou plusieurs passerelles (*gateway*). Chaque sous-réseau est constitué d'un ensemble de machines reliées par plusieurs commutateurs (*switch*). On ne s'intéressera pas ici au cas du relais (*hub*) qui est maintenant une technologie désuète. Les mécanismes d'orientations des paquets sont différents à l'intérieur d'un sous-réseau et entre plusieurs sous-réseaux (donc à l'échelle d'un réseau) et sont réalisés par la couche 3 du modèle OSI (réseau).

#### 5.1. Identification des machines

Chaque machine est identifiée sur le réseau par son adresse IP. Dans le cas du protocole IPv4 historique, cette adresse est constituée de 4 octets, par exemple "192.168.1.100" en décimal. Le protocole IPv6 en cours de déploiement définit ces adresses sur 16 octets, par exemple en hexadécimal une adresse complète est "2a00:1450:4013:0c01:0000:0000:0000:005e".

Chaque interface physique (carte réseau) est identifiée par son adresse MAC sur 6 octets, par exemple "0A-00-27-00-00-00" en hexadécimal.

Habituellement les adresses utilisées pour accéder aux serveurs sont des noms de domaines, par exemple [www.monsite.com.](http://www.monsite.com/) Ce nom est d'abord résolu en adresse IP par le biais du protocole DNS à l'aide d'un serveur applicatif dédié. L'adresse IP de ce serveur fait partie de la configuration réseau de chaque machine.

De la même manière, il est possible de retrouver l'adresse MAC vers une machine identifiée par son adresse IP en utilisant le protocole ARP.

## 5.2. Routage à l'intérieur d'un sous-réseau

A l'intérieur d'un sous-réseau, les communications se font directement en adressant les paquets aux adresses physiques MAC des cartes réseaux.

La [Figure 8](#page-44-0) met en évidence le fonctionnement de ces deux protocoles DNS et ARP pour établir une liaison directe. Lorsque le client envoie un paquet (échange 1) à destination d'un serveur désigné par son nom de domaine, il est nécessaire d'obtenir l'adresse IP correspondant à ce serveur.

Pour cela il faut d'abord pouvoir communiquer avec le DNS, dont l'adresse DNS=IP\_S fait partie de la configuration réseau de la machine client. Cette communication nécessite d'obtenir l'adresse MAC\_S de cette machine.

2 [https://fr.wikipedia.org/wiki/Liste\\_de\\_ports\\_logiciels](https://fr.wikipedia.org/wiki/Liste_de_ports_logiciels)

1

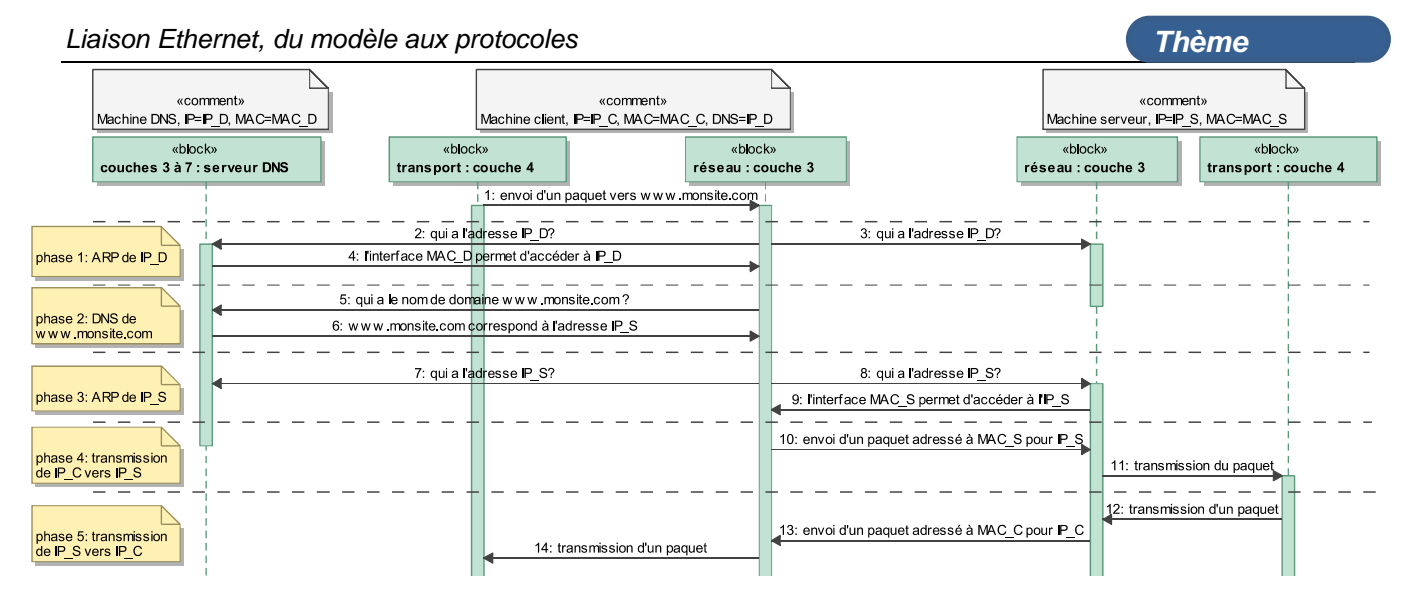

*Figure 8 : résolutions d'un nom de domaine (protocole DNS) et d'une adresse IP (protocole ARP)*

<span id="page-44-0"></span>Dans la phase 1 de cette figure, la machine cliente utilise le protocole ARP afin de demander à toutes les machines laquelle correspond à l'adresse IP\_D (échanges 2 et 3). Seule l'interface physique correspondant vers cette adresse IP\_D répond (échange 4).

Pendant la phase 2, la couche 3 du client peut alors communiquer vers la carte physique MAC\_D de ce DNS et transmettre la demande de résolution (échange 5). Le serveur répond à cette demande dans l'échange 6 en indiquant l'adresse IP\_S.

Pendant la phase 3 (ARP identique à la phase 1), la couche 3 du client recherche maintenant l'adresse physique correspondant à cette adresse IP\_S (échanges 7 et 8) et le serveur répond dans l'échange 9.

La communication est alors possible directement entre les interfaces physiques du client et du serveur (échanges 10 et 11 de la phase 4).

Pour des raisons de performances, les couches 3 de toutes les machines implémentent des caches évitant de déclencher ces mécanismes de résolution lents à chaque envoi de paquet. Chaque entrée de ce cache est ajoutée d'après les échanges précédents et est conservée pendant quelques minutes. Tous les paquets échangés sur le réseau contiennent les adresses IP et les adresses MAC de la machine émettrice et de la machine réceptrice. L'observation des échanges 2 et 3, adressés à toutes les machines, permet de déterminer que l'adresse MAC\_C est associée à l'adresse IP\_C. Le DNS (dans l'échange 4) et le serveur (dans l'échange 13) se servent de cette information pour adresser directement les paquets à l'adresse physique MAC\_C pour accéder à la machine client IP\_C.

A l'intérieur d'un sous-réseau, toutes les machines sont connectées à un ou plusieurs commutateurs (*switch*). Ces appareils réalisent un routage dynamique des paquets en observant également les échanges de paquets. En observant les adresses d'émission des paquets entrants, le commutateur détermine dynamiquement le port de connexion de chaque adresse MAC présente dans le sous-réseau. En retour, les paquets adressés à cette adresse MAC seront envoyés exclusivement sur ce port.

Ce routage dynamique des paquets permet de connecter simplement plusieurs machines en observant leurs adresses physiques MAC, à condition que ces adresses soient uniques à l'échelle d'un sous-réseau.

Néanmoins, cette structure n'est pas adaptable lorsque plusieurs milliers de machines sont présentes dans le même sous-réseau : les nombreuses diffusions multiples du protocole ARP congestionne complètement le sous-réseau et les commutateurs n'ont pas assez de mémoire cache pour mémoriser toutes les adresses MAC présentes.

# 5.3. Routage entre plusieurs sous-réseaux

A une échelle plus grande, un réseau est constitué par l'interconnexion de plusieurs sous-réseaux reliés par des passerelles. Dans cette architecture, une plage d'adresses IP contiguë est attribuée à chaque sousréseau.

Par exemple chaque modem-routeur ADSL/fibre grand public actuel gère par défaut un sous-réseau local contenant les adresses IPv4 de 192.168.1.1 à 192.168.1.254 (l'adresse 255 est réservée pour les diffusions). Ce sous-réseau permet de connecter directement jusqu'à 254 machines locales en utilisant le routage dynamique vu précédemment.

Tous les accès à d'autres adresses IP extérieures se font par l'intermédiaire de la liaison ADSL/fibre. Le modem réalise la fonction de passerelle en étant l'intermédiaire de communication vers toutes les adresses IP externes au sous-réseau local.

Au niveau des protocoles de résolution, cette structure est possible en agissant au niveau de la couche 3. Lorsqu'une machine d'un sous-réseau souhaite communiquer avec une machine dont l'adresse IP n'appartient pas au sous-réseau local (non

compris dans la plage d'adresses IP locales), le paquet sera adressé à l'adresse MAC de la passerelle à destination finale de l'adresse IP souhaitée.

La passerelle, connectée également à un sousréseau du fournisseur d'accès internet recherche l'adresse MAC permettant d'accéder à l'adresse IP externe. L'adresse MAC de destination du paquet sera réécrite en conséquence avant que la passerelle ne l'émette vers le second sous-réseau. Si cette adresse IP n'appartient pas à ce deuxième sous-réseau, le paquet sera redirigé vers une seconde passerelle et ainsi de suite<sup>3</sup> jusqu'à arriver dans le sous-réseau de l'adresse IP de destination. Dans ce sous-réseau final, le protocole ARP fait la dernière liaison.

Différents mécanismes sont utilisés pour trouver la passerelle vers un autre sous-réseau :

- La passerelle par défaut peut être configurée dans les paramètres de la liaison réseau. Tout paquet devant sortir du sous-réseau est alors adressé à l'adresse MAC correspondant à cette passerelle (modem).
- Des règles statiques de routage peuvent être spécifiées au niveau des passerelles ou des machines afin de spécifier l'intermédiaire requis pour chaque plage d'adresse IP de destination.
- Des règles dynamiques de routage peuvent être découvertes automatiquement en se basant sur le protocole RIP.
- Les règles de routage peuvent s'adapter à l'état de congestion des différents liens entre les passerelles en créant des itinéraires dynamiques de délestages en se basant sur le protocole OSPF.

## **6. Emission des paquets sur un canal**

Les couches 1 (physique) et 2 du modèle OSI sont spécifiques au matériel, elles décrivent comment envoyer les informations sur le médium (fils, fibre optique, ondes radios dans l'air…). A ces couches, le transfert d'informations entre un émetteur et un ou plusieurs récepteurs est en réalité une transmission de puissance en tenant compte des temps de propagation de l'onde.

#### 6.1. Couche 1 (physique)

Plus spécifiquement la couche 1 décrit comment l'information (bits) est transmise et reçue en niveaux de puissances envoyés sur le médium (tensions, intensités lumineuses…). Cette opération est généralement opérée par des circuits mixtes

analogiques/numériques spécialisés (appelés PHY en référence à la couche physique).

Matériellement, les PHY comportent des composants tels que des amplificateurs, des transformateurs et des récepteurs de puissance (résistances bouchons) dont les gammes de puissances vont de quelques milliwatts (transmissions filaires à courte distance) à une dizaine de watts (transmissions radio ou par fibre optique à longue distance).

L'interface reliant la couche 1 à la couche 2 est souvent standardisée sous la forme d'un bus MII (Figure 9) permettant, en théorie, l'interchangeabilité de la couche 1 en fonction du médium support de la communication : Wi-Fi, filaire ou optique. On retrouve à l'interface entre ces deux couches des signaux indiquant les données envoyées/reçues, mais aussi des informations sur le niveau de réception et les éventuelles erreurs de transmission et de réception.

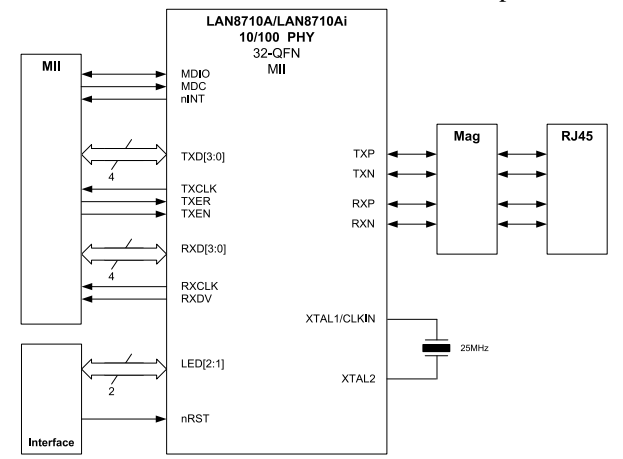

*Figure 9 : signaux d'un bus Media-Independant-Interface (datasheet LAN8710A)*

# 6.2. Couche 2 (accès et fiabilité des échanges)

Ces informations supplémentaires sur l'état de la transmission sont utilisées par la couche 2 afin de garantir un accès sûr au médium. Un mécanisme d'arbitrage temporel est nécessaire afin d'éviter les accès simultanés sur le médium et donc la confusion entre les messages.

Ethernet filaire utilise pour cela le principe du CSMA/CD (CD pour Collision Detection) pour partager à la volée et en dynamique un câble entre plusieurs nœuds. Le médium est sondé avant toute émission. Une fois constatée l'absence de transmission en cours, l'interface émet son message tout en restant à l'écoute d'éventuels autres messages pouvant être reçus mais décalés temporellement à cause des temps de propagation.

Si une interface constate une collision en observant un niveau de puissance anormalement élevé, tous les messages en cours de transmission sont alors détruits (marqués impropres) par l'émission d'un motif spécial.

1

<sup>3</sup> Les commandes "tracert adresse" sous Windows ou "traceroute adresse" sous Linux permettent d'afficher les intermédiaires vers une adresse

Pour éviter d'éventuels conflits à la retransmission, chacun des nœuds recommence son émission après un temps d'attente aléatoire. Ce mécanisme CSMA/CD existe mais n'est quasiment plus d'actualité car toutes les transmissions filaires actuelles sont commutées en mode point-à-point. Chaque médium a donc un seul et unique émetteur et un seul et unique récepteur. Son sens de transmission est négocié automatiquement à la mise sous tension (*autoswitch* matériel dans chaque nœud permettant de s'adapter aux câbles droits et aux câbles croisés), il n'y a donc plus de collision sur l'Ethernet filaire actuel.

A l'inverse, les conflits sont nombreux en Ethernet transmis par onde radio (Wi-Fi) car le médium unique est partagé entre les différents nœuds. Ce problème est effectivement résolu par l'arbitrage CSMA/CA (CA pour Collision Avoidance) : chaque nœud négocie avec ses semblables une réservation temporelle du canal avant la transmission : les autres nœuds prennent acte de l'occupation du canal et évitent de transmettre pendant ce créneau. Des collisions sont néanmoins possibles lors des courtes phases de réservation, ce qui ralentit le débit maximal atteignable lorsque beaucoup de nœuds sont connectés et souhaitent envoyer des paquets.

La couche 2 permet également la vérification de la validité des bits reçus en insérant lors de l'émission des séquences de démarrage et une checksum permettant à tous les récepteurs de vérifier l'exactitude des bits reçus dans des conditions normales de transmission. Chaque paquet envoyé sur un médium est assorti d'une somme de contrôle permettant de détecter d'éventuelles erreurs de transmissions.

# **7. Conclusion**

Ethernet est un ensemble de protocoles et de standards largement reconnus permettant l'échange sûr de données entre plusieurs machines distantes. L'utilisation successive des différents protocoles présents dans chaque couche du modèle OSI peut garantir la réception, la confidentialité et l'exactitude des données transmises.

Intrinsèquement tous ces algorithmes sont égalitaires, c'est-à-dire qu'aucune application ou aucune machine n'est privilégiée plus qu'une autre sur le réseau. Cette notion de neutralité est un principe fondateur d'internet, concept construit sur un réseau Ethernet à l'échelle de la planète.

Acronymes utilisés :

- ARP "Address Resolution Protocol" résolution d'une adresse IP vers une adresse physique MAC
- CSMA "Carrier Sense Multiple Access" mécanisme vérifiant l'inutilisation d'un canal avant toute émission
- DNS "Domain Name System" protocole résolvant un nom de domaine en adresse IP
- HTML "Hyper Text Markup Language" langage textuel amélioré avec des balises permettant de changer le style du texte ou l'affichage d'images
- HTTP "Hyper Text Transmit Protocol" protocole applicatif permettant à un navigateur web d'échanger avec un serveur web (couche 7)
- IMAP "Internet Message Access Protocol" protocole applicatif de lecture et de stockage distant d'emails (couche 7)
- IP "Internet Protocol" protocole de routage des paquets se basant sur une adresse IP, désigne également ces adresses logiques
- Libc bibliothèque standard du langage C, permettant d'accéder au réseau
- MAC "Media Access Control" adresse physique permettant d'identifier de manière uniquement un équipement dans un sous-réseau
- OSI "Open Systems Interconnection" abstraction habituellement utilisé pour modéliser le fonctionnement des différents protocoles actifs pendant un échange sur un réseau
- OSPF "Open Shortest Path First" protocole de routage déterminant automatiquement les routes les plus rapides vers différentes plages d'IP
- POP "Post Office Protocol" protocole applicatif de téléchargement d'emails (couche 7)
- RIP "Routing Information Protocol" protocole de routage déterminant automatiquement les routes les plus courtes vers différentes plages d'IP
- SHA-x "Secure Hash Algorithm" algorithme de calcul d'empreintes d'identifications, actuellement SHA-3 est le plus robuste
- SSL "Secure Socket Layer" protocole de sécurisation par échange de clés (couche 5)
- TCP "Transmission Control Protocol" protocole s'assurant du bon ordre et de la bonne réception des messages (couche 4)
- UDP "User Datagram Protocol" protocole ne s'assurant pas du bon ordre et de la bonne réception des messages (couche 4)
- UTF-8 "Unicode Transformation Format 8 bits" table de caractères établissant une correspondance entre des valeurs numériques sur 1, 2, 3 ou 4 octets et toutes les lettres, tous les chiffres, tous les symboles usuels de tous les alphabets

# *RÉCUPÉRATION DE L'ÉNERGIE DES VIBRATIONS D'UNE POUTRE PIÉZOÉLECTRIQUE*

# *VINCENT BOITIER<sup>1</sup> , ANTOINE BELINGER<sup>2</sup>*

*[vboitier@laas.fr,](mailto:vboitier@laas.fr) antoine.belinger@laplace.univ-tlse.fr*

*<sup>1</sup> Université de Toulouse, UPS, LAAS, 7 Ave du colonel Roche, F-31400 Toulouse, France*

*<sup>2</sup> Université de Toulouse, UPS, LAPLACE, 118 route de Narbonne, F-31062 Toulouse, France*

*Résumé : Le bureau d'étude présenté dans cet article s'intéresse à la récupération de l'énergie vibratoire à l'aide d'une poutre piézoélectrique. Le dispositif mis en œuvre dans ce BE est assez loin des réalités industrielles mais il a l'avantage d'être facilement reproductible et peu onéreux. Dans un premier temps les étudiants découvrent le fonctionnement du piézoélectrique à travers une modélisation électromécanique issu d'essais expérimentaux. Après validation, sur un système de récupération basique (pont de diode) étudié à la fois d'un point de vue expérimental et par simulation, le modèle est utilisé sur un système de récupération plus performant (SSHI). Les étudiants peuvent ainsi comprendre le fonctionnement de ce dispositif assez complexe à mettre en œuvre expérimentalement dans un BE de 16 heures.*

#### **1. Introduction**

Des dispositifs communicants basse consommation sont de plus en plus utilisés pour la domotique ou le suivi de santé des personnes [**1**], [**2**]. La récupération de l'énergie issue de vibrations ambiantes [**3**] est une alternative pour éviter l'utilisation des piles ou augmenter la durée de vie des systèmes. Nous présentons ici les possibilités offertes par un récupérateur piézoélectrique (membrane piézoélectrique fixée sur une poutre vibrante) pour alimenter un module de communication sans fil basse consommation. Ce module constitue la brique de base d'un réseau de capteurs sans fil. Le dispositif piézoélectrique est présenté dans une première partie avec son système d'excitation et de mesures. La deuxième partie montre les expérimentations nécessaires à la modélisation et explicite le modèle qui en découle. La récupération d'énergie est ensuite mise en œuvre dans la troisième partie avec une comparaison entre les résultats expérimentaux et ceux issus de simulations pour le dispositif le plus simple. La dernière partie analyse la quantité d'énergie nécessaire pour alimenter le module de communication et la compare avec l'énergie effectivement récupérée. Les convertisseurs à intercaler éventuellement entre le stockage et la charge sont aussi évoqués dans cette partie.

#### **2. Dispositif expérimental**

Pour des raisons de coût et de disponibilité, le récupérateur est constitué d'une poutre vibrante (réglet métallique) sur laquelle une membrane piézoélectrique est collée (buzzer-piézo : Kingstate KPSG-100). Le réglet est fixé sur un bâti. Pratiquement, le bout de la poutre peut être excité de façon régulière (par le vent [**4**]), ou épisodiquement (le bout de la règle est déplacé

La Revue 3EI n°83 Janvier 2016

manuellement). L'excitation peut aussi venir du mouvement du bâti (par exemple un vélo [**5**] ou un moteur [**6**]). Pour nos essais, le bâti est fixé et un électro-aimant piloté par un ampli audio LM12 est utilisé pour mettre la poutre en vibration (*fig.1*). La fréquence et le niveau d'excitation sont réglés par un générateur de fonction. Un accéléromètre un axe (ICP réf 333B32) et son conditionneur (Anicia CEI) délivre une tension image de l'accélération (*fig.2*). L'accéléromètre sert aussi de masse sismique.<br>
accéléromètre

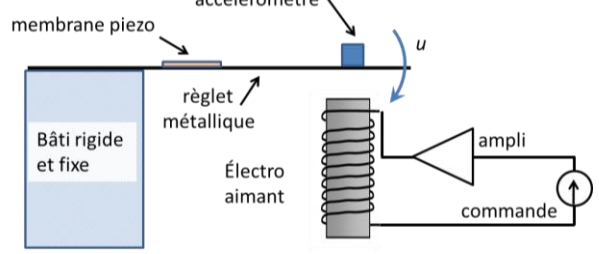

*fig.1 Dispositif d'excitation et de mesure.*

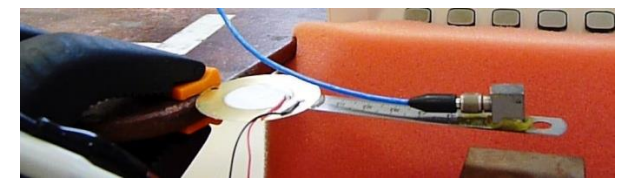

*fig.2 Poutre piézoélectrique et accéléromètre.*

#### **3. Modélisation**

La déformation d'une membrane piézoélectrique induit une polarisation du matériau piézoélectrique et un transfert de charge proportionnel à la contrainte :

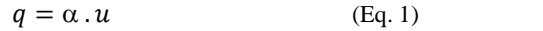

où  $q$  est la charge déplacée (C),  $\alpha$  le coefficient de déformation (C/m) et *u* la déformation (m).

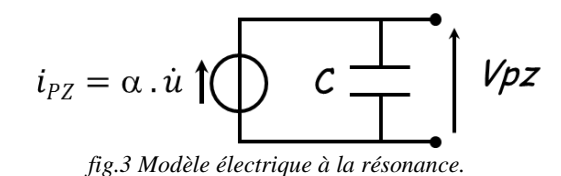

Classiquement, dans une première approche, on modélise au voisinage de la résonance le dispositif poutre et membrane piézoélectrique par une source de courant *iPZ* en parallèle avec un condensateur *C*(*fig.3*).

#### 3.1. Détermination de *fres*

Afin de déterminer la fréquence de résonnance de la poutre on procède à un essai de lâcher. On applique une contrainte constante sur la poutre puis on relâche cette contrainte. L'essai présenté *fig.4* permet de déterminer la fréquence des oscillations amorties qui sera confondue avec la fréquence propre compte tenu du faible taux d'amortissement. Soit : *fres* = 18 Hz.

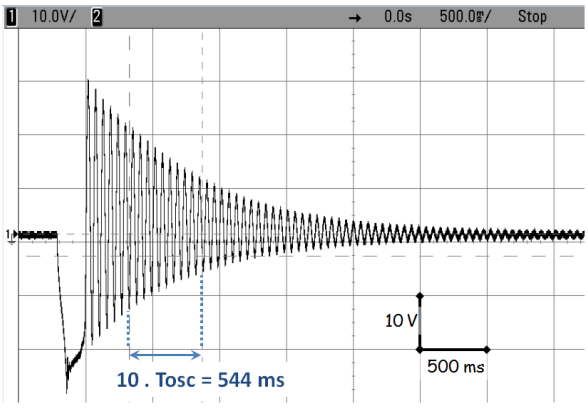

*fig.4*  $V_{PZ}(t)$ . A  $t=300$  *ms on applique une déformation constante, puis, à t=500 ms, on relâche le réglet.* 

#### 3.2. Détermination de C

Le système étant initialement au repos, on déconnecte le piézo de l'oscilloscope; puis on applique une déformation constante, cela se traduit par un déplacement de charge vers la capa *C*; comme la déformation persiste,  $u = c^{te}$  et  $\dot{u} = 0$ . Le courant qui arrive dans  $C$  est nul,  $V_{PZ}$  reste constante.

A t =  $t_A$  (cf *[fig.5](#page-48-0)*), on connecte l'oscilloscope aux bornes du piézoélectrique (la capacité *C* va se vider à travers l'impédance de l'oscilloscope ( $R<sub>OSC</sub> = 1$  M $\Omega$ ,  $C_{\text{OSC}} = 12$  pF) avec une constante de temps  $R_{\text{OSC}}C$ . La visualisation de cette décharge (*fig.5*) permet de déterminer *C* (l'influence de C*OSC* est ici négligeable). On trouve :  $C = 70$ nF ([4] donne *C* entre 65 et 85 nF). Il est intéressant de mener le même essai avec une sonde atténuatrice pour oscilloscope pour voir l'effet de la résistance de la sonde et confirmer la valeur de la capacité par une autre mesure  $(R<sub>osc</sub> = 10 M\Omega)$ ,  $C_{\text{OSC}} = 15p$ F pour la N2862B).

#### 3.3. Détermination de  $\alpha$

 $3.3.1.$ ère méthode utilisant un accéléromètre

La tension aux bornes de la capacité interne du piézoélectrique est donnée par l'équation :

$$
q' = C.V_{PZ} \t\t (Eq. 2)
$$

Lorsque le piézoélectrique n'est pas relié à un circuit, la charge déplacée  $q$  et la charge  $q'$  de C se confondent, soit :

$$
\alpha \cdot u = C \cdot V_{PZ} \tag{Eq. 3}
$$

Pour déterminer  $\alpha$ , il est nécessaire de connaitre une image de la déformation, notée *u*.

Mesurer *u* avec précision est difficile avec le matériel présent en salle de TP (règles) mais on peut accéder à l'aide de l'accéléromètre monté à l'extrémité du réglet à  $\ddot{u}$ . Avec k = 12,2 (m/s<sup>2</sup>)/V, la tension  $V_{acc}$  en sortie du conditionneur est liée à  $\ddot{u}$  par :

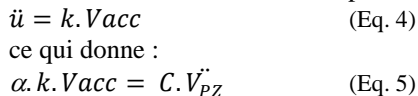

En excitant de façon sinusoïdale la poutre piézoélectrique et en supposant un régime linéaire et sinusoïdal (à la fois pour *u* et pour *Vpz*) à la pulsation  $a$ , la relation précédente devient pour les valeurs efficaces :

$$
\alpha. k. \text{Vacc}_{eff} = C. \omega^2. V_{PZ_{eff}} \quad (Eq. 6)
$$

```
Cette relation permet de déterminer \alpha.
```
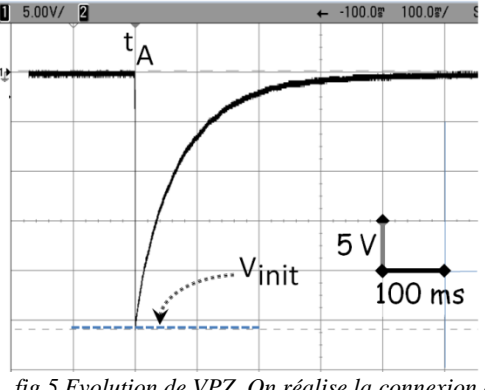

<span id="page-48-0"></span>*fig.5 Evolution de VPZ. On réalise la connexion à l'oscilloscope à t* =  $t_A$ ..

D'un point de vue pratique, l'hypothèse de linéarité n'est pas toujours complètement vérifiée (le signal d'accélération peut contenir des harmoniques). On fera donc soit une mesure directe, soit la FFT de  $V_{PZ}$  et de *Vacc* pour déterminer les valeurs efficaces des fondamentaux. On rappelle que la mesure en dBv est liée à la valeur efficace par

$$
XdB_V = 20\log(\frac{Vef\bar{f}}{1Vef\bar{f}})
$$
 (Eq. 7)

Une série d'essais menés autour de la résonance entre 14 et 24 Hz conduit à une valeur de  $\alpha = 1,45.10^{-4}$ C/m avec un écart-type de 5 % par rapport à la moyenne.

> $3.3.2.$ 2<sup>ème</sup> méthode, sans accéléromètre

On peut aussi utiliser une méthode statique. Dans un premier temps on s'assure que V<sub>PZ</sub> est nul et que la sonde est débranchée. On déforme ensuite la poutre en notant l'écart *u*. (rq1 : *u* est compté positivement vers le bas. La déformation induit un transfert de charge et donc une tension aux bornes de la membrane piézoélectrique. On reconnecte la sonde, on obtient une

allure similaire à celle présentée *fig.5*. On relève la valeur initiale *Vinit* de la décroissance de la tension *VPZ*. Les résultats sont présentés *fig.6.*

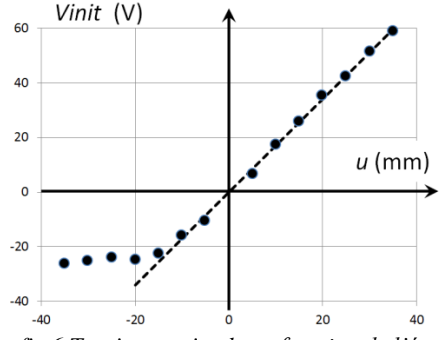

*fig.6 Tension maximale en fonction de l'écartement.* 

On constate une saturation dans le comportement de la membrane piézoélectrique courbée vers le haut, mais dans la zone de linéarité :  $V_{init} = 1,75.10^3 \times u$ . En utilisant l'Eq.8 tirée de l'Eq.3 à  $t = t_A^+$  on trouve  $\alpha$  $= 1,23.10^{-4}$  C/m. Les résultats sont bien concordants avec le § 3.3.

 $q = \alpha \cdot u = C \cdot V_{init}$  (Eq. 8)

#### **4. Récupération de l'énergie**

#### 4.1. Structure élémentaire.

L'objectif de cette partie est de concevoir un système de récupération et de stockage des charges déplacées lors des mouvements de la poutre et la membrane piézoélectrique afin d'alimenter le datalogger. Au vu du caractère alternatif de la tension produite par le transducteur, la solution la plus simple à mettre en œuvre est le redresseur monophasé à filtrage capacitif.

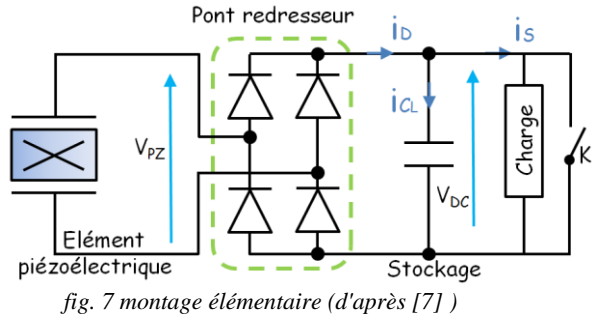

Les étudiants câblent le montage présenté en *fig.7*, en remplaçant la charge (datalogger) par une sonde de tension (la résistance de charge est alors l'impédance de la sonde, soit 10 MΩ). La tension  $V_{PZ}$  est relevée en utilisant une sonde d'isolation à haute impédance et envoyée sur l'oscilloscope. Simultanément on relève la tension  $V_{DC}$  (cf *fig.8*). A  $t = t_B$ , l'interrupteur K initialement fermé est ouvert.

# 4.2. Validation du modèle

Cette partie permet de valider le modèle de l'élément piézoélectrique obtenu précédemment. En régime sinusoïdal, la mesure de l'accélération maximale permet de remonter à la vitesse maximale et

La Revue 3EI n°83 Janvier 2016

avec le coefficient de déformation  $\alpha$ , de déterminer la valeur maximale du courant délivrée par la source équivalente de courant (cf *fig.3*).

Lors d'un essai correspondant à la charge d'un condensateur  $C_L=1\mu F$ , on a relevé, en plus de  $V_{PZ}(t)$  et de  $V_{DC}(t)$ :  $Vacc_{max} = 3,44V$  et  $f = 18Hz$ , soit

$$
\dot{u}_{max} = k \cdot \frac{v_{accmax}}{2\pi f}
$$
 (Eq. 9)

On trouve  $\dot{u}_{max} = 0.372 \text{ ms}^{-1}$ . En dérivant l'Eq.1, on obtient :

 $i_{PZ \, max} = \alpha \cdot \dot{u}_{max}$  (Eq. 10) soit  $i_{PZmax} = 53.6 \mu A$ . Cette valeur de courant vient (avec *C*= 70nF) compléter le modèle utilisé dans le logiciel PSIM . On peut ainsi simuler le circuit (*fig.9*) et comparer avec l'expérimentation.

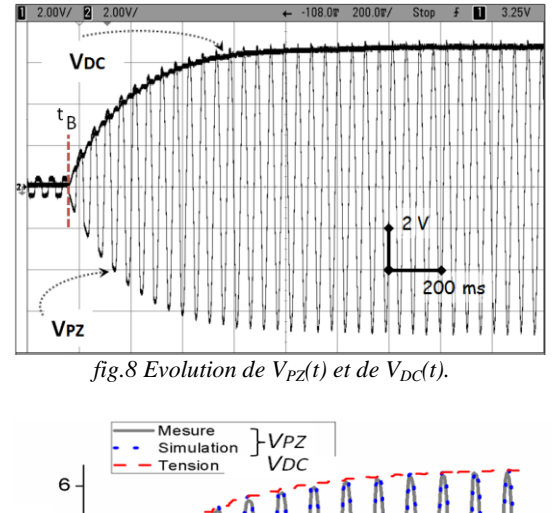

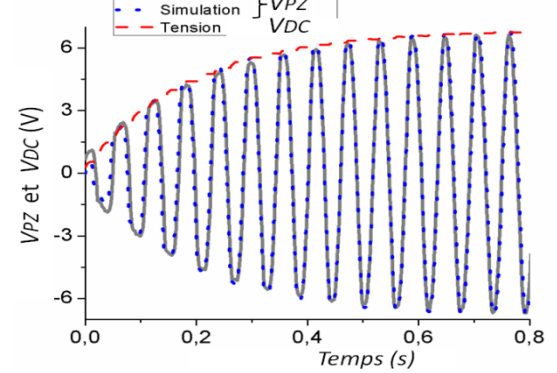

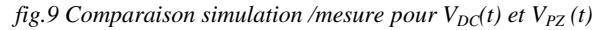

Les résultats obtenus confirment la validité du modèle électrique du piézoélectrique, aussi bien pour la valeur de la capacité *C* que pour la constante électromécanique α.

#### 4.3. Première utilisation du modèle

Ce modèle est ensuite utilisé dans PSIM en rajoutant le dispositif de récupération. Dans un premier temps, l'interrupteur S2 reste dans la position donnée sur la *[fig.10](#page-50-0)*. On ne simule qu'un redresseur débitant sur une source de courant continu constante  $I<sub>S</sub>$  (en changeant I<sub>S</sub>, on modifie la consommation de la charge). Afin de comprendre le fonctionnement et de calculer la puissance récupérable en régime permanent, les étudiants observent les courants et tensions en entrée et en sortie du redresseur à filtrage capacitif (*fig.11*). Cette partie est importante pour la

compréhension du système car les courants sont difficilement mesurables en pratique.

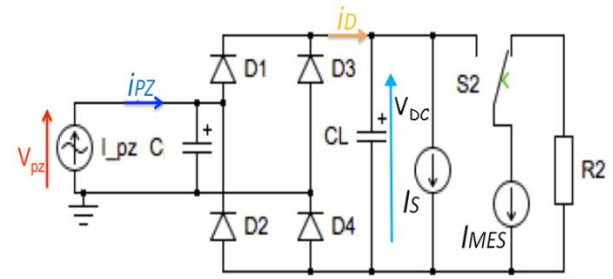

<span id="page-50-0"></span>*fig.10 : Modèle du dispositif complet (récupérateur, stockage, charge.*

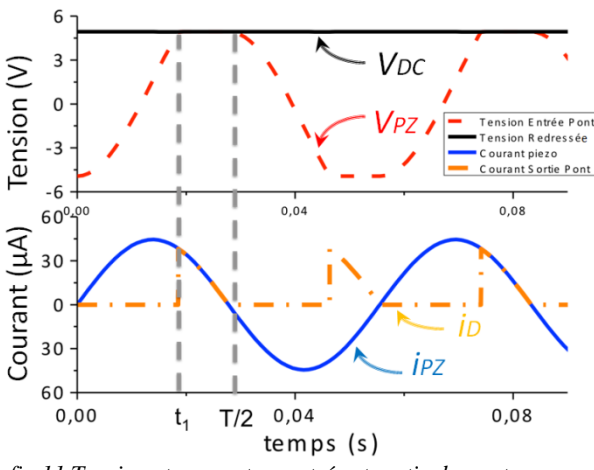

<span id="page-50-2"></span>*fig.11 Tension et courant en entrée et sortie du pont.*

En supposant que la valeur de *C<sup>L</sup>* est suffisante pour que  $V_{DC}$  reste constante et en supposant les diodes parfaites, les calculs du régime permanent peuvent se mener de façon analytique comme présenté ci-dessous.

De  $t = 0$  à  $t = t_1$  le pont de diode ne conduit pas, le courant  $i_{PZ}$  charge la capacité du piézoélectrique, et permet de faire monter la tension à ses bornes de  $-V_{DC}$  $\hat{a}$  + $V_{DC}$  en un temps :

 $t_1 = \frac{1}{a}$  $\frac{1}{\omega}$ Arcos(1 –  $\frac{2.C\omega V_{DC}}{i_{BZ max}}$ ipz\_max ) (Eq. 11)

En sortie du redresseur, l'énergie *E* transférée entre l'instant  $t_1$  et T/2, s'exprime de la manière suivante :  $T/2$ 

$$
E = \int_{t1}^{t} V_{DC}(t).i_D(t)dt = \frac{V_{DC}.i_{PZ\_max}}{\omega}.(1 - \cos \omega t_1)
$$
\n(Eq. 12)

La puissance moyenne fournie en sortie du pont vaut :

$$
\langle P_{PZ} \rangle = E / \left( \frac{r}{2} \right) \tag{Eq. 13}
$$

En injectant le temps  $t_1$  dans l'équation précédente, on trouve :

$$
\langle P_{PZ} \rangle = \frac{2}{\pi} V_{DC} . i_{PZ\_max} . \left( 1 - \frac{C\omega V_{DC}}{i_{PZ\_max}} \right) \tag{Eq. 14}
$$

On constate que la puissance fournie dépend de la tension de l'étage continue et du courant  $i_{PZ \, max}$  (qui est fonction de la déformation maximale). Cette expression permet de tracer la puissance récupérée en fonction de la tension de l'étage continu. Sur la *[fig.12](#page-50-1)*, on présente l'évolution de la puissance fournie à la charge en fonction de la tension  $V_{DC}$  pour différents

courants (et donc différents niveaux d'excitation de la poutre).

Lorsque l'Eq.14 est nulle  $V_{DC}$  est maximale, on trouve alors :

 $V_{DCmax} = i_{PZ\_max} / \mathcal{C}\omega$  (Eq. 15)

Les étudiants utilisent l'outil de simulation avec  $i_{PZmax}$  = 53µA et  $C_L$  = 10µF. En modifiant le courant consommé par la charge  $(I_s)$ , ils relèvent *P* et  $V_{DC}$  et obtiennent les points en *"o"* sur la *[fig.12](#page-50-1)*. Le calcul analytique et les simulations donnent des résultats similaires (courbe bleue et points o). Par rapport à l'expression analytique, la simulation permet de comprendre intuitivement que la puissance fournie (et donc dissipée dans la charge) est directement liée au niveau de la tension redressée. Le problème de l'adaptation d'impédance est abordé ici par la simulation mais il peut être aussi étudié pratiquement en faisant varier la résistance de charge  $R_C$  et en calculant la puissance *P<sup>C</sup>* fournie en régime établi à partir de la mesure de  $V_{DC}$ .

$$
P_C = V_{DC}^2 / R_C \tag{Eq. 16}
$$

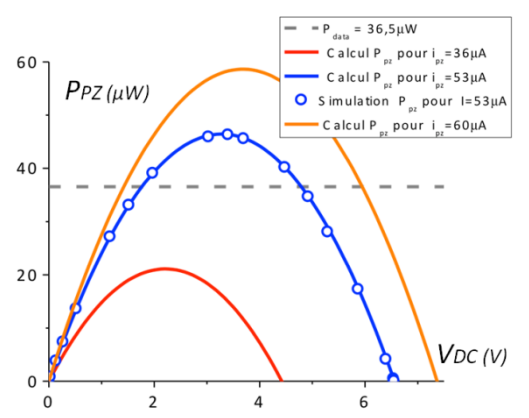

<span id="page-50-1"></span>*fig.12. Puissance fournie par le récupérateur PPZ vs VDC .*

## 4.4. Alimentation d'un datalogger

On cherche ici à modéliser la consommation du datalogger Jennic 5148 qui présente une consommation continue en mode veille  $I_s = 7\mu A$  sous 5V, et une consommation momentanée en mode actif *IMES* lorsqu'il effectue une mesure et envoie une donnée. Cette consommation est de 16mA sous 5V pendant  $T<sub>MES</sub> = 12$ ms soit une énergie  $E<sub>MES</sub>$  de 937 $\mu$ J. Les mesures et les transmissions s'effectuent toutes les  $T_{\text{CYCLE}} = 10 \text{ min.}$  Ces consommations sont modélisées respectivement en *[fig.10](#page-50-0)* par la source de courant continue *I<sup>S</sup>* et la source *IMES* qui n'est connectée au condensateur de stockage que pendant 12 ms à chaque cycle par la commutation de l'interrupteur S2.

Le récupérateur piézoélectrique doit donc fournir une puissance moyenne sur un cycle de mesure de :

$$
\langle P \rangle = V_{DC}.I_S + \frac{E_{MES}}{T_{CYCLE}} \tag{Eq. 17}
$$

En supposant que *C<sup>L</sup>* absorbe les pics de consommation sans chute notable de tension, on se ramène au cas simulé en §4.3 *fig.12* avec :  $\langle P_{PZ} \rangle$  =  $\langle P \rangle = 36.5 \mu W$  et donc  $i_{PZ \, max} = 53 \mu A$  et V<sub>DC</sub> = 5V.

Afin de garantir une tension de bus  $V_{DC}$  quasiment constante, nous dimensionnons la capacité *C<sup>L</sup>* afin que

> La Revue 3EI n°83 Janvier 2016

la chute de tension de *VDC* n'excède pas 0,5V lors des courtes phases de mesure et transmission.

$$
E_{MES} = \frac{1}{2} C_L \left( V_{max}^2 - V_{min}^2 \right)
$$
\n(Eq. 18)

\nce qui donne une valeur  $C_L$  voisine de 400 µF

Le dimensionnement du système étant maintenant complet les étudiants valident par simulation l'alimentation électrique du datalogger par le piézoélectrique (associé au pont de diode). Ces simulations étant relativement lourde (on simule une durée totale de 30 minutes en prenant en compte les signaux redressés à 36 Hz). Il est important de régler au plus juste le nombre de points par période lors des phases de test (pas plus de 5 soit un pas de calcul de 5 ms).

On observe le fonctionnement du système sur la fig*[.13](#page-51-0)*. On voit clairement que la tension aux bornes du condensateur rentre dans le gabarit prévu, les impulsions de courant (courbe rouge : transmission de mesure) ne viennent pas trop faire chuter la tension du condensateur *CL*.

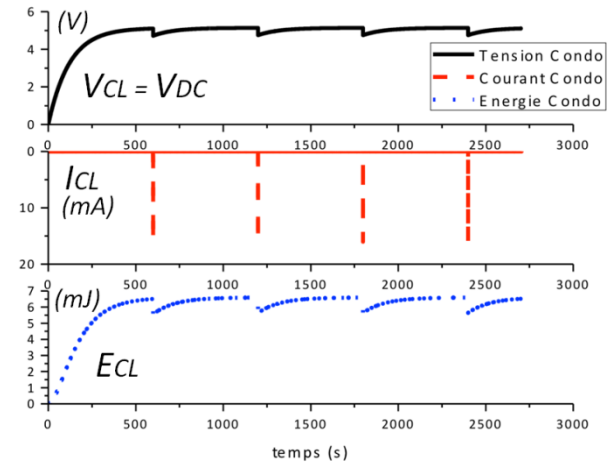

<span id="page-51-0"></span>*fig.13 Evolution des paramètres du condensateur C<sup>L</sup> : tension courant et énergie*

Le dispositif est correctement dimensionné pour l'application mais (cf *[fig.12](#page-50-1)*) il ne fonctionne pas au point de fonctionnement ou la puissance récupérable est maximale (ce point se situe dans nos conditions à une tension d'environ 3,5V). En effet comme nous l'avons vu précédemment la puissance récupérable dépend très fortement de la tension *VDC*.

La récupération n'est vraiment pas optimale, car comme on peut voir sur la [fig.](#page-50-2) $11$  le courant i<sub>D</sub> en sortie du redresseur est nul pendant une grande partie de la période. En effet, à chaque alternance, la tension aux bornes du piézoélectrique doit s'inverser, et la dynamique de cette inversion est proportionnelle à la fréquence d'excitation du piézoélectrique.

Pour améliorer la récupération d'énergie, de nombreuses techniques existent [**8**]. Il est aussi possible d'une part d'adjoindre à ce dispositif un mini convertisseur afin d'adapter l'impédance de la charge vue du dispositif de récupération et d'autre part d'utiliser une autre structure de commande comme nous l'abordons dans le paragraphe suivant avec une structure SSHI.

#### **5. STRUCTURE SSHI**

Cette partie présente une commande plus performante que la structure précédemment étudiée. Il existe plusieurs dispositifs de type SSHI (Synchronized Switch Harvesting on Inductor ) [**9**], le principe est globalement le même pour tous, il consiste à inverser très rapidement la tension aux bornes du piézoélectrique lorsque le courant i<sub>PZ</sub> passe par zéro. De cette façon le courant i<sub>PZ</sub> et la tension aux bornes du piézoélectrique sont remis en phase (contrairement au simple pont diode). Nous proposons dans ce bureau d'étude d'étudier la structure SSHI parallèle présentée en *fig.14*

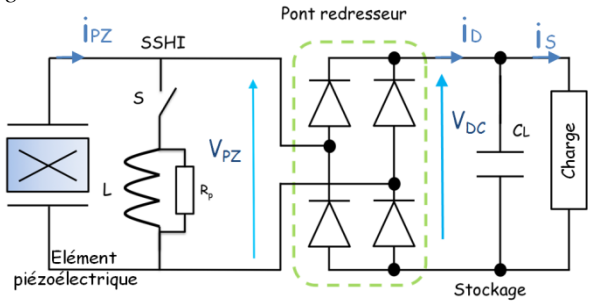

*fig.14 Schéma du SSHI parallèle.*

Une inductance L est insérée en parallèle du piézoélectrique. Cette inductance n'est connectée au reste du circuit (via l'interrupteur S) que pendant un temps très court nécessaire à l'inversion de la tension aux bornes de *C* ce qui correspond en première approximation à la demi période du circuit résonnant *LC*. Nous choisissons d'avoir une durée d'inversion  $t_{inv} = 0,1$ ms (afin que cette durée soit négligeable devant la période de résonance de la poutre). La valeur de l'inductance est donc :

$$
L = \frac{t_{inv}^2}{\pi^2 C} = 14.4 \text{ mH} \tag{Eq. 19}
$$

Ce dispositif étant assez complexe à mettre en place (commande de l'interrupteur), les étudiants utilisent la simulation afin de le comparer au redresseur à filtrage capacitif. Afin que la simulation soit réaliste l'inductance n'est pas parfaite ; nous lui rajoutons une résistance  $R_p$  en parallèle qui tient compte des pertes globales, afin d'avoir une valeur réaliste nous choisissons R<sub>p</sub>=3kΩ. Il est important de noter que R<sub>p</sub> représente ici un élément disipatif, nous aurions pu choisir une résistance en série avec l'inductance modélisant les pertes joules ou encore une résistance de pertes dans l'élément piézoélectrique.

Pour piloter l'interrupteur à la la fermeture, il faut détecter le passage par 0 du courant *i<sub>PZ</sub>*. L'ouverture se faisant après une durée *tinv*. Différentes méthodes ont été développées pour cela [**10**] [**11**]. Plus simplement, le modèle de la *fig.15* est utilisé pour la simulation.

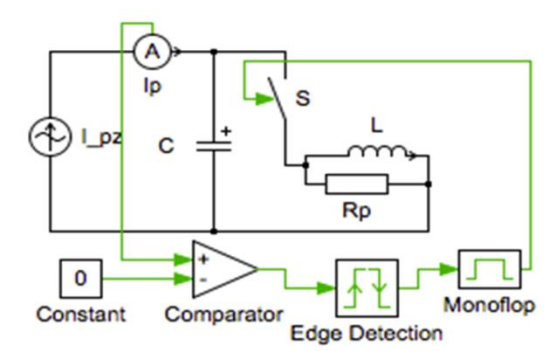

*fig.15 Structure SSHI - Commande de l'interrupteur.*

Le comparateur et le détecteur de front vont détecter les passages par zéro du courant, un monostable permet de régler la durée de fermeture de l'interrupteur à *tinv*. Le dispositif est ensuite simulé en utilisant les mêmes paramètres que ceux utilisés avec le pont de diode i.e.  $C_L = 10 \mu F$  et  $i_{PZ \, max} = 53 \mu A$ .

Le dispositif est ensuite simulé de la même manière que le redresseur à diodes. On peut donc observer les formes d'ondes suivantes sur la *fig.16*:

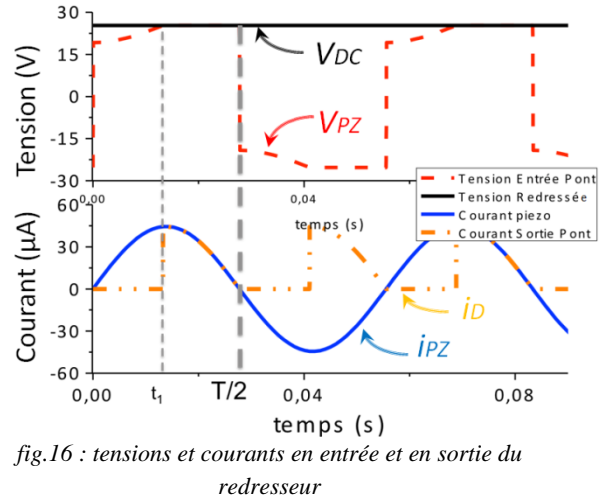

On observe que la tension aux bornes du piézoélectrique et le courant i<sub>PZ</sub> sont bien en phase. A  $t = 0$  la tension  $V_{PZ}$  n'est pas égale à - $V_{DC}$  car elle vient d'être inversée à l'aide du SSHI parallèle. Cela revient à considérer que les charges stockées sur la capacité du diélectrique sont inversées par un transfert via l'inductance. Du fait de la présence de la résistance  $R_p$ l'inversion n'est pas complète, la tension *V*<sub>PZ</sub> arrive à une valeur  $V_1 = V_{DC}$ , le pont est donc bloqué. La tension  $V_{PZ}$  augmente jusqu'à la conduction du pont de diode qui débute à  $t = t_1$  lorsque  $V_{PZ} = V_{DC}$ . Par rapport au simple pont de diode le temps de conduction est donc accru, par effet cumulatif, la tension aux bornes du condensateur est elle aussi accrue. Il est important de noter qu'en absence d'éléments dissipatifs, la tension passe directement à  $\pm V_{DC}$  lors de la fermeture de l'interrupteur du SSHI. Dans ce cas, la tension du bus continue  $V_{DC}$  ne cesse de croître: à chaque période la totalité des charges déplacées par le piézoélectrique est transférée à la capacité du bus continu  $C_L$ . La valeur  $V_1$ est déterminée analytiquement en ne considérant que

le circuit L-C- $R_p$ ; c'est la tension aux bornes de C après la première pseudo demi-période de fonctionnement.

$$
V_1 = V_{DC.} \exp\left(-\frac{\pi}{2R_p} \sqrt{\frac{L}{C}}\right) \qquad \text{(Eq. 20)}
$$

Le calcul de la puissance se fait de la même manière que pour le pont de diode car elle est transmise entre  $t_1$  et  $T/2$ . En considérant que le transfert de puissance se fait dans une source de courant continue  $I<sub>S</sub>$ on obtient :

$$
\langle P_{PZ} \rangle = \frac{1}{C\omega} \left( 2i_{PZ\_max} - \pi I_S \right) \frac{I_S}{1 - \exp\left( -\frac{\pi}{2R_p} \sqrt{\frac{L}{C}} \right)}
$$

(Eq. 21)

On peut remarquer dans l'équation précédente qu'avec une inductance parfaite (sans pertes : Rp infinie) la puissance théoriquement récupérable est infinie. Lors de la réalisation de ce type de système une attention particulière doit être accordée au bobinage de la self.

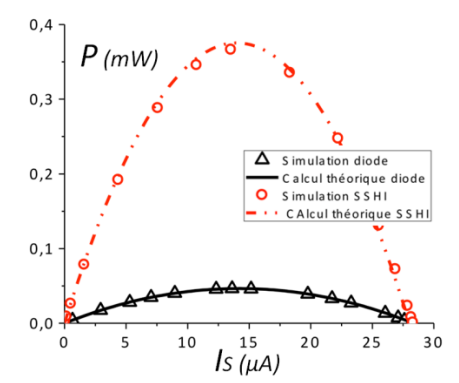

<span id="page-52-0"></span>*fig.17 Puissances récupérables avec un dispositif SSHI et avec un simple redresseur à filtrage capacitif.*

Au final, les étudiants peuvent comparer les puissances fournies par chacun des systèmes en fonction du courant consommé par la charge. Les résultats sont présentés sur la [fig.](#page-52-0)*17*.

Comme pour le pont de diode on observe que la puissance récupérable (tout comme la tension de bus continue) évolue en fonction du courant consommé. Le dispositif SSHI permet de récupérer bien plus de puissance. Si l'on considère qu'entre le SSHI et le datalogger on dispose d'un système sans perte permettant d'adapter l'impédance (c'est à dire de garantir la tension de bus quel que soit le courant), on peut alors travailler au point où la puissance récupérable est la plus élevée (370µW pour le SSHI et 46µW pour le pont de diode seul). Le temps pour récolter l'énergie nécessaire à la mise en marche initiale du datalogger (507 mJ) serait donc de :

1350 s soit 22,5 minutes pour le dispositif SSHI

10870 soit 3 heures pour le pont de diode

On voit donc ici clairement l'avantage du SSHI .

Ce dispositif reste complexe à mettre en place et les simulations présentées utilisent des caractéristiques idéales (à l'exception des pertes dans la bobine). Il faudrait prendre en compte la consommation de l'interrupteur MOS ainsi que celle de sa commande pour être plus proche de la réalité.

> La Revue 3EI n°83 Janvier 2016

## **6. Conclusion.**

Ce travail a été réalisé par des étudiants lors d'un bureau d'étude de 16 h en M2 CESE (Conversion de l'Energie et Systèmes Electriques). Les premiers objectifs visés ont été atteints :

- intéresser les étudiants,
- les inciter à trouver par eux-mêmes les manipulations à réaliser en vue de la modélisation du dispositif,
- réfléchir sur la validité des mesures obtenues,
- faire le lien sur un système original entre les aspects expérimentation, modélisation et simulation.

Les étudiants se sont aussi posé des questions relatives aux problèmes d'adaptation d'impédance pour optimiser le transfert de puissance. Enfin ils ont pu avoir une initiation à des commandes adaptées performantes vis-à-vis de la récupération d'énergie et originales par rapport à leurs acquisitions antérieures.

La taille importante du dispositif expérimental de récupération est critiquable mais justifiée pour un dispositif appelé à passer en de nombreuses mains. Les dimensions du réglet permettent aussi de fixer facilement l'accéléromètre. Des poutres piézoélectriques (MIDE) de petite taille et des circuits intégrés dédiés (Linear) existent et sont disponibles commercialement.

Dans la continuité de ce bureau d'étude, une réalisation en cours va utiliser ces éléments pour montrer la miniaturisation possible de tels dispositifs.

#### **7. Références**

[1] *IoT <https://sen.se/>* 

[2] *https://jawbone.com/up*

- [3] *[www.perpetuum.com](http://www.perpetuum.com/) ; http://www.microgensystems.co/*
- [4] *Dibin Zhu, S. P. Beeby, M. J. Tudor, N. R. Harris and N. M. White, Airflow Energy Harvester for Wireless Sensing in Air Duct. Conf. PowerMEMS 2011, Seoul, Korea.*
- [5] *D. Vasic, C. Yu-Yin, F. Costa, Self-powered piezoelectric energy harvester for bicycle, 39th Annual Conf. IEEE Industrial Electronics Society, Vienna, 2013, pp. 1856– 1861.*
- [6] *Approche illustrée des bases de l'électronique, Y. Bernard, Vol 7, Num Hors série 1, 2008 , CETSIS 2007.*
- [7] *D.Vasic, F.Costa, Applications des éléments piézoélectriques en électronique de puissance, Techniques de l'ingénieur, D3235*
- [8] *S. Boisseau, P. Gasnier, M. Gallardo, G. Despesse, Selfstarting power management circuits for piezoelectric and electret-based electrostatic mechanical energy harvesters, , PowerMems 2013,*
- *[9]Adrien Badel, récupération d'énergie et contrôle vibratoire par éléments piézoélectriques suivant une approche non linéaire, thèse, juilllet 2008.*
- *[10] Yuan-Ping Liu and Dejan Vasic, Self-Powered Electronics for Piezoelectric Energy Harvesting Devices, 2012,<http://dx.doi.org/10.5772/51211>*

*[11] Romain Monthéard, Récupération d'énergie aéroacoustique et thermique pour capteurs sans fil embarqués sur avion, thèse, 2014.*

# *Initiation au réglage d'un système asservi par la méthode ''des plans d'expériences''*

*Bernard BAUDIER enseignant en STS Electrotechnique au lycée J.DUHAMEL de DOLE (JURA) bernard.baudier@ac-besancon.fr*

> *Résumé : cet article présente une application de réglage d'un système asservi par plans d'expériences, réalisé dans une classe de STS. Le système support de ce travail étant un asservissement de vitesse sur une MCC*

# **Introduction**

Tous les techniciens dépanneurs intervenant sur les systèmes réels, connaissent les très grandes difficultés que l'on peut rencontrer lorsque l'on veut régler au mieux un système asservi.

De fait, même si le technicien est aussi automaticien, et possède donc des connaissances concernant les méthodes classiques de réglages (par exemple, et pour mémoire, nous pouvons citer : méthode dite ''du régleur'', étude du comportement fréquentiel en Boucle Ouverte…), les résultats obtenus ne sont pas forcément satisfaisants parce que ces méthodes ne sont pas toujours évidentes à appliquer sur un système réel.

Il est d'ailleurs très difficile de savoir si les réglages obtenus par une des méthodes plus classiques que celle que l'on va aborder ici, sont bien les meilleurs (ou les moins mauvais !) que l'on puisse obtenir !

Bien que la raison d'être ou, l'essence même, de cette méthode réside dans le fait que toutes les études doivent se faire sur le système réel, pour un ''premier apprentissage'', nous allons travailler sur un système simulé que nous connaissons déjà plutôt bien, puisque c'est celui que nous avons établi à partir de mesures réellement réalisées et qui nous permis de mieux appréhender les notions de modèles statiques et dynamiques d'une machine à courant continu.: Détermination de la Fonction de Transfert isomorphe Machines à courant continu en BTS Electrotechnique)

Cette méthode ne figure pas actuellement dans les programmes du BTS Electrotechnique, on peut le regretter, car je pense sincèrement que son fondement n'est pas plus compliqué à assimiler que celui des autres méthodes plus traditionnelles évoquées plus haut; elle est performante, et elle pourrait susciter une belle ''transversalité'' entre matières telles que génie électrique, sciences physiques et mathématiques!

Ce très modeste article d'initiation n'a pas d'autre prétention que celle de montrer que les fondements de cette méthode sont tout à fait abordables pour un étudiant de BTS, et il n'existerait certainement pas si, je n'avais pu lire au préalable, la série d'articles de Mr Jean Philippini, parus dans la revue, numéros 32, 33 et 34 …puis 37 et 38 qu'il en soit vivement remercié !

Prérequis : notions de base sur les asservissements, et formalisme de Laplace (principalement usage de fonctions de transfert isomorphes)

#### *Essais de plans d'expériences avec Schématic's*

#### *Situation de départ :*

Identification du processus : ensemble constitué d'un moteur Maxon type 2326 G associé à une génératrice tachymétrique Maxon type 2822

#### *Maxon type 2326 G - Winding number : 945*

- 1 Assigned power rating : 6.0 W
- 2 Nominal voltage : 18.0 V
- 3 No load speed : 8010 rpm
- 4 Stall torque : 38.0 mNm
- 5 Speed / torque gradient : 215 rpm / mNm
- 6 No load current : 33 mA
- 7 Starting current : 1810 mA
- 8 Terminal resistance : 9.96 Ω
- 9 Max. permissible speed : 11000 rpm
- 10 Max. continuous current : 609 mA
- 11 Max. continuous torque : 12.8 mNm
- 12 Max. power output at nominal voltage : 7780 mW
- 13 Max. efficiency : 75 %
- 14 Torque constant : 21.0 mNm / A
- 15 Speed constant : 455 rpm / V
- 16 Mechanical time constant : 18 ms
- 17 Rotor inertia : 7.87 gcm2
- 18 Terminal inductance : 1.03 mH
- 19 Thermal resistance housing-ambient : 17 °K/W
- 20 Thermal resistance rotor-housing : 2.4 °K / W
- 21 Thermal time constant winding : 5 s

*Maxon type 2822 :* génératrice à faible inertie pour les boucles d'asservissements et adaptée aux applications à basse vitesse

- 1 Tension de sortie : 0,52 V/1000tr/mn
- 2 Resistance du rotor : 57 Ω
- 3 Taux d'ondulation : 6%
- 4 Linéarité +/- : 0,7%
- 5 Courant maximum conseillé : 10 mA
- 6 Impédance nominale de charge : 10 KΩ
- 7 Tolérance sur tension de sortie : +/- 15 %
- 8 Coefficient de température : 0,4 %/°C
- 9 Commutation : Métal
- 10 Aimant : AlNiCo
- 11 Nombre de lames au collecteur :7
- 12 Température minimum d'utilisation : -20°C
- 13 Température maximum d'utilisation : 65°C
- 14 Inertie :  $3 \text{ gcm}^2$

#### *Utilisation ''en statique'' du modèle de l'ensemble Maxon (étude en ''DC''' pour Schématic's)*

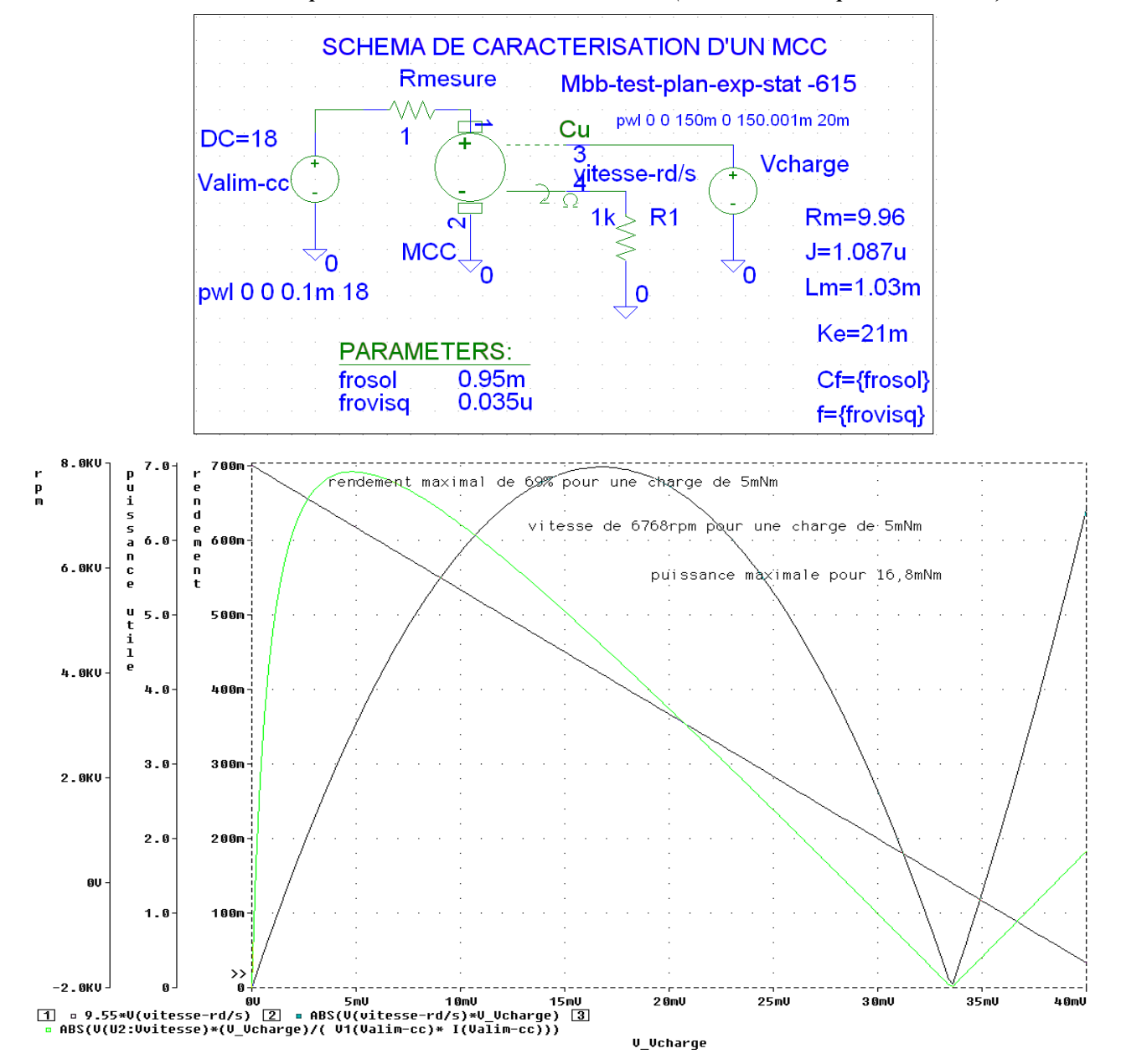

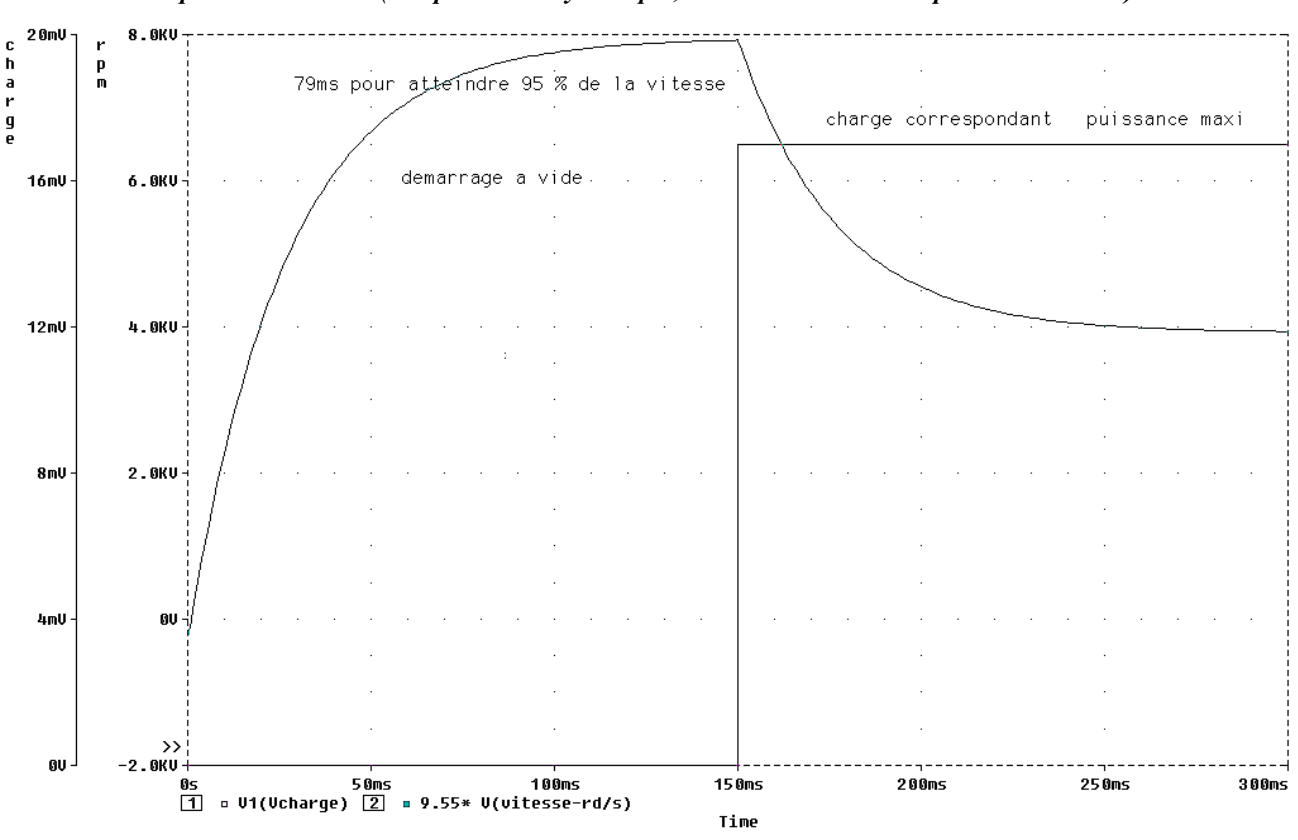

*Utilisation ''en dynamique'' du modèle de l'ensemble Maxon : Réponses indicielles (comportement dynamique, étude en ''Transient'' pour Schématic's)*

*Etude d'un asservissement de vitesse intégrant le modèle de l'ensemble Maxon :*

Nous nous proposons d'utiliser un correcteur PID simplifié, afin d'essayer d'améliorer vitesse et précision tout en limitant le dépassement!

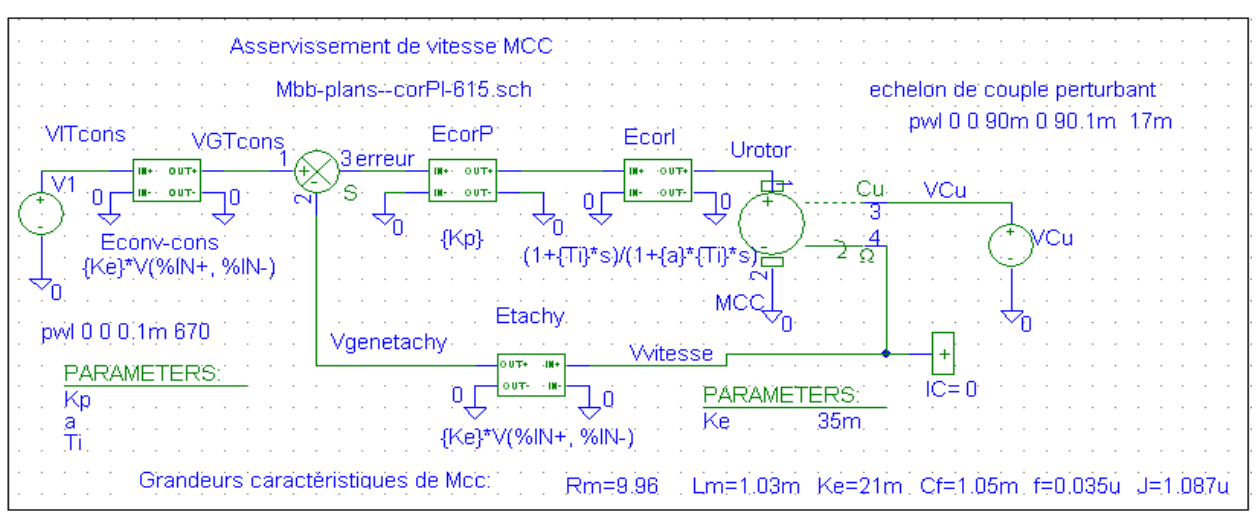

*Rappel : pour ce logiciel la variable de Laplace se note (s) au lieu de (p) !*

# **Description du système étudié :**

Il pourrait alors être demandé ici de :

- refaire un schéma montrant les différents étages présents ici ;

- désigner les différents ''blocs'' ou étages intervenant ici (nom fonctionnel et fonction de transfert isomorphe);

- préciser, en justifiant, le type et la nature de l'étage situé juste en amont du processus (réflexion à mener à partir de la fonction de transfert isomorphe)

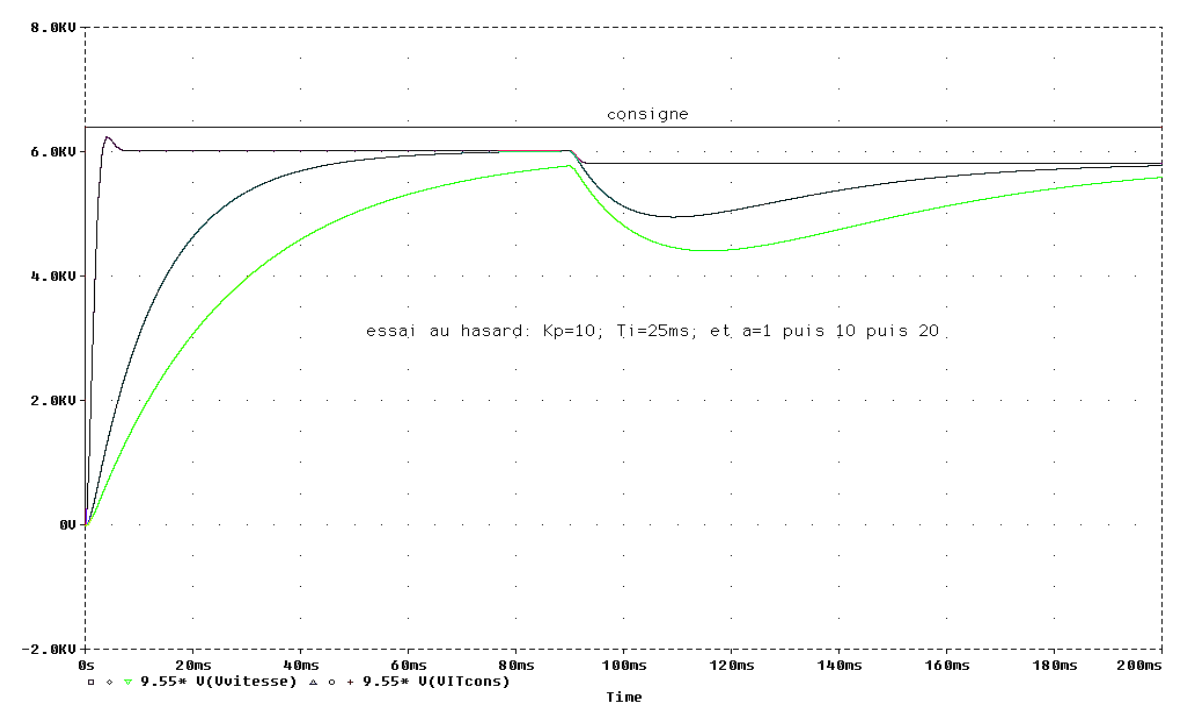

*Résultats obtenus (exemples) avec un choix aléatoire de valeurs des paramètres: Kp ; a ; Ti (''lire'' taui).*

Commenter: quel genre de questions est-on en droit de se poser au vu de ces résultats?

*Commentaires :* précision et rapidité plutôt non maîtrisables !! donc, il serait souhaitable de pouvoir faire varier les paramètres de façon moins aléatoire!

*Remarque:* la réponse à cette question justifie la suite!

Les valeurs choisies précédemment ne donnent pas de résultats satisfaisants, nous allons maintenant tenter d'utiliser la méthode dite ''des plans d'expériences''

## **Préparation du ''plan d'expériences''**

#### *Facteurs internes :*

Les 3 facteurs internes intervenant ici sont : Kp ; a ; Ti.

Remarque : on aurait pu choisir aussi un montage avec Kp ; taud ; taui

Les plages de variation respectives de ces 3 facteurs internes sont :

-pour Kp, variations maximales de 1 à 100 ;

-pour a, variations maximales de 1 à 50 (souvent voisin de 10 en pratique habituelle, les montages réels (proches de celui étudié ici) étant souvent un peu D car jamais I purs) ;

- pour Ti variations de 10ms à 40ms (même ordre de grandeur que la constante de temps principale du moteur, ici 20ms pour l'ensemble MAXON Moteur-Génératrice tachymétrique).

Remarques pratiques ; en ce qui concerne l'amplitude des variations: elles doivent être faibles lors d'un 1er plan réalisé sur un système réel car, ne connaissant pas le système, il vaut mieux être prudent.

Le régleur est appelé à intervenir sur un équipement dont il ne connaît à priori pas les réactions!......il doit en priorité éviter de le détruire !

A la suite du premier plan, il connaîtra mieux le comportement de l'équipement et il pourra augmenter les amplitudes si cela est nécessaire et ceci en toute sécurité.

#### *Facteurs externes :*

Avant ''apparition'' de l'échelon de couple perturbant, (par exemple passage de 5mNm à 17mNm, choix issus des observations précédentes ''en statique'') la charge est fixe et correspond donc ici à 5mNm qui n'est autre que la valeur correspondant au rendement maximal.

De ce fait on peut considérer, pour une toute première approche (initiation oblige !), que les facteurs externes sont fixes !

#### *Cahier des charges :*

On désire obtenir, si possible avec ce montage, une réponse indicielle présentant une erreur (ou écart) inférieure à 5%, un temps de réponse inférieur à 10ms, et un dépassement inférieur à 2% ; en réponse à un échelon de consigne de 670 rd/s, soit environ 6400trs/min.(valeur à rendement maxi déterminée grâce à l'étude précédente ''en DC'')

# **Campagne d'essais :**

# *Choix de la table d'essais :*

Etant donné que, d'une part on peut considérer que le système fonctionne déjà, et que, d'autre part, nous avons ici 3 facteurs internes intervenant : Kp ; a ; Ti ; si (de plus, pour des raisons de simplification) nous décidons de prendre seulement 2 niveaux par facteur ; nous pouvons nous contenter de réaliser, selon TAGUCHI, le plus petit plan qu'il est possible d'effectuer avec trois facteurs, soit :

une table statistique d'essais notée L4(23) correspondant à 4 essais, bien ciblés, qui sont à réaliser absolument.

# *Choix des valeurs des niveaux :*

Afin d'obtenir des modifications dans les observations des réponses, nous allons donc effectuer 4 ''faux'' essais choisis judicieusement, réalisés en partant avec des valeurs assez faibles attribuées à chaque facteur et en les faisant varier plutôt modérément.

L'essai est validé si au moins une variation du comportement, par rapport au cahier des charges, est significative, car observable.

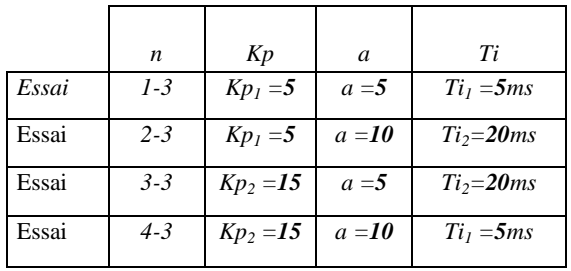

Faire ressortir la ''disposition croisée'' des essais, préconisée par la méthode ;..... compléter :

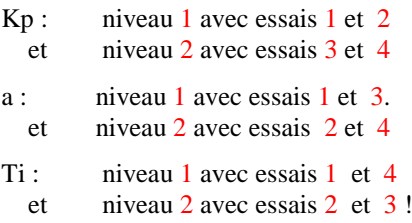

# **Résultats'' des essais** :

Obtenir les courbes ''résultats d'essais'', et les exploiter afin de dresser le tableau des résultats :

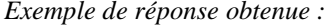

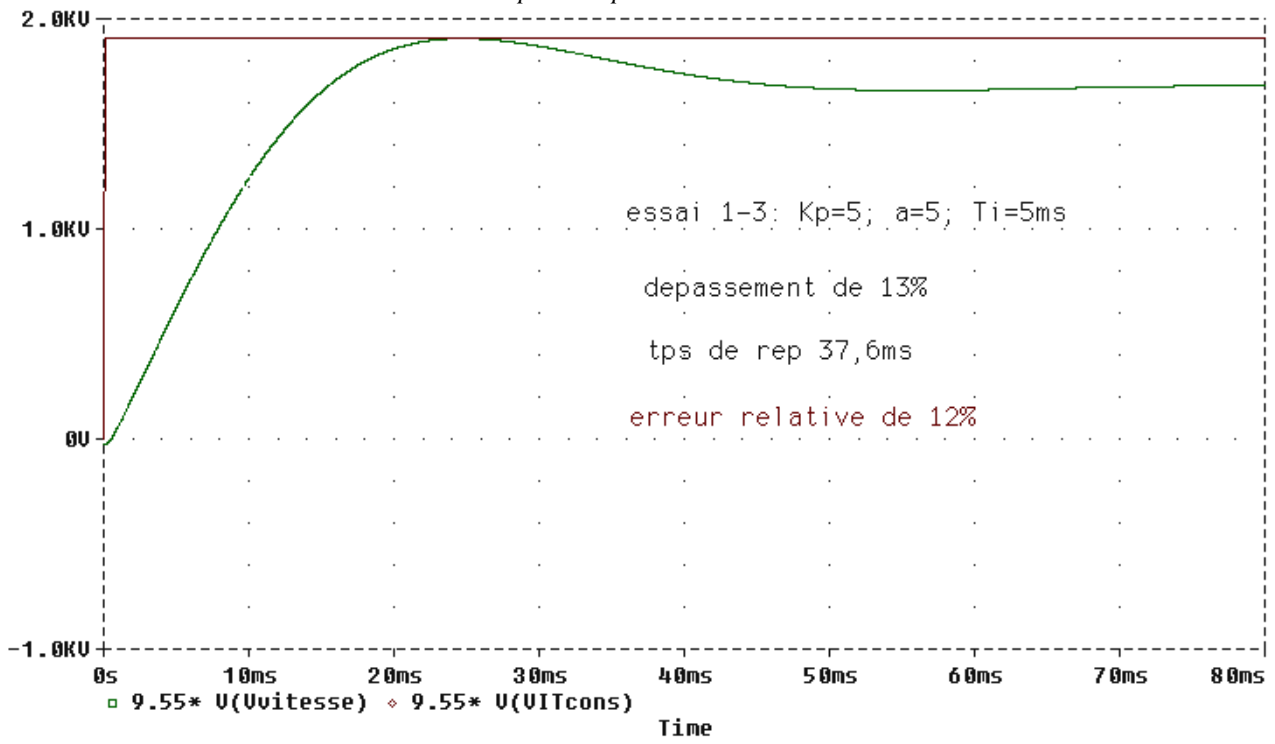

# **Le tableau des résultats :**

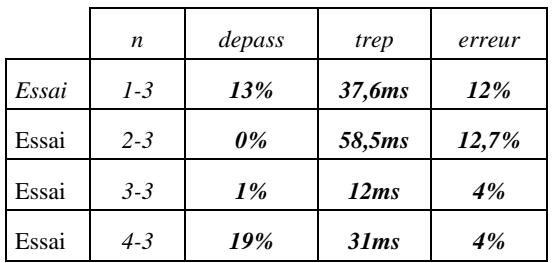

# **Le traitement des résultats :**

L'idéal serait, bien entendu, d'utiliser un logiciel spécialisé qui serait apte à donner directement un tableau des moyennes, et des influences, ainsi que le graphe de ces mêmes influences !

Mais comme dans cet article nous n'avons pas de prétention autre que celle d'une simple initiation ''de base'', nous allons plutôt utiliser un tableur :

# feuille de calcul Excel

### campagne 615-3

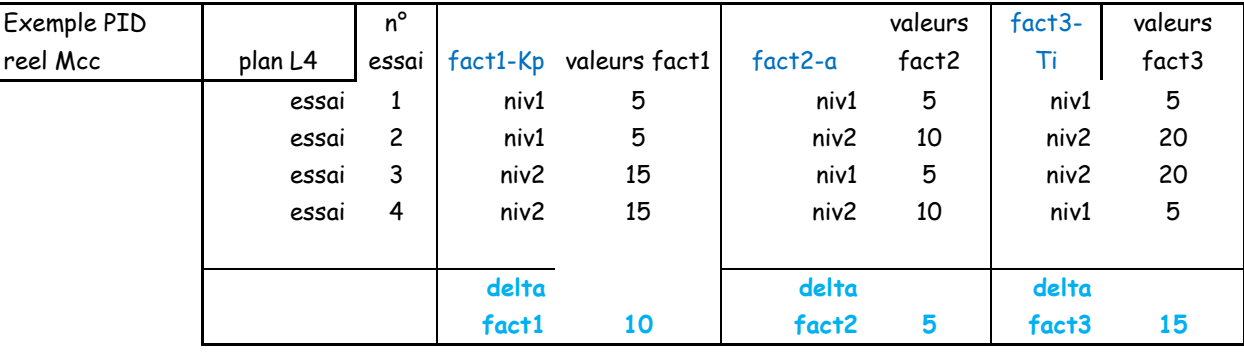

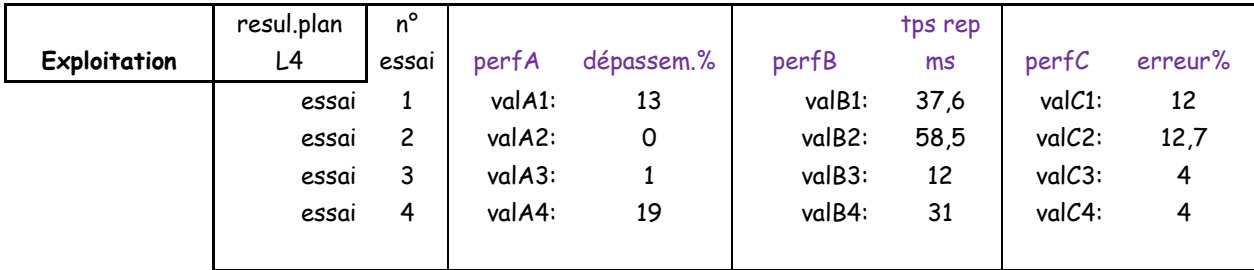

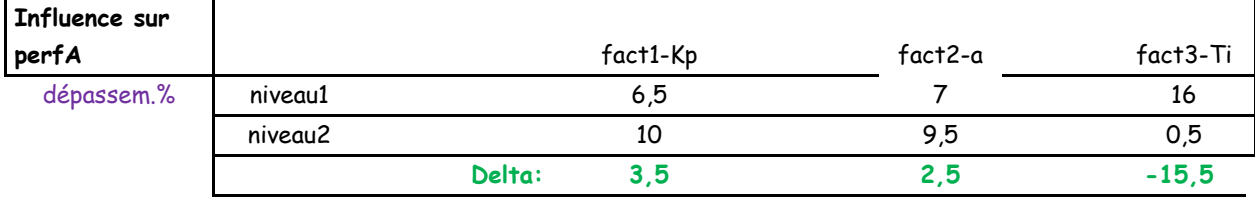

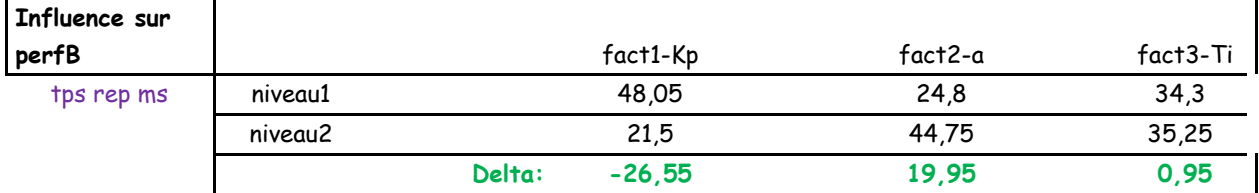

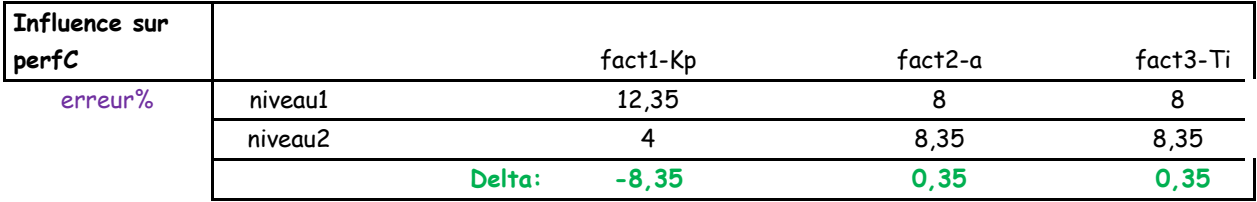

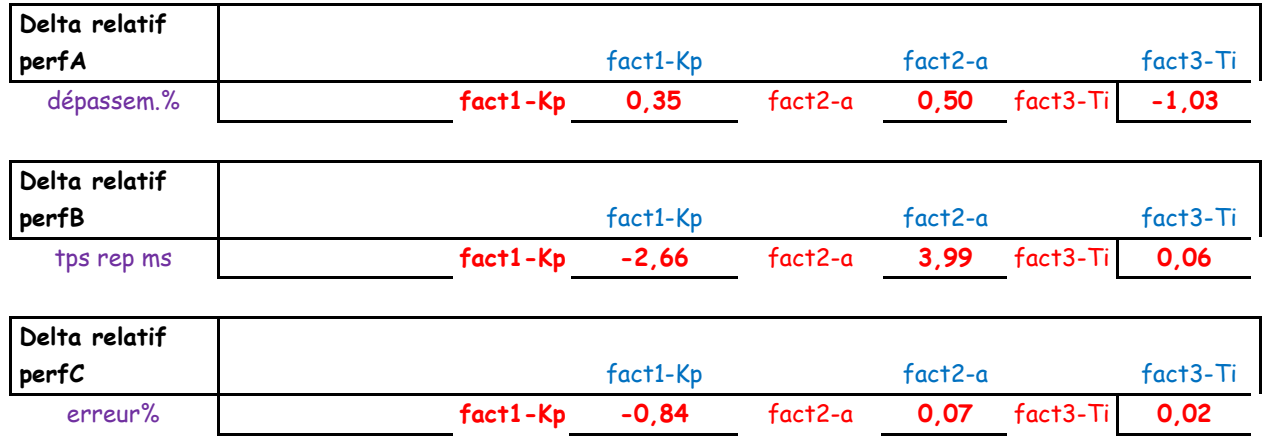

### **Exemples : pour Kp on a :**

(Delta-perfA)/(Delta-fact1) =  $+3.5/10 = +0.35$  et (Delta-perfB)/(Delta-fact1) =  $-26.55/10 = -2.66$  puis ainsi de suite !! **rappel important: Delta prend bien en compte le signe (val.niv2-val.niv1) = +/- %**

#### **Première tentative de modélisation :**

L'observation de la dernière ligne du tableau nous donne une tendance, mais celle-ci doit être relativisée puisque le choix des variations de départ n'est pas le même pour les trois facteurs internes !

Il sera donc plus juste (ou moins faux !) de travailler plutôt avec ce que l'on peut appeler :

*''l'influence relative''* de chaque facteur.

''L'influence relative'' de chaque facteur peut être définie par la pente des segments des graphes d'influence. Mais attention cependant, les résultats obtenus sont à utiliser avec grande prudence.

En effet, la théorie de TAGUCHI, prévoit que dans le cas simple qui nous intéresse ici, nos 4 essais devraient suffire pour affirmer des ''choses'' ; en fait il faut plutôt prendre cela comme un pari sur l'avenir ou une sorte de prédiction à moindre ''coût'', car ce sont des considérations de statistique qui nous conduisent à une rigueur, en apparence moindre, que celle réclamée par les mathématiques plus traditionnelles !

Ainsi un organigramme très simple peut nous montrer que normalement, pour tester toutes les possibilités ou combinaisons possibles, il faudrait commencer par effectuer 8 essais !

D'après les résultats du tableau ci-dessus, on peut tenter une sorte de linéarisation(!),

*Rappel* : il faut bien garder à l'esprit que cette toute première modélisation n'est qu'un pari et que, par conséquent, l'essai confirmera ou non les hypothèses ainsi avancées !

# **Essai de validation :**

Le meilleur des 4 essais réalisés est, ici, le n° 3.

Nous allons donc partir de ses propres valeurs de réglage Kp<sub>3</sub>=15 ;  $a_3$ =5 ; Ti<sub>3</sub>= 20 ms et en tenant compte des résultats précédents, nous allons tenter de l'améliorer encore.

La performance **A** est ici convenable donc nous la maintenons en demandant 0 ;

La performance **B** n'est pas convenable donc nous demandons -6 ;

La performance **C** est ici convenable donc nous la maintenons en demandant 0 .

Utilisation de ''résolution d'un système de 3 équations à 3 inconnues''( Remarque: on peut aussi utiliser une calculatrice avec calcul matriciel)

Ainsi, après résolution du système suivant de trois équations à trois inconnues :

> $+0.35$  X  $+0.50$  Y  $-1.03$  Z  $= 0$  $-2.66$  X + 3.99 Y + 0.06 Z = -6  $-0.84$  X + 0.07 Y  $+0.02$  Z = 0

Les solutions obtenues sont :

$$
x = \Delta Kp = 0.15 ;
$$
  

$$
y == \Delta a = -1,59 ;
$$
  

$$
z = \Delta Ti = -0,83
$$

D'où le choix suivant des valeurs de réglages pour l'essai de validation :

$$
Kp=15 + 0 = 15 ;
$$
  
a = 5 - 1,5 = 3,5 ;  
Ti = 20 - 1 = 19 ms ...

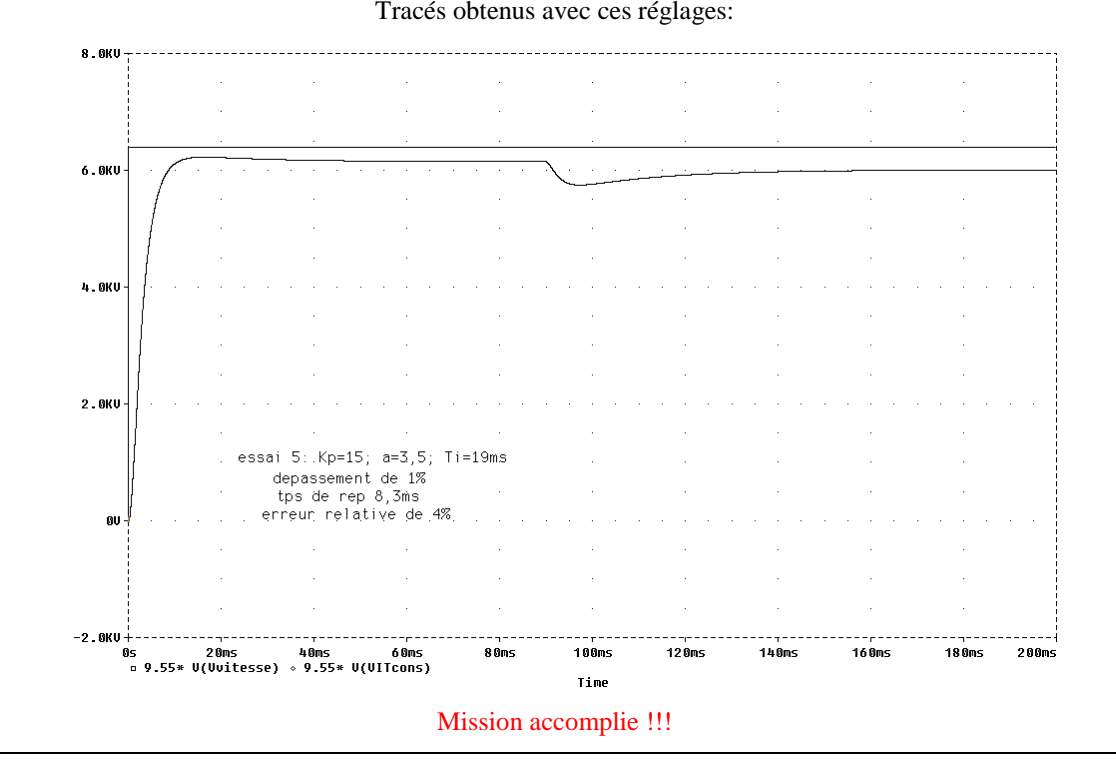

Et si l'on voulait passer à l'étape suivante, pour une initiation encore plus aboutie, cela pourrait être :

*Effets d'une perturbation*, et... d'après les très judicieuses remarques de Mr Philipini :

''Puisque la perturbation possible est ici une variation du couple, le plan qui s'impose est le suivant :

-Le réglage obtenu précédemment doit servir de réglage pivot pour la nouvelle campagne d'essais avec facteurs externes.

-Les valeurs A1, A2, B1, B2, C1, C2 sont prises de chaque côté des pivots.

Il faut donc effectuer 8 essais notés R11…à R42, sachant que, par exemple, R32 est obtenu avec A2, B1, C2, et P2

-On calcule les moyennes de chaque combinaison des facteurs internes Ex : M3= (R31+R32)/2

-Et enfin, pour matérialiser la dispersion des réponses par rapport à la moyenne, on calcule l'écart type pour chaque réglage. ''

Exemple: ((R11-M1)^2+(R12-M1)^2)/2\*M1

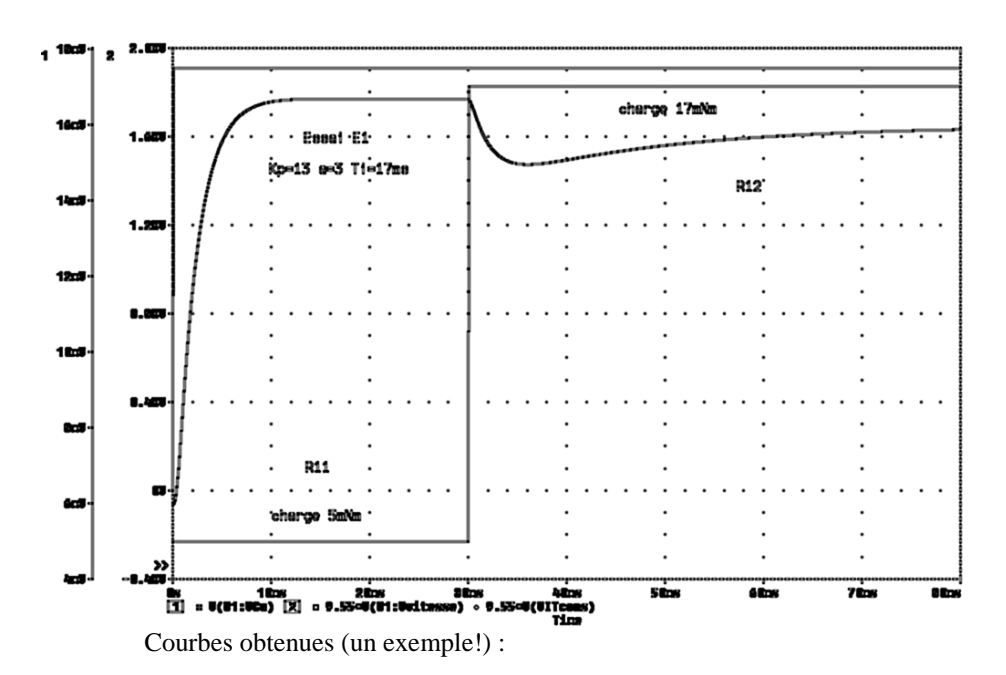

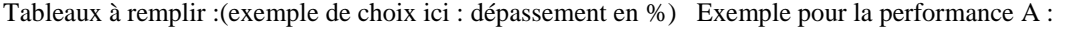

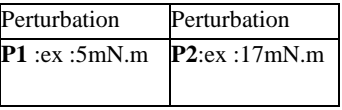

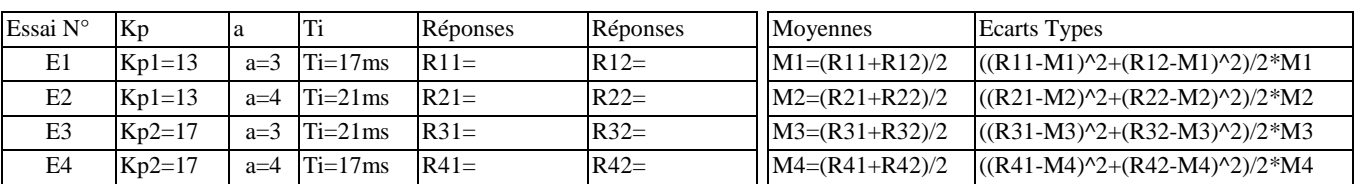

L'analyse est alors ''normale'' sachant qu'elle doit porter d'une part sur la moyenne (qui doit être proche du but recherché) et d'autre part sur l'écart type (qui doit être faible) !

# **Conclusion :**

Cette technique, ainsi abordée , devrait permettre à nos étudiants de bien faire le lien entre les mathématiques (avec des notions relativement simples à utiliser) et la réalité d'un système existant, tout en mettant en évidence le fait qu'un modèle théorique peut apporter une grande aide pour trouver plus rapidement de bons réglages sur un asservissement bien réel !

# *Classe inversée : exemple de mise en œuvre pour les leçons de sciences physiques de BTS Electrotechnique*

*Florent HOLST Lycée Edmond Labbé – 59500 DOUAI florent.holst@ac-lille.fr*

> *Résumé : Cet article présente un exemple d'application du principe de la classe inversée en sciences physiques. L'auteur l'a mis en œuvre avec une classe de section de techniciens supérieurs en électrotechnique en la combinant avec l'évaluation par compétences en séance de travaux pratiques. Les intérêts de cette pratique pédagogique sont exposés au travers d'une réflexion sur les méthodes actives et la sollicitation des « Intelligences Multiples ».*

**Introduction :** Quel professeur n'a jamais été confronté à la passivité intellectuelle d'élèves durant un cours magistral, réduisant pour ceux-ci ce dernier à une perte de temps ?

Pour palier à ce problème, l'auteur a fait le choix de mettre en œuvre avec ses étudiants de Section de Techniciens Supérieurs (STS) en électrotechnique le principe de la classe inversée en la combinant avec l'évaluation par compétences. Le descriptif et l'analyse de cette pratique pédagogique sont présentés dans cet article

## **1. Principe général de la classe inversée :**

Le terme « inversée » est utilisé en rapport avec le déroulement classique et historique d'une classe. Dans ce dernier, la majorité du temps de classe est consacré à un cours magistral, le travail à la maison consistant alors à mémoriser cette leçon et à réaliser des exercices d'applications.

Dans ce fonctionnement classique, le professeur passe beaucoup de temps au tableau, en étant peu disponible pour une aide individuelle si profitable aux élèves pour la réalisation des exercices.

Le fonctionnement en classe inversée permet de palier à cet inconvénient. En effet, le travail à la maison consiste alors à étudier seul la leçon à partir de supports en ligne (document audio ou vidéo, diaporama, fichier pdf,…). En classe, l'élève pose des questions sur la leçon étudiée et réalise les exercices d'application en bénéficiant de l'aide du professeur.

Cette description de la classe inversée est cependant très générale : il en existe en effet maintes déclinaisons d'application face aux élèves. Il est notamment possible de coupler la classe inversée avec d'autres pratiques pédagogiques (pédagogie de projet, démarche scientifique, …).

#### 2. **Mise en œuvre par l'auteur :**

Du fait d'une population d'étudiants de STS provenant majoritairement du lycée professionnel et donc peu habitués à un travail très fourni à la maison, mais également de par des convictions personnelles sur l'égalité des chances à l'école, l'auteur a fait le choix de réaliser la quasi-totalité du travail en classe. Pour cela, le principe de la classe inversée a été couplé à l'évaluation par compétences en séance de Travaux Pratiques (TP).

Ces séances s'articulent autour d'une problématique industrielle et permettent de développer six compétences :

- *s'approprier* (compréhension de la problématique) ;
- *analyser* (réflexion sur la problématique qui débouche sur l'émission d'hypothèses et l'élaboration de protocoles expérimentaux) ;
- *réaliser* (mise en œuvre des protocoles) ;
- *valider* (interprétation des mesures et validation des hypothèses)
- *communiquer* (élaboration d'un compterendu écrit ou oral du travail effectué pour répondre à la problématique) ;
- *être autonome* (résolution seul des problèmes rencontrés et réalisation de tâches complexes).

Les parties de sujet de TP portant sur les compétences s'approprier, analyser et valider nécessitent généralement une recherche documentaire au travers d'annexes ou sur la toile.

L'idée de l'auteur a été d'axer cette recherche sur les notions de cours à l'aide de ressources en ligne ; permettant ainsi de réaliser en classe le travail normalement effectué à la maison dans le fonctionnement en classe inversée.

## **3. Leçon s'appuyant sur une séance de travaux pratiques :**

La figure 1 représente la carte conceptuelle pédagogique de ce type de leçon.

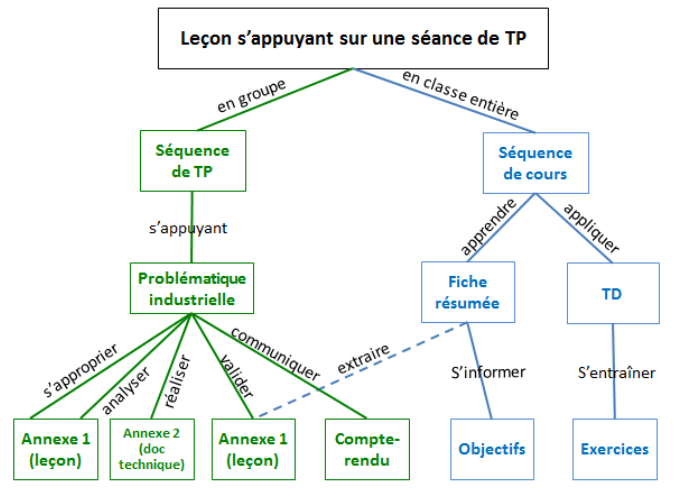

*Figure 1 : carte conceptuelle pédagogique d'une leçon s'appuyant une séance de TP*

Les éléments de la leçon sont donnés en annexe du TP (voir exemple de séquence de TP sur le déphasage [1]en annexe 1). Pour résoudre la problématique, l'étudiant est conduit à consulter cette annexe plusieurs fois durant la séance. Il doit également réinvestir le vocabulaire nouveau pour l'élaboration du compterendu.

Le cours magistral sur cette leçon devient alors inutile. Lors de la séquence de cours en classe entière, les étudiants réalisent directement une fiche résumée de la leçon à partir de l'annexe du TP et des objectifs pédagogiques visés distribués aux étudiants sous la forme d'un tableau regroupant les connaissances et capacités à acquérir (voir annexe 2).

Cette fiche résumée est ensuite utilisée pour réaliser les exercices d'entrainement ; permettant ainsi le début de sa mémorisation.

Les étudiants bénéficient ainsi d'une aide personnalisée du professeur, que ce soit pour la résolution de la problématique du TP, l'élaboration de la fiche résumée ou la réalisation des exercices d'entraînement. Le professeur n'intervient alors que très rarement au tableau : il circule de table en table engendrant une disponibilité très appréciée par les étudiants.

Les séances de TP ne suffisant pas à couvrir l'ensemble des leçons et l'ensemble des leçons ne pouvant pas trouver support dans une séance de TP, l'auteur a conçu en parallèle des leçons s'appuyant directement sur une problématique industrielle.

# **4. Leçon s'appuyant directement sur une problématique industrielle :**

La figure 2 représente la carte conceptuelle pédagogique de ce type de leçon.

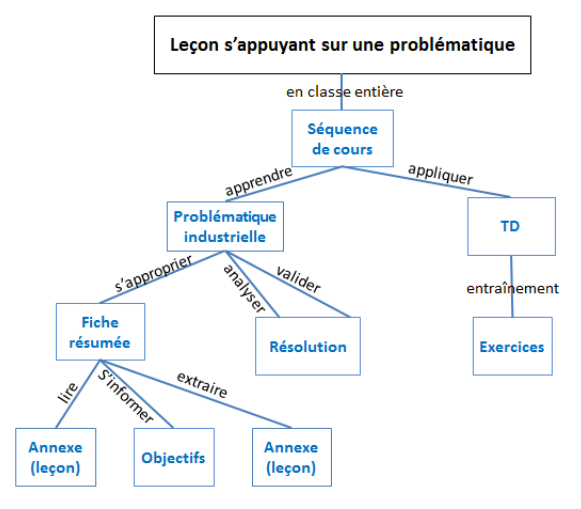

*Figure 2 : carte conceptuelle pédagogique d'une leçon s'appuyant directement sur une problématique industrielle*

Au début de la séquence, l'étudiant prend connaissance de la problématique, puis il lit entièrement l'annexe qui correspond à la leçon (voir leçon sur l'énergie annexe 3). Après cette lecture, et seulement après, il réalise la fiche résumée à partir des objectifs visés. Il utilise ensuite cette dernière pour répondre à la problématique puis pour réaliser les exercices d'entraînement.

L'étudiant bénéficie à nouveau d'une aide personnalisée de la part du professeur pour l'intégralité du travail. Si l'étudiant a réalisé son travail sérieusement en classe ; il repart avec pas ou peu de travail à la maison. Si à l'inverse la concentration n'a pas été bonne, il sera contraint de rattraper à la maison le retard pris en classe.

Le seul travail systématiquement demandé à la maison correspond à la préparation des Devoirs Surveillés (DS). Pour cela, l'étudiant doit relire ses fiches résumées, refaire les réponses aux problématiques des leçons s'appuyant sur une problématique et quelques exercices ciblés par le professeur pour les leçons s'appuyant sur une séance de TP. Ce travail représente environ 2 heures par DS à raison d'un DS par mois.

Il est à noter que l'auteur autorise les fiches résumées pour les DS[2] mais les interdit pour les évaluations semestrielles (condition d'examen).

## **5. Intérêts des méthodes actives :**

Il est toujours opportun de réfléchir sur l'intérêt d'une pratique pédagogique quelle qu'elle soit. L'objet de ce paragraphe est d'apporter cette analyse sur la stratégie décrite dans cet article mais également sur les méthodes actives en générale.

La figure 3 représente les liens qui relient les élèves, les professeurs et les savoirs. [3]

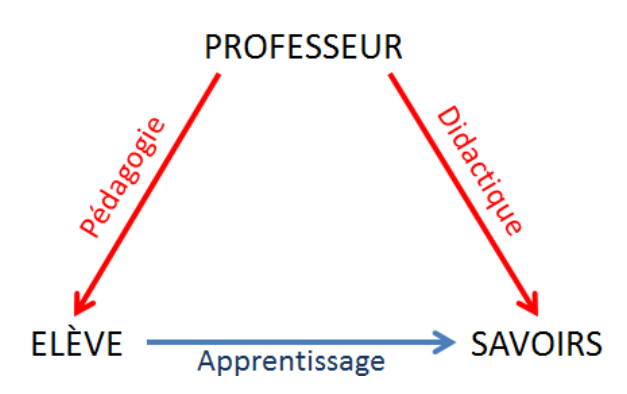

*Figure 3 : relations entre élève, savoirs et professeur*

L'objectif de toute pratique pédagogique doit être l'accession de l'élève aux savoirs : c'est l'apprentissage. Le professeur ne peut pas intervenir directement sur celui-ci. En effet, le cheminement intellectuel qui permet cet apprentissage est propre à chaque élève.

Le professeur peut intervenir sur les savoirs en les réorganisant de manière à les rendre plus accessibles : c'est la didactique.

Il peut également choisir sa façon de faire classe en fonction du type d'élèves et des connaissances qu'il a sur le cognitif : c'est la pédagogie.

On peut classer en deux grandes familles les pratiques pédagogiques en opposant les méthodes actives[4] (l'élève mène des actions pour apprendre) aux méthodes passives (l'élève écoute pour apprendre).La forme la plus connue de méthode passive est le cours magistral. Mais faire regarder une vidéo à un élève chez lui sans aucune consigne est également une méthode passive. Par contre, en ajoutant à cette vidéo un questionnaire en ligne, la classe inversée devient une méthode active.

La pratique pédagogique décrite dans cet article est également à classer dans les méthodes actives. Il en existe bien d'autres exemples : la démarche d'investigation, la démarche expérimentale, la pédagogie de projet, …

En rendant actif l'élève pendant les séquences de cours, on évite l'écueil de l'élève qui prend note du cours sans en chercher à en comprendre le sens. En effet, les séquences pédagogiques présentées dans cet article permettent à l'élève de s'approprier lui-même les connaissances, ce qui augmente considérablement les savoirs acquis durant le temps de classe. De plus, même si le professeur ne peut toujours pas influer directement sur l'apprentissage, il peut, de par une plus grande disponibilité en classe, vérifier que chaque élève atteigne les savoirs.

## **6. Mobilisation des Intelligences Multiples :**

Une pratique pédagogique peut également être évaluée au travers des aptitudes intellectuelles qu'elle mobilise chez les élèves.

Howard Gardner a élaboré une théorie[5] [6]recensant7 puis 8aptitudes intellectuelles qu'il a nommées « Intelligences Multiples ». Ce sont les intelligences :

- *logico-mathématique* (aptitude aux raisonnements mathématique et scientifique)
- *verbo-linguistique* (aptitude à l'utilisation du vocabulaire pour comprendre ou s'exprimer)
- *interpersonnelle* (aptitude à communiquer avec les autres et à travailler en équipe)
- *intra-personnelle* (aptitude à réfléchir sur soi-même et à travailler seul)
- spatiale (aptitude à la représentation visuelle et au repérage dans l'espace)
- *Corporelle-kinesthésique* (aptitude à l'expression corporelle et aux mouvements)
- *Musicale-rythmique* (aptitude à mémoriser, reconnaître, interpréter et créer des rythmes ou des mélodies)
- *Naturaliste* (aptitude à observer pour comprendre et classifier)

Selon H. Gardner, chaque individu a développé de manière prépondérante 2 ou 3 de ces intelligences. Cependant ce profil n'est pas figé et peu évoluer dans le temps en fonction de l'expérience de l'individu.

Cette théorie permet d'aller plus loin quele concept des mémoires visuelle, auditive et kinesthésique uniquement basé sur les sens. En effet et à titre d'exemple, siles intelligences verbo-linguistique et musicale-rythmique sont bien distinctes, elles peuvent permettre toutes les deux d'obtenir une mémoire auditive performante.

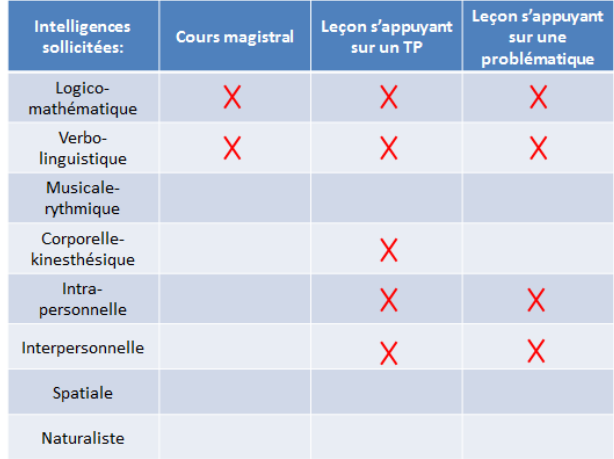

*Figure 4 : Comparatif des intelligences sollicitées pour le cours magistral et les deux activités décrites dans cet article*

Il est à noter que seules les intelligences logicomathématique et verbo-linguistique sont sollicitées dans les tests d'évaluation au QI. Or le tableau de la figure 4 montre que ce sont uniquement ces deux intelligences qui sont sollicités lors du suivi d'un cours magistral.

Or, si un élève ayant développé 1 voire 2 de ces intelligences est placé d'emblée dans des conditions favorables à la réussite, les autres peuvent être mis en situation d'échec simplement parce que l'on ne mobilise pas leurs aptitudes intellectuelles.

Les pratiques pédagogiques ont donc tout intérêt à solliciter un maximum de ces intelligences.Les deux types de leçons présentés dans cet article en mobilisent au moins deux supplémentaires par rapport au cours magistral :

- l'intelligence intra-personnelle : on laisse à chaque étudiant le temps de réflexion qui lui est nécessaire pour s'approprier les notions ;
- l'intelligence interpersonnelle ; les échanges autorisés entre étudiants pour le travail en classe favorisent l'acquisition des savoirs. Sans qu'aucune consigne ne soit passée, les étudiants les plus rapides apportent naturellement une aide à leurs camarades. Il faut bien sûr encourager cette démarche qui permet la différenciation pédagogique.

Au travers de la manipulation expérimentale, les leçons s'appuyant sur une séance de TP mobilisent une 5èmeaptitude : l'intelligence corporelle-kinesthésique.

Il est à noter que quelle que soit la pratique pédagogique, l'intelligence spatiale peut être mobilisée en fournissant ou en faisant réaliser des schémas de synthèse (cartes heuristiques ou autre).

## **Conclusion :**

Les 2 types de leçons présentées dans cet article sont à classer parmi les méthodes actives. Elles permettent :

- à chaque élève d'avancer à son rythme (différenciation pédagogique) ;
- de revenir en plusieurs fois sur les notions abordées en laissant des intervalles de temps favorables à la maturation des savoirs ;
- de libérer du temps au professeur pour apporter une aide individualisée ;
- de mobiliser un nombre plus important d'intelligences multiples qu'un cours magistral ;
- de susciter une motivation accrue de la part des élèves.

C'est autant de facteurs qui limiteront le décrochage et favoriseront la réussite scolaire.

Il est à noter que cette pratique pédagogique fait perdre du temps en début d'année scolaire : les élèves ont en effet besoin d'être formés à cette méthode de travail. En effet, des séquences pédagogiques de ce type seraient vouées à l'échec si elles étaient bornées pas des contraintes de temps trop rigides. Cependant ce retard est ensuite très vite comblé, le cours magistral étant bien plus chronophage au final.

## **Bibliographie :**

- [1] Florent HOLST, Approche concrète du régime sinusoïdal dans le cadre de l'adaptation Bac Pro – BTS, La Revue 3EI n°73 juillet 2013
- [2] Florent HOLST, Une évaluation formative critériée pour une pédagogie différenciée en sciences physiques, BUP n°953 avril 2013
- [3] Jean BEAUTE, Courants de la pédagogie 5e édition, Erasme 2004
- [4] Philippe MEIRIEU, L'école mode d'emploi, des « méthodes actives » à la pédagogie différenciée, ESF éditeur 1995
- [5] Howard GARDNER, Les formes de l'intelligence, Editions Odile Jacob avril 1997
- [6] Interview de Howard GARDNER par Sylvie ABDELGABER, Les intelligences multiples, Cahiers Pédagogiques n°437 novembre 2005

# **ANNEXE 1 : EXEMPLE D'UNE SÉQUENCE DE TP QUI SERA PRISE COMME SUPPORT POUR UNE LEÇON**

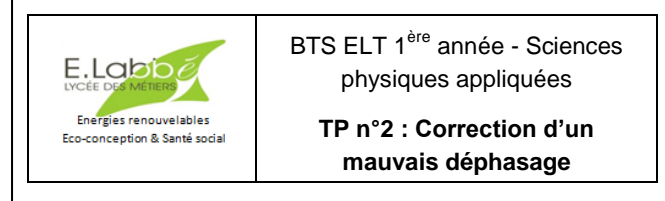

# **Enjeu :**

On cherche à minimiser la facture énergétique d'une usine en jouant sur de multiples facteurs.

# **Problématique :**

En tant que responsable d'une unité de production, il vous revient la charge de contrôler que le déphasage d'une machine-outil corresponde au critère imposé par les fournisseurs d'énergie.

Le déphasage répond-il aux normes ? Si non, comment y remédier ?

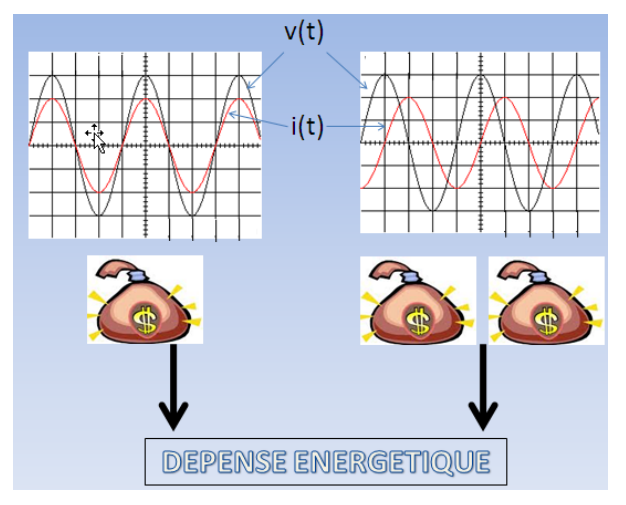

*Rapport au programme :*

A.1 ELECTRICITE GENERALE :

A.1.2 Circuit en régime sinusoïdal

Une note de synthèse du travail effectué doit être réalisée sous traitement de texte.

# **A. S'APPROPRIER** :

**A.1** Quelle condition le déphasage de la machine doit-il remplir pour éviter les surtaxes des fournisseurs d'énergie ?

**A.2** Comment peut-on remédier le plus simplement à un mauvais déphasage ?

**A.3** Quel est l'intérêt d'améliorer le déphasage de chaque machine plutôt que de le faire directement sur l'ensemble de l'installation ?

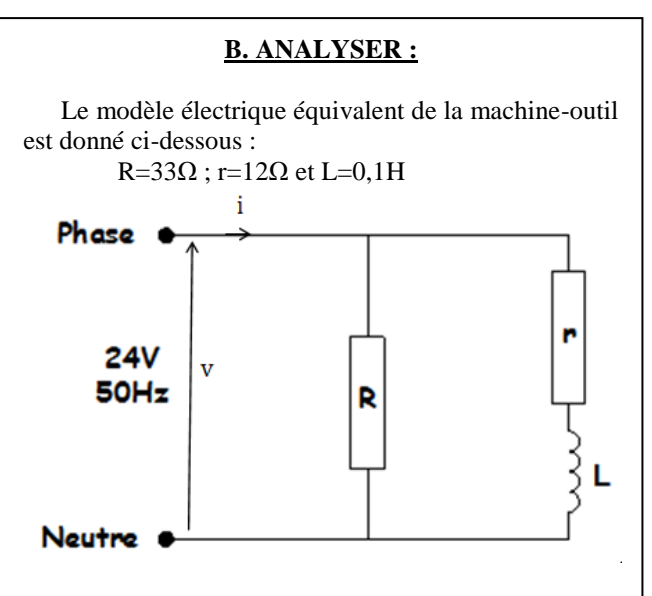

 Déterminer un protocole expérimental permettant de vérifier la valeur du déphasage

# **C. REALISER ET VALIDER :**

**C.1** Réaliser le protocole de la partie B.

**C.2** Le déphasage répond-il au critère de la partie A ?

**C.3** Rechercher par simulation la valeur de la capacité permettant de passer en dessous de la valeur limite de déphasage imposée par les fournisseurs d'énergie. Pour cela utiliser les paramètres de simulation suivant :

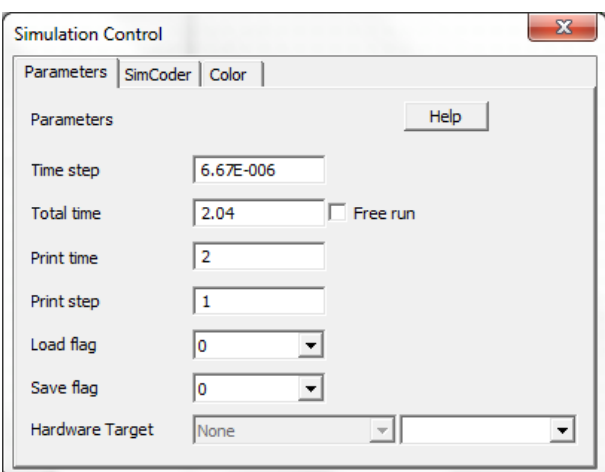

**C.4** Vérifier expérimentalement la solution de remédiation déterminée par simulation.

# **D. COMMUNIQUER :**

 $\Leftrightarrow$  Répondre à la problématique

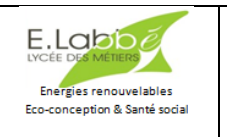

BTS ELT 1ère année - Sciences physiques appliquées

**Annexe 1 du TP n°2 : le déphasage courant /tension en régime sinusoïdal**

# *1. Qu'est-ce que le déphasage ?*

En électrotechnique, lorsque l'on parle pour un système du déphasage φ sans autre précision, cela correspond au déphasage du courant par rapport à la tension.

φ pourrait s'appeler également retard du courant sur la tension : en effet, lorsque i est en retard sur v, φ est compté positivement (et négativement si i est en avance sur v).

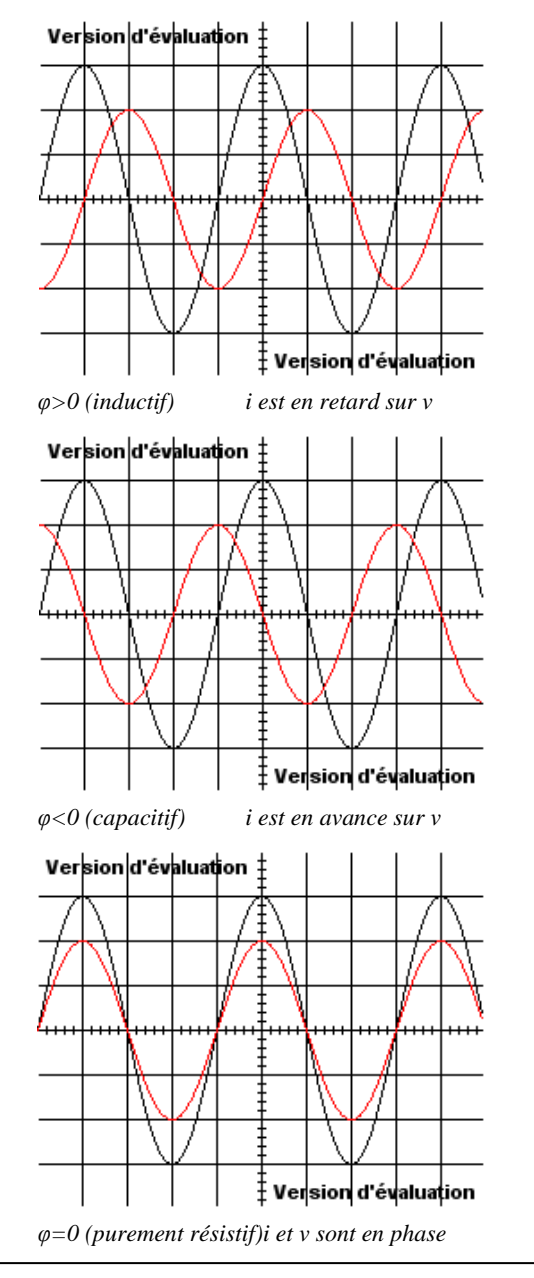

φ=0 correspond au cas idéal : il correspond à un minimum de courant en ligne pour une valeur donnée de puissance reçue par un système. C'est le cas d'un chauffage résistif.

Dès lors que les systèmes contiennent par exemple des moteurs, φ sera supérieur à zéro.

# *2. Quelle est l'importance de ce déphasage dans l'industrie ?*

Les installations industrielles sont de type inductif : de ce fait, le déphasage du courant par rapport à la tension est positif.

Le principal effet de ce déphasage est une augmentation de l'intensité du courant en ligne pour un apport d'énergie identique. Le surcoût financier engendré à l'entreprise est double :

L'installation doit être surdimensionnée (câbles de section plus importante,...)

 $\Rightarrow$  Le fournisseur d'énergie, devant alors supporter des pertes d'énergie en ligne plus importantes, impose une taxe aux clients dont les installations admettent un trop grand déphasage.

Une des préoccupations économiques de l'entreprise est donc de minimiser au maximum ce déphasage. Il n'est pas toujours possible d'obtenir φ=0, mais pour éviter les surtaxes des fournisseurs d'électricité, il suffit de le ramener en dessous de 0,38 rad (21,5°).

# *3. Comment mesure-t-on un déphasage ?*

Pour déterminer φ sur une représentation temporelle, on mesure le décalage temporel Δt.

Il s'agit du décalage temporel entre les 2 courbes (entre 2 valeurs maximales, entre 2 passages par zéro de même nature,…). Il s'exprime en seconde (s).

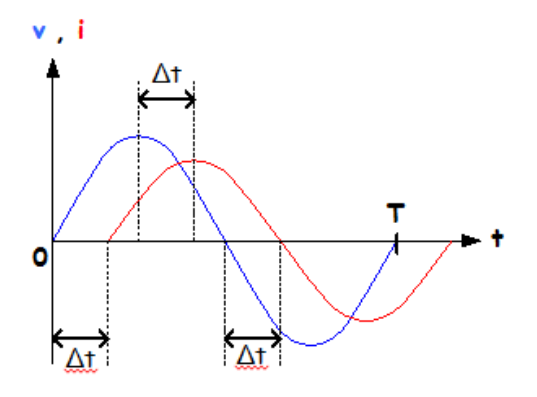

On en déduit la valeur absolue du déphasage par un produit en croix :

$$
\frac{\text{En radians :}}{2\pi \Rightarrow T \text{ (période)}}
$$

 $|\phi| \Rightarrow \Delta t$ 

$$
|\varphi|=\frac{2\pi\times\varDelta t}{T}
$$

*En degrés :*

 $360^\circ \Rightarrow T$  (période)  $|\phi| \Rightarrow \Delta t$ 

$$
|\varphi|=\frac{360\times\varDelta t}{T}
$$

Le signe : φ est positif si i est en retard sur v (cas de la figure ci-dessus) et négatif si il est en avance.

Le logiciel de simulation Psim et l'oscilloscope utilisé en TP sont dotés de curseurs qui permettent de mesurer facilement Δt.

# *4. Qu'est-ce que la représentation de Fresnel ?*

C'est une représentation vectorielle qui permet de rendre compte de la valeur du déphasage et des valeurs efficaces des intensités de courant et des tensions.

Sur cette représentation, φ représente l'angle allant de  $\vec{l}$  vers  $\vec{V}$ . Les normes de ces vecteurs sont proportionnelles aux valeurs efficaces des tensions ou courants qu'ils représentent.

 $\Rightarrow$  Généralement, on prend  $\vec{l}$  comme origine des phases :

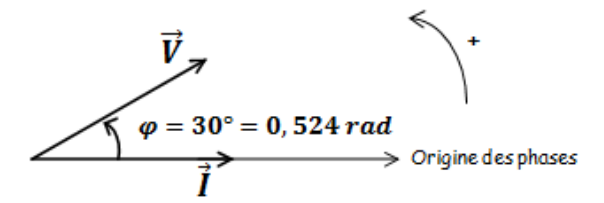

*Ecriture algébrique (expression temporelle) des grandeurs :*

 $i(t) = I\sqrt{2} \sin{(\omega t)}$ 

$$
v(t) = V\sqrt{2} \sin{(\omega t + 0.524)}
$$

Remarque : après ωt, on ajoute l'angle allant de l'origine des phases vers le vecteur. Ici pour i c'est 0 et pour v c'est  $+0,524$  rad.

 $\Rightarrow$ Mais il arrive que l'on prenne  $\vec{V}$  comme origine des phases :

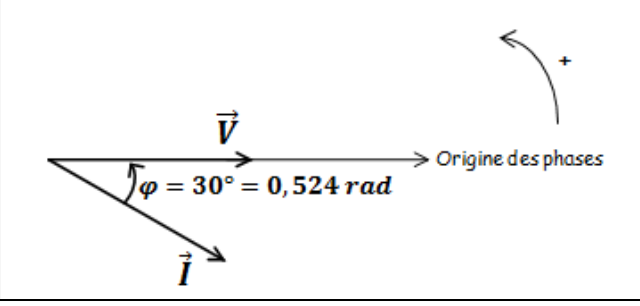

*Ecriture algébrique (expression temporelle) des grandeurs :*

$$
i(t) = I\sqrt{2} \sin{(\omega t - 0.524)}
$$

 $v(t) = V\sqrt{2} \sin{(\omega t)}$ 

Remarque : après ωt, on ajoute toujours l'angle allant de l'origine des phases vers le vecteur. Ici pour v c'est 0 et pour i c'est -0,524 rad.

La représentation de Fresnel permet donc une visualisation du déphasage : le cas idéal φ=0 est obtenu lorsque les deux vecteurs sont colinéaires.

Cette représentation permet également de déterminer une valeur efficace de courant ou de tension en évitant les calculs.

# *5. Comment remédier à une mauvaise valeur du déphasage ?*

Les installations industrielles étant de type inductif, le courant qui leur est délivré par les fournisseurs d'électricité est en retard sur la tension.

Ce retard peut être diminué par l'ajout d'une batterie de condensateurs. Une batterie de condensateurs est constituée de plusieurs condensateurs connectés en parallèle. La capacité, en Farad (F), de la batterie de condensateurs est alors égale à la somme des capacités des condensateurs.

Seuls, ces condensateurs engendreraient une avance du courant. Associés en parallèle à une installation inductive, ils compensent en tout ou partie le retard du courant : φ se rapproche de zéro (mais peut devenir négatif !)

Cette solution, implique un calcul de la valeur des condensateurs pour une utilisation donnée des systèmes. Elle manque de souplesse par rapport à la variation des activités de l'entreprise dans la journée.

Pour y palier, on peut faire le choix de corriger le déphasage de chaque système constituant l'installation. Cependant des compensations plus sophistiquées existent. Elles réagissent instantanément aux variations du déphasage. Ces solutions sont plus coûteuses mais peuvent être rapidement amorties.

## **ANNEXE 2 : DOCUMENT DISTRIBUÉ EN CLASSE ENTIÈRE POUR LA RÉALISATION DE LA FICHE RÉSUMÉE**

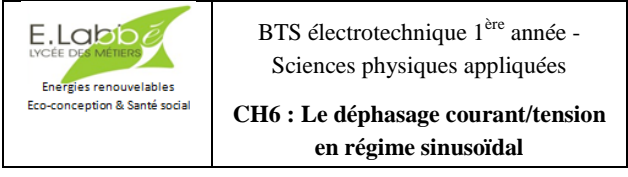

# **Enjeu :**

Diminution de la facture énergétique dans l'industrie

#### **Problématique :**

Les installations industrielles sont de type inductif : de ce fait, le déphasage du courant par rapport à la tension est positif.

Le principal effet de ce déphasage est une augmentation de l'intensité du courant en ligne pour un apport d'énergie identique. Le surcoût financier engendré à l'entreprise est double :

 $\Rightarrow$  L''installation doit être surdimensionnée (câbles de section plus importante,…)

 $\Rightarrow$  Le fournisseur d'énergie, devant alors supporter des pertes d'énergie en ligne plus importantes, impose une taxe aux clients dont les installations admettent un trop grand déphasage.

Les entreprises chercheront donc toujours à minimiser ce déphasage.

Comment mesure-t-on ce déphasage ?

## **Objectifs :**

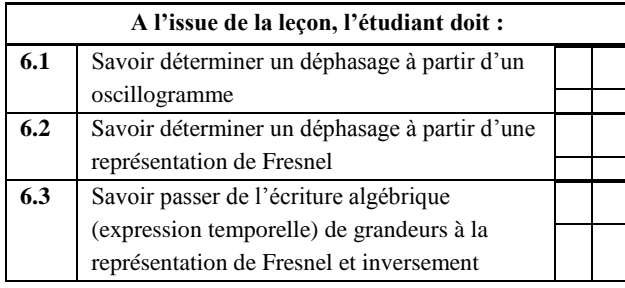

 $\Rightarrow$  Réaliser la fiche résumée de la leçon à partir de l'annexe 1 du TP n°2

# **ANNEXE 3 : EXEMPLE DE LEÇON S'APPUYANT DIRECTEMENT SUR UNE PROBLÉMATIQUE INDUSTRIELLE**

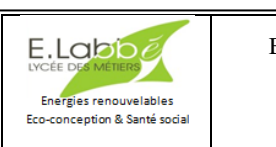

BTS ELT 1ère année - Sciences physiques appliquées

**CH1 : L'énergie**

# **Enjeu :**

On cherche à minimiser la facture énergétique d'une usine en jouant sur de multiples facteurs

# **Problématique (extrait de l'examen 2011) :**

Un atelier est doté d'un système d'aspiration de copeaux de bois qui est entraîné par un moteur asynchrone triphasé.

L'entreprise a fait réaliser une étude plus approfondie des vitesses nécessaires à l'extraction des copeaux générés par ses propres machines. À partir de la taille réelle des particules émises, les résultats de cette étude montrent qu'il est possible d'abaisser la vitesse au niveau de l'aspiration.

L'entreprise impose néanmoins de conserver la possibilité de fonctionner à débit nominal pour les phases de maintenance, les opérations de décolmatage, etc.

Afin d'obtenir ces deux modes de fonctionnement, la solution technologique actuelle consiste à associer un variateur de vitesse au groupe moteur asynchroneventilateur.

Afin de déterminer le retour sur investissement, il vous revient la charge d'évaluer l'énergie électrique qui sera gagnée annuellement.

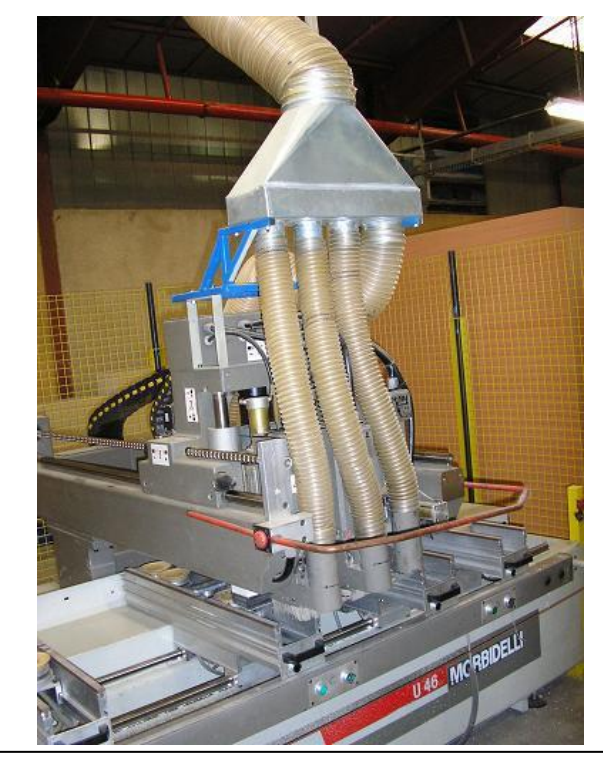

## **Rapport au programme :**

# A.2 ENERGIE :

- A.2.1 Les différentes formes de l'énergie :
- Transformation et conservation de l'énergie
- Pertes et rendement

# **Objectifs :**

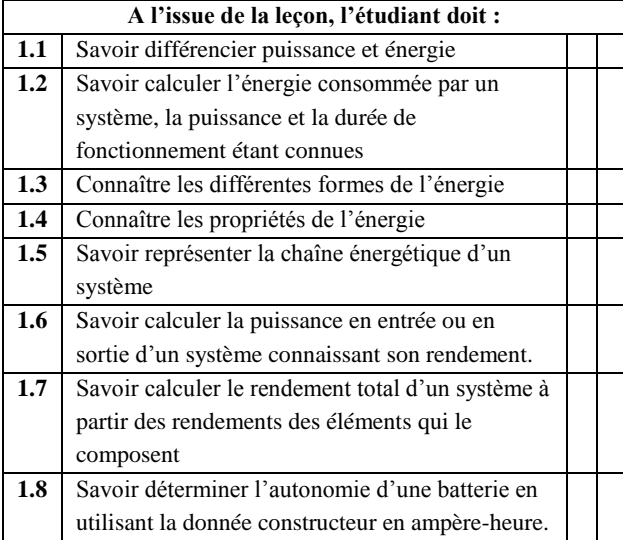

# **Travail à effectuer :**

**1**. En utilisant l'annexe, réaliser la fiche résumée du chapitre. Pour cela, réécrire les différents objectifs et indiquer pour chacun la relation, la définition ou la méthode permettant de l'atteindre.

**2**. Réponse à la problématique :

**Partie A : Etude énergétique de l'installation existante (sans variateur de vitesse)**

La chaîne énergétique de l'installation est donnée ci-dessous :

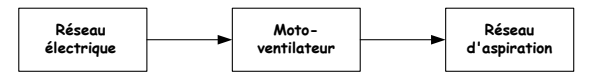

Le point de fonctionnement du moto-ventilateur correspond à une vitesse d'aspiration de  $29 \text{m.s}^{-1}$  et une puissance utile de 96 kW. Dans ces conditions, le rendement du moto-ventilateur vaut η  $_M=93,5%$ .

**A.1** Placer sur la chaîne énergétique la puissance utile et le rendement donnés ci-dessus.

**A.2** Calculer la puissance électrique Pe délivrée par le réseau pour ce fonctionnement.

**A.3** Calculer en kWh l'énergie électrique E<sup>A</sup> consommée annuellement sachant que le système d'aspiration fonctionne 16h/jour 250 jours/an.

## **Partie B : Etude énergétique avec variateur de vitesse**

En associant un variateur de vitesse au motoventilateur, on peut obtenir une vitesse d'aspiration plus faible : 23m.s<sup>-1</sup>. La puissance utile du motoventilateur vaut alors 75kW. Dans ces conditions, le rendement du moto-ventilateur vaut  $\eta_{\text{M}}=90\%$  et celui du variateur $\eta$ <sub>V</sub>=96%.

**B.1** Redessiner la chaîne énergétique en ajoutant le variateur de vitesse et en indiquant la puissance utile et les rendements donnés ci-dessus.

**B.2** Calculer la puissance électrique Pe délivrée par le réseau pour ce fonctionnement.

**B.3** Calculer en kWh l'énergie électrique EB consommée annuellement pour la même durée de fonctionnement que la partie A.

# **Partie C : Réponse à la problématique**

**C.1** Déterminer l'énergie électrique E économisée annuellement par l'ajout du variateur de vitesse.

**C.2** Chiffrer en euro l'économie réalisée pour un coût de l'énergie électrique égale à 0,0771€/kWh.

**C.3** Quel doit être le montant maximum de l'investissement si l'on veut réaliser une rentabilité en 3 ans ?

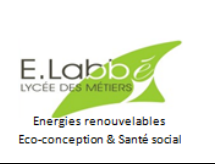

BTS ELT 1ère année - Sciences physiques appliquées

**Annexe du CH1 : cours sur l'énergie**

# **1. Qu'est-ce que l'énergie ?**

L'énergie est un concept abstrait créé par les humains (milieu du XIX<sup>ème</sup> siècle) pour quantifier les interactions entre des phénomènes très différents : c'est un peu une monnaie d'échange commune entre les phénomènes physiques. (Exemple : combustion d'un carburant entraîne la mise en mouvement d'un véhicule).

L'énergie peut être définie comme la capacité à produire un mouvement, de la lumière ou de la chaleur. On la note généralement E ou W.

# **2. Quelles sont les différentes formes de l'énergie ?**

L'énergie existe sous différentes formes :

- Energie mécanique : elle est liée à un mouvement (ex : énergie fournie par un moteur)
- Energie thermique : elle est liée à un dégagement de chaleur (ex : énergie dissipée par un frottement)
- Energie chimique : elle est liée aux réactions chimiques (ex : réaction chimique dans une pile)
- Energie électrique : elle est liée à un mouvement d'électrons (ex : énergie fournie par un alternateur)
- Energie rayonnante : elle est liée à une émission d'ondes électromagnétiques (ex : énergie fournie par le soleil)
- Energie nucléaire : elle est liée aux réactions nucléaires (ex : énergie produite lors de la fission de l'atome d'uranium)

#### **3. Quelles sont les propriétés de l'énergie ?**

#### *L'énergie se transfère :*

L'énergie peut passer d'un système à un autre.

Exemple : l'énergie thermique d'un radiateur (système 1) est transmise à l'air de la pièce (système 2).

#### *L'énergie se transforme :*

A l'intérieur d'un système, l'énergie peut passer d'une forme à une autre.

Exemple : Dans une pile (le système), l'énergie chimique est transformée en énergie électrique.

#### *L'énergie se conserve :*

La caractéristique la plus remarquable de l'énergie est qu'ellese conserve toujours.Il n'y a jamais ni création ni destruction d'énergie.

Si un objet a perdu de l'énergie, la même quantité d'énergie a obligatoirement été gagnée par un autre objet en communication avec le premier. De même, lorsque l'énergie change de forme, le bilan est toujours exactement équilibré.

C'est donc par abus de langage que l'on parle de "production d'énergie", ou de "perte d'énergie", puisque l'énergie ne peut être ni créée ni perdue. En réalité, dans une centrale thermoélectrique, on ne "produit" pas d'énergie, mais on transforme de l'énergie chimique ou nucléaire en énergie électrique et thermique.

#### *L'énergie se mesure :*

La propriété de conservation de l'énergie nous permet de mesurer les diverses formes de l'énergie, à l'aide d'une seule et même unité : le joule (J).

Il existe d'autres unités :

- la calorie (1 calorie =  $4,18$  J). Elle fut établie pour la chaleur avant que celle-ci soit reconnue comme forme d'énergie. Cette unité est utilisée comme indicateur nutritif alimentaire.
- Le kilowattheure  $(1kWh = 3,600,000, J)$ . Cette unité est utilisée pour quantifier l'énergie électrique.

#### **4. Quelle est la différence entre énergie et puissance ?**

Prenons l'exemple d'un aspirateur de puissance électrique 2000 W : dès qu'il sera sous tension, il consommera une puissance de indépendamment de la durée de fonctionnement.

A contrario l'énergie électrique consommée dépendra de la durée de fonctionnement : plus on fera fonctionner l'appareil, plus le montant de la facture EDF augmentera.

Un constructeur ne peut donc pas indiquer l'énergie consommée par son appareil puisqu'il ne connait pas la durée de fonctionnement qu'en fera l'utilisateur. C'est pourquoi le constructeur indique la puissance P. L'utilisateur peut en déduire l'énergie électrique consommée E à partir de la durée de fonctionnement Δt en utilisant la relation :

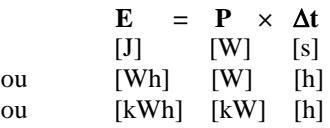

#### **5. Qu'est-ce que les pertes d'un système ?**

Lorsqu'un système a pour but de transformer de l'énergie, il se peut qu'une partie de l'énergie absorbée ne soit pas convertie sous la forme voulue.

Exemple : un moteur électrique a pour fonction de transformer une énergie électrique en énergie mécanique. Une partie de l'énergie électrique absorbée est transformée en énergie thermique (pertes mécaniques par frottement,…). Cette énergie est perdue au sens économique mais pas au sens physique puisqu'elle est récupérée par l'air qui englobe le moteur.

On a pour habitude de représenter ce bilan énergétique sous forme d'un schéma en y indiquant les puissances

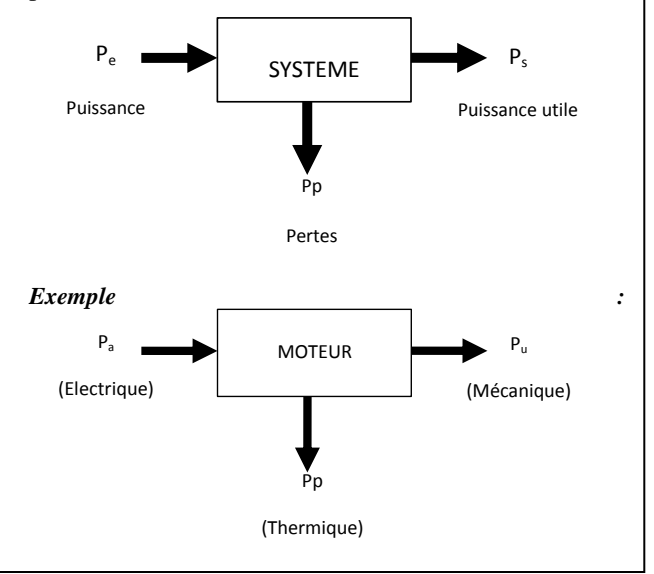

)

#### **6. Qu'est-ce que le rendement d'un système ?**

Le rendement, noté η (lettre grecque êta), est une grandeur qui permet de quantifier l'efficacité énergétique d'un système :

$$
\eta = \frac{Puissance\ \ en\ sortie\ du\ système}{Puissance\ \ en\ entrée\ du\ système} \Big(= \frac{P_s}{P_e}
$$

Remarque : de par sa définition, le rendement est toujours inférieur ou égal à 1. On l'exprime souvent en % (il suffit de multiplier le résultat par 100).

#### **7. Qu'est-ce que la chaîne énergétique d'un système ?**

On rencontre fréquemment des systèmes constitués de plusieurs sous-systèmes. La chaîne énergétique d'un tel système correspond à la représentation ci-dessous :

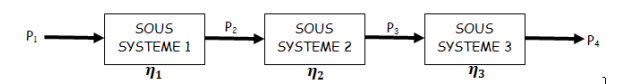

**8. Comment calcule-t-on le rendement total d'un système ?**

**Le rendement total du système est égal au produit des rendements des sous-systèmes qui constituent sa chaîne énergétique**

Sur l'exemple précédent, cela donne :

$$
\eta_T = \frac{P_4}{P_1} = \eta_1 \times \eta_2 \times \eta_3
$$

**9. Qu'est-ce que la capacité en Ampère-heure (A.h) d'une batterie ?**

Plutôt que de mentionner l'énergie E (en Wh) disponible dans une batterie, les constructeurs indiquent sur la plaque signalétique la capacité Q (en A.h). Cela permet de déterminer rapidement l'autonomie de la batterie en fonction de l'utilisation.

Par exemple, une batterie 12V ; 50A.h permet par définition de délivrer 50A pendant une heure. Elle pourra donc délivrer 25A pendant 2h, 5A pendant 10h, …

Une analyse dimensionnelle permet de relier l'énergie E à Q et U :

En effet∶ Q×U=[A]∙[h]∙[V]=[V]∙[A]∙[h] or  $[V]\cdot[A]=[W]$  (P=U×I) Donc Q×U=[W]∙[h]=E

Pour la batterie pris en exemple :

 $E=Q\times U=50\times 12=600$  W.h

# *BANC DE TEST EOLIEN DE NOUVELLE GENERATION TOLERANT AUX DEFAUTS*

#### *A.SIVERT\*, S.CARRIERE\*, F.BETIN\*, B.VACOSSIN\*, M. TAHERZADEH\*, A. YAZIDI\*, A. PANTEA\*, J.CLAUDON\*\*,J.ACCART\*\**

*\*\*plateforme-innovaltech Saint Quentin* [www.pft-innovaltech.fr](http://www.pft-innovaltech.fr/)

*\*Laboratoire des Technologies innovantes (L.T.I), équipe Énergie Électrique et Systèmes Associés (EESA) U.P.J.V Université de Picardie Jules Verne, Institut Universitaire de Technologie de l'Aisne GEII, 02880 SOISSONS.* 

> *Résumé : l'industrie de la construction électrotechnique produit chaque année à grande échelle des machines électriques. Cette production de masse engendre la nécessité de procéder à de nombreux essais de validation de nouvelles technologies puis à effectuer de nombreux contrôles qualité après industrialisation. Il est ainsi nécessaire de mettre au point des bancs de tests aussi bien innovants que performants. Ces bancs permettent de vérifier les capacités de nouvelles machines et de confronter la fidélité des modèles théoriques à une expérimentation de terrain. Leurs cahiers des charges exigent qu'ils permettent de valider aussi bien un bon fonctionnement en régime nominal qu'un comportement maîtrisé lors de conditions de surcharge. A cela s'ajoute, le fait que l'expérimentation avec des machines de fortes puissances conduit à obtenir lors du dimensionnement, un banc à l'encombrement, aux poids et aux investissements élevés. Il est ainsi nécessaire d'arbitrer un compromis entre une limitation des puissances mises en œuvre et une application de modèles théoriques fiables et réalistes.*

> *Dans ce cadre, la mise au point d'un banc de tests permettant de simuler le fonctionnement d'une*  éolienne industrielle à l'échelle 1/100<sup>e</sup> et regroupant un ensemble de génératrices électriques *expérimentales, tolérantes aux défauts, a été entreprise au sein du Laboratoire des Technologies Innovantes de l'Université Picardie Jules Verne. Ces génératrices hexaphasées comportant de nombreux pôles, permettent de s'affranchir partiellement, en limitant leur complexité, des multiplicateurs de vitesses qui sont à l'origine d'une grande source de défauts mécaniques. Elles permettent ensuite d'assurer une continuité de la production d'énergie électrique même en présence de pertes de phases. Trois structures expérimentales de génératrices peuvent être actuellement étudiées au sein du laboratoire : des structures hexaphasées asynchrones et synchrones à grand nombre de paires de pôles et une structure hybride à rotor synchrone externe et rotor asynchrone interne. Le banc de tests possède une instrumentation et des convertisseurs qui permettent d'étudier une infinité de lois de commande et qui garantissent la maîtrise de mesures effectuées en temps réels pour ne pas engendrer des dépassements des valeurs physiques admissibles par ses convertisseurs et par ses machines. Cet article va permettre de vulgariser les travaux déjà effectuées sur ces génératrices et va répondre à certaines questions :*

*Quels sont les choix qui ont conduit à concevoir ce banc de test éolien ?*

*Comment sont gérer les apparitions de défauts ?*

*Quels sont les principes des lois de commandes programmables sur ce banc ?*

*Quelles sont les conditions de sécurité à adopter pour travailler et faire des essais sans risque ? Comment est gérer l'utilisation de ce banc de tests par l'ensemble des intervenants ?*

#### **1. Introduction**

Les promoteurs et les gestionnaires de parcs éoliens sont fréquemment confrontés à des pannes de leur système de production.

Ces pannes entrainent un manque à gagner et engendrent d'importants surcoûts financiers. En effet, le remplacement de tout ou partie du multiplicateur, le rebobinage ou encore le remplacement d'enroulements de la génératrice nécessitent la dépose de la nacelle perchée à plus de 80 m sur ces éoliennes de forte puissance. Pour cela, l'utilisation d'une grue spéciale est nécessaire. Cette opération est encore bien plus délicate et le surcoût encore plus important quand l'éolienne se

trouve en pleine mer (offshore) et sollicite l'emploi de moyens aéronavals.

L'augmentation de la fiabilité des éoliennes et de leur rendement est donc un enjeu économique primordial auxquels s'attellent tous les constructeurs concernés.

Il faut savoir que sur les génératrices utilisées pour la production d'énergie électrique (éolienne ou microturbine hydraulique), les pannes proviennent la plupart du temps d'une défaillance du multiplicateur tandis que les pannes électriques proviennent de la perte d'une ou plusieurs phases de la génératrice ou du convertisseur.

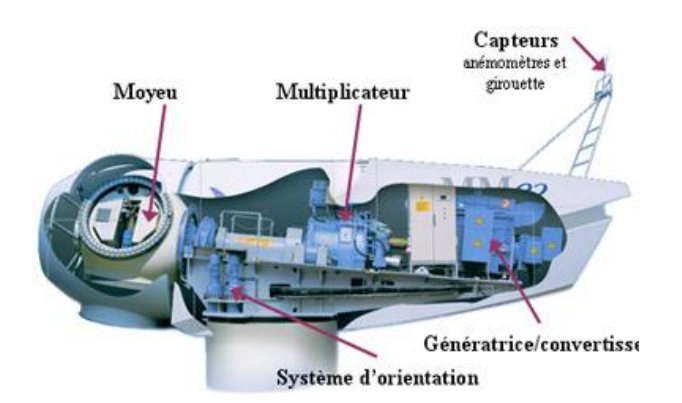

*Figure 1: Coupe d'une nacelle d'éolienne classique*

Le multiplicateur permet d'adapter la vitesse de rotation de la turbine éolienne ou hydraulique à celle de la génératrice. En effet, sous l'effet de la force du vent ou de l'eau, la turbine tourne au maximum à 25 tr/min tandis que la génératrice se doit de tourner aux alentours de 1500 tr/min ou de 3000 tr/min. Or, la réalisation d'un bobinage avec un nombre de paires de pôles importants est limitée par la circonférence de la machine qui croit alors entrainant l'augmentation du diamètre de la nacelle. Pour cette raison, un nombre de paires de pôles faibles 1, 2 ou 3 est traditionnellement retenu.

La vitesse de la génératrice est conditionnée par l'équation suivante :

$$
N_{meca}(tr/min) = f(Hz).60/p \tag{1}
$$

Avec f la fréquence des signaux électrique et p le nombre de paires de pôles.

Pour ces configurations classiques, les rapports de multiplication étant élevé, les multiplicateurs sont composés de plusieurs étages. De plus, la technologie « planétaire » est devenue un quasi standard pour ce type d'application. L'inconvénient de ces adaptateurs de fréquences de rotation tient majoritairement à leur fragilité. En effet, les puissances élevées mises en jeu et l'environnement hostile (bourrasques de vent importantes qui peuvent endommager, voire casser des dents du multiplicateur). La durée de vie d'un multiplicateur est d'environ 5 ans alors que celle d'une éolienne est estimée à 25 ans.

Pour s'affranchir partiellement de défauts mécaniques coûteux, des génératrices à grands nombres de paires de pôles tournants ont été développées.

De plus, les machines alternatives et les convertisseurs fonctionneront correctement pour des fréquences électriques supérieures à 5Hz ce qui entraine qu'il faudra pour satisfaire tous ces critères, des machines comportant un nombre important de paires de pôles.

La puissance électromagnétique et la vitesse étant conditionnées par la mécanique de l'éolienne, la surface de l'entrer S<sup>e</sup> et le rayon de la génératrice r (m) dépend de l'équation suivante :

$$
S_e \cdot r = \frac{P(W)}{2 \cdot B \cdot A_L \cdot \Omega_{meca} \cdot p}
$$
 (2)

La Revue 3EI n°83 Janvier 2016

Avec B l'induction magnétique (comprise entre 0,5 T et1 T), A<sup>L</sup> la densité linéique (variant de 200 à 300 A/cm). Le diamètre de ces génératrices à grands nombres de paires de pôles sera donc, par construction, important.

Les génératrices actuelles sont triphasées et sont la plupart du temps et associées à un convertisseur « back to back » triphasé qui après avoir redressé les grandeurs électriques les remet en forme pour qu'elles soient conformes en amplitude, en fréquence et en puissance au réseau électrique associé (380V, 50Hz). Le convertisseur est relié soit au stator soit au rotor de la génératrice. La perte d'une phase au niveau de la génératrice (enroulement statorique ou rotorique) ou au niveau du convertisseur entraîne l'arrêt de la production d'énergie électrique à cause des variations importantes de puissance et de couple provoquées par la perte d'une phase en triphasé. Avec une phase en moins, la puissance instantanée en triphasée n'est plus constante mais correspond à l'équation (2) suivante :

$$
P(t) = 2 \cdot V \cdot I \cdot \cos \rho - V \cdot I \cdot \cos(2 \cdot \omega \cdot t - \rho) = P_{moy} + P_{AC}
$$

(3)

Avec V et I la tension et l'intensité efficace,  $\rho$  le déphasage entre la tension et l'intensité et *ω* la pulsation électrique. A partir de l'équation (3), le rapport entre la puissance moyenne et l'amplitude des oscillations en triphasé lorsqu'il y a une phase manquante est de 50%.

Il est donc préférable d'utiliser 6 phases afin d'augmenter la fiabilité contre les défauts électriques (pertes de phases sur la génératrice ou sur le convertisseur). En effet, de par sa structure électrique, une génératrice hexaphasée (6 phases), peut toujours fonctionner lors de la perte d'une, deux ou trois phases avec des oscillations de couple atténuées par rapport au triphasé. Le tableau suivant reprend tous les cas de perte de phases pour différents types de réseaux :

| réseau           | $P_{moyenne}$                      | $P_{AC}$                             | $P_{AC}/P_{mov}$ |
|------------------|------------------------------------|--------------------------------------|------------------|
| monophasé        | $V \cdot I \cdot cos \rho$         | $V \cdot I$                          | 100%             |
| Triphasé normal  | $3 \cdot V \cdot I \cdot cos \rho$ | $\Omega$                             | $0\%$            |
| Triphasé         | $2 \cdot V \cdot I \cdot cos \rho$ | $V \cdot I$                          | 50%              |
| 1 phase perdue   |                                    |                                      |                  |
| Hexaphasé        | $6 \cdot V \cdot I \cdot cos \rho$ | 0                                    | $0\%$            |
| normal           |                                    |                                      |                  |
| Hexaphasé        | $5 \cdot V \cdot I \cdot cos \rho$ | $V \cdot I$                          | 20%              |
| 1 phase perdue   |                                    |                                      |                  |
| Hexaphasé        | $4 \cdot V \cdot I \cdot cos \rho$ | $V \cdot I$                          | 25%              |
| 2 phases perdues | Consécutive ou non                 |                                      |                  |
| Hexaphasé        | $3\cdot V\cdot I\cdot cos\rho$     | $V \cdot I$                          | $0\%$            |
| 3 phases perdues | Consécutive ou<br>alterné          |                                      |                  |
| Hexaphasé        | $3 \cdot V \cdot I \cdot cos \rho$ | $V \cdot I \cdot \frac{\sqrt{3}}{2}$ | 57.7%            |
| 3 phases perdues | 2 Consécutives                     |                                      |                  |

*Tableau 1 : Puissance moyenne et oscillatoire lors de la perte de phases pour différents types de réseau*

Lors des pertes de phases, en changeant, les matrices de la transformées multiphasées en diphasé  $(T_{N-1}$  et  $T_N)$  de la figure 5, la puissance oscillatrice peut être minimisée. Il faut alors 1 à 2 s pour basculer et changer ces matrices lors d'un défaut.

De plus, le fonctionnement en hexaphasé minimise par 2 le courant par phase de la machine mais double le nombre de convertisseurs électroniques par rapport à un système triphasé. Cependant, le prix d'un convertisseur triphasé est depuis quelques années dérisoires par rapport à un arrêt de production.

Suite à cette introduction, nous allons maintenant présenter le banc de test et les différentes machines testées.

#### **2. Le banc de tests des génératrices**

Pour ce banc, le dimensionnement de la génératrice asynchrone a été réalisé à l'échelle  $1/100^{\circ}$  et donc avec une puissance et un encombrement inférieur à ceux d'une génératrice de 3,2 MW. Une machine prototype comportant 12 paires de pôles, une puissance de 32 kVA, avec une fréquence électrique nominale de 25Hz, un diamètre de 1 m et une largeur de 0,5 m a été construite. Sa masse atteint la valeur de 1,6 Tonnes et elle peut être installée dans un laboratoire sans problème particulier de génie civil.

Une deuxième machine synchrone à flux axial avec un diamètre presque similaire de 0,6 m et une largeur de 0,17 m, pour une puissance de 45 kVA (160V, 47A), une masse de 460 kg et 16 paires de pôles pour une fréquence de 33,3 Hz a été aussi réalisée.

Remarque : pour constituer une machine synchrone de cette taille, il faut des aimants puissants et coûteux qui utilisent des terres rares. Une machine asynchrone quant-à-elle, crée son propre flux interne. Sa technologie classique est donc moins coûteuse.

En fonction de ces paramètres, il faut donc une fréquence de rotation proche des 125 tr/mn pour entrainer ces 2 génératrices à leur régime nominal.

Pour cela, le banc d'essais est composé d'un moteurréducteur asynchrone piloté par un variateur industriel qui permet de simuler les pales de l'éolienne et de travailler à différentes fréquences de rotation. Le variateur choisi est un « Unidrive » de chez Leroy Somer. Le motoréducteur est constitué d'un moteur asynchrone à 4 pôles et d'un réducteur offrant un rapport de réduction de 11,2. Il est, de plus, complété par une charge rhéostatique. Cette charge rhéostatique permet de freiner toutes les machines du banc si on désire les faire fonctionner en moteur.

Enfin, nous pouvons noter que raccorder une telle puissance électrique au réseau demande de faire appel à une installation électrique spécifique.

Pour comparer les 2 génératrices à grand nombre de paires de pôles, présentées ci-dessus, avec une génératrice hexaphasée classique à 1 paire de pôles, un multiplicateur permettant de passer de 125 à 3000 tr/min a été installé.

La réalisation, notamment de la génératrice asynchrone de 32 kVA, a demandé de faire appel à de multiples intervenants pour le découpage des tôles, la fabrication du rotor à cage d'écureuil et la fabrication de la carcasse extérieure, la réalisation du bobinage, … La réalisation du banc supportant et alignant les machines, a été faite en interne (Plateforme-Innovaltech de l'Université Picardie Jules Verne). Le positionnement, l'accouplement et l'alignement des différentes machines ont été délicats de par l'hétérogénéité des technologies mises en œuvre qui présentaient notamment des hauteurs d'axes différentes. Les 3 figures suivantes présentent, le schéma fonctionnel, le dessin 3D du banc de tests et l'installation réelle.

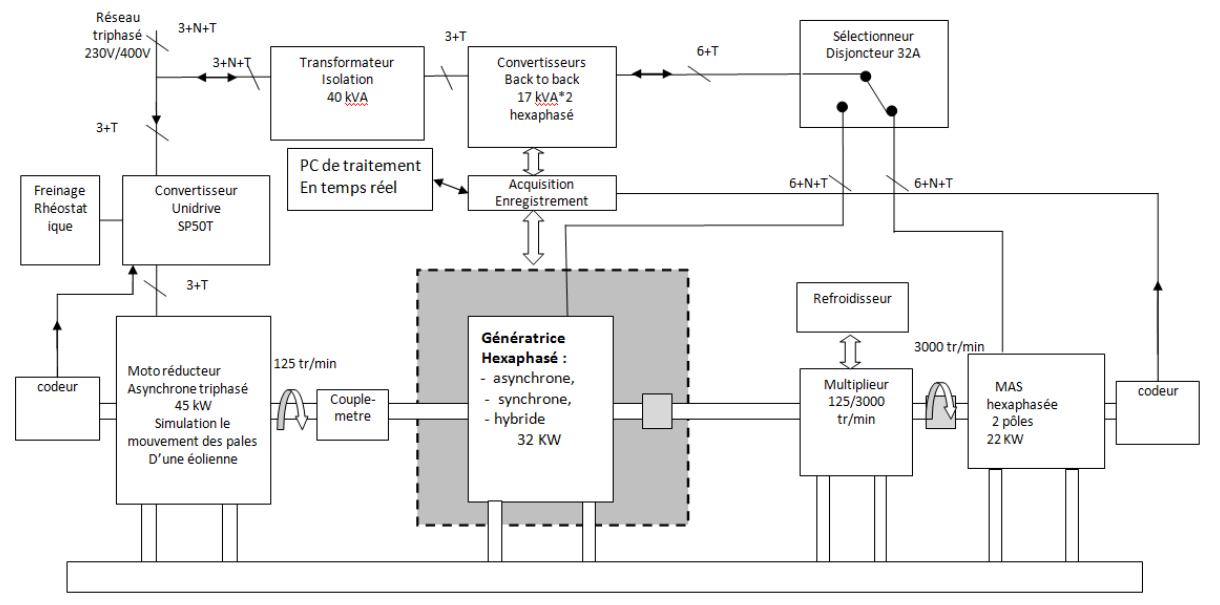

*Hors Thème*

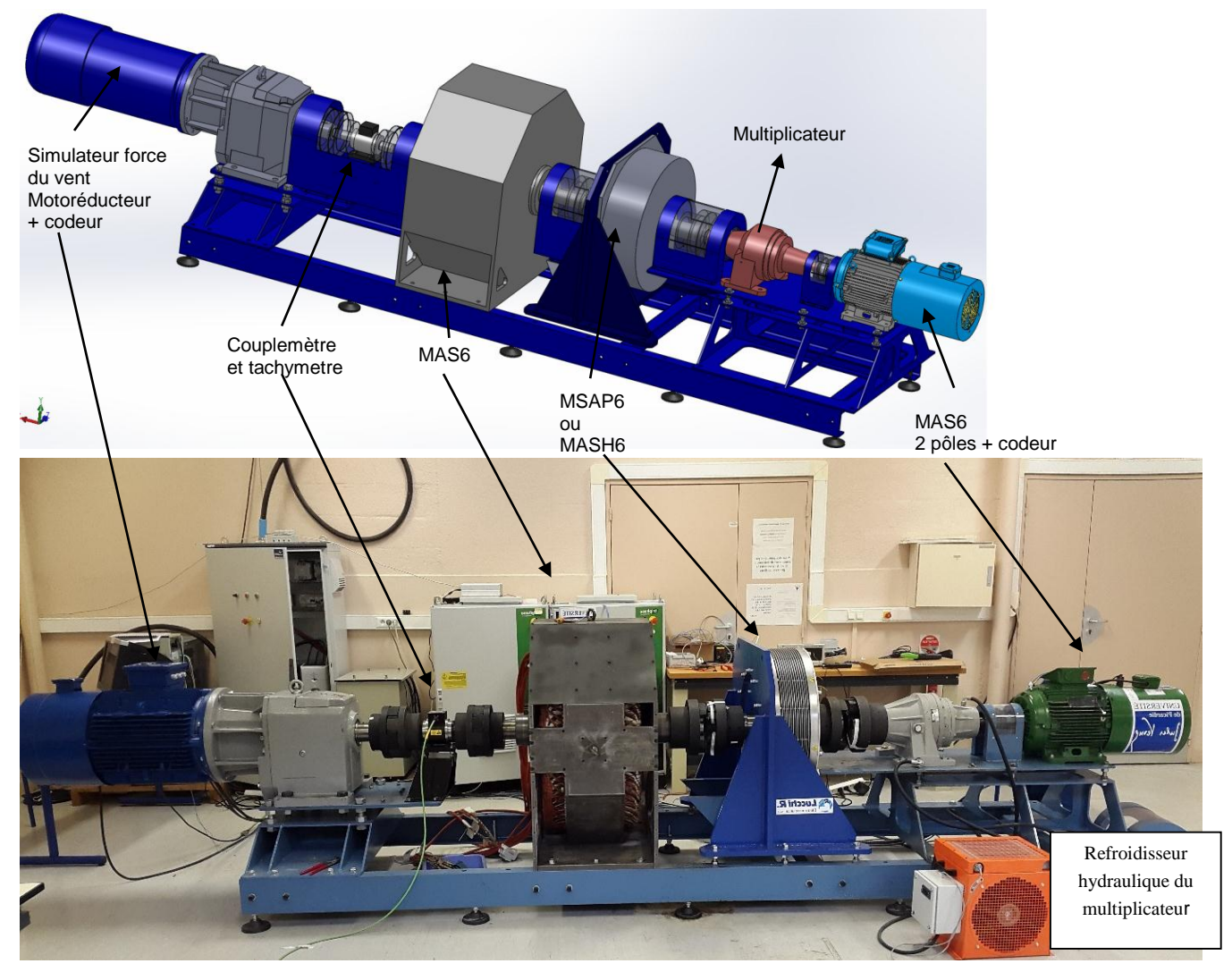

*Figure 2 : Banc de tests éolien (Schéma fonctionnel, 3D, installation réelle)*

#### **3. Sécurité et convertisseur back to back**

Le système doit prendre en compte les échauffements thermiques, les surintensités, les surtensions du bus DC et prévenir toute erreur de manipulation et tout risque de destruction de matériels.

Pour cela et afin d'assurer la sûreté de fonctionnement du matériel, les lois de commandes sont dans un premier temps modélisé avec Mathlab avant d'être appliquées. Dans ce cadre, les machines sont modélisées de 2 façons différentes (mathématique et électrique). Avant de pouvoir faire les simulations, il faut donc modéliser toute la mécanique ainsi que chaque machine électriquement.

A partir de ces modélisations, il est primordial de tester et valider l'algorithme de contrôle. Cette phase préalable permet de déceler d'éventuelles erreurs dans les lois de contrôle et de limiter les risques de dégâts au niveau des convertisseurs.

Le convertisseur back to back est schématisé avec ses 2 ponts onduleurs à transistors dans la figure suivante.

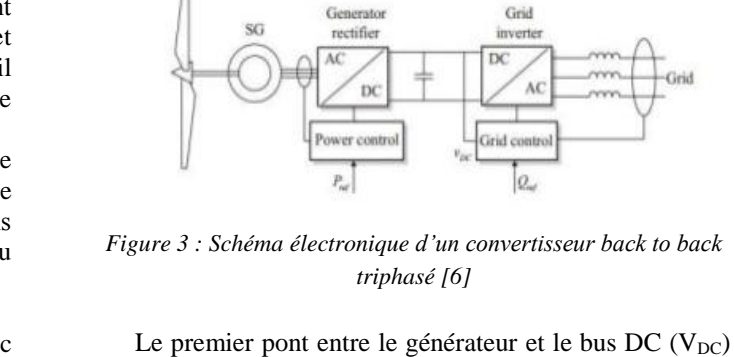

Conventor

Generato

Filter

Generat

permet de charger le bus continu en fonction de la vitesse de la génératrice. Le deuxième pont permet de restituer cette énergie sur le réseau triphasé.

Grid

Filter

Grid  $^{\circ}$ 

Par soucis de simplicité, la loi de commande de la génératrice asynchrone est en mode découplage d-q. L'axe d régule la valeur du flux rotorique constant et l'axe q asservit le couple. Le courant Iq variera en fonction de la tension du bus continu V<sub>DC</sub> du convertisseur back to back. Lorsque le courant iqs est négatif alors le couple est négatif ce qui correspond à un fonctionnement en génératrice.

La puissance de la génératrice asynchrone 6 phases correspond à l'équation suivante :

$$
P_{em} = \frac{3p\Omega l_m}{l_r} \varphi_r i_{qs} \qquad \text{et} \qquad \varphi_r = 3 \text{ lm } i_{ds} \text{ (4)}
$$

Avec p le nombre de paires de pôles, lm inductance magnétisante, lr inductance du rotor, φ<sup>r</sup> le flux rotorique, Ω vitesse angulaire du rotor.

Entre le courant iqs et l'erreur de la tension du bus continu, il y a un correcteur qui dépend de la dynamique de la génératrice éolienne comme on peut l'observer sur la figure suivante.

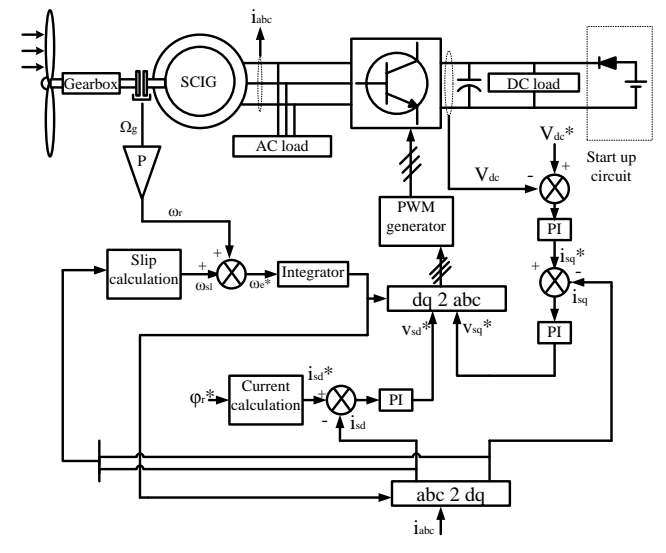

*Figure 4 : Régulation du Bus DC avec une génératrice asynchrone triphasée*

La différence entre un schéma triphasé et hexaphasé correspond seulement aux valeurs des matrices de la transformation de Park qui génère la PWM.

En revanche, s'il y a un défaut (1 phase manquante, 2 phases non consécutives ou consécutives, 3 phases manquantes…), les valeurs associées à la modélisation de la génératrice sont différentes. Une modélisation de la génératrice, prenant en compte tous les cas de défaut, est prépondérante. Dans le tableau suivant, les coefficients théoriques des défauts de la génératrice sont déterminés dans le mode α et β.

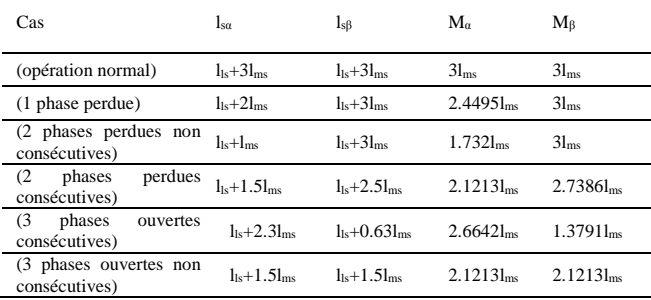

#### *Tableau 2 : coefficient de la modélisation de la génératrice hexaphasé lors de la perte de phases*

On peut observer sur la figure suivante que la régulation va dépendre des valeurs du tableau précédent.

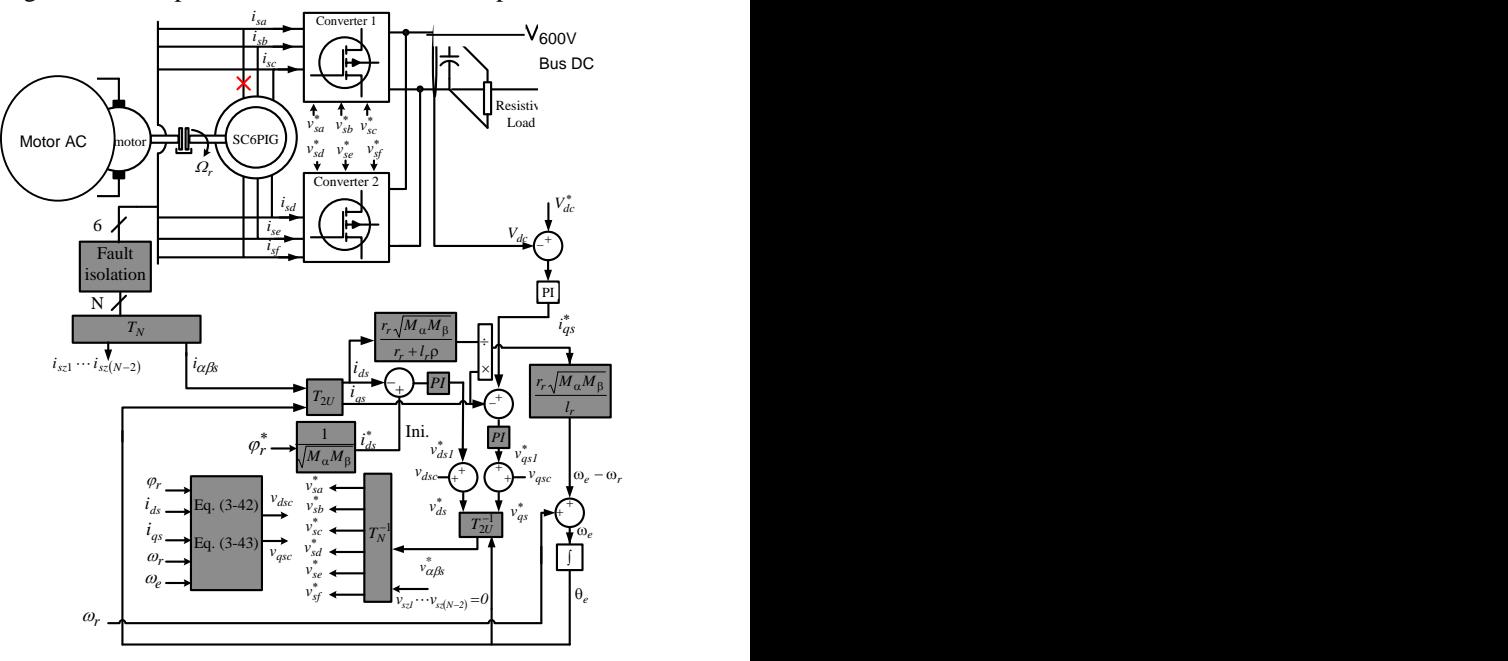

*figure 5 : Régulation du Bus DC avec un générateur asynchrone hexaphasé prenant en compte un défaut de phase ouverte.*

Ces valeurs ainsi que les différentes matrices prenant en compte la perte de phases prennent une place dérisoire dans la mémoire du système de commande. En fonction de la détection du courant manquant, il y a une modification très rapide des valeurs de la commande de la génératrice.

Le système a un fusible sur chaque transistor du pont onduleur ce qui permet d'ouvrir la phase en cas de courtcircuit. Par conséquent, la phase en défaut est isolée électriquement. De même, il y a un disjoncteur commandé sur chaque phase de la génératrice qui réagit s'il y a un défaut d'isolement ou un court-circuit.

L'étude des lois de commande se fait alors sur la base des phases manquantes.

#### **4. Différents modèles de simulations**

Pour disposer d'un simulateur fiable des dynamiques de la génératrice asynchrone hexaphasé (MAS6) en mode sain et mode dégradé, une modélisation par circuits internes équivalents électriques (CIE) de cette machine a été effectuée. En effet, les modèles classiques basés sur une décomposition selon deux axes d et q ne permettent pas d'introduire des défauts du type barre cassée au rotor ou court-circuit entre spires au stator tel que l'on peut les rencontrer dans un environnement réaliste. De même lors de phases manquantes, la modélisation par schéma électrique est plus simple a utilisé.

Les Figures suivantes représentent respectivement le modèle hexaphasé du stator et une boucle entre deux barres rotorique adjacentes.

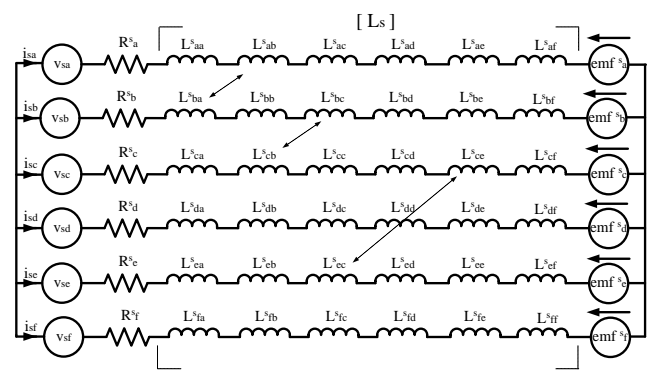

*figure 6 : Schéma électrique équivalent du stator de la génératrice hexaphasé asynchrone*

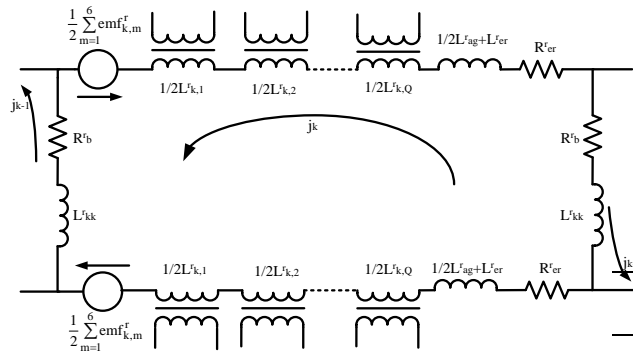

*figure 7 : Boucle entre deux barres rotorique adjacentes d'une génératrice hexaphasé asynchrone*

*R r <sup>b</sup>*est la résistance d'une barre, *R r er* est la résistance de l'anneau par maille *Q, L r er* est la mutuelle inductance d'une maille *Q*,  $L_{ag}$  est l'inductance de l'entrefer,  $L_{k,k}$ est l'inductance propre d'une barre, *L r k,i* est l'inductance mutuelle entre la barre considérée et une autre barre *i* et *emf <sup>r</sup> <sup>k</sup>* est la force électromotrice de la barre.

Le couple électromagnétique est différent en fonction des pertes des phases, celui-ci peut être déterminé par l'équation suivante :

$$
T_{em} = \sum_{m=a,b,c,d,e,f} \left( \sum_{h=1}^{l} i_{s(m)h} \sum_{k=1}^{Q} j_k \frac{dL_{h,k}^{sr}}{d\theta_k} \right) \quad (5)
$$

Où Ls sont les inductances propres. Q est le nombre de barres rotoriques, Ѳk(t) est la position relative entre un enroulement a et une maille k rotorique, j(k) est le courant circulant dans la maille k et L srh,k est l'inductance mutuelle entre l'enroulement h et la maille k, m correspond aux 6 phases.

La perte des phases entraine donc une oscillation de puissance et de couple qui est préjudiciable à la

pussance et de couple qui est prequaciable a la  
mécanique correspondant à l'équation suivante (6) :  

$$
P_{em} = \frac{P\Omega}{l_r} \left( \frac{k_{\alpha}M_{\alpha} + k_{\beta}M_{\beta}}{2k_{\alpha}k_{\beta}} + \frac{k_{\beta}M_{\beta} - k_{\alpha}M_{\alpha}}{2k_{\alpha}k_{\beta}} cos(2\theta_e) \right) \cdot i_{qs} \cdot \varphi_r
$$

Avec ω<sub>s</sub> vitesse angulaire du stator,  $Θ_e$  l'angle entre les référentiels stationnaire et tournant,  $k_{\alpha}$  et  $k_{\beta}$  les coefficients de la matrice T2U du modèle αβ de la figure 5. Il a été choisi *kβMβ=kαMα*, Pour avoir :

$$
M = \sqrt{M_{\alpha}M_{\beta}}
$$

La Revue 3EI n°83 Janvier 2016

 $L_s = (l_{sa} + l_{ls}g)/2$ 

Ce choix permet aussi que dans les équations 4 et 6, la puissance électromagnétique soit identique en mode sein. Par conséquent, les coefficients de la matrice T2U sont

égaux et correspondent aux équations suivantes :  

$$
k_{\beta} = \sqrt{\frac{M_{\alpha}}{M_{\beta}}} = \sqrt{\frac{||\alpha||}{||\beta||}} \text{ et } k_{\alpha} = \sqrt{\frac{M_{\beta}}{M_{\alpha}}} = \sqrt{\frac{||\beta||}{||\alpha||}} \quad (7)
$$

Grâce à ce choix, à partir du tableau 2, avec *Mα=α.lm*

et l'équation 6, l'équation de la puissance se simplifie :  

$$
P_{em} = \frac{p \Omega i_{qs} \varphi_r l_m}{l_r^2} \left( \frac{\alpha^3 + \beta^3}{\alpha \beta} + \frac{\beta^3 - \alpha^3}{\alpha \beta} cos(2\theta_e) \right)
$$
(8)

Lorsqu'il n'y a pas de défaut ou lorsque 3 phases non consécutives sont ouvertes, la puissance oscillatrice est nulle. D'ailleurs, sans default avec  $α=β=3$  (voir tableau 2), la puissance moyenne sans défaut correspond à l'équation<br>suivante :<br> $p = \frac{p \Omega i_{qs} \varphi_r l_m}{\left(\frac{6 + 0 \cos(2\theta)}{2}\right)} = X (6 + 0 \cos(2\theta))$ suivante :

$$
P_{em} = \frac{p \Omega i_{qs} \varphi_r l_m}{l_r 2} \big(6 + 0 \cos(2\theta_e)\big) = X \big(6 + 0 \cos(2\theta_e)\big)
$$
\n(9)

Sur le tableau suivant, on peut observer la différence entre la puissance moyenne et la puissance oscillatrice.

| $j_{k+1}$                                 |                          |                          |                                 |
|-------------------------------------------|--------------------------|--------------------------|---------------------------------|
| Cas                                       | $M_{\alpha}$             | $M_{\beta}$              | Puissance<br>électromagnétique  |
| (opération normal)                        | $3l$ <sub>ms</sub>       | $3l_{ms}$                | $X(6+0 \cos(2\theta_e))$        |
| (1 phase perdue)                          | $2.4495$ l <sub>ms</sub> | $3l$ <sub>ms</sub>       | $X(5.67+1.67cos(2\theta_e))$    |
| (2 phases perdues non<br>consécutives)    | $1.732$ l <sub>ms</sub>  | $3l_{ms}$                | $X(6.2+4.2cos(2\theta_e))$      |
| phases<br>perdues<br>(2)<br>consécutives) | $2.1213$ l <sub>ms</sub> | $2.7386$ l <sub>ms</sub> | $X(5.1+1.86\cos(2\theta_e))$    |
| (3)<br>phases<br>ouvertes<br>consecutive) | $2.66421$ <sub>ms</sub>  | 1.37911 <sub>ms</sub>    | $X(5.86 - 4.43 cos(2\theta_e))$ |
| (3 phases ouverte non<br>consécutives)    | 2.1213 <sub>lms</sub>    | 2.1213 <sub>lms</sub>    | $X(4.24+0\cos(2\theta_e))$      |

*Tableau 3 : Puissance de la génératrice hexaphasée pour différents cas de perte de phase perdue*

Il y a une différence entre les tableaux 1 et 3. En effet, le tableau 1 représente un réseau équilibré : avec tous les courants identiques) alors qu'avec le tableau 3, le réseau est déséquilibré car l'amplitude des courants n'est pas identique. En effet, la loi de commande d-q et le changement de matrice ne permet pas de rééquilibrer les courants mais de garder le découplage.

Lors du défaut avec une oscillation de couple, il y a bien évidement une oscillation du courant  $i_q$  qui va se répercuté sur la régulation.

La modélisation demande du matériel de mesure. En effet, il faut que les courants et les tensions soient proches des valeurs nominales.

La mesure de la puissance avec des pinces ampèremétriques numériques n'est pas possible avec des tensions et un hachage de 8 kHz. Par conséquent, il faut filtrer les tensions et annuler le déphasage provoqué par le filtrage pour obtenir les puissances actives et réactives. La mesure des courants de la génératrice et du réseau électrique est obligatoire pour faires les régulations.

#### **5. Les différentes régulations**

Le contrôle de la génératrice se fait par plusieurs boucles imbriquées (figure 4 et 5). La boucle externe la plus lente contrôle la tension du bus continu et évite sa dérive (surtension ou sous tension) lors des variations de puissance. Elle donne la référence du couple et donc du courant i<sub>qs</sub><sup>\*</sup>. Une boucle de régulation dit de « couple » gère le courant iqs contre les erreurs de modélisations, et annule l'erreur statique provoquée par des forces électromotrices de la génératrice. Il en est de même pour la boucle du flux et donc pour le courant ids dont les constantes de temps sont relativement rapides par rapport à la boucle du courant iqs.

Par conséquent, des erreurs de modélisations sont possibles mais il faut avoir un ordre de grandeur des différentes valeurs de la modélisation d-q.

Avant de générer sur le réseau avec la génératrice asynchrone du courant électrique, il faut charger les condensateurs du bus DC par l'intermédiaire de résistances qui sont court-circuitées par un relais de « pré coupures ».

Puis, la génératrice est fluxée ce qui permet de réguler le bus DC avec un courant négatif.

Le comportement dynamique de la tension du bus DC correspond à l'équation suivante :

$$
i_{dc} = C \frac{dv_{dc}}{dt} + \frac{v_{dc}}{R_{Load}}
$$
 (10)

En multipliant par Vdc les deux membres de l'équation (10), nous obtenons :

$$
P_{dc} = C \cdot v_{dc} \frac{dv_{dc}}{dt} + P_{Load} \quad (11) \text{ done}
$$

$$
v_{dc}^2(s) = \frac{1}{C \cdot s} (P_{dc} - P_{Load}) \quad (12)
$$

Par conséquent, la fonction de transfert en boucle fermée du dispositif de commande de la tension de bus DC peut être exprimée par la figure suivante :

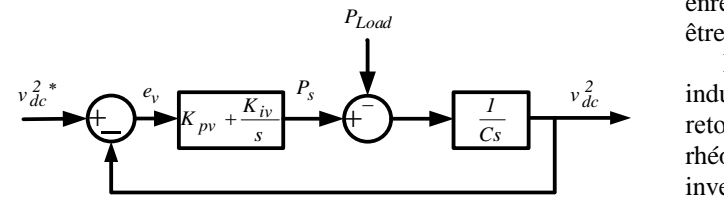

Boucle la régulation de la tension du bus DC avec un correcteur proportionnel intégral.

La fonction de transfert en boucle fermée du dispositif de commande de tension de bus DC peut ainsi être exprimée par l'équation suivante :

$$
v_{dc}^{2}(s) = \frac{\left(\frac{K_{pv}}{K_{iv}}s + 1\right) \cdot v_{dc}^{2} \cdot - \frac{P_{load}}{K_{iv}} \cdot s}{\frac{C}{K_{iv}} \cdot s^{2} + \frac{K_{pv}}{K_{iv}} s + 1}
$$
\n(13)

Grâce au correcteur intégral, la boucle de la régulation du bus DC a une fonction de transfert du second ordre où l'erreur statique de la tension du bus DC est nulle.

Pour ne jamais atteindre de tension maximale, un coefficient d'amortissement à 1 est judicieux pour ne pas avoir de dépassement. De plus, une saturation de l'intégration de l'erreur devra être utilisée par sécurité. Enfin, pour avoir un temps de réponse  $(t_{\text{montée}})$  assez

rapide, la régulation répondra à l'équation suivante :  
\n
$$
t_{montée} = 4.75 / w_n = 4.75 / \sqrt{k_{iv} / C}
$$
 (14)

Et donc les valeurs du correcteur sont :  
\n
$$
K_{iv} = C \left( \frac{4.75}{t_{montée}} \right)^2 K_{pv} = 2C \left( \frac{4.75}{t_{montée}} \right)
$$
 (15)

A partir des 2 équations précédentes, on peut remarquer que les 2 coefficients du correcteur sont proportionnels à la valeur du condensateur du bus DC  $(3200\mu)$ . La régulation ne doit pas avoir de surtension supérieure à 33% pour ne pas dépasser la tension maximale des condensateurs de filtrages ainsi que la tension des transistors des onduleurs.

Lors des pertes de phases, il y a une oscillation de la tension du bus DC qui dépend de la composante harmonique de la puissance. Cette oscillation doit être minimisée par des filtres qui ne seront pas expliqués dans cet article.

Il est possible d'utiliser d'autres types de correcteurs comme des correcteurs à base de logique floue pour lesquels la commande à structure variable [5] permet d'obtenir un comportement plus robuste face aux erreurs de modélisations et face aux changements de puissance provoqués par des vents intermittents.

#### **6. Exploitation pédagogique**

Le banc demande une formation et une méthodologie avant d'être exploité par tout nouvel étudiant. Une procédure et un tutoriel ont été réalisés ainsi que de multiples programmes développés sous Matlab/Simulink©. Toutes les données sont visualisables en temps réel et sont enregistrées. Toutes les consignes de régulations peuvent être modifiées en temps réel.

 $K_{pv} + \frac{K_{iv}}{s}$   $K_{pv} + \frac{K_{iv}}{s}$   $K_{pv} + \frac{K_{iv}}{s}$   $K_{pv} + \frac{K_{iv}}{s}$   $K_{pv} + \frac{K_{iv}}{s}$   $K_{pv} + \frac{K_{iv}}{s}$   $K_{pv} + \frac{K_{iv}}{s}$   $K_{pv} + \frac{K_{iv}}{s}$   $K_{pv} + \frac{K_{iv}}{s}$   $K_{pv} + \frac{K_{iv}}{s}$   $K_{pv} + \frac{K_{iv}}{s}$   $K_{pv} + \frac{K_{iv}}{s}$   $K_{pv}$ *2 dc v* industrielle unidrive, non réversible, qui ne peut donc pas Le variateur du simulateur de vent est un variateur rhéostatique permet de dissiper la puissance si elle est inversée. En effet, toutes les machines peuvent aussi fonctionner aussi en moteur. Le moto-variateur qui simule le vent peut donc devenir une charge. Avec le logiciel LS soft de paramétrage de ce variateur, différentes configurations ont été enregistrées pour avoir des différents profils de vitesse correspondant à des fonctionnements différents (arrêts en roue libre, arrêts freinés). Ce variateur très flexible permet de visualiser toutes ces données en temps réelles par l'intermédiaire du logiciel CT Scope. En effet, ce logiciel permet de mesurer et d'enregistrer les vitesses, les couples, les puissances, les courants… en fonction du temps comme on peut l'observer sur la figure 10.

**79**

Les étudiants qui sont confrontés à ce variateur industriel doivent donc avoir reçu une formation avant toute utilisation.

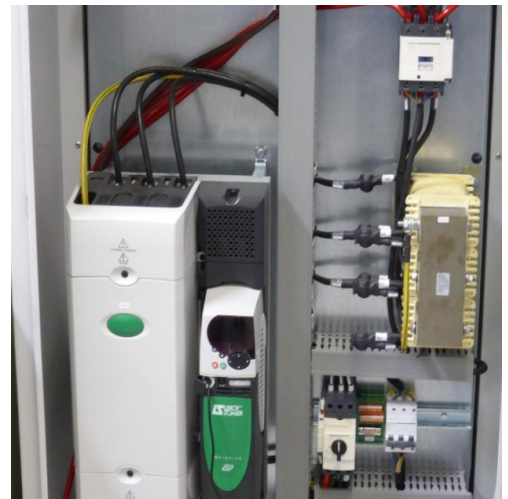

*Figure 9 : Variateur de vitesses industriel autonome*

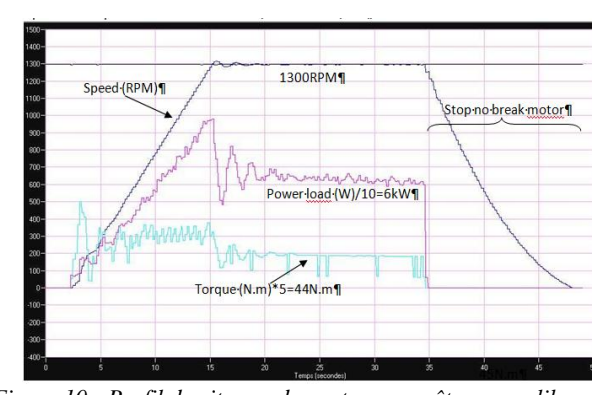

*Figure 10 : Profil de vitesses du vent avec arrêt en roue libre avec CT scope pour vérifier les paramétrages du moto variateur simulant le vent et entrainant les génératrices, avec mesure de la puissance et du couple*

L'exploitation pédagogique de ce banc de test offre un nombre très élevé de possibilités grâce aux possibilités de commandes variées des machines développables sous Matlab. Enfin, il est possible de changer la configuration du banc en remplaçant les machines électriques à l'aide d'un portique fait sur mesure, équipé d'un palan.

Des étudiants ayant un niveau scolaire allant du DUT au Master peuvent ainsi faire des mesures sur ce banc en fonction de leurs compétences.

D'un point de vue organisationnel, un planning a été réalisé qui prend en compte les interventions des différents intervenants qui peuvent ainsi prévoir leurs campagnes de tests sur des machines dédiées.

Globalement, différents aspects d'une même machine sont donc étudiés : les modélisations, les lois de commande, l'échauffement thermique, le diagnostic mécanique et électrique…

De même, différents laboratoires sont impliqués en fonction de leurs domaines de prédilection. Un projet est notamment actuellement mené en collaboration avec

un laboratoire l'Université de Technologie de Compiègne.

#### **7. Conclusions**

Cet article a montré que la conception de nouvelles machines électriques demandait une multitude de compétences (électriques, mécaniques, thermiques, asservissement, informatiques, administratives…) qu'il est nécessaire de mettre en œuvre en dimensionnant et en équipant rigoureusement tout nouveau banc de tests. L'atteinte d'objectifs désirés à travers l'exploitation de ces bancs, demande de prendre en compte de nombreuses mesures de sécurité, de manager différentes équipes et de prévoir des partenariats industriels et financiers.

En ce qui concerne le banc présenté, les premiers résultats des études menées lors de la mise en œuvre de génératrices innovantes sont très prometteurs. Ces génératrices pourraient constituer des solutions viables pour fiabiliser le fonctionnement de nouvelles générations d'éoliennes et de systèmes de production électrique basses vitesses tels que des centrales hydroélectriques.

Les performances et le coût de revient de ces futurs génératrices sont des critères primordiaux. Les performances en mode dégradé dépendent des stratégies de commande et de la robustesse des lois de régulation qui sont nombreuses et qui, pour chacune d'entre elles, présente des avantages et des inconvénients.

De nombreuses études et de nombreux tests sont naturellement encore à effectuer.

#### **8. Références**

[1] Thèse M.TAHERZADEH, "Contribution à la Commande Tolérante aux Défauts pour Génératrices Asynchrones Hexaphasées » juillet 2015

[2] Yazidi, A. Pantea, F. Betin, S. Carriere, H. Henao, G.A. Capolino, Six-phase induction machine model for simulation and control purposes, in Proc. 40th Annu. Conf. of the IEEE Industrial Electronics Society (IECON), (2014)

[3] M. Taherzadeh, S. Carriere, M. Joorabian, F. Betin, R. Kianinezhad and G.A. Capolino, "Analysis and control of sixphase induction machines in unbalanced operating situation due to phase opening", in Proc. 40th Annu. Conf. of the IEEE Industrial Electronics Society (IECON), pp. 417-423 2014.

[4] Moghadasian, A[.Sivert,](http://ieeexplore.ieee.org/search/searchresult.jsp?searchWithin=p_Authors:.QT.Sivert,%20A..QT.&newsearch=true) [A.Yazidi;](http://ieeexplore.ieee.org/search/searchresult.jsp?searchWithin=p_Authors:.QT.Yazidi,%20A..QT.&newsearch=true) F.Betin, G.Capolino "Efficiency optimization on vector controlled sixphase induction motor in healthy and faulted mode" Diagnostics for Electric Machines, Power Electronics and Drives SDEMPED 2013, Valence.

[5] A. Sivert, F. Betin , M. Moghadasian, A Yazidi, G. A. Capolino ["Position Control of Six-Phase Induction Motor using](file:///E:/docs/1053-ff-010588.pdf)  [Fuzzy Logic : Application to Electric Power Steering"](file:///E:/docs/1053-ff-010588.pdf), ICEM 2012, Marseille, pp 1053-1059

*[6]* A. Darkawi, T. Kovaltchouck, "Modelisation, Commande et mise en Oeuvre de 2 ponts triphasés Back to Back avec contrôle des Flux de Puissance et de la tension du bus DC » Revue 3EI, septembre 2015

# *Les fondamentaux du génie électrique*

*Jacques Yvergniaux ELLIPSES*

*Pour préparer une spécialisation ultérieure en électronique, électrotechnique ou maintenance industrielle, il est indispensable de maîtriser les bases générales du génie électrique. Cette discipline à très large spectre englobe à la fois le traitement de l'énergie, le traitement de l'information ainsi que la commande des processus utilisant des moyens informatiques. Cet ouvrage particulièrement destiné aux étudiants de BTS, IUT et premier cycle d'école d'ingénieurs, propose donc d'aborder et de consolider ce socle commun des connaissances.*

*L'ouvrage peut être abordé sans connaissances préalables en électricité. Seules sont indispensables quelques notions de base classiques en mathématiques.*

*Dans le livre, l'aspect énergétique est particulièrement développé au niveau des composants car dans chaque discipline on retrouve toujours des éléments qui stockent l'énergie ou qui la dissipent sous forme de chaleur. Ces composants fondamentaux sont abordés également dans des applications industrielles en mécanique et en thermique, avec essentiellement les problèmes de chauffage et de refroidissement.*

*L'ouvrage est de niveau A (IUT - BTS - 1er cycle)*

# *Précis d'électricité*

*Christophe Palermo, Catherine Guasch, Jérémie Torres*

 *DUNOD*

*Cet ouvrage propose un cours d'électricité de niveau L1/L2. Le cours, concis, clair et pédagogique, est ponctué de rubriques "En bref" qui signalent les notions importantes à retenir. Dans chaque chapitre, de nombreux exercices basés sur des situations concrètes permettent de se préparer aux épreuves. Les corrigés, détaillés, mettent l'accent sur la méthodologie.*

#### *Sommaire :*

*Bases fondamentales Phénomènes électriques Grandeurs et quantités électrostatique Composants électriques Courant et tension*

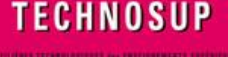

# **GÉNIE ÉLECTRIQUE**

Les fondamentaux du génie électrique

Composants, circuits, électromagnétisme, applications Cours et exercices corrigés

Jacques YVERGNIAUX

cllipses

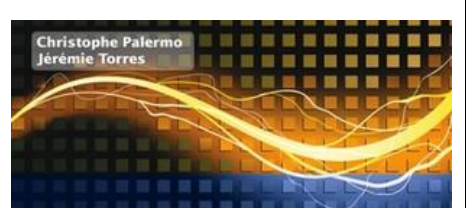

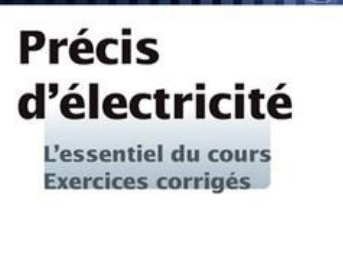

**DUNOD** 

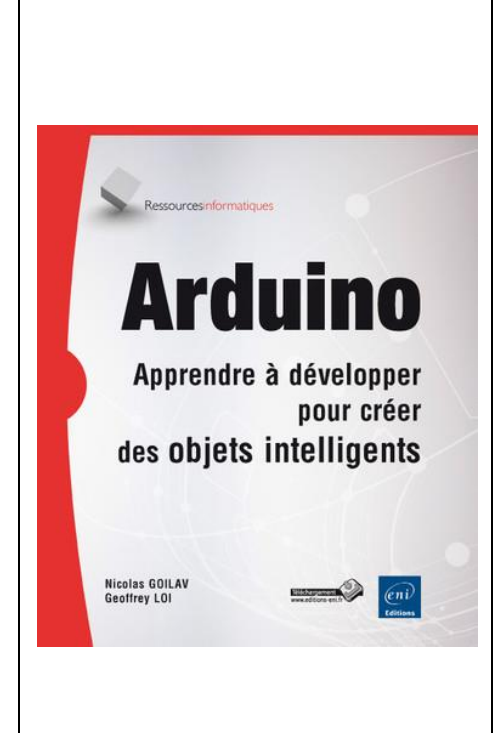

# *ARDUINO Apprendre à développer pour créer des objets intelligents*

*Nicolas Goilav, Geoffrey Loi ENI*

 *Ce livre s'adresse à toute personne intéressée par la création d'objets intelligents et pose les bases de l'utilisation des cartes électroniques Arduino. La simplicité d'utilisation de ce type de carte rend l'électronique accessible à tous et la création d'objets intelligents à la portée de toute personne passionnée par le sujet.*

 *Les premiers chapitres décrivent l'univers Arduino, de l'introduction des microcontrôleurs à la présentation de l'environnement de développement. Les deux chapitres suivants présentent les bases de l'électronique puis de l'informatique, ce qui permet à un électronicien, ou respectivement à un informaticien, d'acquérir les compétences nécessaires pour être autonome dans cet univers.*

 *Le chapitre sur la programmation entre un peu plus spécifiquement dans le langage Arduino, il décrit notamment en détail les fonctionnalités propres à ce langage. Les chapitres sur les entrées-sorties et les interfaces de communication mettent en valeur l'intégrabilité de la carte Arduino dans son environnement, en relation avec d'autres composants électriques un peu plus complexes. Cette intégration peut être d'autant plus simplifiée en utilisant des cartes prévues à cet effet, les Shields. Compatibles avec Arduino, ces cartes proposent des caractéristiques plus avancées. Les capacités des Shields ainsi que certaines applications pratiques constituent les dernières parties de cet ouvrage. Enfin, l'intégration de divers capteurs et composants permet d'ouvrir le champ des possibilités vers l'internet des objets ou la robotique.*

# *Efficacité énergétique Des principes aux réalités.*

*Paul Baudry TEC ET DOC - LAVOISIER*

 *Cet ouvrage offre au lecteur un panorama complet de l'efficacité énergétique.*  La nature des enjeux est précisée et replacée dans le contexte énergétique *mondial. Les méthodes qui permettent d'évaluer les économies d'énergie et leurs coûts sont décrites, ainsi que les différents types de gisements qui en résultent.*

*A partir de ces éléments, le mode d'action des politiques d'efficacité énergétique et les principaux éléments qui les constituent sont présentés. Ensuite, la mise en oeuvre de l'efficacité énergétique est décrite dans les secteurs du résidentiel, du tertiaire et de l'industrie, à partir de la connaissance des modes de consommation de l'énergie dans chacun de ces secteurs. Les principales technologies pour améliorer l'efficacité énergétique sont également abordées.*

*Chaque chapitre constitue une synthèse enrichie d'une iconographie abondante et d'une riche bibliographie, faisant de cet ouvrage une référence dans ce domaine d'étude.*

*Ce livre s'adresse aux acteurs en charge de la mise en oeuvre locale de la politique d'efficacité énergétique et aux acteurs économiques du développement durable. Il est également recommandé aux étudiants de niveau master et doctorat en économie de l'énergie, développement durable, environnement, et aux élèves des écoles d'ingénieurs.*

La Revue 3EI n°83

 $\frac{1}{2}$  epr

Efficacité éneroétique Des principes aux réalités

> avoisier **TEAL FLOW**

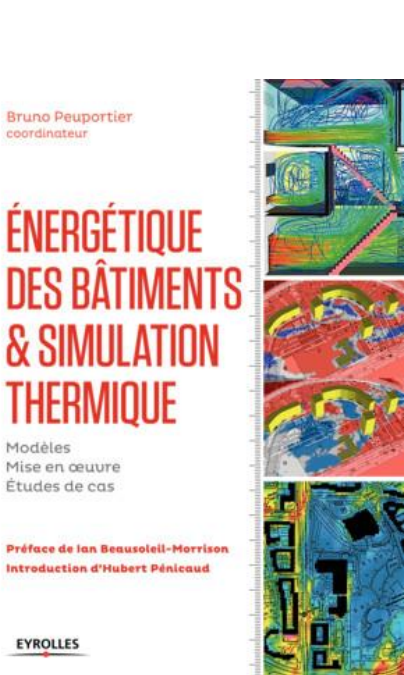

Algin Triboix **Jean-Baptiste Bouvenot** 

**EYROLLES** 

*Energétique des bâtiments et simulation thermique Modèles - Mise en œuvre - Études de cas*

#### *Bruno Peuportier*

## *EYROLLES*

 *Oeuvrant tous à la conception ou la réhabilitation énergétique des bâtiments, domaine de plus en plus important où les objectifs environnementaux d'une part et la réglementation de l'autre encouragent à l'amélioration des performances, les auteurs exposent dans ce livre de référence quels sont les différents modèles d'outils de simulation énergétique. Ce sont notamment la thermique, l'aéraulique, l'éclairage et les transferts de masse, l'enveloppe et les équipements sur le cycle de vie des bâtiments. Une description des outils les plus employés en France ainsi que plusieurs études sur la validation des modèles complètent cet ensemble.*

 *On y trouvera de nombreux conseils portant sur les données disponibles d'un bâtiment, le climat, les scénarios d'usage et l'exploitation des résultats ; les aspects d'incertitudes et d'optimisation sont eux aussi étudiés. La conception de bâtiments neufs et les réhabilitations font l'objet d'exemples particuliers. Enfin, les auteurs tracent des perspectives pour progresser vers la garantie de performance énergétique.*

*Les transferts thermiques par l'exemple Conduction - Convection - Rayonnement - Echangeurs de chaleur - Méthodes numériques - 71 problèmes d'application résolus - Méthodes et formulaires*

### *Alain Triboix, Jean-Baptiste Bouvenot*

#### *EYROLLES*

 *Destiné aux futurs professionnels de l'industrie et de la construction, ce manuel illustre l'ensemble des connaissances théoriques par des cas d'étude issus de l'enseignement délivré à l'Insa de Strasbourg. Les auteurs se sont particulièrement attachés à mettre en œuvre des méthodes numériques permettant d'utiliser un tableur sans programmation.*

 *"Rédigé avec rigueur et pédagogie, cet ouvrage propose une voie complémentaire et originale pour résoudre les problèmes de transferts thermiques. La démarche de ses auteurs permet de maîtriser les hypothèses et les modèles en les adaptant à la précision recherchée. Elle est illustrée par de nombreux exemples originaux et la mise en place de modèles, analytiques et numériques. Leur originalité est notamment de reposer sur l'utilisation d'un simple tableur, outil courant n'exigeant aucun investissement mais dont le potentiel, souvent méconnu, sera ici révélé aux lecteurs." (Extrait de la préface) Bernard Flament, maître de conférences à l'Insa de Strasbourg*

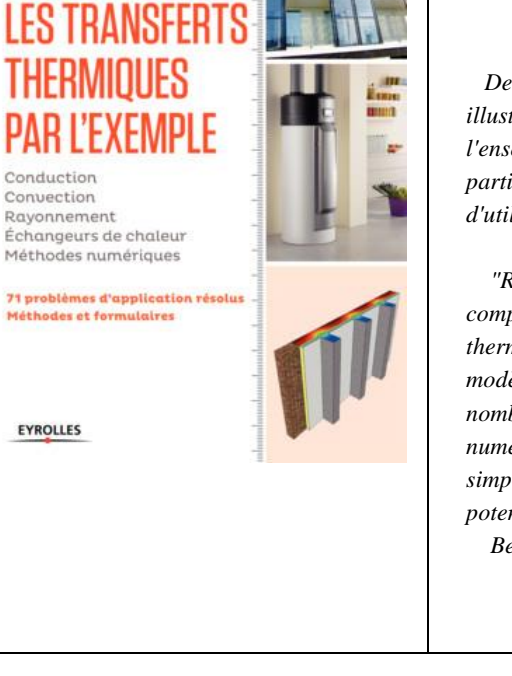

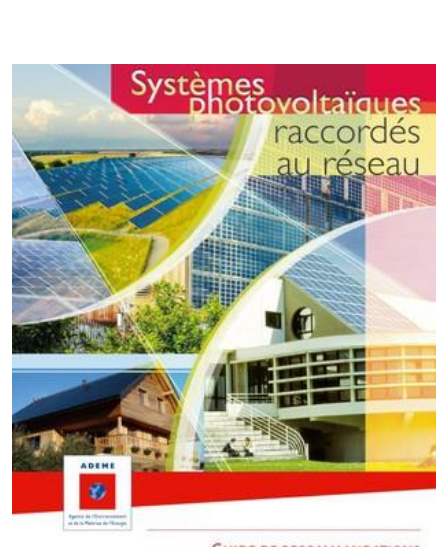

**GUIDE DE RECOMMANDATIONS**<br>A DESTINATION DES MAÎTRES D'OUVRAGE

# *Systèmes photovoltaïques raccordés au réseau Guide de recommandations à destination des maîtres d'ouvrage Collectif ADEME*

### *ADEME*

*Ce guide est principalement destiné aux maîtres d'ouvrage souhaitant approfondir leur connaissance sur le photovoltaïque afin de mieux appréhender :*

 *l'élaboration de leur projet,*

 *la réalisation de leur installation,*

 *l'exploitation et le suivi des performances de leur générateur.* 

*Il n'a pas vocation à être exhaustif sur tous les sujets, tous les schémas électriques existants et toutes les solutions techniques connues à ce jour.*

*L'objectif principal est de fournir aux maîtres d'ouvrage :*

 *une méthodologie sur la conduite de leur projet et sur les démarches administratives à prévoir, en ciblant notamment les principaux écueils à éviter ;*

 *un approfondissement technique et normatif dans l'objectif de leur donner les clés pour échanger avec tous les intervenants d'un projet (bureau d'études, installateurs des lots techniques courants forts/faibles et couverture (clos & couvert), gestionnaire de réseau, bureau de contrôle, ...), voire de porter un regard critique sur les choix proposés et les solutions techniques envisagées.*

# *Electronique de puissance pour l'industrie et les transports Circuits de mesure, protections et stockage d'énergie*

#### *Nicolas Patin*

## *ISTE*

 *L'électronique de puissance comme celle dédiée au traitement du signal ne peut, en pratique, fonctionner de façon indépendante, Trois éléments sont indispensables pour la conception de convertisseurs fiables et performants :*

 *les capteurs et leurs circuits de conditionnement associés pour la mesure des courants, des tensions et des températures ;*

 *les dispositifs de protection des circuits électriques et électroniques (surtensions, ESD, surintensités, courts-circuits) ainsi que les normes relatives à ces protections, y compris pour les utilisations en atmosphère explosive et les indices de protection des appareils ;*

 *les composants qui permettent le stockage d'énergie électrique comme les condensateurs, les supercondensateurs et les batteries ainsi que les outils évaluant leur état de charge ou contrôlant leur équilibrage.*

 *Electronique de puissance pour l'industrie et les transports 5 présente un panorama des solutions actuelles en matière de circuits de mesure, de protections et de stockage d'énergie. Il propose également une ouverture sur le calcul d'incertitude qui s'avère utile pour caractériser les performances d'une chaîne d'acquisition de mesures.*

#### **COLLECTION GÉNIE ÉLECTRIQUE**

**Electronique de puissance** pour l'industrie et les transports 5

circuits de mesure, protections et stockage d'énergie

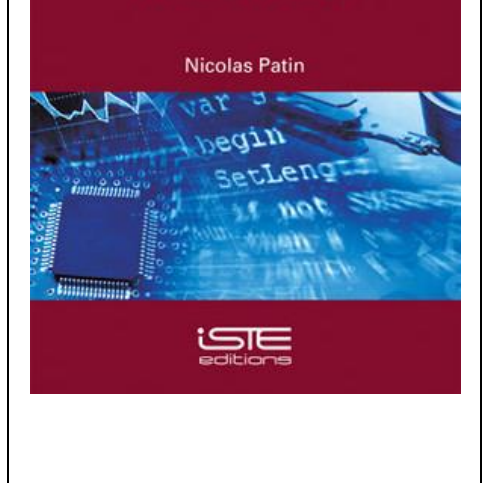

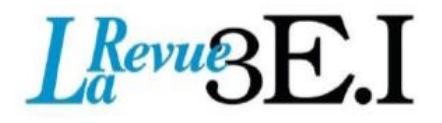

# 15 ans d'archives 3EI en DVD

La SEE vous propose d'acquérir le DVD « archives » 3EI regroupant tous les articles des numéros 0 à 59, de mai 1994 à décembre 2009, sous forme numérique (PDF scannés/vectoriels).

Pour toute commande merci de remplir le bulletin joint ci-dessous et de l'envoyer à l'adresse indiquée :

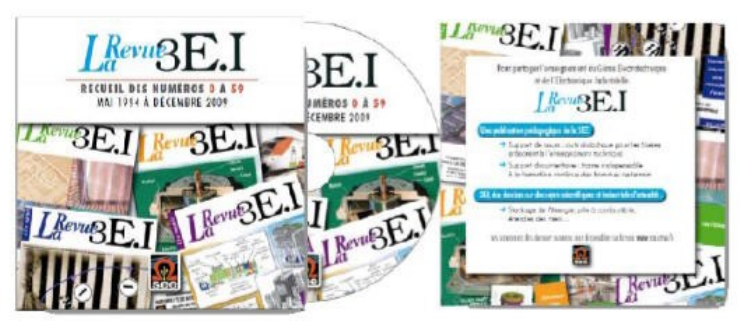

# **BON DE COMMANDE**

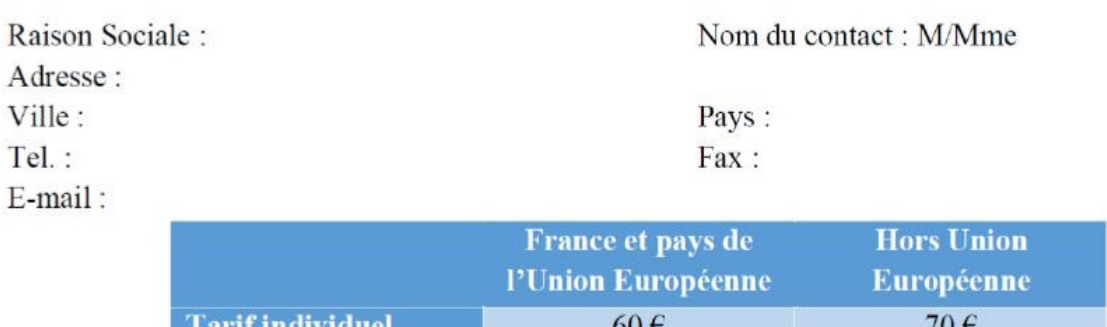

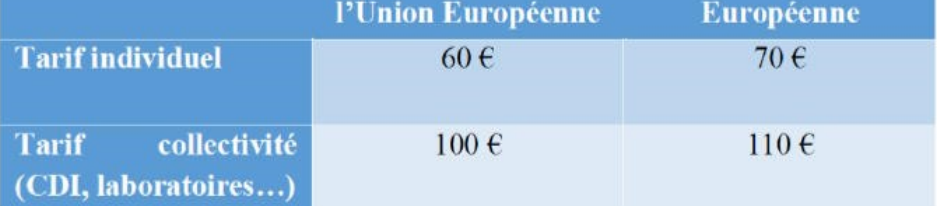

## MONTANT TOTAL DE LA COMMANDE : ................. E HT soit ................... E TTC (TVA 20%).

## **REGLEMENT:**

- □ Par chèque bancaire à l'ordre de la « SEE »
- $\Box$  Par virement bancaire : **BNP Paribas, Paris Associations**  $(02837)$

RIB: 30004 00274 00010336242 58 IBAN: FR76 3000 4002 7400 0103 3624 258 **BIC: BNPAFRPPPAA** 

Date, Lieu

**Cachet, Signature** (Précédés de la mention "lu et approuvé")

# **Contact: Aurélie BAZOT**

Tél: 01.56.90.37.17 - aurelie.bazot@see.asso.fr

Société de l'Electricité, de l'Electronique et des Technologies de l'Information et de la Communication

17, rue de l'Amiral Hamelin 75783 Paris Cedex 16 www.see.asso.fr

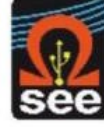

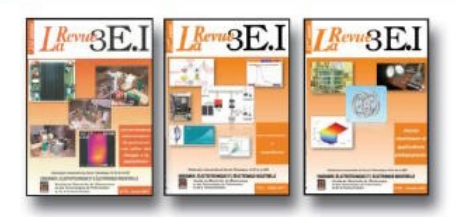

# LES ARCHIVES DE LRevu<sub>e</sub>RE.I. POUR PARTAGER L'ENSEIGNEMENT DU GÉNIE ÉLECTROTECHNIQUE ET DE L'ÉLECTRONIQUE INDUSTRIELLE

2003-2004

trielles

trielles

d'énergie

trielles

2005-2006

2006-2007

2007-2008

Toulouse

2008-2009

région Paca

Versailles

2009-2010

2004-2005

la place de l'électricité

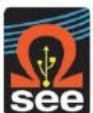

- $\overline{a}$ Influence des convertisseurs statiques sur 35 L'outil informatique dans l'enseignement les réseaux 36 La problématique de l'énergie. 5 L'électrothermie Première approche sur les réseaux 37 Applications pédagogiques et réalités indus-£ 1996-1997 38 Applications pédagogiques et réalités indus-La machine à courant continu  $\overline{1}$  $\mathbf{a}$ La conversion d'énergie  $\overline{9}$ Les composants inductifs et capacitifs en 39 La production décentralisée d'électricité [1] électronique de puissance 10 Pratiques pédagogiques et réalités industrielles 40 La production centralisée d'électricité (2) 41 Matériaux magnétiques pour convertisseurs 1997-1998 11 Le transformateur 42 Pratiques pédagogiques et réalités industrielles 12 Les capteurs 13 Le génie électrique dans l'armement 14 Pratiques pédagogiques et réalités industrielles 43 Les réseaux électriques embarqués 44 Réseaux de transport d'énergie 45 Matériaux piézo électriques 15 Les aimants et électroaimants 46 Applications pédagogiques et réalités indus-16 L'automatique en électrotechnique 17 L'appareillage haute tension 18 Pratiques pédagogiques et réalités industrielles 47 Matériaux électro actifs 1999-2000 48 Stockage de l'énergie - 1ère partie 19 La traction électrique ferroviaire 49 Stockage de l'énergie - 2<sup>ème</sup> partie 20 Energies renouvelables 50 Pratiques pédagogiques de l'académie de Lille 21 Moteurs électriques pour applications de grandes séries 51 Gisements d'économie d'énergie (1) 22 Pratiques pédagogiques et réalités industrielles 52 Gisements d'économie d'énergie (2) 2000-2001 53 FPGA (Field-Programmable Gate Array) 23 Les automatismes industriels 54 Pratiques pédagogiques de l'académie de 24 L'éclairage 25 L'Etat de l'Art en électronique de puissance 26 Pratiques pédagogiques et réalités industrielles 55 Piles à combustible [1] 2001-2002 56 Piles à combustibles (2) 27 Métrologie : mesures et estimations 57 La Cogénération 28 Convertisseurs propres 58 Pratiques pédagogiques de l'académie de la 29 Les alimentations et convertisseurs embarqués 30 Pratiques pédagogiques et réalités industrielles 2002-2003 59 L'énergie des Mers 31 Mesures dans les systèmes électrotechniques 60 Les standards de communication
- 32 Applications des micro-ondes de puissance
- 33 L'électronique dans l'automobile
- 34 Applications pédagogiques et réalités industrielles

### 2010-2011

- 63 Véhicule électrique
- 64 L'avion plus électrique
- 65 Compatibilité électromagnétique (CEM) 66 Applications pédagogiques : Académie de Créteil

#### 2011-2012

#### 67 L'éclairage

- 68 Défaillance et durée de vie du matériel électrique
- 69 Bâtiment du futur...
- 70 Applications pédagogiques : les STIDD 2012.2013
- 71 Systèmes d'acquisition, matériel embarqué
- 72 Convertisseurs multicellulaires, série, parallèle, de puissance
- 73 Réseaux de transport de l'energie et liaisons continues
- 74 Réalité Industrielle et Recherche 2013-2014

- 75 Biologie et EEA 76 Démarche de projets
- 77 Machines Tournantes « du besoin aux usages »
- 78 Applications pédagogiques

#### 2014-2015

- 79 Convertisseur électronique de puissance « du cahier des charges à la réalisation »
- 80 Réglages des procédés
- 81 Autoconsommation et autoproduction
- 82 Jeunes chercheurs et applications

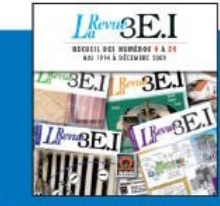

#### **15 ANS D'ARCHIVES 3EI EN DVD**

DVD regroupant tous les articles des n° 0 à 59, de mai 1994 à décembre 2009 sous forme numérique (pdf scannés/vectoriels pour les plus récent)

# BON DE COMMANDE >>> A retourner à la SEE - La Revue 3EI - 17 rue de l'Amiral Hamelin - 75783 Paris cedex 16 - France - Fax : 33 (0)1 5690 3719

61 Les Aspects thermiques dans les convertisseurs

62 Applications pédagogiques de l'Académie de

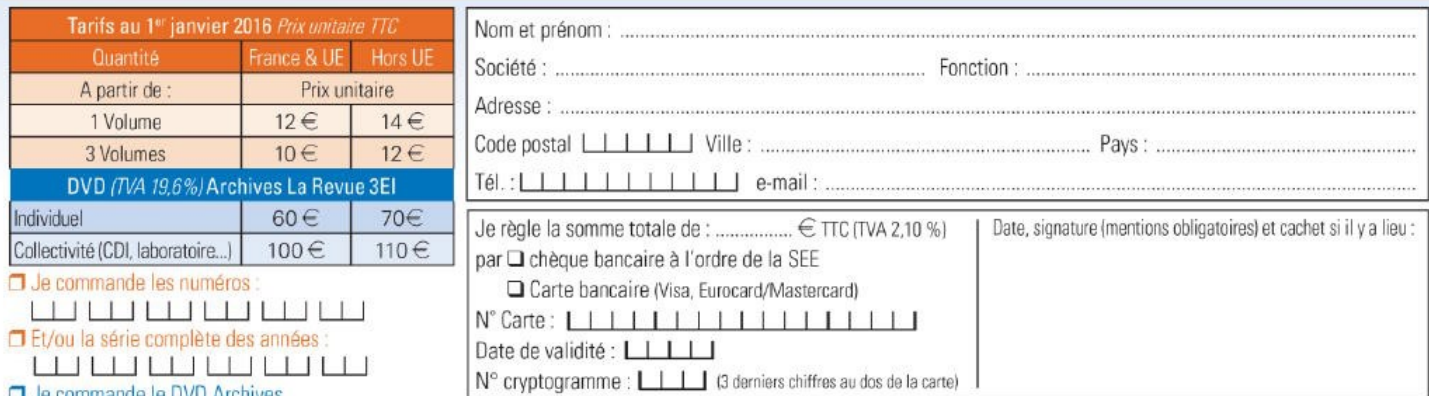

**O** Je commande le DVD Archives

Conformément à la Loi Informatique et Libertés du 06/01/1978, vous disposez d'un droit d'accès et de rectification aux informations qui vous concernent. Contact SEE abonnement abo@see asso fr Tél : 01 5690 3717